**BECKHOFF** New Automation Technology

# Handbuch | DE

TF3650

# TwinCAT 3 | Power Monitoring

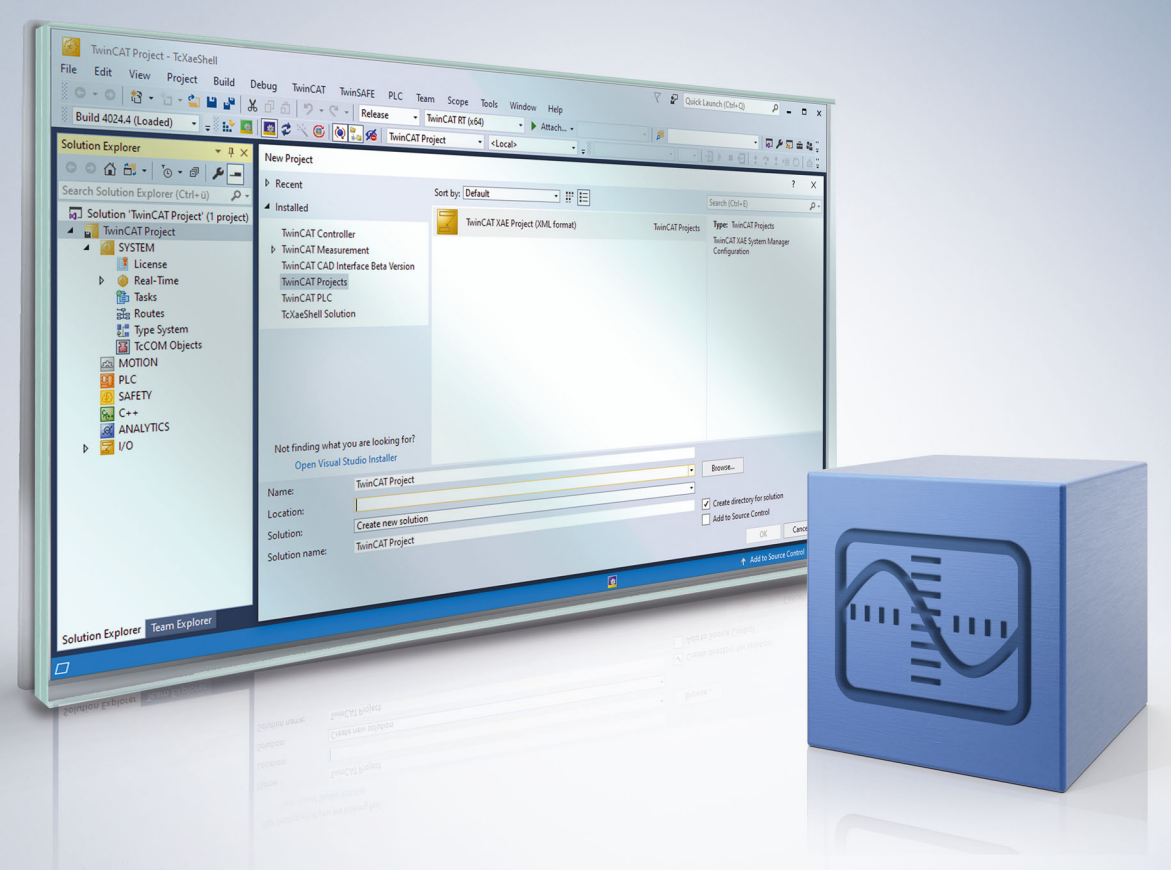

# Inhaltsverzeichnis

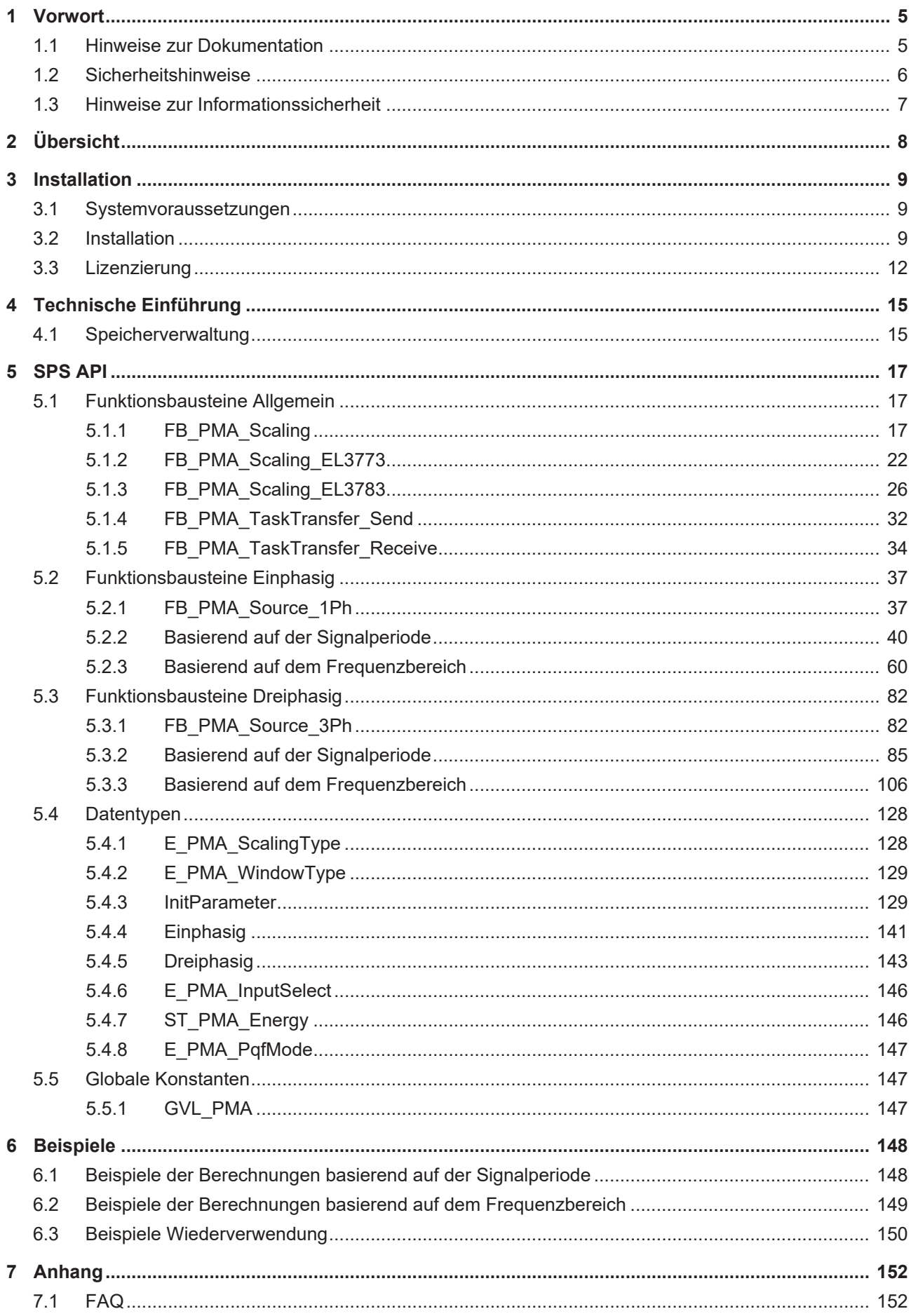

# **BECKHOFF**

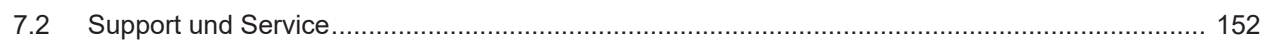

# <span id="page-4-1"></span><span id="page-4-0"></span>**1 Vorwort**

# **1.1 Hinweise zur Dokumentation**

Diese Beschreibung wendet sich ausschließlich an ausgebildetes Fachpersonal der Steuerungs- und Automatisierungstechnik, das mit den geltenden nationalen Normen vertraut ist.

Zur Installation und Inbetriebnahme der Komponenten ist die Beachtung der Dokumentation und der nachfolgenden Hinweise und Erklärungen unbedingt notwendig.

Das Fachpersonal ist verpflichtet, für jede Installation und Inbetriebnahme die zu dem betreffenden Zeitpunkt veröffentliche Dokumentation zu verwenden.

Das Fachpersonal hat sicherzustellen, dass die Anwendung bzw. der Einsatz der beschriebenen Produkte alle Sicherheitsanforderungen, einschließlich sämtlicher anwendbaren Gesetze, Vorschriften, Bestimmungen und Normen erfüllt.

### **Disclaimer**

Diese Dokumentation wurde sorgfältig erstellt. Die beschriebenen Produkte werden jedoch ständig weiter entwickelt.

Wir behalten uns das Recht vor, die Dokumentation jederzeit und ohne Ankündigung zu überarbeiten und zu ändern.

Aus den Angaben, Abbildungen und Beschreibungen in dieser Dokumentation können keine Ansprüche auf Änderung bereits gelieferter Produkte geltend gemacht werden.

### **Marken**

Beckhoff®, TwinCAT®, TwinCAT/BSD®, TC/BSD®, EtherCAT®, EtherCAT G®, EtherCAT G10®, EtherCAT P®, Safety over EtherCAT®, TwinSAFE®, XFC®, XTS® und XPlanar® sind eingetragene und lizenzierte Marken der Beckhoff Automation GmbH.

Die Verwendung anderer in dieser Dokumentation enthaltenen Marken oder Kennzeichen durch Dritte kann zu einer Verletzung von Rechten der Inhaber der entsprechenden Bezeichnungen führen.

### **Patente**

Die EtherCAT-Technologie ist patentrechtlich geschützt, insbesondere durch folgende Anmeldungen und Patente:

EP1590927, EP1789857, EP1456722, EP2137893, DE102015105702

mit den entsprechenden Anmeldungen und Eintragungen in verschiedenen anderen Ländern.

# **EtherCAT.**

EtherCAT® ist eine eingetragene Marke und patentierte Technologie lizenziert durch die Beckhoff Automation GmbH, Deutschland

### **Copyright**

© Beckhoff Automation GmbH & Co. KG, Deutschland.

Weitergabe sowie Vervielfältigung dieses Dokuments, Verwertung und Mitteilung seines Inhalts sind verboten, soweit nicht ausdrücklich gestattet.

Zuwiderhandlungen verpflichten zu Schadenersatz. Alle Rechte für den Fall der Patent-, Gebrauchsmusteroder Geschmacksmustereintragung vorbehalten.

# <span id="page-5-0"></span>**1.2 Sicherheitshinweise**

### **Sicherheitsbestimmungen**

Beachten Sie die folgenden Sicherheitshinweise und Erklärungen! Produktspezifische Sicherheitshinweise finden Sie auf den folgenden Seiten oder in den Bereichen Montage, Verdrahtung, Inbetriebnahme usw.

### **Haftungsausschluss**

Die gesamten Komponenten werden je nach Anwendungsbestimmungen in bestimmten Hard- und Software-Konfigurationen ausgeliefert. Änderungen der Hard- oder Software-Konfiguration, die über die dokumentierten Möglichkeiten hinausgehen, sind unzulässig und bewirken den Haftungsausschluss der Beckhoff Automation GmbH & Co. KG.

### **Qualifikation des Personals**

Diese Beschreibung wendet sich ausschließlich an ausgebildetes Fachpersonal der Steuerungs-, Automatisierungs- und Antriebstechnik, das mit den geltenden Normen vertraut ist.

### **Erklärung der Symbole**

In der vorliegenden Dokumentation werden die folgenden Symbole mit einem nebenstehenden Sicherheitshinweis oder Hinweistext verwendet. Die Sicherheitshinweise sind aufmerksam zu lesen und unbedingt zu befolgen!

### **GEFAHR**

### **Akute Verletzungsgefahr!**

Wenn der Sicherheitshinweis neben diesem Symbol nicht beachtet wird, besteht unmittelbare Gefahr für Leben und Gesundheit von Personen!

### **WARNUNG**

### **Verletzungsgefahr!**

Wenn der Sicherheitshinweis neben diesem Symbol nicht beachtet wird, besteht Gefahr für Leben und Gesundheit von Personen!

### **VORSICHT**

### **Schädigung von Personen!**

Wenn der Sicherheitshinweis neben diesem Symbol nicht beachtet wird, können Personen geschädigt werden!

### *HINWEIS*

### **Schädigung von Umwelt oder Geräten**

Wenn der Hinweis neben diesem Symbol nicht beachtet wird, können Umwelt oder Geräte geschädigt werden.

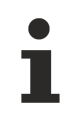

### **Tipp oder Fingerzeig**

Dieses Symbol kennzeichnet Informationen, die zum besseren Verständnis beitragen.

# <span id="page-6-0"></span>**1.3 Hinweise zur Informationssicherheit**

Die Produkte der Beckhoff Automation GmbH & Co. KG (Beckhoff) sind, sofern sie online zu erreichen sind, mit Security-Funktionen ausgestattet, die den sicheren Betrieb von Anlagen, Systemen, Maschinen und Netzwerken unterstützen. Trotz der Security-Funktionen sind die Erstellung, Implementierung und ständige Aktualisierung eines ganzheitlichen Security-Konzepts für den Betrieb notwendig, um die jeweilige Anlage, das System, die Maschine und die Netzwerke gegen Cyber-Bedrohungen zu schützen. Die von Beckhoff verkauften Produkte bilden dabei nur einen Teil des gesamtheitlichen Security-Konzepts. Der Kunde ist dafür verantwortlich, dass unbefugte Zugriffe durch Dritte auf seine Anlagen, Systeme, Maschinen und Netzwerke verhindert werden. Letztere sollten nur mit dem Unternehmensnetzwerk oder dem Internet verbunden werden, wenn entsprechende Schutzmaßnahmen eingerichtet wurden.

Zusätzlich sollten die Empfehlungen von Beckhoff zu entsprechenden Schutzmaßnahmen beachtet werden. Weiterführende Informationen über Informationssicherheit und Industrial Security finden Sie in unserem <https://www.beckhoff.de/secguide>.

Die Produkte und Lösungen von Beckhoff werden ständig weiterentwickelt. Dies betrifft auch die Security-Funktionen. Aufgrund der stetigen Weiterentwicklung empfiehlt Beckhoff ausdrücklich, die Produkte ständig auf dem aktuellen Stand zu halten und nach Bereitstellung von Updates diese auf die Produkte aufzuspielen. Die Verwendung veralteter oder nicht mehr unterstützter Produktversionen kann das Risiko von Cyber-Bedrohungen erhöhen.

Um stets über Hinweise zur Informationssicherheit zu Produkten von Beckhoff informiert zu sein, abonnieren Sie den RSS Feed unter <https://www.beckhoff.de/secinfo>.

# <span id="page-7-0"></span>**2 Übersicht**

Beckhoff bietet in seinem I/O-Portfolio verschiedene Klemmen zur Realisierung einer Energienetzanalyse und -überwachung. Sogenannte Power-Measurement-Klemmen wie die EL3403 oder EL3413 liefern dabei in einem Ein- oder Drei-Phasen-Netz direkt RMS-Werte (Effektivwerte) für Strom und Spannung sowie Wirk-, Blind- und Scheinleistung. Mit den Power-Monitoring-Klemmen EL3773 und EL3783 können sogar die Rohdaten von Strom und Spannung aufgezeichnet werden, sodass Ereignisse im Netz noch genauer detektiert und die Berechnung beliebiger Werte in der Steuerung selbst ausgeführt werden können.

Die Function TC3 Power Monitoring ist eine SPS-Bibliothek zur Auswertung von Strom- und Spannungsrohdaten, die von Power-Monitoring-Klemmen bereitgestellt werden.

Die Bibliothek stellt Funktionsbausteine zur Berechnung von RMS-Werten (Effektivwerten) für Strom, Spannung und Leistung zur Verfügung. Diese können als Momentan- oder Durchschnittswert ausgegeben werden. Zusätzlich stehen am Funktionsbaustein auch Maximal- und Minimalwerte zur Verfügung. Frequenzen und Frequenzspektren können wie die Harmonischen im Netz und deren Belastung in Form der Total Harmonic Distortion (THD) bestimmt werden. Des Weiteren bietet die Bibliothek Funktionsbausteine an, mit denen die Frequenzen und Drehfelder ermittelt werden können.

### **Produktinformationen**

Die aktuelle Version der Power-Monitoring-Bibliothek ist als Download auf der Beckhoff Homepage verfügbar. Die SPS-Bibliothek bietet verschiedene Algorithmen für die Analyse von Strom und Spannung in einem Ein- und Drei-Phasen-Netz. Einige Algorithmen basieren auf Implementierungen der TwinCAT-Condition-Monitoring-Bibliothek.

### **Produktkomponenten**

Das Produkt TF3650 Power Monitoring besteht aus den folgenden Komponenten:

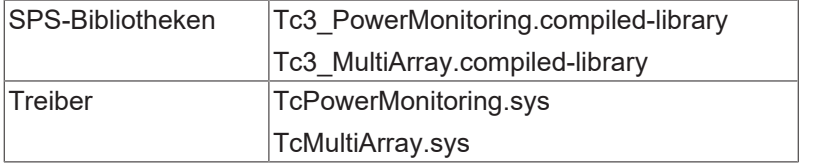

# <span id="page-8-1"></span><span id="page-8-0"></span>**3 Installation**

# **3.1 Systemvoraussetzungen**

### **Engineering-System**

Ein Engineering-System beschreibt einen Rechner, der für die Entwicklung von Programmcode genutzt wird und keinen Programmcode ausführt. Ein Engineering-System muss die folgenden Voraussetzungen erfüllen:

- TwinCAT 3 XAE (Engineering Installation) Build 4024.0 oder höher
- Installation von TF3650 Power Monitoring
- Für das Engineering kann eine 7-Tage-Trial-Lizenz wiederholbar aktiviert werden (siehe auch [Lizenzierung \[](#page-11-0) $\blacktriangleright$  [12\]](#page-11-0))

### **Runtime-System**

Ein Runtime-System beschreibt einen Industrie- oder Embedded-PC auf dem Programmcode ausgeführt wird. Ein Runtime-System muss die folgenden Voraussetzungen erfüllen:

- TwinCAT 3 XAR (Runtime Installation) Build 4024.0 oder höher
- 32-Bit- und 64-Bit-Systeme werden unterstützt
- Betriebssysteme Win10 und TwinCAT/BSD
- Eine Lizenz für TC1200 PLC und für TF3650 Power Monitoring
- Für Testzwecke kann eine 7-Tage-Trial-Lizenz wiederholbar aktiviert werden.

### **Engineering und Runtime auf dem gleichen System**

Wenn Engineering und Runtime auf dem gleichen System genutzt werden sollen, müssen folgende Systemvoraussetzungen erfüllt sein:

- TwinCAT 3 XAE (Engineering Installation) Build 4024.0 oder höher
- Eine Lizenz für TC1200 PLC und für TF3650 Power Monitoring
- <span id="page-8-2"></span>• Für Testzwecke kann eine 7-Tage-Trial-Lizenz wiederholbar aktiviert werden.

# **3.2 Installation**

Nachfolgend wird beschrieben, wie die TwinCAT 3 Function für Windows-basierte Betriebssysteme installiert wird.

- ← Die Setup-Datei der TwinCAT 3 Function wurde von der Beckhoff-Homepage heruntergeladen.
- 1. Führen Sie die Setup-Datei als Administrator aus. Wählen Sie dazu im Kontextmenü der Datei den Befehl **Als Administrator ausführen**.
	- $\Rightarrow$  Der Installationsdialog öffnet sich.

2. Akzeptieren Sie die Endbenutzerbedingungen und klicken Sie auf **Next**.

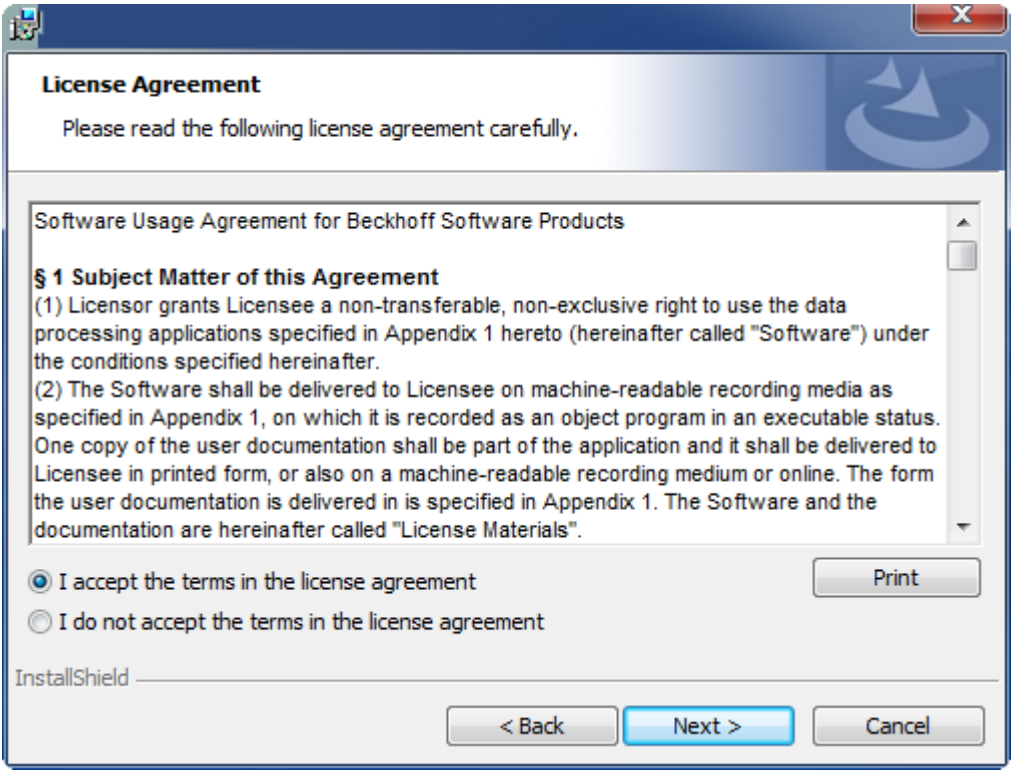

3. Geben Sie Ihre Benutzerdaten ein.

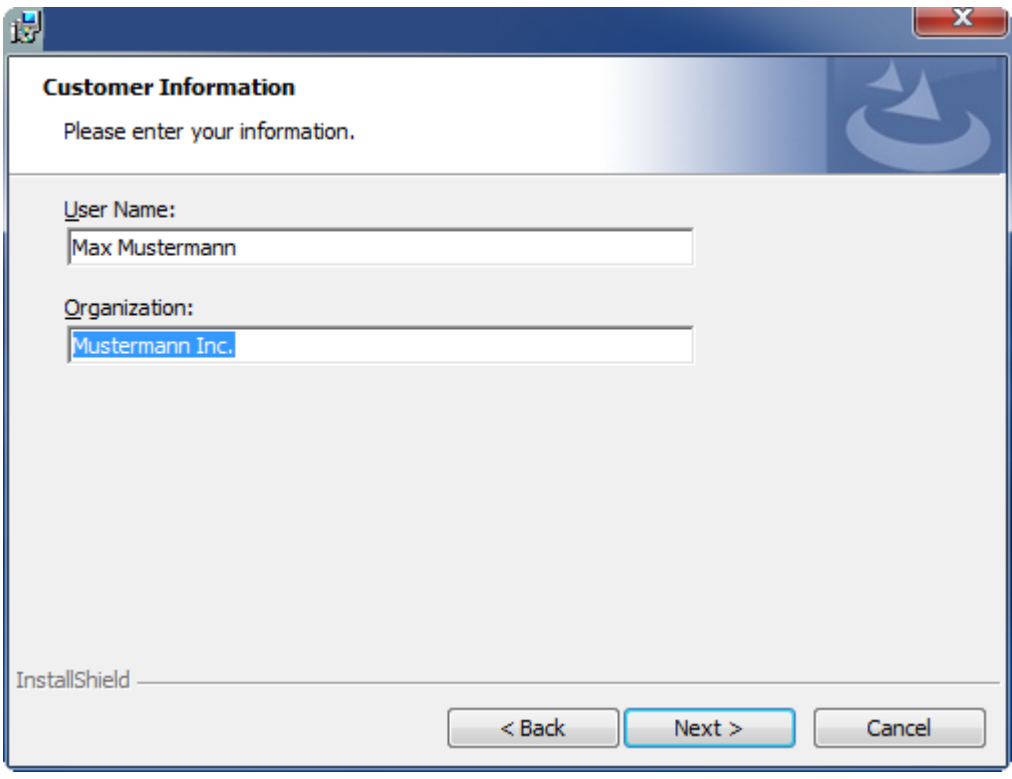

# **RECKHOFF**

4. Wenn Sie die TwinCAT 3 Function vollständig installieren möchten, wählen Sie **Complete** als Installationstyp. Wenn Sie die Komponenten der TwinCAT 3 Function separat installieren möchten, wählen Sie **Custom**.

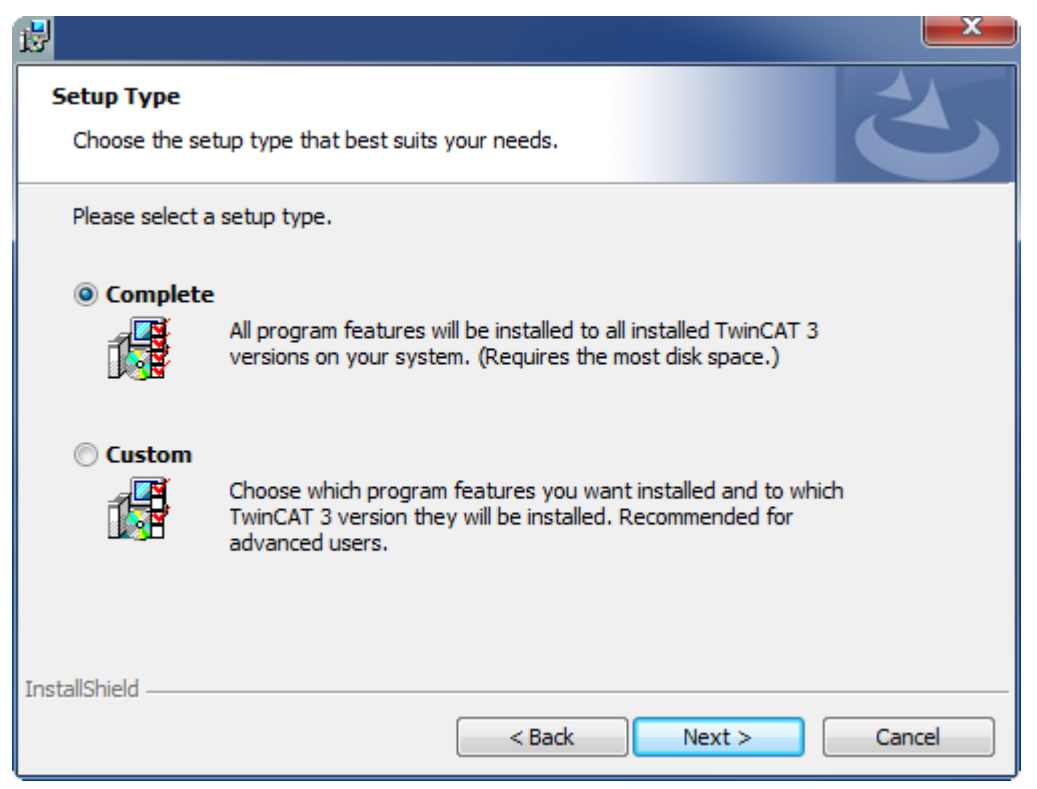

5. Wählen Sie **Next** und anschließend **Install**, um die Installation zu beginnen.

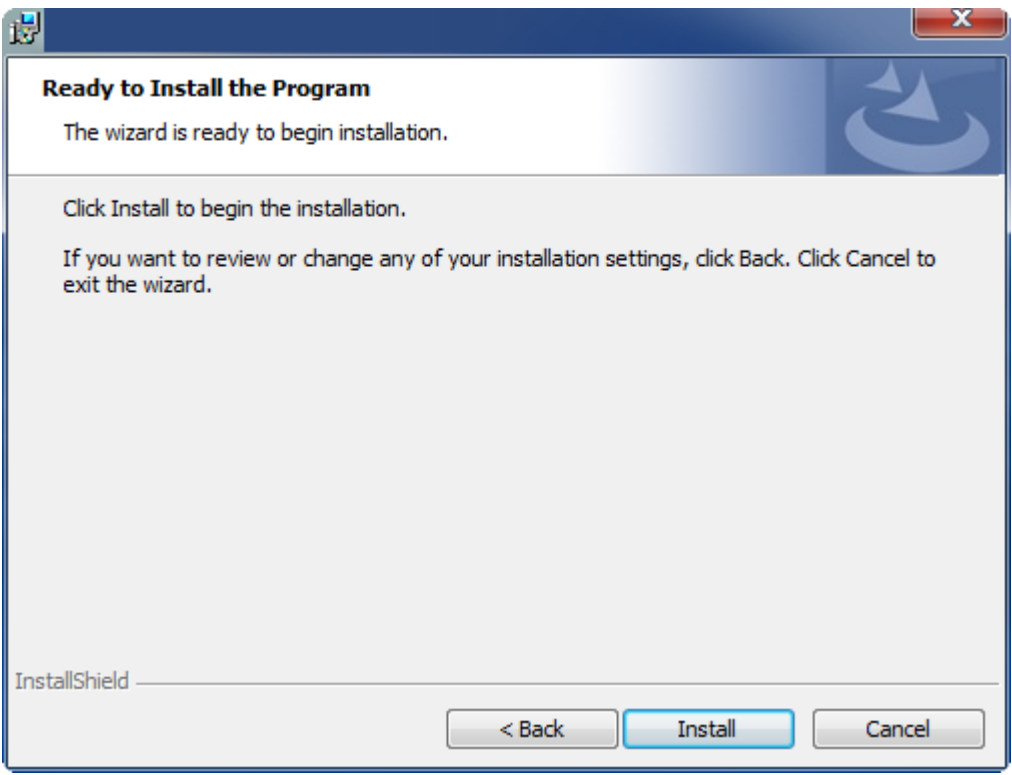

ð Ein Dialog weist Sie darauf hin, dass das TwinCAT-System für die weitere Installation gestoppt werden muss.

6. Bestätigen Sie den Dialog mit **Yes.**

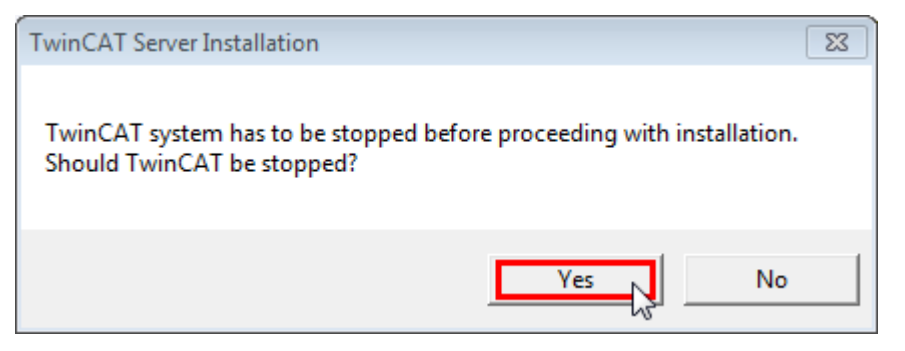

7. Wählen Sie **Finish**, um das Setup zu beenden.

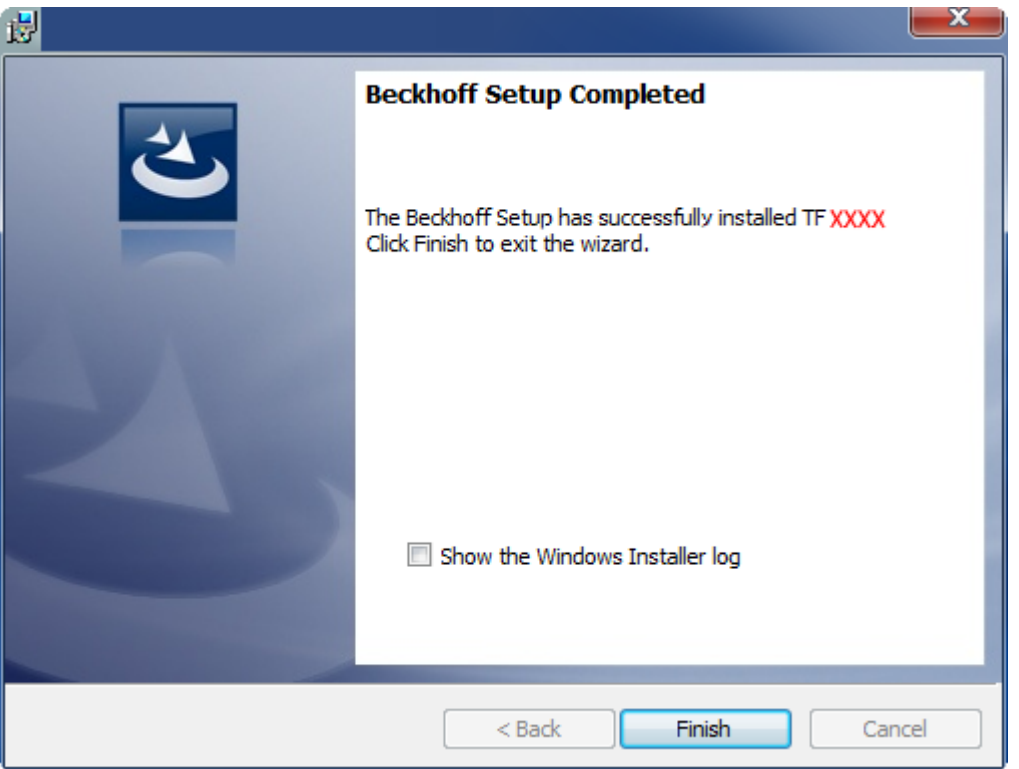

<span id="page-11-0"></span>ð Die TwinCAT 3 Function wurde erfolgreich installiert und kann lizenziert werden (siehe [Lizenzierung](#page-11-0) [\[](#page-11-0)[}](#page-11-0) [12\]](#page-11-0)).

# **3.3 Lizenzierung**

Die TwinCAT 3 Function ist als Vollversion oder als 7-Tage-Testversion freischaltbar. Beide Lizenztypen sind über die TwinCAT-3-Entwicklungsumgebung (XAE) aktivierbar.

### **Lizenzierung der Vollversion einer TwinCAT 3 Function**

Die Beschreibung der Lizenzierung einer Vollversion finden Sie im Beckhoff Information System in der Dokumentation "[TwinCAT 3 Lizenzierung](https://infosys.beckhoff.de/content/1031/tc3_licensing/117093592658046731.html?id=5546616718344501207)".

### **Lizenzierung der 7-Tage-Testversion einer TwinCAT 3 Function**

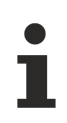

Eine 7-Tage-Testversion kann nicht für einen TwinCAT 3 Lizenzdongle freigeschaltet werden.

1. Starten Sie die TwinCAT-3-Entwicklungsumgebung (XAE).

# **RECKHOFF**

- 2. Öffnen Sie ein bestehendes TwinCAT-3-Projekt oder legen Sie ein neues Projekt an.
- 3. Wenn Sie die Lizenz für ein Remote-Gerät aktivieren wollen, stellen Sie das gewünschte Zielsystem ein. Wählen Sie dazu in der Symbolleiste in der Drop-down-Liste **Choose Target System** das Zielsystem aus.
	- ð Die Lizenzierungseinstellungen beziehen sich immer auf das eingestellte Zielsystem. Mit der Aktivierung des Projekts auf dem Zielsystem werden automatisch auch die zugehörigen TwinCAT-3- Lizenzen auf dieses System kopiert.
- 4. Klicken Sie im **Solution Explorer** im Teilbaum **SYSTEM** doppelt auf **License.**

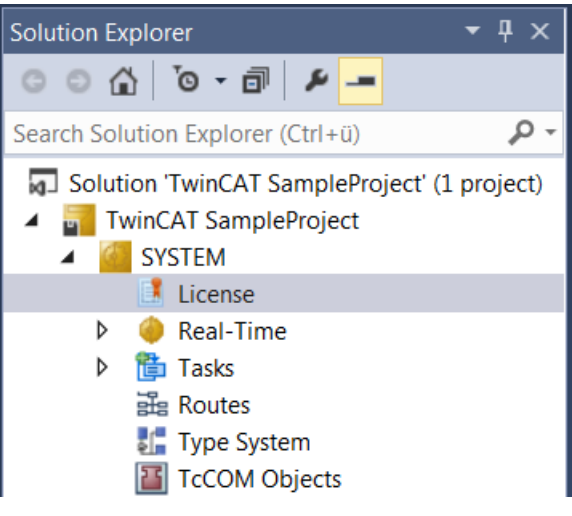

- $\Rightarrow$  Der TwinCAT-3-Lizenzmanager öffnet sich.
- 5. Öffnen Sie die Registerkarte **Manage Licenses.** Aktivieren Sie in der Spalte **Add License** das Auswahlkästchen für die Lizenz, die Sie Ihrem Projekt hinzufügen möchten (z. B. "TF4100 TC3 Controller Toolbox").

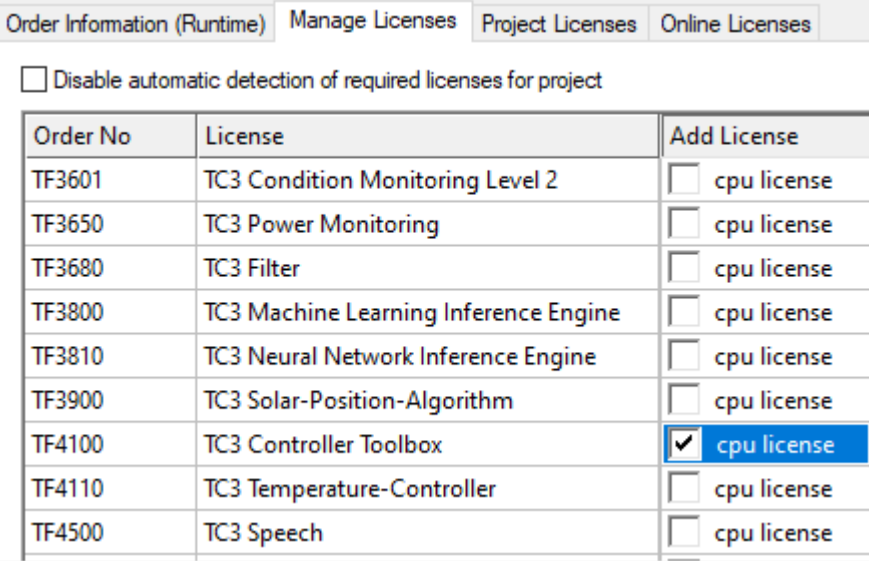

- 6. Öffnen Sie die Registerkarte **Order Information (Runtime).**
	- $\Rightarrow$  In der tabellarischen Übersicht der Lizenzen wird die zuvor ausgewählte Lizenz mit dem Status "missing" angezeigt**.**

7. Klicken Sie auf **7 Days Trial License...**, um die 7-Tage-Testlizenz zu aktivieren.

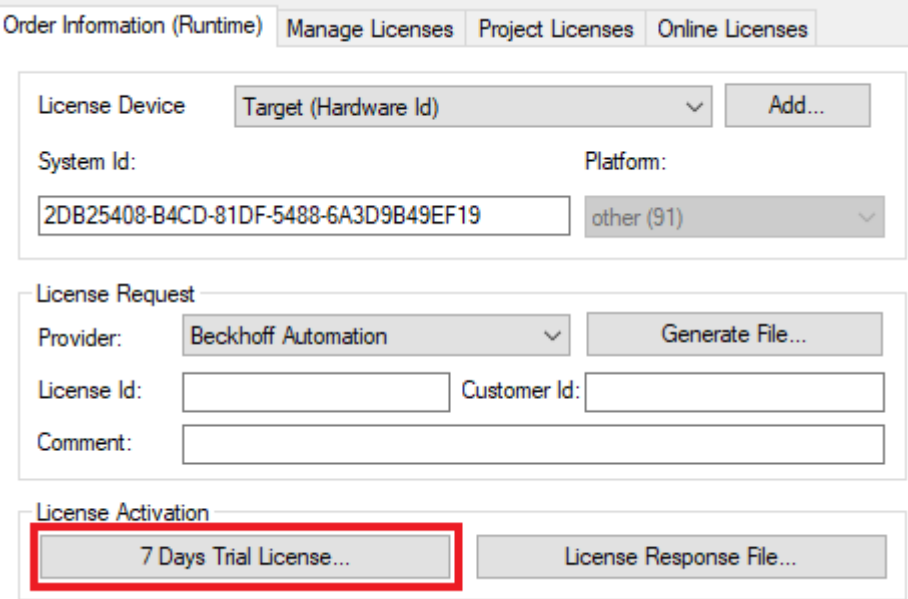

ð Es öffnet sich ein Dialog, der Sie auffordert, den im Dialog angezeigten Sicherheitscode einzugeben.

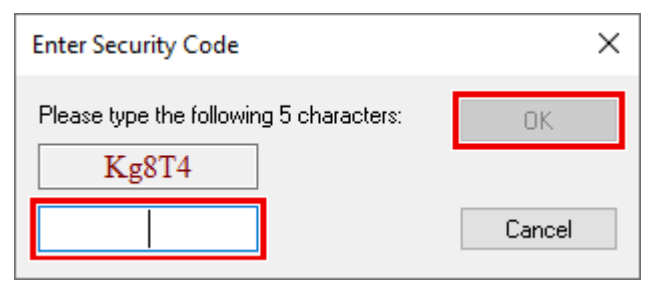

- 8. Geben Sie den Code genauso ein, wie er angezeigt wird, und bestätigen Sie ihn.
- 9. Bestätigen Sie den nachfolgenden Dialog, der Sie auf die erfolgreiche Aktivierung hinweist.
	- ð In der tabellarischen Übersicht der Lizenzen gibt der Lizenzstatus nun das Ablaufdatum der Lizenz an.
- 10.Starten Sie das TwinCAT-System neu.
- $\Rightarrow$  Die 7-Tage-Testversion ist freigeschaltet.

# <span id="page-14-1"></span><span id="page-14-0"></span>**4 Technische Einführung**

# **4.1 Speicherverwaltung**

Die Power-Monitoring-Bibliothek verwendet Teile der Condition-Monitoring-Bibliothek, die intern wiederum TcCOM-Objekte nutzt. Die TcCOM-Objekte werden von den installierten Treibern zur Verfügung gestellt. Die Instanzen werden dynamisch im TwinCAT-AMS-Routerspeicher angelegt.

### **Notwendigkeit dynamischer Speicherverwaltung**

Alle Speicheranforderungen und Initialisierungen werden innerhalb der Initialisierungsphase umgesetzt bzw. durchgeführt. Da die Anzahl der Elemente der Eingangsdaten und der internen Strukturen von der Konfiguration der jeweiligen Bausteine abhängt, wird der Speicherplatz für diese grundsätzlich dynamisch angelegt. Bei Verwendung der Condition-Monitoring-Bibliothek geschieht dies automatisch.

Da alle Speicherbelegungen bei der Initialisierung erfolgen und somit die Initialisierung von Bausteinen unter Umständen eine relativ große Speichermenge beansprucht, kann die Initialisierung an dieser Stelle aufgrund Speichermangels fehlschlagen, später jedoch nicht.

Der belegte Speicher wird wieder freigegeben, wenn das Objekt gelöscht wird.

### **TwinCAT-Routerspeicher für dynamisch erzeugte Objekte**

Die Puffer, welche die Condition-Monitoring-Bibliothek reserviert, werden bei der Initialisierung von Funktionsbausteinen im TwinCAT-AMS-Routerspeicher angelegt, sodass sie für eine Ausführung unter Echtzeitbedingungen zur Verfügung stehen. Bestimmte Funktionen wie z. B. hochauflösende Histogramme und Quantile, aber auch die Berechnung von Spektren mit sehr hoher Auflösung, erfordern wesentlich mehr Routerspeicher als herkömmliche Steuerungsprogramme. Deswegen muss der Routerspeicher möglicherweise vergrößert werden.

#### **Routerspeicher anpassen**

Die Standardgröße des Routerspeichers beträgt 32 MB. Die aktuelle Einstellung wird im Dialog **AMS Router Information** angezeigt.

Um den Dialog zu öffnen, klicken Sie mit der rechten Maustaste auf das TwinCAT-System-Service-Symbol im Informationsbereich der Taskleiste und wählen Sie in dem sich öffnenden Systemmenü den Befehl **Router > Info.**

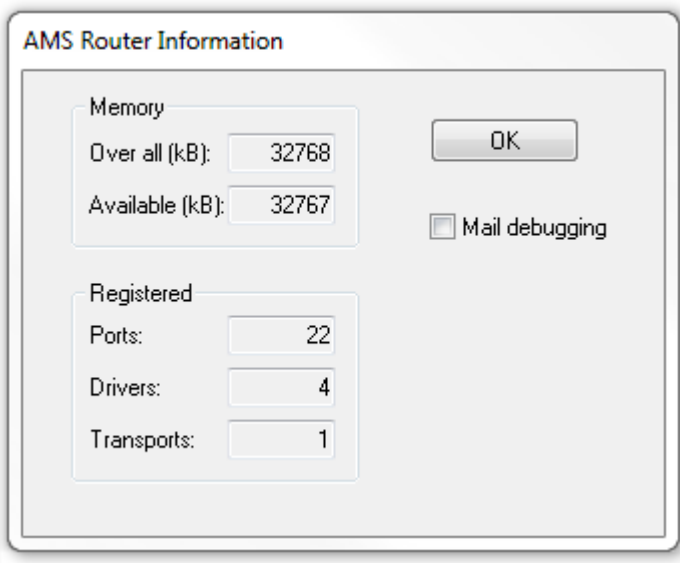

Um den Routerspeicher zu vergrößern, öffnen Sie die Echtzeit-Einstellungen im TwinCAT-Engineering und tragen Sie in der TwinCAT-Konfiguration einen Wert in MB ein (**TwinCAT-Projektbaum > SYSTEM > Real-Time > Registerkarte Settings > Router Memory**). Aktivieren Sie anschließend die Konfiguration.

Т

Die Anpassung des Routerspeichers erfordert einen Reboot des Zielgerätes.

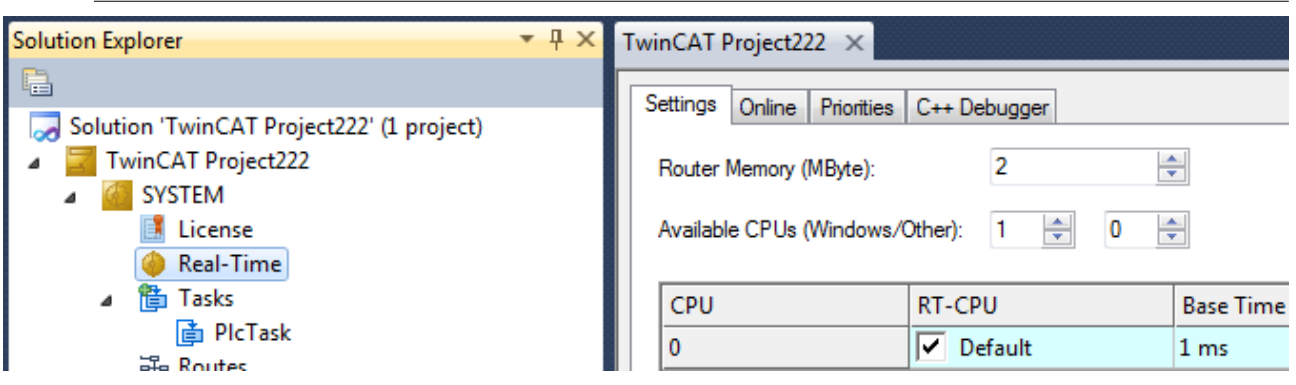

# <span id="page-16-0"></span>**5 SPS API**

# <span id="page-16-2"></span><span id="page-16-1"></span>**5.1 Funktionsbausteine Allgemein**

# **5.1.1 FB\_PMA\_Scaling**

Der Funktionsbaustein FB\_PMA\_Scaling dient der Skalierung von Rohwerten. Die Rohwerte können sowohl einzeln als auch als Array, beispielsweise als Oversampling-Werte, skaliert werden. Des Weiteren ist es möglich, sowohl einphasige als auch dreiphasige Eingangssignale zu verwenden.

Alternativ können die spezialisierten Funktionsbausteine [FB\\_PMA\\_Scaling\\_EL3773 \[](#page-21-0)[}](#page-21-0) [22\]](#page-21-0) für Eingänge der EtherCAT-Klemme EL3773 und [FB\\_PMA\\_Scaling\\_EL3783 \[](#page-25-0)[}](#page-25-0) [26\]](#page-25-0) für Eingänge der EtherCAT-Klemme EL3783 genutzt werden.

### **Syntax**

### Definition:

```
FUNCTION BLOCK FB_PMA_Scaling
VAR_INPUT
        stInitPars      : ST_PMA_Scaling_InitPars
END_VAR
VAR_OUTPUT
   bError : BOOL;
    ipResultMessage : I_TcMessage;<br>bNewResult : BOOL;
    bNewResult
END_VAR
```
#### $\overline{\mathbf{r}}$  **Eingänge**

Die Eingangsparameter dieses Bausteins repräsentieren Initialisierungsparameter und müssen bereits bei der Deklaration der Funktionsbausteininstanz zugewiesen werden (alternativ: [Init \[](#page-20-0)[}](#page-20-0) [21\]](#page-20-0)-Methode). Sie dürfen nur einmal zugewiesen werden. Eine Änderung zur Laufzeit ist durch das erneute Aufrufen der [Init](#page-20-0) [\[](#page-20-0)[}](#page-20-0) [21\]](#page-20-0)-Methode möglich.

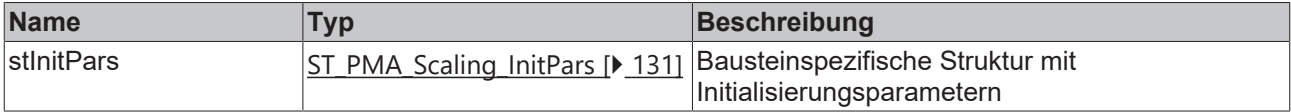

### **Ausgänge**

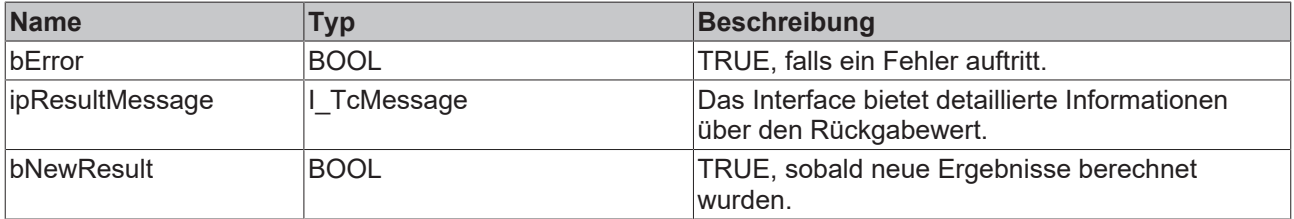

### **Methoden**

Mithilfe von Methoden können unterschiedliche Systeme (einphasig bzw. dreiphasig) sowie unterschiedliche Auflösungen (16 Bit bzw. 32 Bit) skaliert werden.

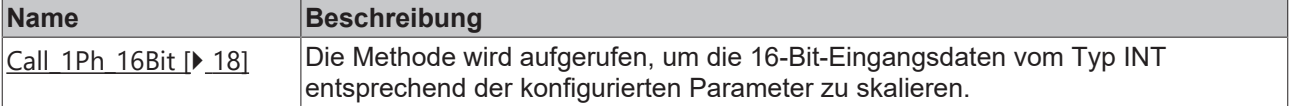

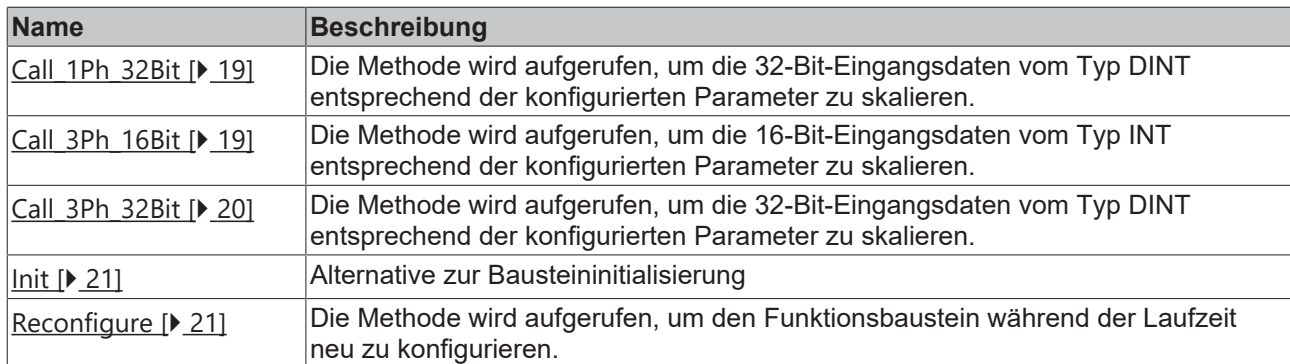

### **Voraussetzungen**

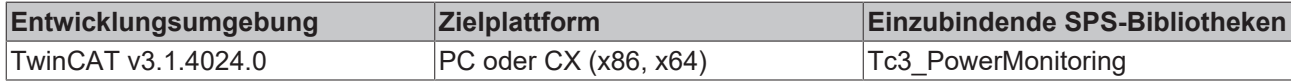

### <span id="page-17-0"></span>**5.1.1.1 Call\_1Ph\_16Bit**

Die Methode wird aufgerufen, um die 16-Bit-Eingangsdaten vom Typ INT entsprechend der konfigurierten Parameter zu skalieren.

### **Syntax**

```
METHOD Call_1Ph_16Bit : BOOL
VAR_INPUT
pInputBuffer U : POINTER TO INT;
pInputBuffer I : POINTER TO INT;
    nInputBufferSize  : UDINT;
pOutputBuffer U : POINTER TO LREAL;
pOutputBuffer I : POINTER TO LREAL;
    nOutputBufferSize : UDINT;
END_VAR
```
### **Eingänge**

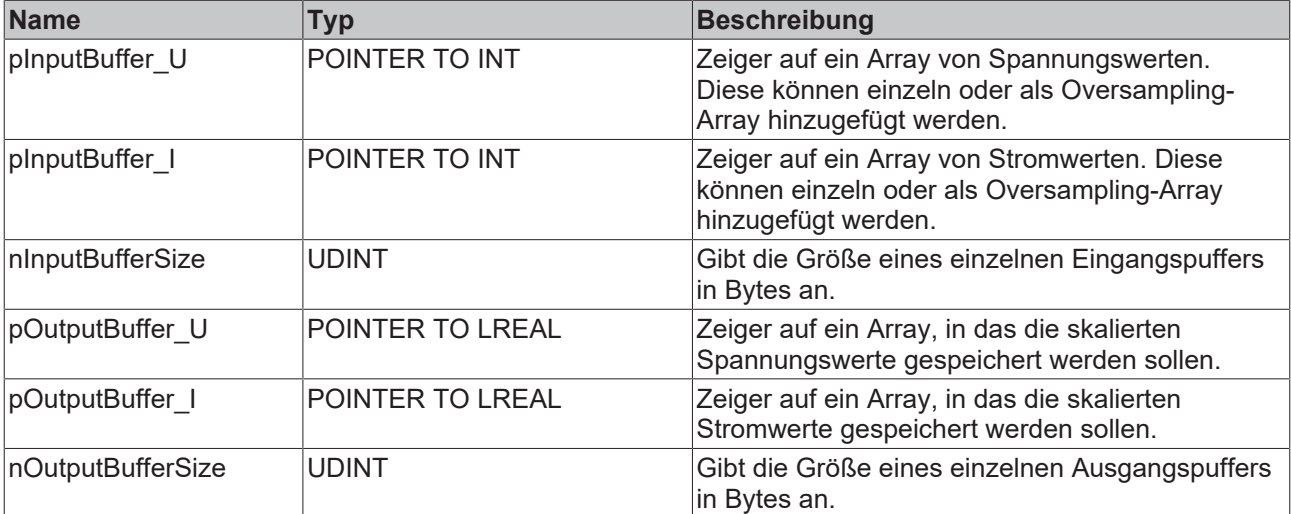

### **Rückgabewert**

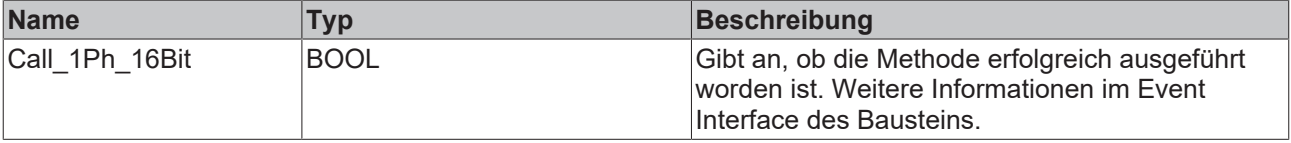

## <span id="page-18-0"></span>**5.1.1.2 Call\_1Ph\_32Bit**

Die Methode wird aufgerufen, um die 32-Bit-Eingangsdaten vom Typ DINT entsprechend der konfigurierten Parameter zu skalieren.

### **Syntax**

```
METHOD Call_1Ph_32Bit : BOOL
VAR_INPUT
pInputBuffer U : POINTER TO DINT;
    pInputBuffer_I    : POINTER TO DINT
       nInputBufferSize  : UDINT;
pOutputBuffer U : POINTER TO LREAL;
pOutputBuffer I : POINTER TO LREAL;
       nOutputBufferSize : UDINT;
END_VAR
VAR_OUTPUT
END_VAR
```
#### $\overline{r}$  **Eingänge**

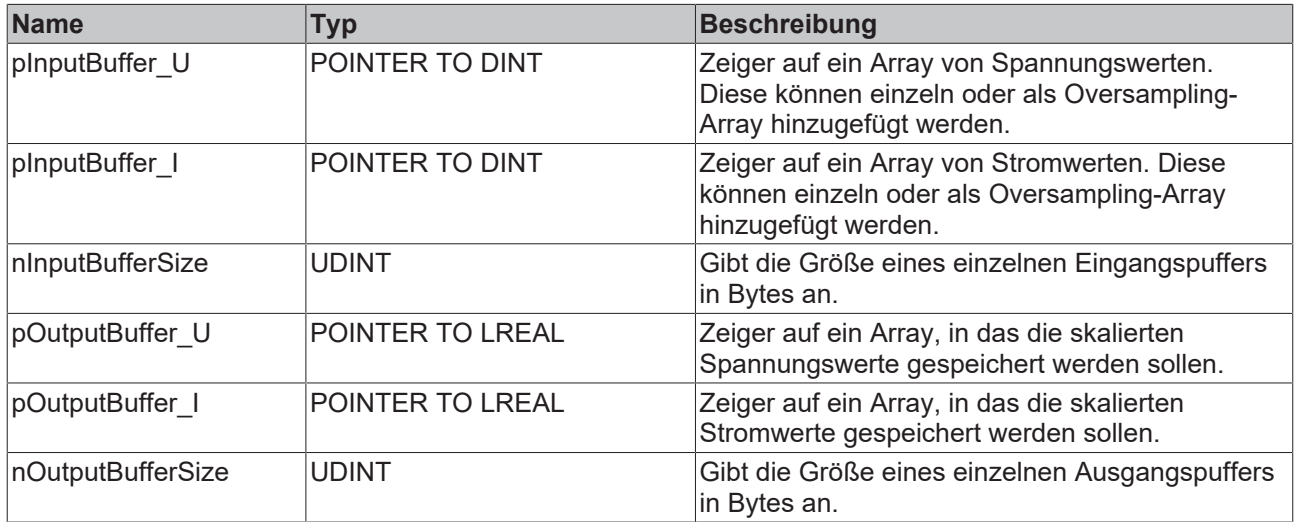

### *Rückgabewert*

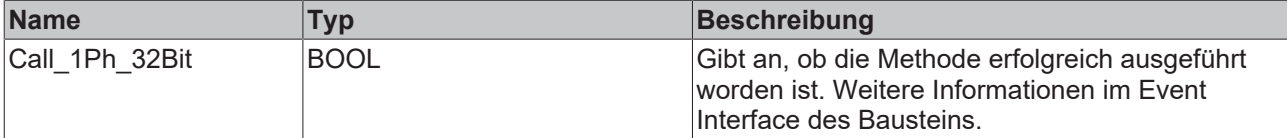

### <span id="page-18-1"></span>**5.1.1.3 Call\_3Ph\_16Bit**

Die Methode wird aufgerufen, um die 16-Bit-Eingangsdaten vom Typ INT entsprechend der konfigurierten Parameter zu skalieren.

### **Syntax**

```
METHOD Call_3Ph_16Bit : BOOL
VAR_INPUT
pInputBuffer UL1 : POINTER TO INT;
pInputBuffer UL2 : POINTER TO INT;
pInputBuffer UL3 : POINTER TO INT;
    pInputBuffer_IL1   : POINTER TO INT
    pInputBuffer_IL2   : POINTER TO INT
    pInputBuffer_IL3   : POINTER TO INT
    nInputBufferSize   : UDINT;
pOutputBuffer UL1 : POINTER TO LREAL;
pOutputBuffer UL2 : POINTER TO LREAL;
pOutputBuffer UL3 : POINTER TO LREAL;
```

```
    pOutputBuffer_IL1  : POINTER TO LREAL; 
    pOutputBuffer_IL2  : POINTER TO LREAL; 
pOutputBuffer IL3 : POINTER TO LREAL;
    nOutputBufferSize  : UDINT;
END_VAR
VAR_OUTPUT
END_VAR
```
### **Eingänge**

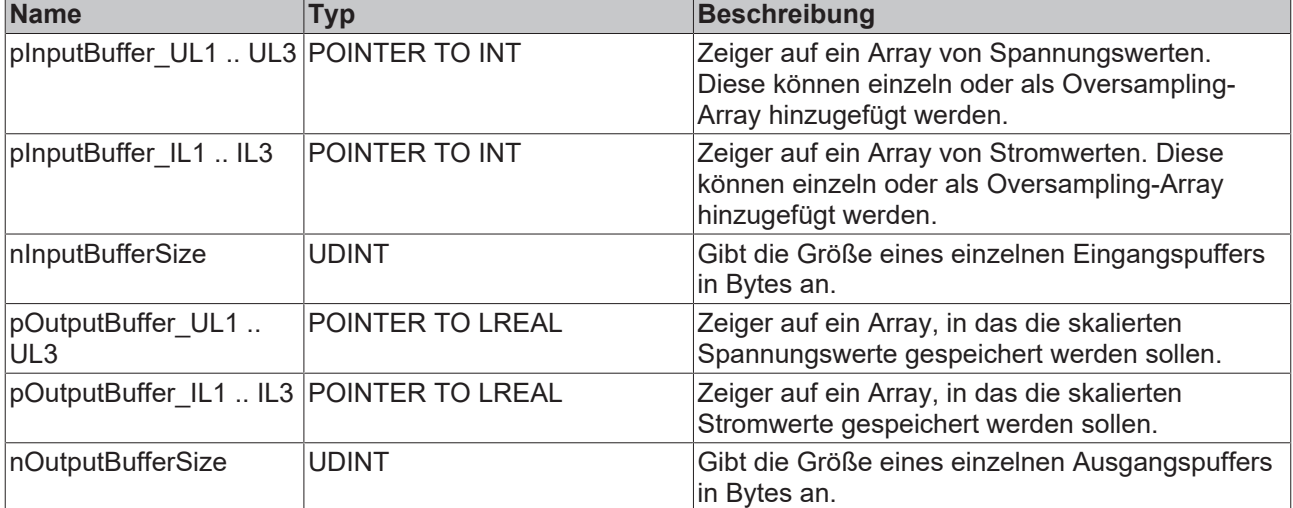

### **Rückgabewert**

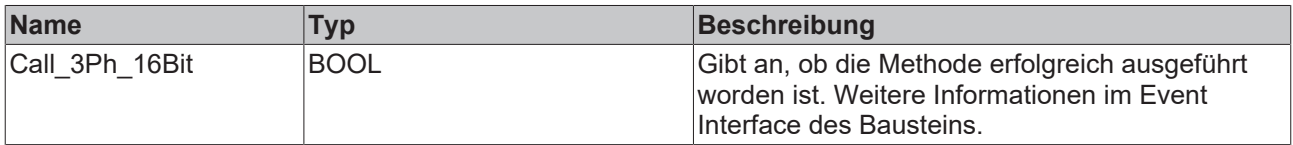

### <span id="page-19-0"></span>**5.1.1.4 Call\_3Ph\_32Bit**

Die Methode wird aufgerufen, um die 32-Bit-Eingangsdaten vom Typ DINT entsprechend der konfigurierten Parameter zu skalieren.

### **Syntax**

```
METHOD Call_3Ph_32Bit : BOOL
VAR_INPUT
pInputBuffer UL1 : POINTER TO DINT;
pInputBuffer UL2 : POINTER TO DINT;
pInputBuffer UL3 : POINTER TO DINT;
    pInputBuffer_IL1   : POINTER TO DINT
    pInputBuffer_IL2   : POINTER TO DINT
   pInputBuffer_IL3 : POINTER TO DINT
    nInputBufferSize   : UDINT;
pOutputBuffer UL1 : POINTER TO LREAL;
pOutputBuffer UL2 : POINTER TO LREAL;
pOutputBuffer UL3 : POINTER TO LREAL;
       pOutputBuffer_IL1  : POINTER TO LREAL; 
    pOutputBuffer_IL2  : POINTER TO LREAL; 
pOutputBuffer IL3 : POINTER TO LREAL;
       nOutputBufferSize  : UDINT;
END_VAR
VAR_OUTPUT
\mathop{\hbox{\rm END}}\nolimits^- VAR
```
### **Eingänge**

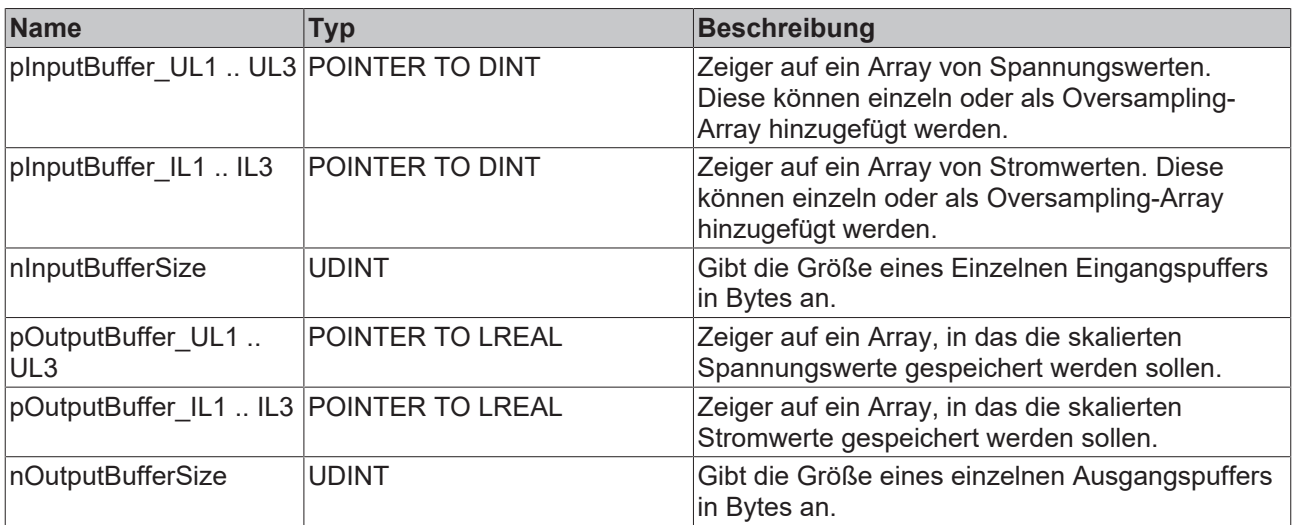

### **Rückgabewert**

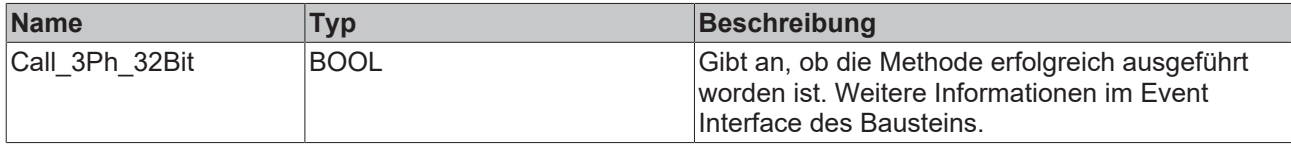

### <span id="page-20-0"></span>**5.1.1.5 Init**

Üblicherweise ist die Init-Methode nicht notwendig in einer Power-Monitoring-Applikation. Sie bietet eine Alternative zur Bausteininitialisierung, mit der eine Kapselung des Bausteins möglich ist. Es müssen dafür die Methode FB\_init oder das Attribut 'call\_after\_init' verwendet werden (siehe TwinCAT 3 PLC > Referenz Programmierung).

### **Syntax**

```
METHOD Init : BOOL
VAR_INPUT
   -<br>stInitPars : ST_PMA_Scaling_InitPars;
END_VAR
```
### **Eingänge**

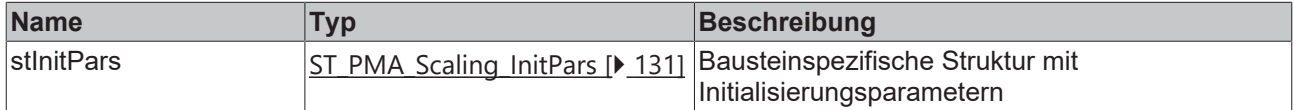

### **Rückgabewert**

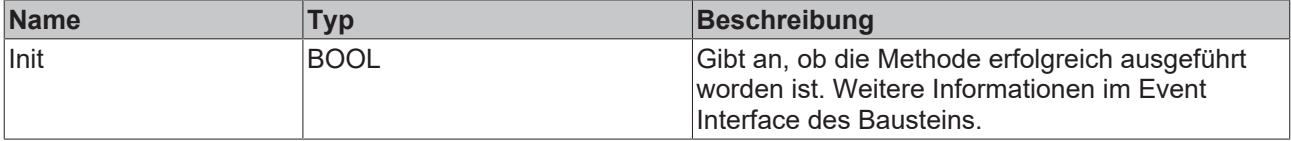

### <span id="page-20-1"></span>**5.1.1.6 Reconfigure**

Die Methode wird aufgerufen, um den Funktionsbaustein während der Laufzeit neu zu konfigurieren.

### **Syntax**

```
METHOD Reconfigure : BOOL
VAR_INPUT
    fOffsetVoltage  : LREAL  := 0.0;
fGainVoltage : LREAL := 1.0;
fOffsetCurrent : LREAL := 0.0;
fGainCurrent : LREAL := 1.0;
END_VAR
```
### **Eingänge**

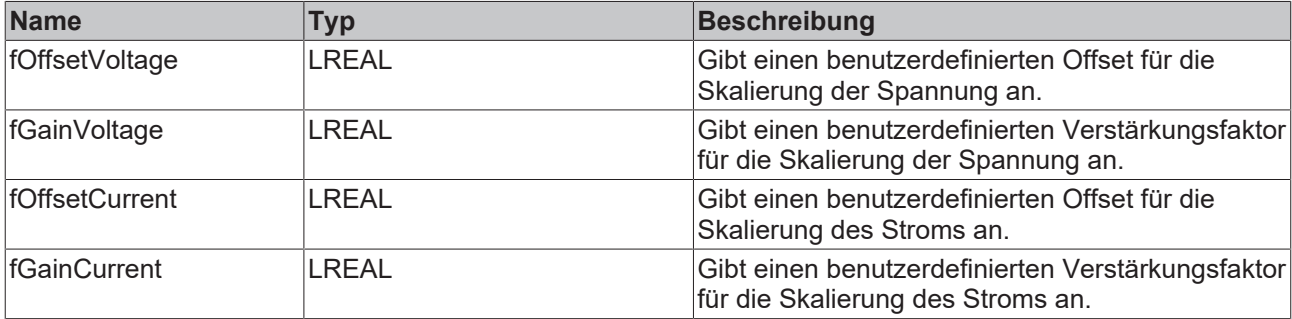

### **Rückgabewert**

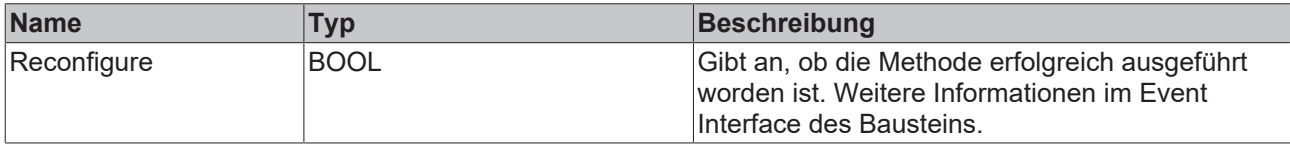

## <span id="page-21-0"></span>**5.1.2 FB\_PMA\_Scaling\_EL3773**

Der Funktionsbaustein FB\_PMA\_Scaling\_EL3773 ist eine Spezialisierung des Funktionsbausteins [FB\\_PMA\\_Scaling \[](#page-16-2)▶ [17\]](#page-16-2) und dient der Skalierung von Rohwerten, die von der EtherCAT-Klemme EL3773 bereitgestellt werden. Die Rohwerte können sowohl einzeln als auch als Array, beispielsweise als Oversampling-Werte, skaliert werden. Des Weiteren ist es möglich, sowohl einphasige als auch dreiphasige Eingangssignale zu verwenden.

### **Syntax**

#### Definition:

```
FUNCTION BLOCK FB_PMA_Scaling_EL3773
VAR_INPUT
   stInitPars : ST_PMA_Scaling_EL3773_InitPars;
END_VAR
VAR_OUTPUT
                    : BOOL;
    ipResultMessage : I_TcMessage;<br>bNewResult : BOOL;
   bNewResult
END_VAR
```
#### ÷.  **Eingänge**

Die Eingangsparameter dieses Bausteins repräsentieren Initialisierungsparameter und müssen bereits bei der Deklaration der Funktionsbausteininstanz zugewiesen werden (alternativ: [Init \[](#page-24-0)[}](#page-24-0) [25\]](#page-24-0)-Methode). Sie dürfen nur einmal zugewiesen werden. Eine Änderung zur Laufzeit ist durch das erneute Aufrufen der [Init](#page-24-0) [\[](#page-24-0)[}](#page-24-0) [25\]](#page-24-0)-Methode möglich.

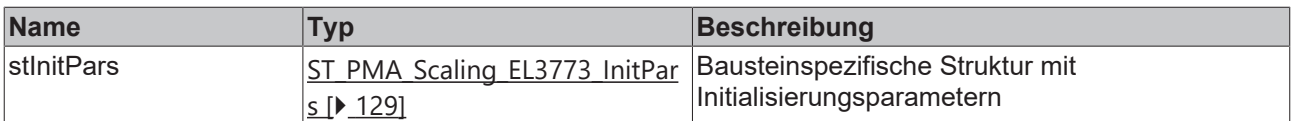

### *Ausgänge*

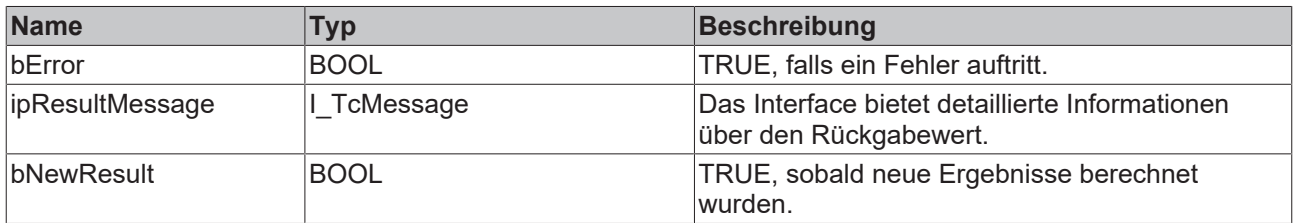

### **Methoden**

Mithilfe von Methoden können unterschiedliche Systeme (einphasig bzw. dreiphasig) skaliert werden.

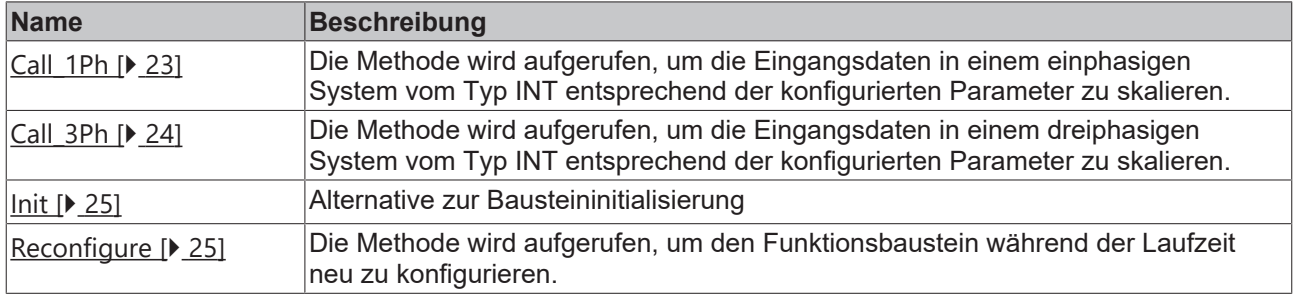

### **Voraussetzungen**

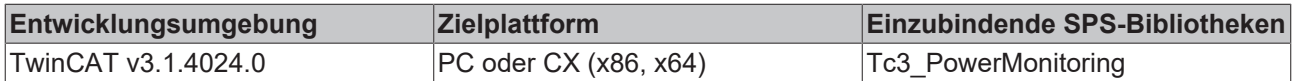

### <span id="page-22-0"></span>**5.1.2.1 Call\_1Ph**

Die Methode wird aufgerufen, um die Eingangsdaten in einem einphasigen System vom Typ INT entsprechend der konfigurierten Parameter zu skalieren. Es wird ein LREAL ausgegeben.

### **Syntax**

```
METHOD Call_1Ph : BOOL
VAR_INPUT
pInputBuffer U : POINTER TO INT;
pInputBuffer I : POINTER TO INT;
    nInputBufferSize  : UDINT;
pOutputBuffer U : POINTER TO LREAL;
pOutputBuffer I : POINTER TO LREAL;
       nOutputBufferSize : UDINT;
END_VAR
```
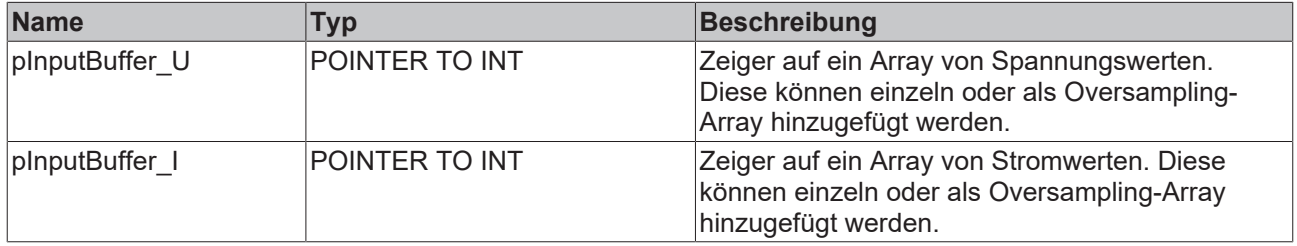

# **BECKHOFF**

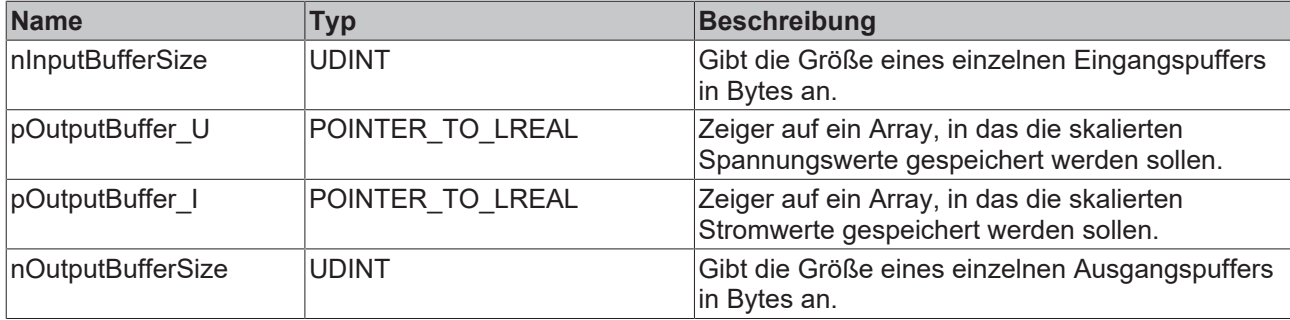

# **Rückgabewert**

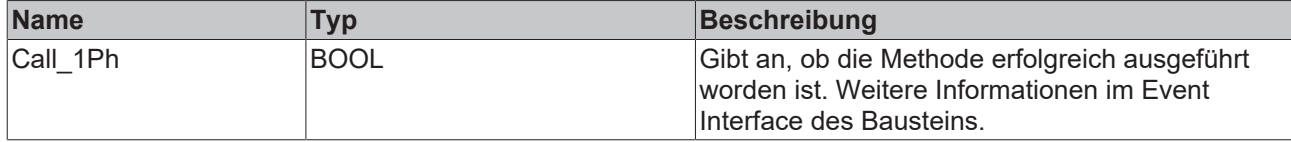

### <span id="page-23-0"></span>**5.1.2.2 Call\_3Ph**

Die Methode wird aufgerufen, um die Eingangsdaten in einem dreiphasigen System vom Typ INT entsprechend der konfigurierten Parameter zu skalieren. Es wird ein LREAL ausgegeben.

### **Syntax**

```
METHOD Call_3Ph : BOOL
VAR_INPUT
pInputBuffer UL1 : POINTER TO INT;
pInputBuffer UL2 : POINTER TO INT;
pInputBuffer UL3 : POINTER TO INT;
    pInputBuffer_IL1   : POINTER TO INT
    pInputBuffer_IL2   : POINTER TO INT
    pInputBuffer_IL3   : POINTER TO INT
    nInputBufferSize   : UDINT;
pOutputBuffer UL1 : POINTER TO LREAL;
pOutputBuffer UL2 : POINTER TO LREAL;
pOutputBuffer UL3 : POINTER TO LREAL;
    pOutputBuffer_IL1  : POINTER TO LREAL; 
    pOutputBuffer_IL2  : POINTER TO LREAL; 
    pOutputBuffer_IL3  : POINTER TO LREAL;
    nOutputBufferSize  : UDINT;
END_VAR
VAR_OUTPUT
END_VAR
```
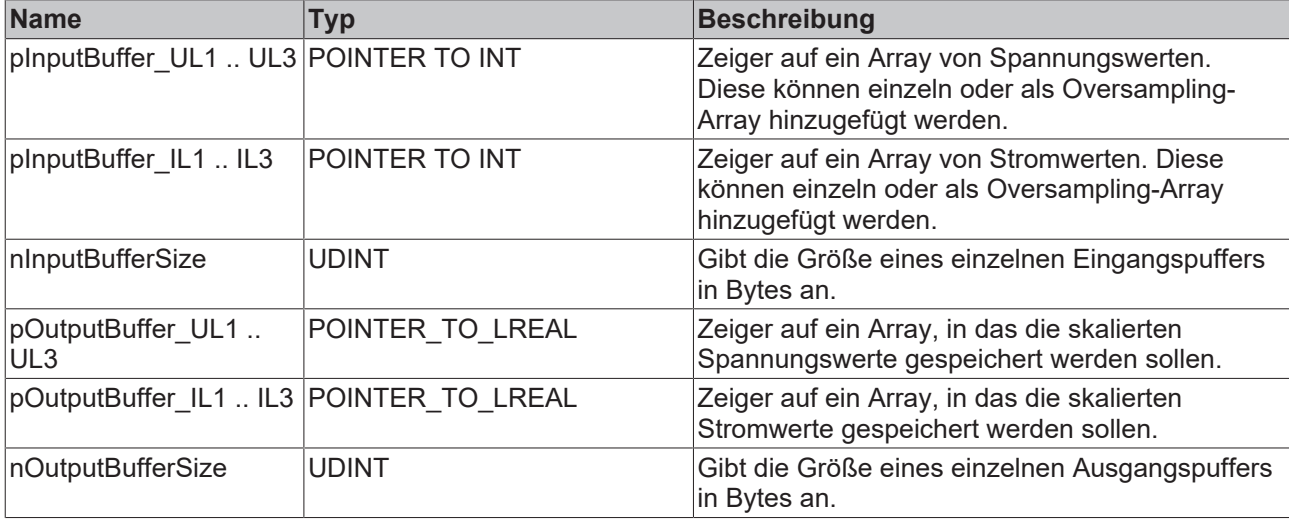

### **Rückgabewert**

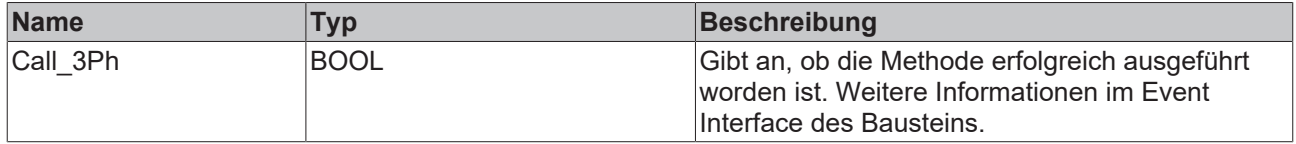

### <span id="page-24-0"></span>**5.1.2.3 Init**

Üblicherweise ist die Init-Methode nicht notwendig in einer Power-Monitoring-Applikation. Sie bietet eine Alternative zur Bausteininitialisierung, mit der eine Kapselung des Bausteins möglich ist. Es müssen dafür die Methode FB\_init oder das Attribut 'call\_after\_init' verwendet werden (siehe TwinCAT 3 PLC > Referenz Programmierung).

### **Syntax**

```
METHOD Init : BOOL
VAR_INPUT
    .<br>stInitPars : ST_PMA_Scaling_EL3773_InitPars;
END_VAR
```
### **Eingänge**

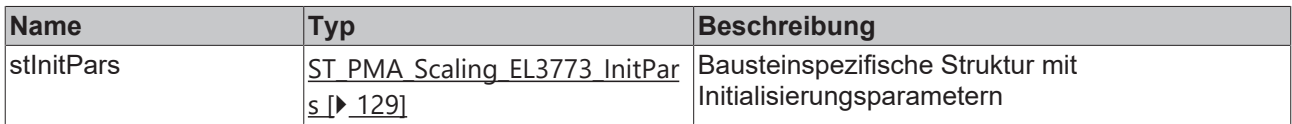

### **Rückgabewert**

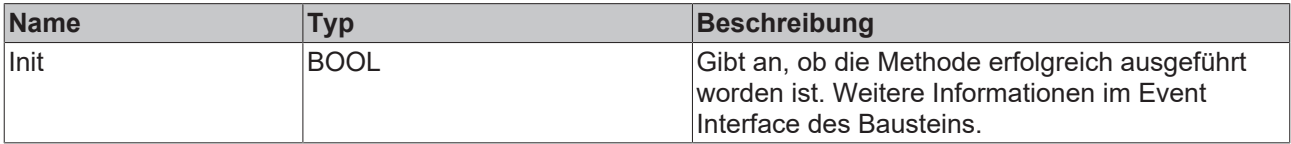

### <span id="page-24-1"></span>**5.1.2.4 Reconfigure**

Die Methode wird aufgerufen, um den Funktionsbaustein während der Laufzeit neu zu konfigurieren.

#### **Syntax**

```
METHOD Reconfigure : BOOL
VAR_INPUT
   -<br>fOffsetVoltage : LREAL := 0.0;
fGainVoltage : LREAL := 1.0;
    fOffsetCurrent  : LREAL  := 0.0;
fGainCurrent : LREAL := 1.0;
END_VAR
```
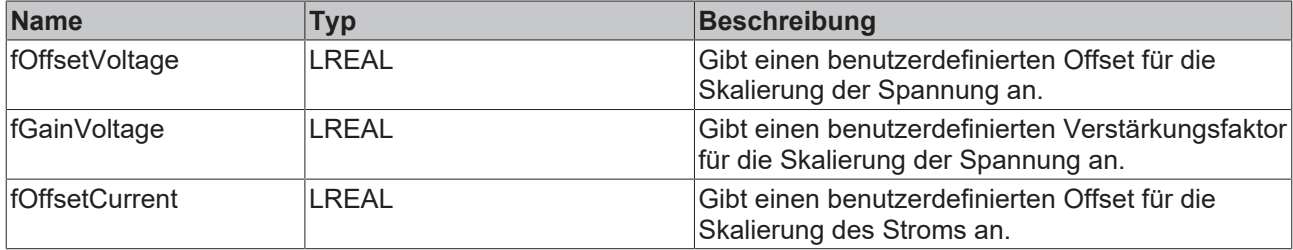

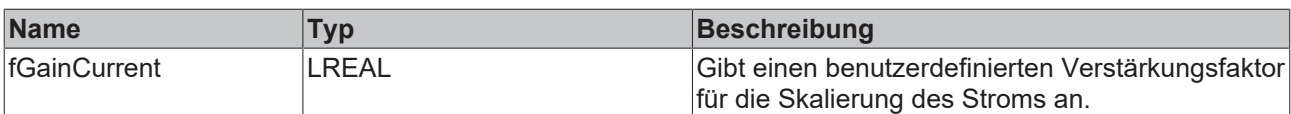

### **Rückgabewert**

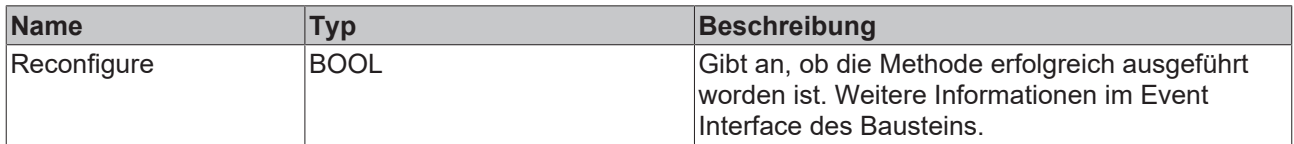

## <span id="page-25-0"></span>**5.1.3 FB\_PMA\_Scaling\_EL3783**

Der Funktionsbaustein FB\_PMA\_Scaling\_EL3783 ist eine Spezialisierung des Funktionsbausteins [FB\\_PMA\\_Scaling \[](#page-16-2) $\blacktriangleright$  [17\]](#page-16-2) und dient der Skalierung von Rohwerten, die von der EtherCAT-Klemme EL3783 bereitgestellt werden. Die Rohwerte können sowohl einzeln als auch als Array, beispielsweise als Oversampling-Werte, skaliert werden. Des Weiteren ist es möglich, sowohl einphasige als auch dreiphasige Eingangssignale zu verwenden. Der Funktionsbaustein unterstützt die Autorange-Funktionalität der EL3783, die in zwei Strommessbereichen arbeiten kann.

### **Syntax**

### Definition:

```
FUNCTION BLOCK FB_PMA_Scaling_EL3783
VAR_INPUT
                       : ST_PMA_Scaling_EL3783_InitPars;
VAR_OUTPUT
        bError           : BOOL;
    ipResultMessage : I_TcMessage;<br>bNewResult : BOOL;
    bNewResult
END_VAR
```
#### ÷.  **Eingänge**

Die Eingangsparameter dieses Bausteins repräsentieren Initialisierungsparameter und müssen bereits bei der Deklaration der Funktionsbausteininstanz zugewiesen werden (alternativ: [Init \[](#page-29-0)[}](#page-29-0) [30\]](#page-29-0)-Methode). Sie dürfen nur einmal zugewiesen werden. Eine Änderung zur Laufzeit ist durch erneutes Aufrufen der [Init](#page-29-0) [\[](#page-29-0)[}](#page-29-0) [30\]](#page-29-0)-Methode möglich.

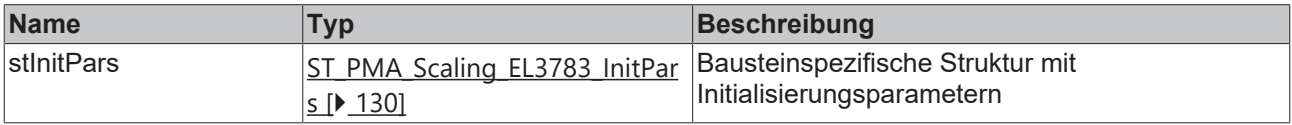

### *Ausgänge*

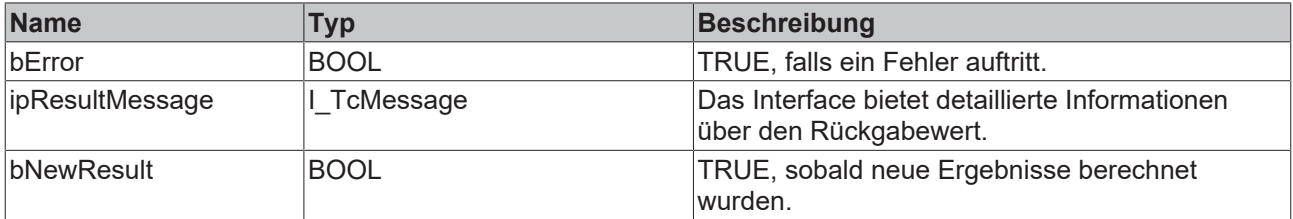

### **Methoden**

Mithilfe von Methoden können unterschiedliche Systeme (einphasig bzw. dreiphasig) skaliert werden.

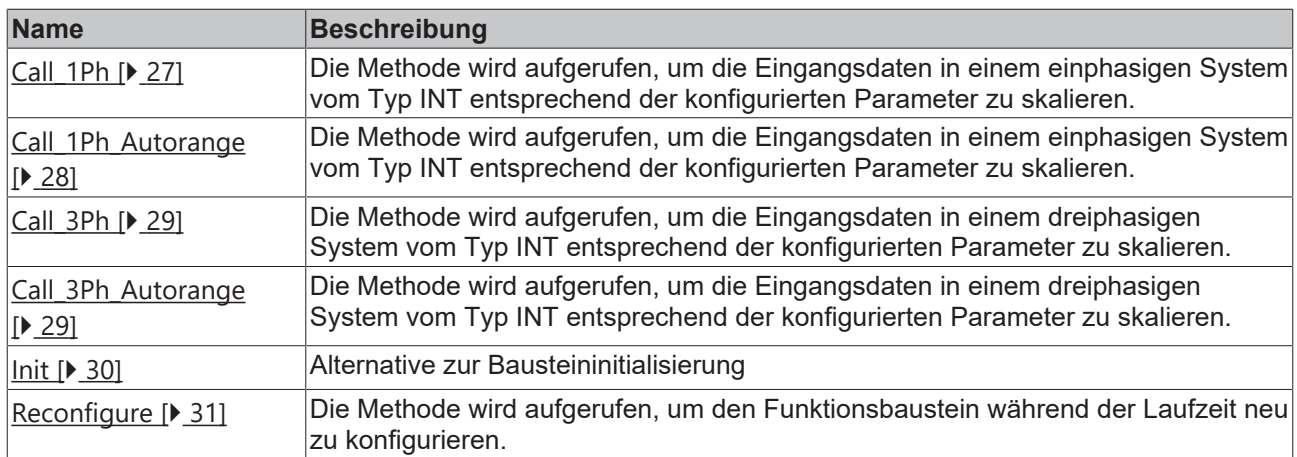

### **Voraussetzungen**

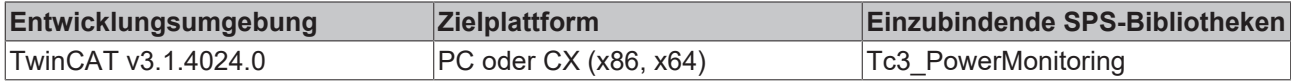

### <span id="page-26-0"></span>**5.1.3.1 Call\_1Ph**

Die Methode wird aufgerufen, um die Eingangsdaten in einem einphasigen System vom Typ INT entsprechend der konfigurierten Parameter zu skalieren. Es wird ein LREAL ausgegeben.

### **Syntax**

```
METHOD Call_1Ph : BOOL
VAR_INPUT
pInputBuffer U : POINTER TO INT;
pInputBuffer I : POINTER TO INT;
    nInputBufferSize   : UDINT;
pOutputBuffer U : POINTER TO LREAL;
pOutputBuffer I : POINTER TO LREAL;
    nOutputBufferSize  : UDINT;
bUse 5A Range : BOOL;
bUse_5A_Range<br>END_VAR
```
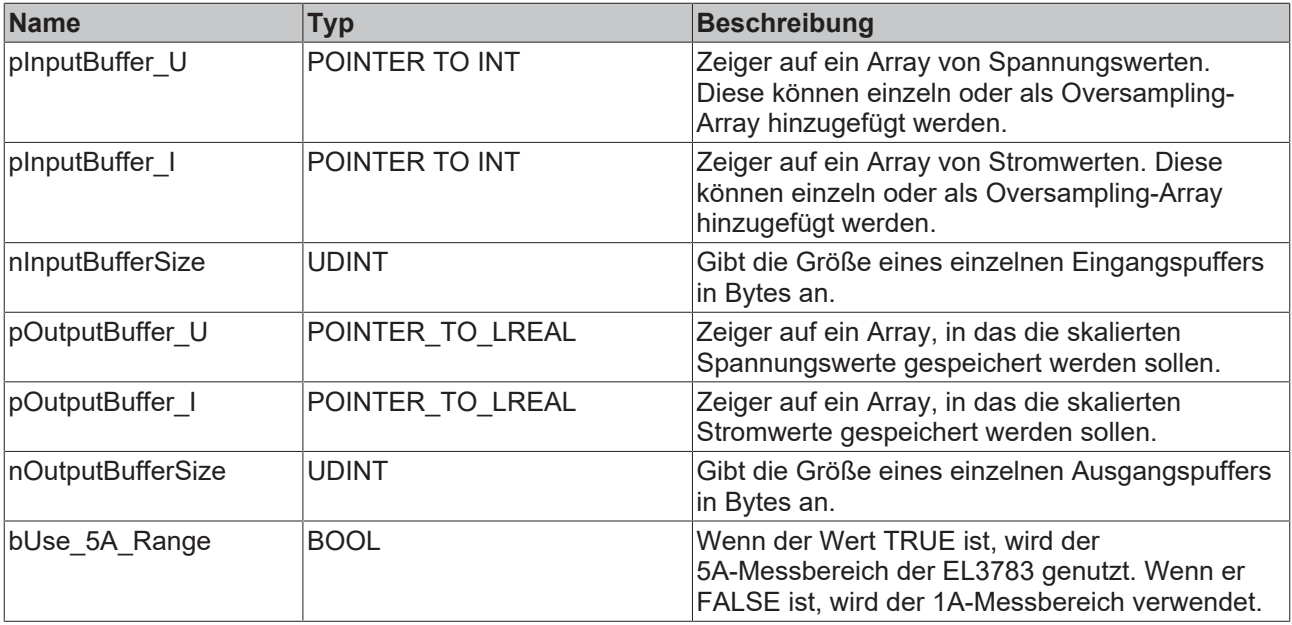

### **Rückgabewert**

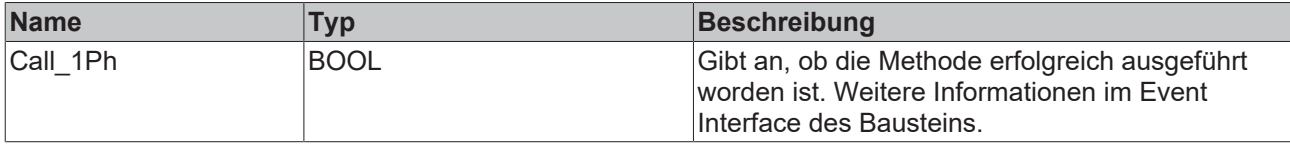

### <span id="page-27-0"></span>**5.1.3.2 Call\_1Ph\_Autorange**

Die Methode wird aufgerufen, um die Eingangsdaten in einem einphasigen System vom Typ INT entsprechend der konfigurierten Parameter zu skalieren. Es wird ein LREAL ausgegeben. Die EL3783 wird im Auto-Range-Modus betrieben.

### **Syntax**

```
METHOD Call_1Ph_Autorange : BOOL
VAR_INPUT
pInputBuffer U : POINTER TO INT;
pInputBuffer I : POINTER TO INT;
nInputBufferSize : UDINT;
pOutputBuffer U : POINTER TO LREAL;
pOutputBuffer I : POINTER TO LREAL;
nOutputBufferSize : UDINT;
bEL3783 HcRangeActive : BOOL;
  aEL3783 HcRange : ARRAY [0..3] OF USINT;
END_VAR
VAR_OUTPUT
END_VAR
```
#### ÷.  **Eingänge**

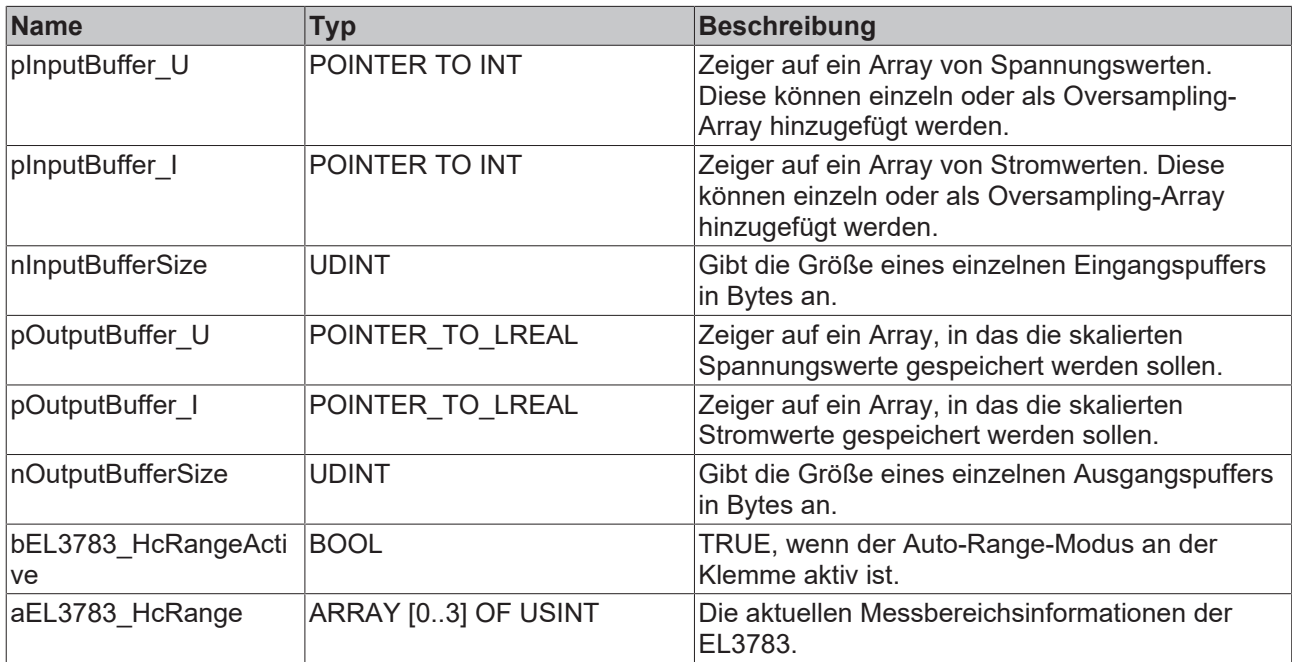

### **Rückgabewert**

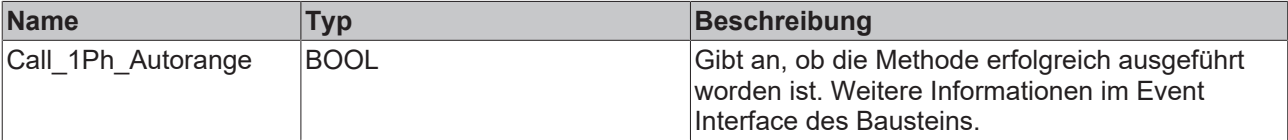

### <span id="page-28-0"></span>**5.1.3.3 Call\_3Ph**

Die Methode wird aufgerufen, um die Eingangsdaten in einem dreiphasigen System vom Typ INT entsprechend der konfigurierten Parameter zu skalieren. Es wird ein LREAL ausgegeben.

### **Syntax**

```
METHOD Call_3Ph : BOOL
VAR_INPUT
pInputBuffer UL1 : POINTER TO INT;
pInputBuffer UL2 : POINTER TO INT;
pInputBuffer UL3 : POINTER TO INT;
    pInputBuffer_IL1    : POINTER TO INT
    pInputBuffer_IL2    : POINTER TO INT
    pInputBuffer_IL3    : POINTER TO INT
nInputBufferSize : UDINT;
pOutputBuffer UL1 : POINTER TO LREAL;
pOutputBuffer UL2 : POINTER TO LREAL;
pOutputBuffer UL3 : POINTER TO LREAL;
pOutputBuffer IL1 : POINTER TO LREAL;
pOutputBuffer IL2 : POINTER TO LREAL;
pOutputBuffer IL3 : POINTER TO LREAL;
       nOutputBufferSize   : UDINT;
   bUse 5A Range : BOOL;
END_VAR
VAR_OUTPUT
END_VAR
```
### **Eingänge**

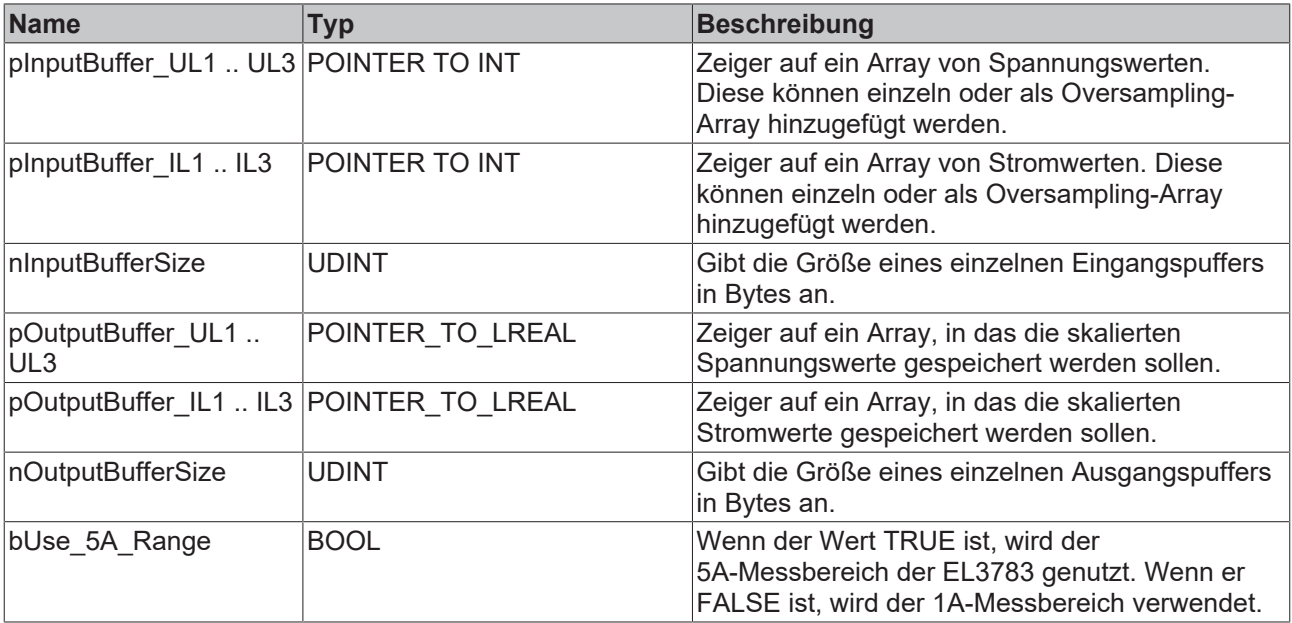

### **Rückgabewert**

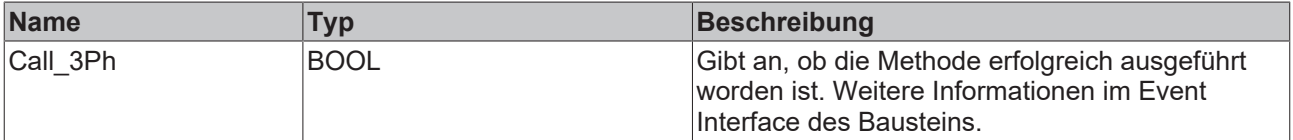

### <span id="page-28-1"></span>**5.1.3.4 Call\_3Ph\_Autorange**

Die Methode wird aufgerufen, um die Eingangsdaten in einem dreiphasigen System vom Typ INT entsprechend der konfigurierten Parameter zu skalieren. Es wird ein LREAL ausgegeben. Die EL3783 wird im Auto-Range-Modus betrieben.

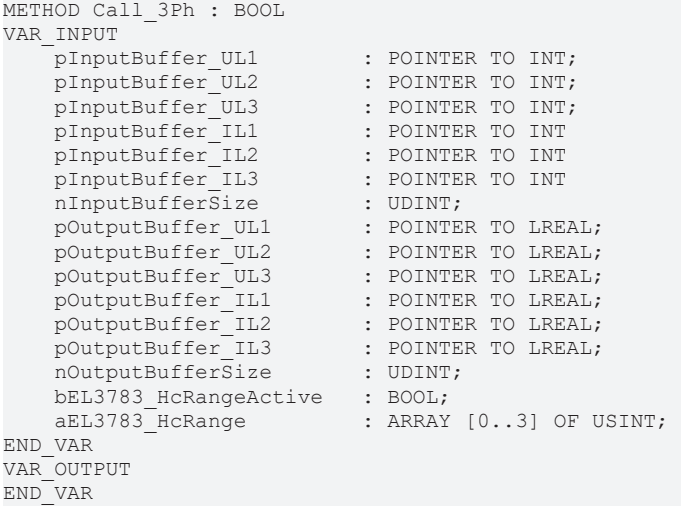

### **Eingänge**

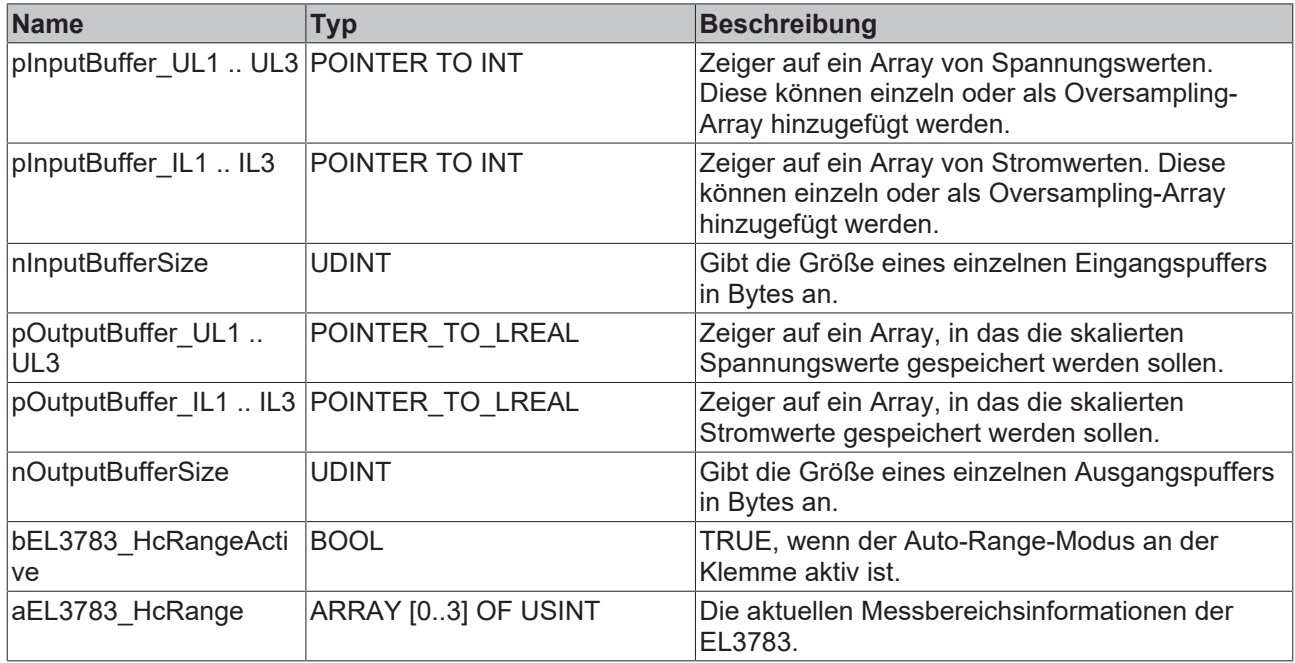

# **Rückgabewert**

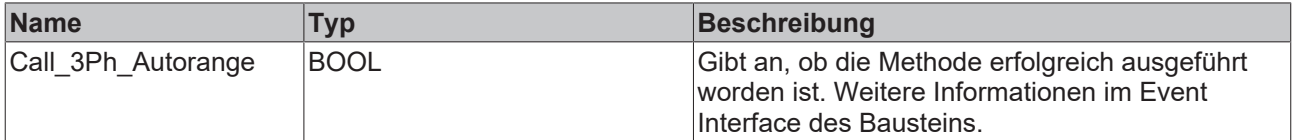

### <span id="page-29-0"></span>**5.1.3.5 Init**

Üblicherweise ist die Init-Methode nicht notwendig in einer Power-Monitoring-Applikation. Sie bietet eine Alternative zur Bausteininitialisierung, mit der eine Kapselung des Bausteins möglich ist. Es müssen dafür die Methode FB\_init oder das Attribut 'call\_after\_init' verwendet werden (siehe TwinCAT 3 PLC > Referenz Programmierung).

**BECKHOFF** 

# **BECKHOFF**

### **Syntax**

```
METHOD Init : BOOL
VAR_INPUT
   -<br>stInitPars : ST_PMA_Scaling_EL3783_InitPars;
END_VAR
```
# **Eingänge**

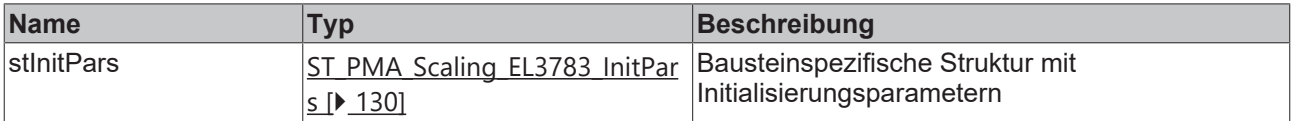

### **Rückgabewert**

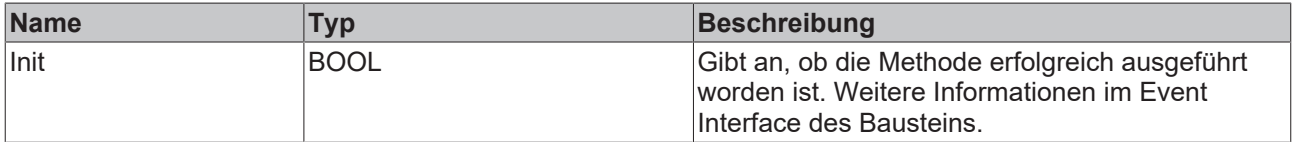

### <span id="page-30-0"></span>**5.1.3.6 Reconfigure**

Die Methode wird aufgerufen, um den Funktionsbaustein während der Laufzeit neu zu konfigurieren.

### **Syntax**

```
METHOD Reconfigure : BOOL
VAR_INPUT
    fOffsetVoltage  : LREAL  := 0.0;
fGainVoltage : LREAL := 1.0;
fOffsetCurrent : LREAL := 0.0;
fGainCurrent : LREAL := 1.0;
END_VAR
```
#### Ÿ.  **Eingänge**

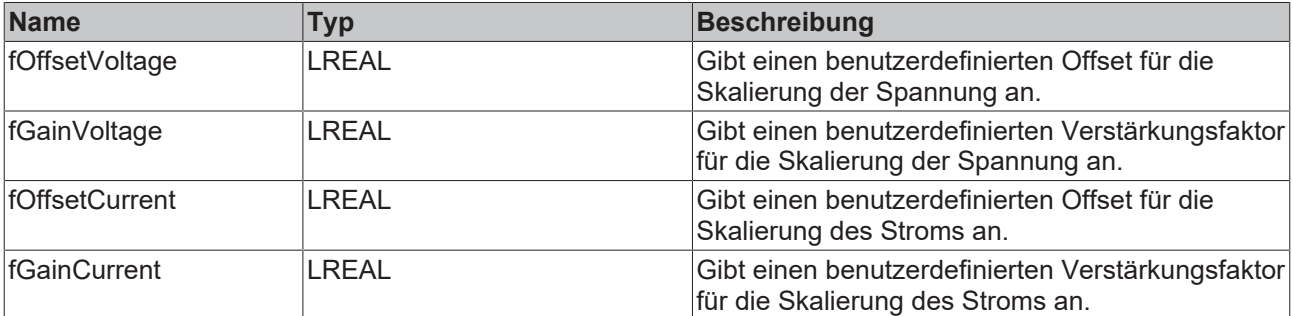

### **Rückgabewert**

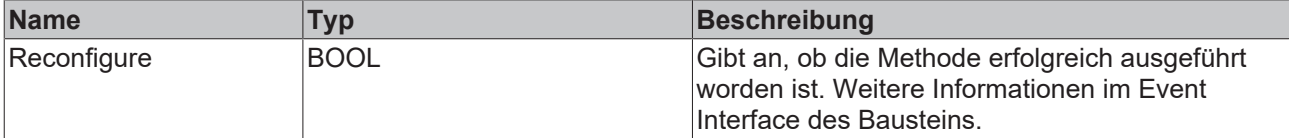

# <span id="page-31-0"></span>**5.1.4 FB\_PMA\_TaskTransfer\_Send**

Der Funktionsbaustein FB\_PMA\_TaskTransfer\_Send kann verwendet werden, um Daten von einer langsamen Task zurück in eine schnelle Task zu übertragen. Dies kann erforderlich sein, wenn rechenintensive Algorithmen in eine langsame Task ausgelagert wurden und die Ergebnisse in einer anderen Task benötigt werden.

Zusammen mit dem Funktionsbaustein [FB\\_PMA\\_TaskTransfer\\_Receive \[](#page-33-0) $\blacktriangleright$  [34\]](#page-33-0) bildet er ein Bausteinpaar zum Senden und Empfangen von Daten. Die Daten werden nach jedem Aufruf der [Call \[](#page-32-0)[}](#page-32-0) [33\]](#page-32-0)-Methode an einen Funktionsbaustein mit der Ziel-Analyse-ID übergeben.

Die Ausgangspuffer werden für die Funktionsbausteine bereitgestellt, deren ID in dem Array von Ziel-IDs eingetragen ist. Der zu initialisierende Puffer muss mindestens so groß sein wie die zu übermittelnden Daten.

### **Syntax**

### Definition:

```
FUNCTION BLOCK FB_PMA_TaskTransfer_Send
VAR_INPUT
nOwnID : UDINT;
    aDestIDs          : ARRAY[1..GVL_PMA.cMA_MaxDest] OF UDINT;
nResultBuffers : UDINT := 4;
   tTransferTimeout : LTIME := LTIME#40US;
   stInitPars : ST_PMA_TaskTransfer_InitPars;
END_VAR
VAR_OUTPUT
                    : BOOL;
   ipResultMessage : I_TcMessage;<br>bNewResult : BOOL;
bNewResult : BOOL;
nCntResults : ULINT;
END_VAR
```
#### Ÿ.  **Eingänge**

Die Eingangsparameter dieses Bausteins repräsentieren Initialisierungsparameter und müssen bereits bei der Deklaration der Funktionsbausteininstanz zugewiesen werden (alternativ: [Init \[](#page-33-1)[}](#page-33-1) [34\]](#page-33-1)-Methode). Sie dürfen nur einmal zugewiesen werden. Eine Änderung zur Laufzeit ist nicht möglich.

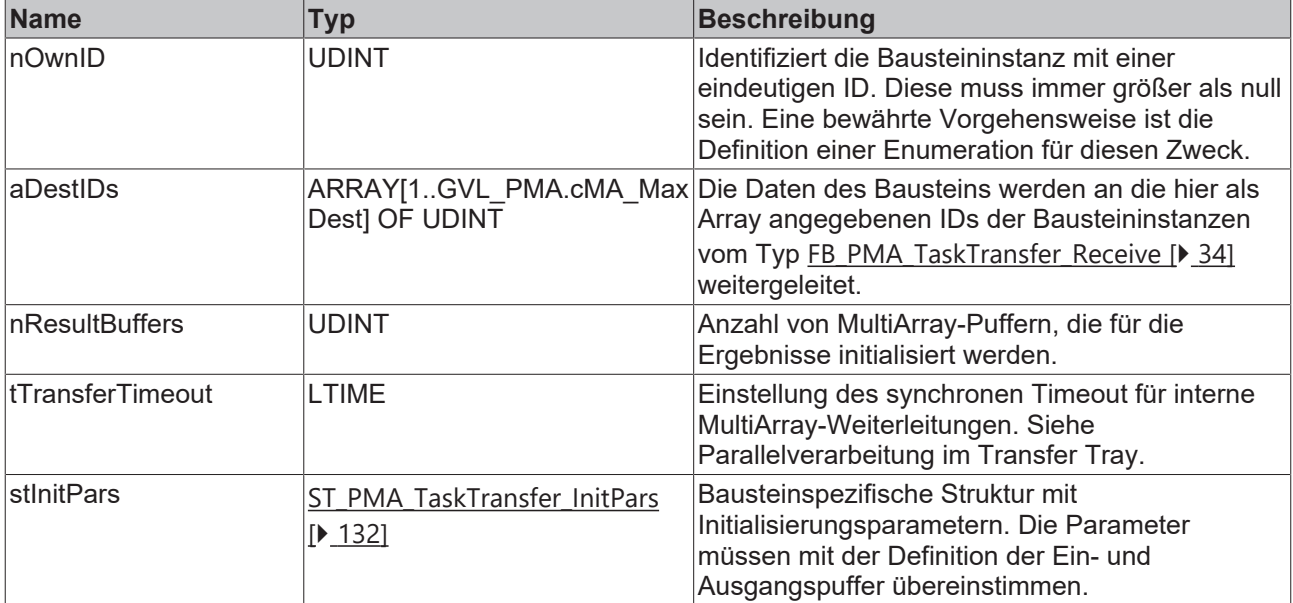

### **Ausgänge**

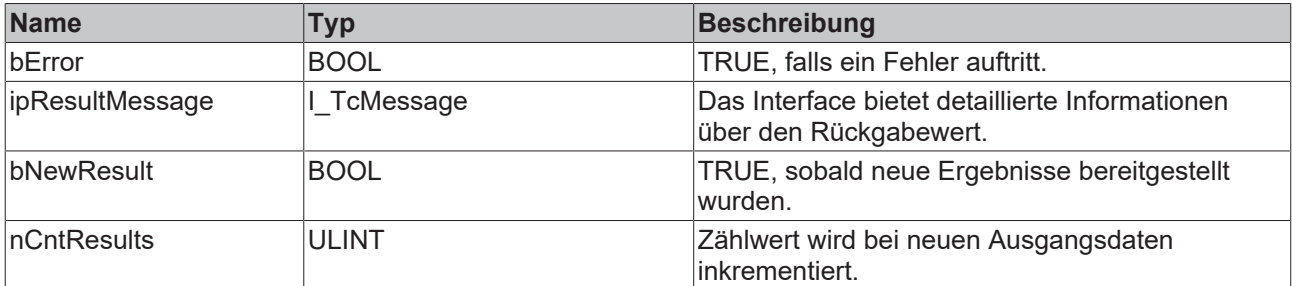

### **Methoden**

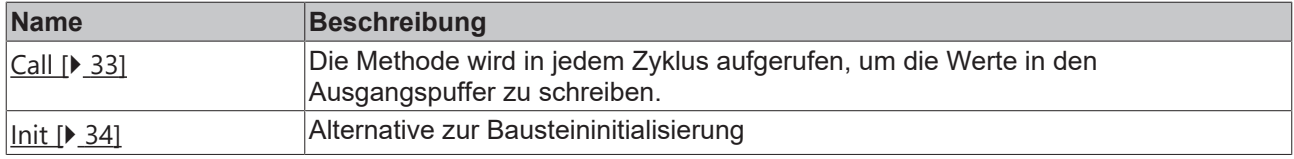

### **Voraussetzungen**

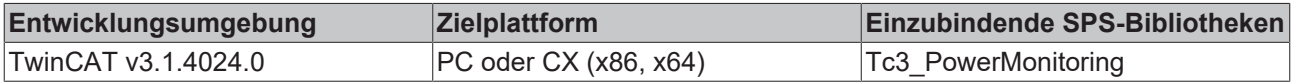

### <span id="page-32-0"></span>**5.1.4.1 Call**

Die Methode wird in jedem Zyklus aufgerufen, um die Werte in den Ausgangspuffer zu schreiben. Der Ausgangspuffer wird zyklisch verschickt.

#### **Syntax**

```
METHOD CALL : HRESULT
VAR_INPUT
    pInputData   : POINTER TO LREAL,
    nDataInSize  : UDINT;
    nOptionPars  : DWORD;
END_VAR
```
### **Eingänge**

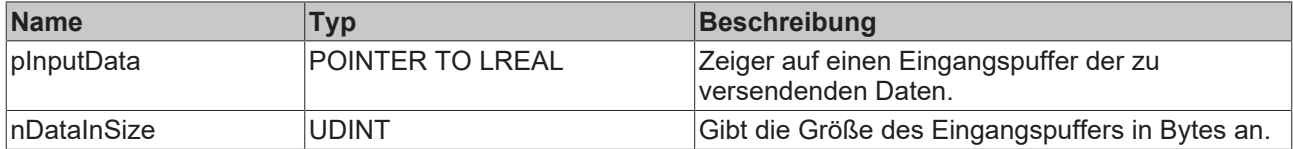

# **Rückgabewert**

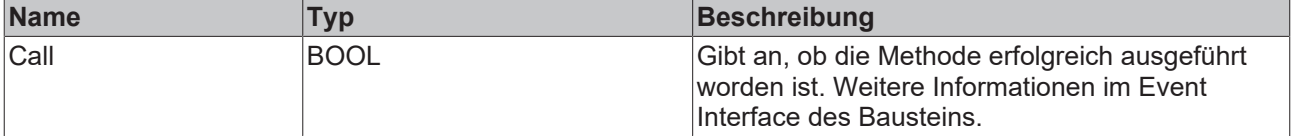

### <span id="page-33-1"></span>**5.1.4.2 Init**

Üblicherweise ist die Init-Methode nicht notwendig in einer Power-Monitoring-Applikation. Sie bietet eine Alternative zur Bausteininitialisierung, mit der eine Kapselung des Bausteins möglich ist. Es müssen dafür die Methode FB\_init oder das Attribut 'call\_after\_init' verwendet werden (siehe TwinCAT 3 PLC > Referenz Programmierung). Die Init-Methode darf nur während der Initialisierungsphase der SPS aufgerufen werden. Sie kann nicht während der Laufzeit verwendet werden.

Die Eingangsparameter der Bausteininstanz dürfen nicht bei der Deklaration zugewiesen werden, falls die Initialisierung mit der Init-Methode erfolgen soll.

### **Syntax**

```
METHOD Init : HRESULT
VAR_INPUT
nOwnID : UDINT;
    aDestIDs        : ARRAY[1..GVL_PMA.cMA_MaxDest] OF UDINT;
        nResultBuffers  : UDINT := 4;
        stInitPars      : ST_PMA_TaskTransfer_InitPars,
END_VAR
```
### **Eingänge**

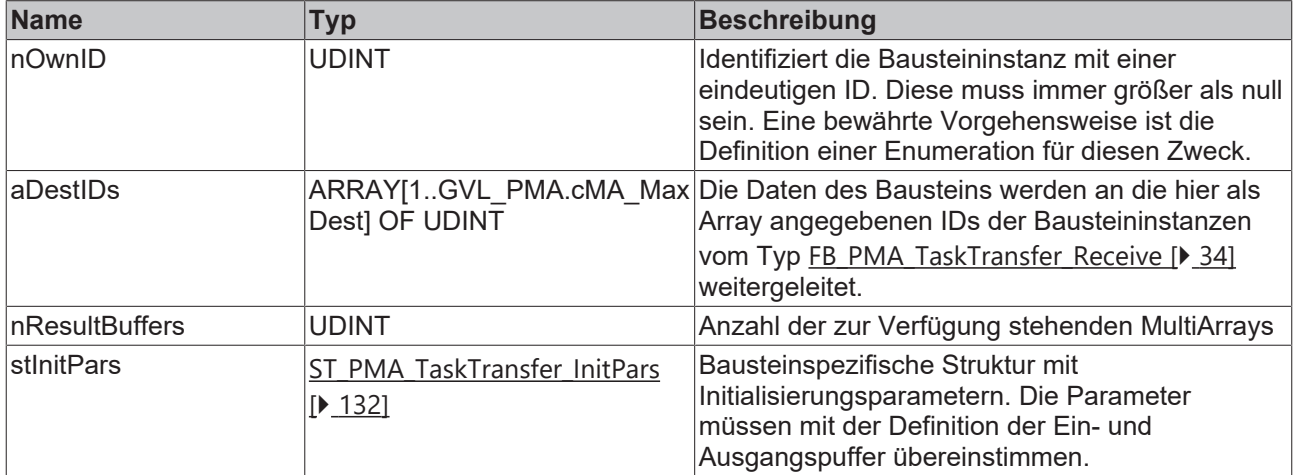

### **Rückgabewert**

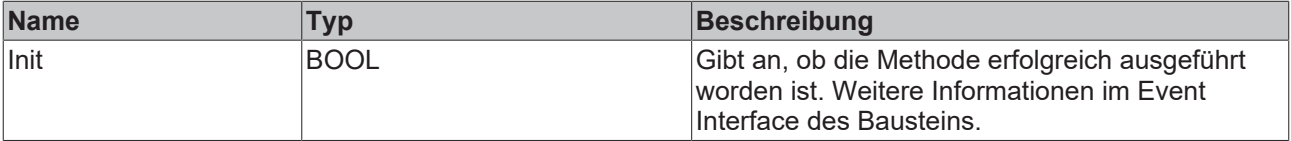

## <span id="page-33-0"></span>**5.1.5 FB\_PMA\_TaskTransfer\_Receive**

Der Funktionsbaustein FB\_PMA\_TaskTransfer\_Receive kann verwendet werden, um Daten von einer langsamen Task zurück in eine schnelle Task zu übertragen. Dies kann erforderlich sein, wenn rechenintensive Algorithmen in eine langsame Task ausgelagert wurden und die Ergebnisse in einer anderen Task benötigt werden.

Der Eingangspuffer wird über den Funktionsbaustein [FB\\_PMA\\_TaskTransfer\\_Send \[](#page-31-0)▶ [32\]](#page-31-0) bereitgestellt. Der zu initialisierende Puffer muss mindestens so groß sein wie die zu übermittelnden Daten.

### **Syntax**

Definition:

# **BECKHOFF**

```
FUNCTION BLOCK FB_PMA_TaskTransfer_Receive
VAR_INPUT
    nOwnID            : UDINT
    tTransferTimeout  : LTIME := LTIME#500US
stInitPars : ST_PMA_TaskTransfer_InitPars;
END_VAR
VAR_OUTPUT
bError : BOOL;
ipResultMessage : I TcMessage;
bNewResult : BOOL;
nCntResults : ULINT;
END_VAR
```
### **Eingänge**

Die Eingangsparameter dieses Bausteins repräsentieren Initialisierungsparameter und müssen bereits bei der Deklaration der Funktionsbausteininstanz zugewiesen werden (alternativ: [Init \[](#page-35-0) $\blacktriangleright$  [36\]](#page-35-0)-Methode). Sie dürfen nur einmal zugewiesen werden. Eine Änderung zur Laufzeit ist nicht möglich.

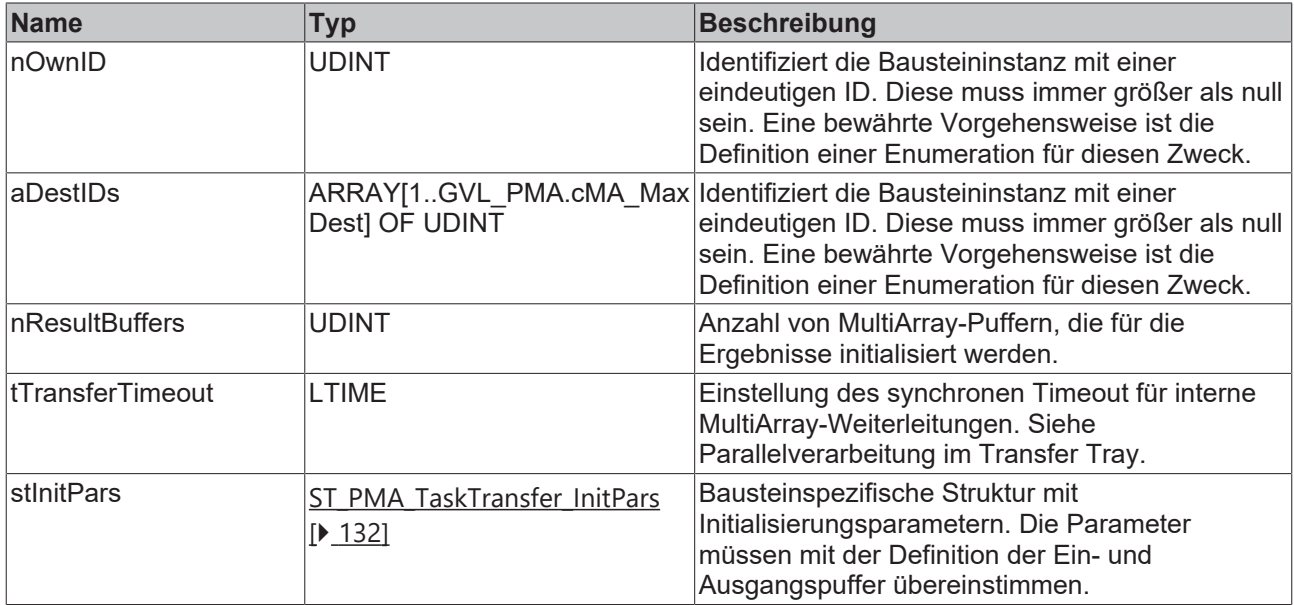

## **Ausgänge**

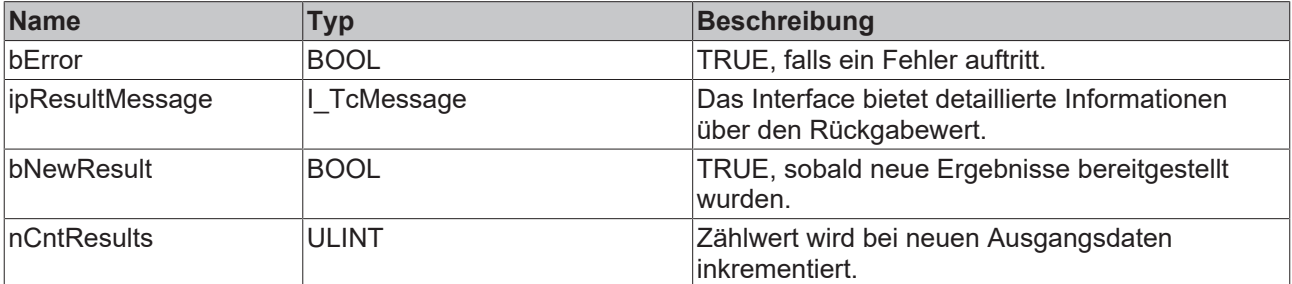

### **Methoden**

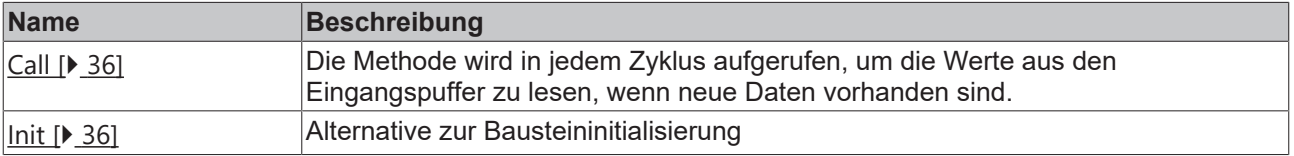

### **Voraussetzungen**

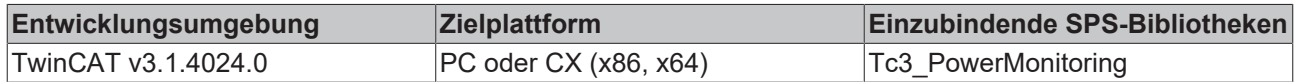

### <span id="page-35-1"></span>**5.1.5.1 Call**

Die Methode wird in jedem Zyklus aufgerufen, um die Werte in den Eingangspuffer zu lesen, wenn neue Daten vorhanden sind. Der Baustein wartet auf Eingangsdaten, sofern die Methode weder neue Ergebnisse noch einen Fehler ausgibt. Dies ist ein reguläres Verhalten im Ablauf der Analysekette.

#### **Syntax**

```
METHOD CALL : HRESULT
VAR_INPUT
    -<br>pOutputData : POINTER TO LREAL,
        nDataOutSize  : UDINT;
END_VAR
```
### **Eingänge**

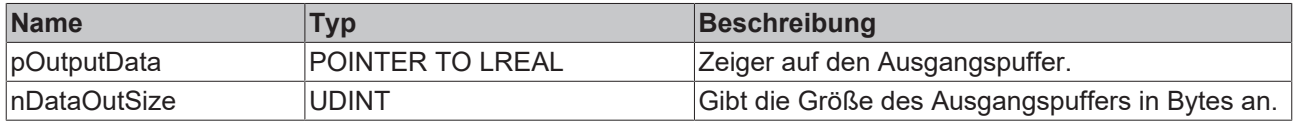

#### $\mathcal{L}_{\mathcal{P}}$  **Rückgabewert**

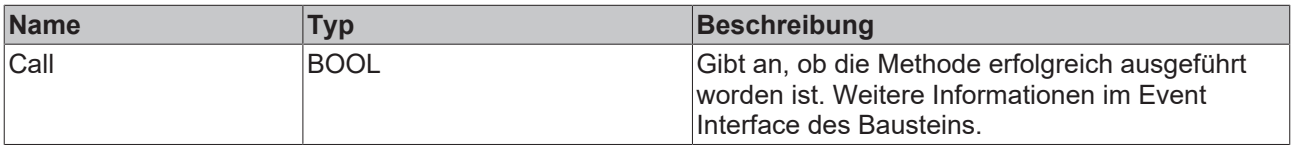

### <span id="page-35-0"></span>**5.1.5.2 Init**

Üblicherweise ist die Init-Methode nicht notwendig in einer Power-Monitoring-Applikation. Sie bietet eine Alternative zur Bausteininitialisierung, mit der eine Kapselung des Bausteins möglich ist. Es müssen dafür die Methode FB\_init oder das Attribut 'call\_after\_init' verwendet werden (siehe TwinCAT 3 PLC > Referenz Programmierung). Die Init-Methode darf nur während der Initialisierungsphase der SPS aufgerufen werden. Sie kann nicht während der Laufzeit verwendet werden.

Die Eingangsparameter der Bausteininstanz dürfen nicht bei der Deklaration zugewiesen werden, falls die Initialisierung mit der Init-Methode erfolgen soll.

### **Syntax**

```
METHOD Init : HRESULT
VAR_INPUT
              : UDINT;
   stInitPars : ST_PMA_Source_InitPars;
END_VAR
```
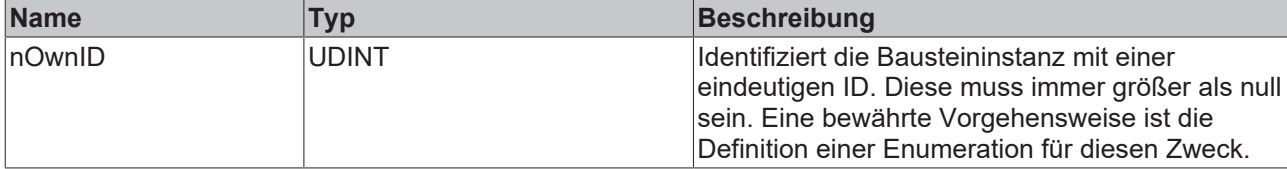
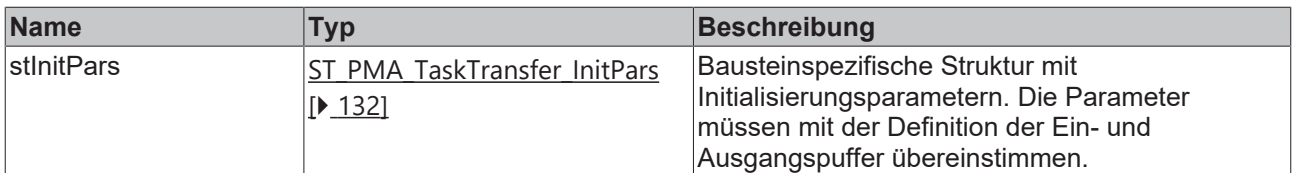

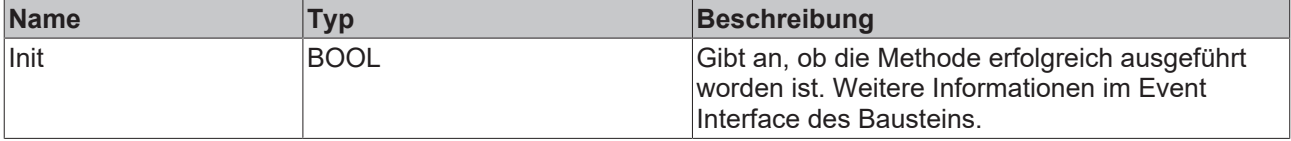

## <span id="page-36-0"></span>**5.2 Funktionsbausteine Einphasig**

## **5.2.1 FB\_PMA\_Source\_1Ph**

Der Funktionsbaustein FB\_PMA\_Source\_1Ph schreibt Daten aus einem externen SPS-Datenpuffer in einen MultiArray-Puffer.

Er häuft ununterbrochen Eingangsdaten an, bis die Größe des MultiArrays erreicht ist. Wenn das MultiArray komplett gefüllt ist, wird es an einen Funktionsbaustein mit der Ziel-Analyse-ID übergeben.

Die Ausgangspuffer werden für die Funktionsbausteine bereitgestellt, deren ID in dem Array von Ziel-IDs eingetragen ist. Sie enthalten die Werte von Strom und Spannung. Die Anforderung an die Größe der Ausgangspuffer kann je nach verwendetem Analysebaustein unterschiedlich sein. Sie ist entweder abhängig von der verwendeten FFT-Länge oder der Puffergröße.

#### **Syntax**

#### Definition:

```
FUNCTION BLOCK FB_PMA_Source_1Ph
VAR_INPUT
   -<br>nOwnID : UDINT;
aDestIDs : ARRAY[1..GVL_PMA.cMA_MaxDest] OF UDINT;
nResultBuffers : UDINT := 4;
   tTransferTimeout : LTIME := LTIME#40US;
   stInitPars : ST_PMA_Source_InitPars;
END_VAR
VAR_OUTPUT
                        bError            : BOOL;
       ipResultMessage   : I_TcMessage;
bNewResults : BOOL;
nCntResults : ULINT;
END_VAR
```
## **Eingänge**

Die Eingangsparameter dieses Bausteins repräsentieren Initialisierungsparameter und müssen bereits bei der Deklaration der Funktionsbausteininstanz zugewiesen werden (alternativ: [Init \[](#page-38-0)[}](#page-38-0) [39\]](#page-38-0)-Methode). Sie dürfen nur einmal zugewiesen werden. Eine Änderung zur Laufzeit ist nicht möglich.

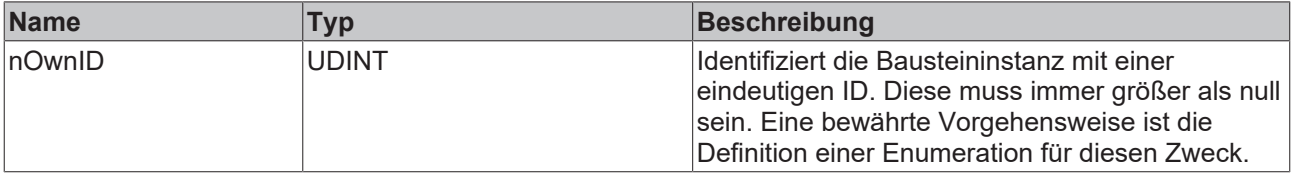

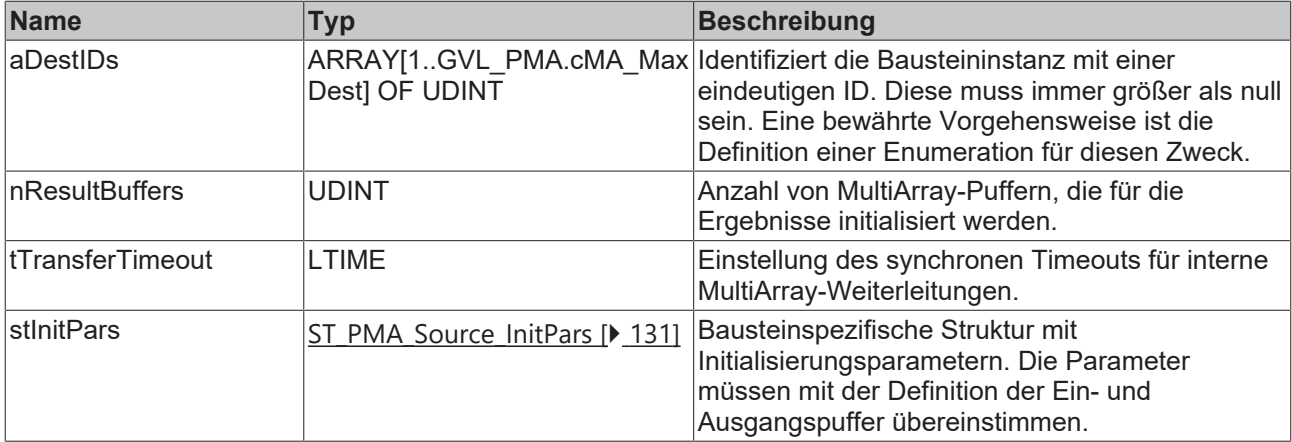

## **Ausgänge**

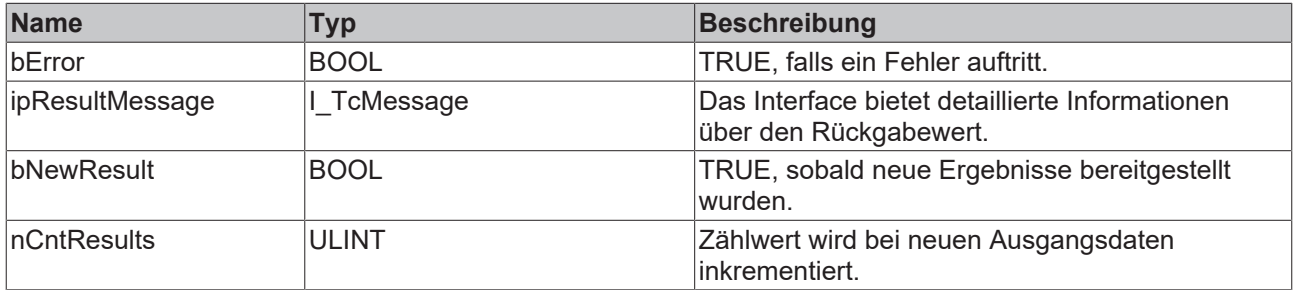

#### **Methoden**

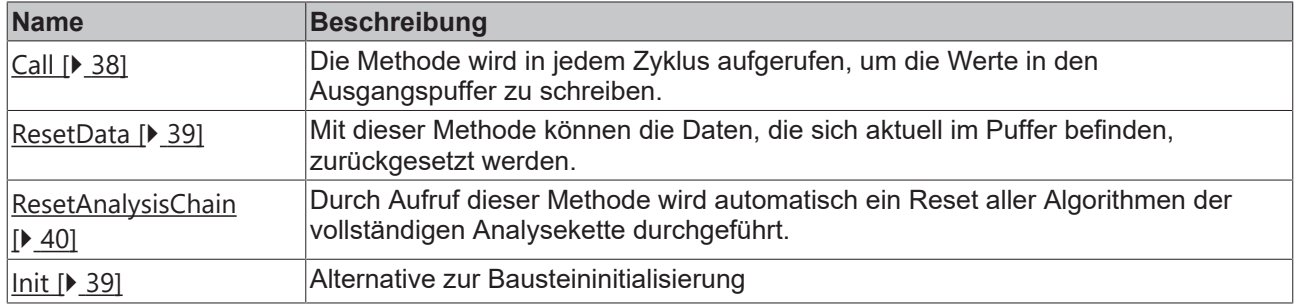

#### **Voraussetzungen**

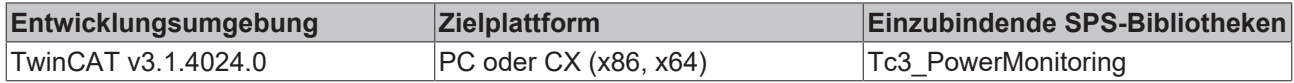

## <span id="page-37-0"></span>**5.2.1.1 Call**

Die Methode wird in jedem Zyklus aufgerufen, um die Werte in den Ausgangspuffer zu schreiben. Der Ausgangspuffer wird verschickt, sobald dieser gefüllt ist.

## **Syntax**

```
METHOD CALL : BOOL
VAR_INPUT
pBuffer U : POINTER TO LREAL;
pBuffer I : POINTER TO LREAL;
    nDataInSizePerCh  : UDINT;
nOptionPars : DWORD;
END_VAR
```
## **Eingänge**

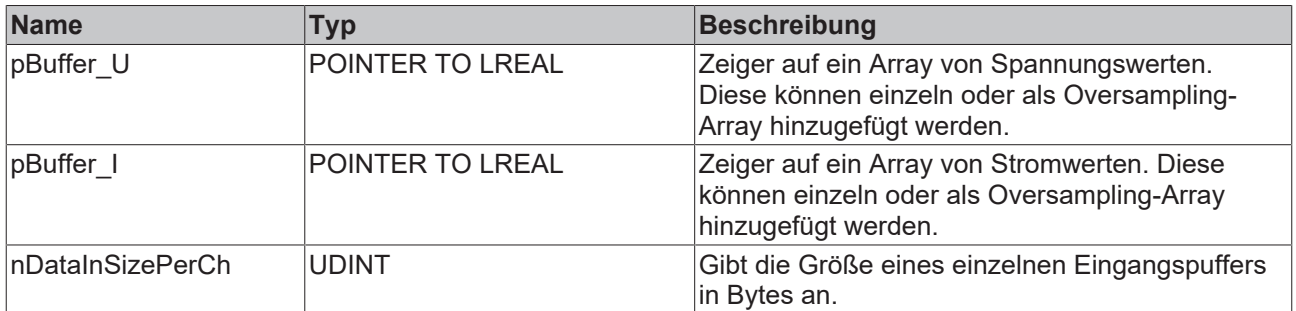

## <span id="page-38-1"></span>**5.2.1.2 ResetData**

Mit dieser Methode können die Daten, die sich aktuell im Puffer befinden, zurückgesetzt werden.

#### **Syntax**

```
METHOD ResetData : BOOL
VAR_INPUT
END_VAR
```
## **Rückgabewert**

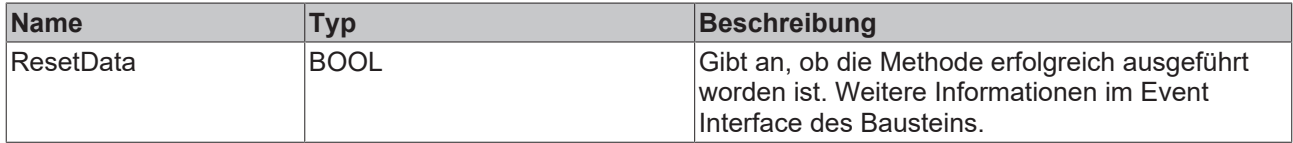

## <span id="page-38-0"></span>**5.2.1.3 Init**

Üblicherweise ist die Init-Methode nicht notwendig in einer Power-Monitoring-Applikation. Sie bietet eine Alternative zur Bausteininitialisierung, mit der eine Kapselung des Bausteins möglich ist. Es müssen dafür die Methode FB\_init oder das Attribut 'call\_after\_init' verwendet werden (siehe TwinCAT 3 PLC > Referenz Programmierung). Die Init-Methode darf nur während der Initialisierungsphase der SPS aufgerufen werden. Sie kann nicht während der Laufzeit verwendet werden.

Die Eingangsparameter der Bausteininstanz dürfen nicht bei der Deklaration zugewiesen werden, falls die Initialisierung mit der Init-Methode erfolgen soll.

#### **Syntax**

```
METHOD Init : BOOL
VAR_INPUT
    nOwnID : UDINT;<br>aDestIDs : ARRAY!
                        : ARRAY[1..GVL PMA.cMA MaxDest] OF UDINT;
    nResultBuffers : UDINT := 4;<br>stInitPars : ST_PMA_Soure
                      : ST_PMA_Source_InitPars;
END_VAR
```
## **Eingänge**

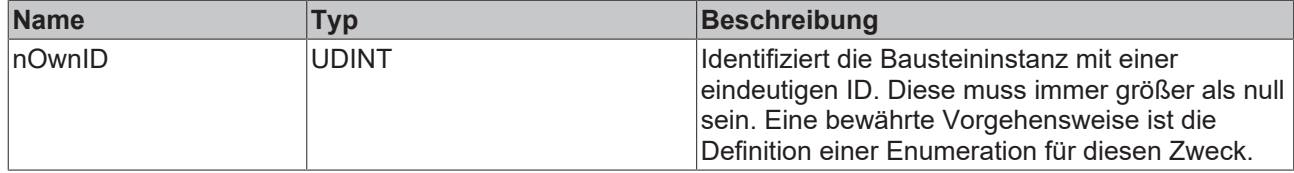

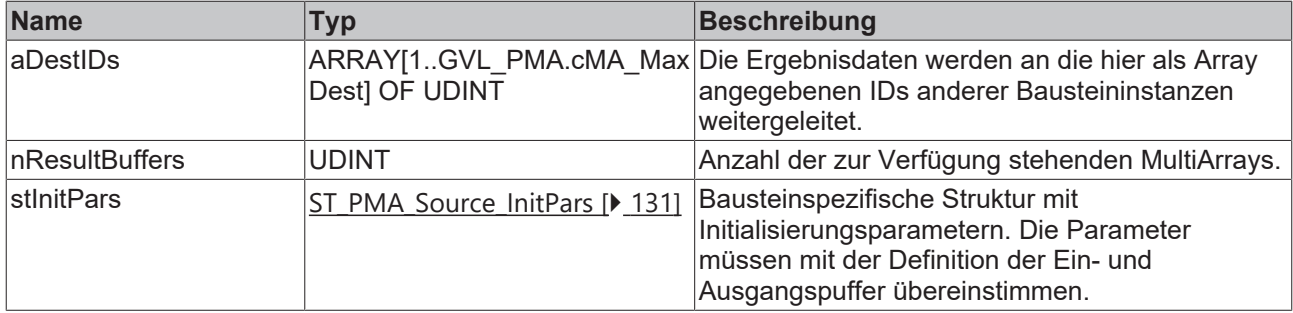

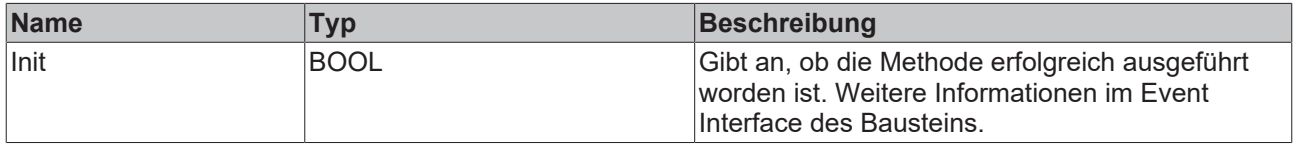

## <span id="page-39-0"></span>**5.2.1.4 ResetAnalysisChain**

Durch Aufruf dieser Methode wird automatisch ein Reset aller Algorithmen der vollständigen Analysekette durchgeführt. Intern wird jeweils ein ResetData() vor der Übernahme des neuen Datensatzes ausgeführt.

Soll die Analysekette nur für einen bestimmten Zeitraum aktiv sein, so bietet diese Methode die Möglichkeit alle Algorithmen vor der nächsten Ausführung zurückzusetzen.

Es können Fehler beim Aufruf einer Input Methode auftreten und Unterbrechungen der Zeitreihensammlung verursachen. Falls die folgenden Algorithmen der Analysekette Spektren berechnen, so kann im Falle eines Fehlers beim Aufruf einer Input Methode die ResetAnalysisChain() Methode aufgerufen werden. Denn es ist nicht möglich korrekte Spektren anhand zerstückelter Zeitreihen zu berechnen.

#### **Syntax**

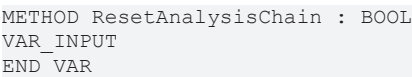

### **Rückgabewert**

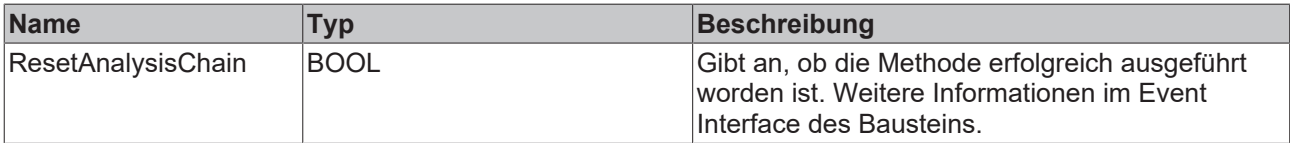

## <span id="page-39-1"></span>**5.2.2 Basierend auf der Signalperiode**

## **5.2.2.1 FB\_PMA\_Frequency\_Period\_1Ph**

Der Funktionsbaustein FB\_PMA\_Frequency\_Period\_1Ph berechnet die Grundfrequenz des gegebenen Eingangssignals. Dafür wird das Signal zunächst mit einem Butterworth-Tiefpassfilter gefiltert. Anschließend werden aus den gefilterten Werten die Nulldurchgänge des Eingangssignals ermittelt und aus deren Differenz die Frequenz berechnet. Die Ergebnisse beziehen sich, abhängig von der Konfiguration, auf eine oder mehrere Perioden. Die statistischen Ergebnisse beziehen sich auf die gesamte Laufzeit bzw. den Zeitpunkt, an dem zuletzt das Zurücksetzen der statistischen Ergebnisse erfolgt ist.

Der Eingangspuffer wird über den Funktionsbaustein [FB\\_PMA\\_Source\\_1Ph \[](#page-36-0)> [37\]](#page-36-0) bereitgestellt. Dieser kann sowohl eine oder mehrere Signalperioden beinhalten oder auch einzelne Fragmente aus Oversampling-Arrays.

## **Syntax**

### Definition:

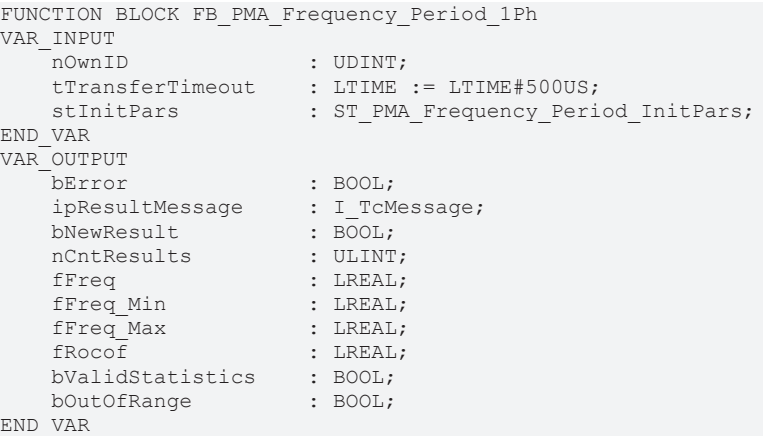

## **Eingänge**

Die Eingangsparameter dieses Bausteins repräsentieren Initialisierungsparameter und müssen bereits bei der Deklaration der Funktionsbausteininstanz zugewiesen werden (alternativ: [Init \[](#page-42-0) $\blacktriangleright$  [43\]](#page-42-0)-Methode). Sie dürfen nur einmal zugewiesen werden. Eine Änderung zur Laufzeit ist nicht möglich.

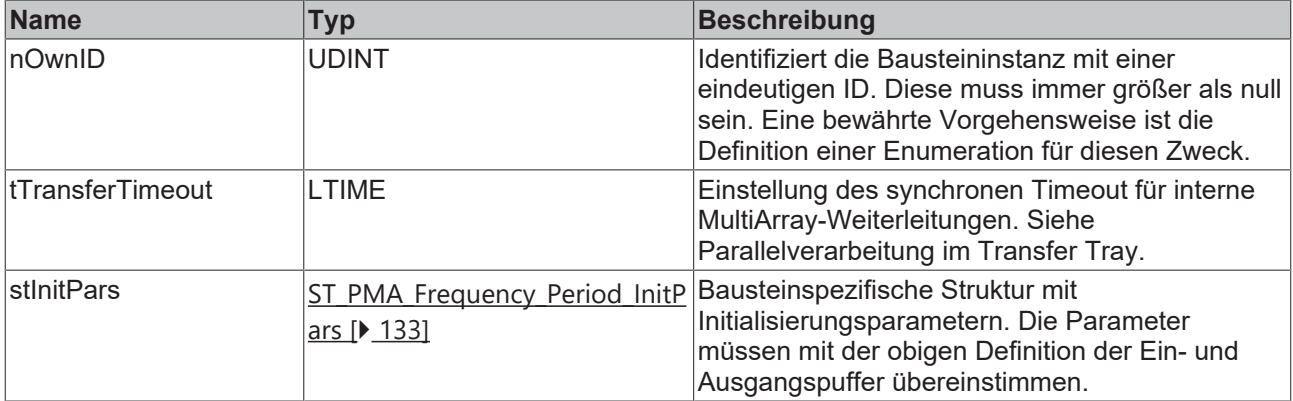

## **Ausgänge**

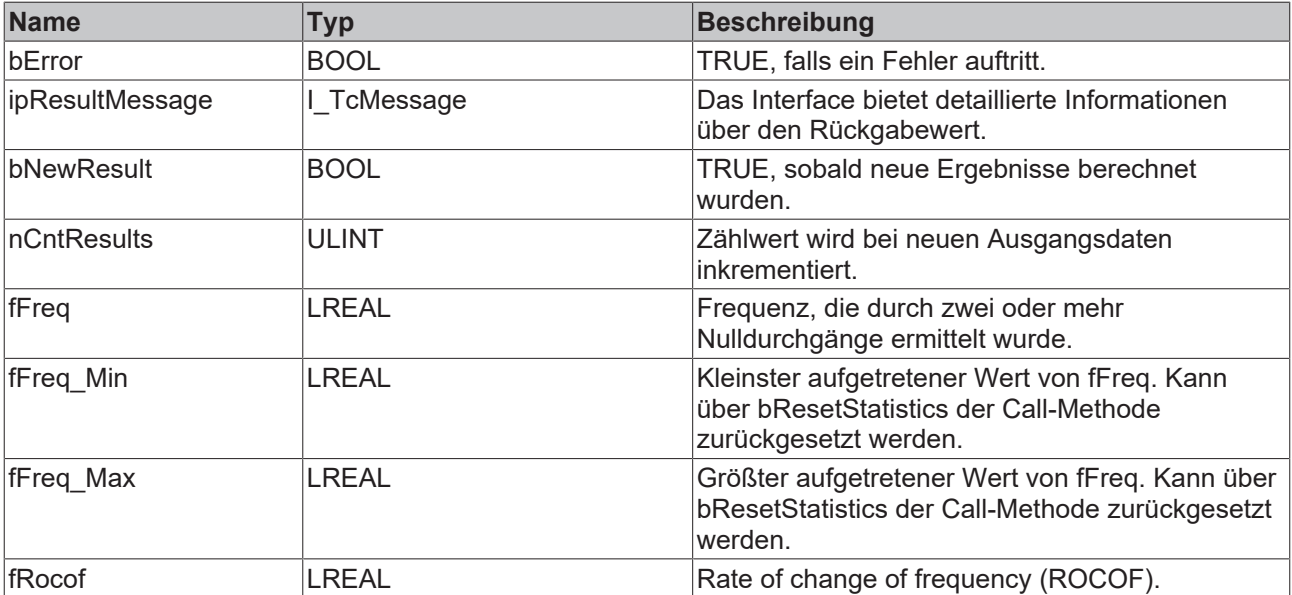

## **RECKHO**

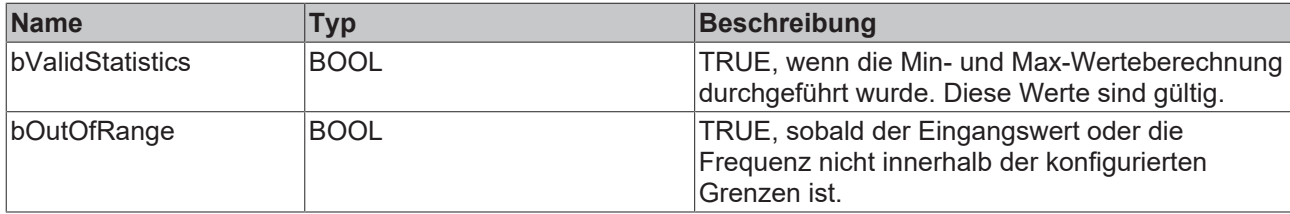

## **Methoden**

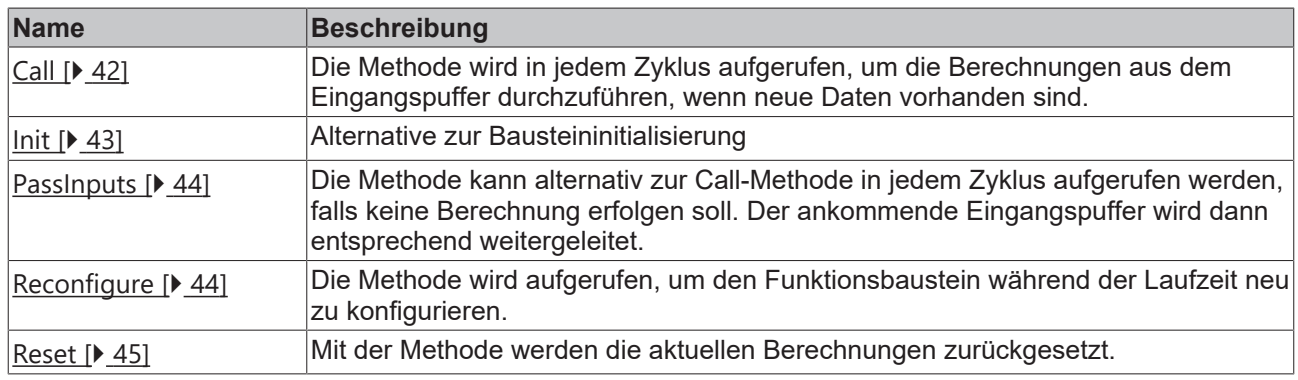

#### **Beispiel**

```
VAR CONSTANT
        cOversamples : UDINT := 10;
        cSourceInitPars: ST_PMA_Source_InitPars := (
        nBufferLength := cOversamples);
    cFrequencyInitPars : ST_PMA_Frequency_Period_InitPars := (
        nBufferLength := cOversamples,
        fSampleRate := cOversamples * 1000,
        fMinFreq := 45.0,
        fMaxFreq := 55.0,
        nPeriods := 1,
                nFilterOrder := 2,
                fCutOff := 70.0,
                eInputSelect := E_PMA_InputSelect.Voltage,
        fMinInput := 200.\overline{0};
END_VAR
VAR
        aVoltage AT%I* : ARRAY[1..cOversamples] OF LREAL;
    aCurrent AT%I* : ARRAY[1..cOversamples] OF LREAL;
        fbSource : FB_PMA_Source_1Ph := (nOwnID := 1, aDestIDs := [2], stInitPars := cSourceInitPars);
        fbFrequency : FB_PMA_Frequency_Period_1Ph := (nOwnID := 2, stInitPars := cFrequencyInitPars);
END_VAR
// Call source
fbSource.Call(ADR(aVoltage), ADR(aCurrent), SIZEOF(aVoltage), 0);
// Call algorithm
fbFrequency.Call(FALSE);
```
#### **Voraussetzungen**

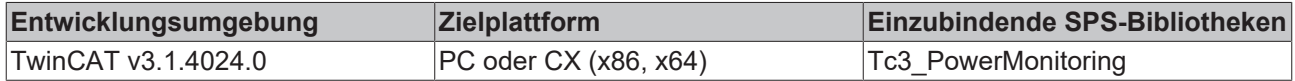

## <span id="page-41-0"></span>**5.2.2.1.1 Call**

Die Methode wird in jedem Zyklus aufgerufen, um die Berechnungen aus dem Eingangspuffer durchzuführen, wenn neue Daten vorhanden sind.

Der Baustein wartet auf Eingangsdaten, sofern die Methode weder neue Ergebnisse noch einen Fehler ausgibt. Dies ist ein reguläres Verhalten im Ablauf der Analysekette.

## **Syntax**

```
METHOD Call : BOOL
VAR_INPUT
        bResetStatistics  : BOOL;
END_VAR
```
## **Eingänge**

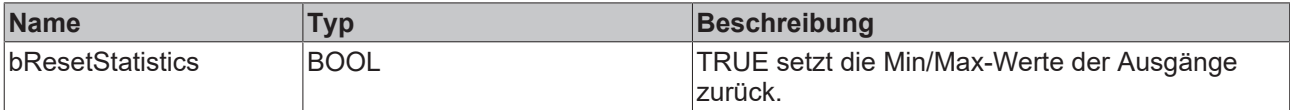

## **Rückgabewert**

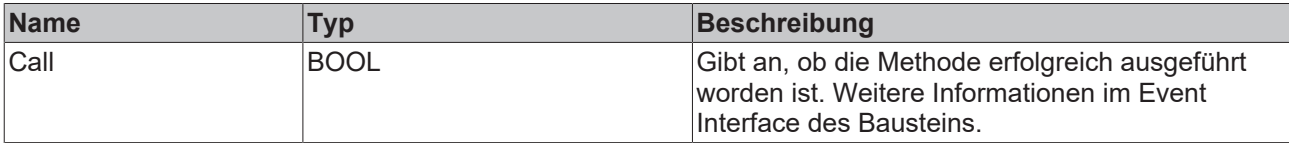

## <span id="page-42-0"></span>**5.2.2.1.2 Init**

Üblicherweise ist die Init-Methode nicht notwendig in einer Power-Monitoring-Applikation. Sie bietet eine Alternative zur Bausteininitialisierung, mit der eine Kapselung des Bausteins möglich ist. Es müssen dafür die Methode FB\_init oder das Attribut 'call\_after\_init' verwendet werden (siehe TwinCAT 3 PLC > Referenz Programmierung). Die Init-Methode darf nur während der Initialisierungsphase der SPS aufgerufen werden. Sie kann nicht während der Laufzeit verwendet werden.

Die Eingangsparameter der Bausteininstanz dürfen nicht bei der Deklaration zugewiesen werden, falls die Initialisierung mit der Init-Methode erfolgen soll.

#### **Syntax**

```
METHOD Init : BOOL
VAR_INPUT
               : UDINT;
   stInitPars : ST_PMA_Frequency_Period_InitPars;
END_VAR
```
#### ÷  **Eingänge**

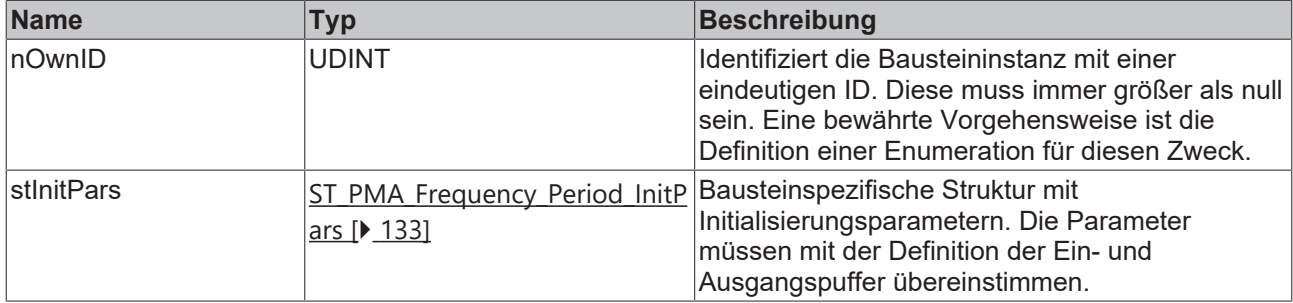

## **Rückgabewert**

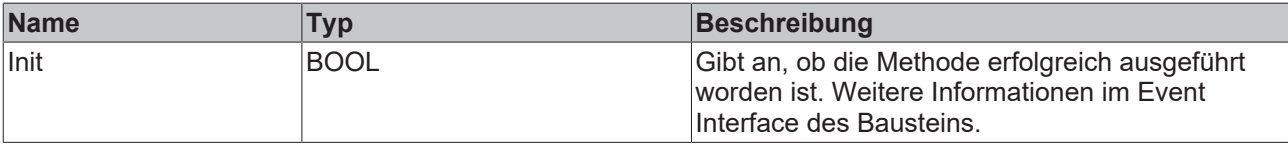

## <span id="page-43-0"></span>**5.2.2.1.3 PassInputs**

Solange eine Instanz des Funktionsbausteins [FB\\_PMA\\_Source\\_1Ph \[](#page-36-0) $\blacktriangleright$  [37\]](#page-36-0) aufgerufen wird und somit Signaldaten zu einem Zielblock übertragen werden, müssen alle weiteren Blöcke der Analysekette zyklisch aufgerufen werden (siehe Parallelverarbeitung im Transfer Tray).

Manchmal ist es sinnvoll, einen Algorithmus für eine bestimmte Zeit nicht auszuführen. Zwar muss der Funktionsbaustein dennoch zyklisch aufgerufen werden, aber es ist ausreichend wenn die ankommenden Eingangsdaten weitergeleitet werden. Dies geschieht mit der PassInputs-Methode anstelle der Call-Methode. Hierbei wird kein Ergebnis generiert.

#### **Syntax**

```
METHOD PassInputs : BOOL
VAR_INPUT
END_VAR
```
## **Rückgabewert**

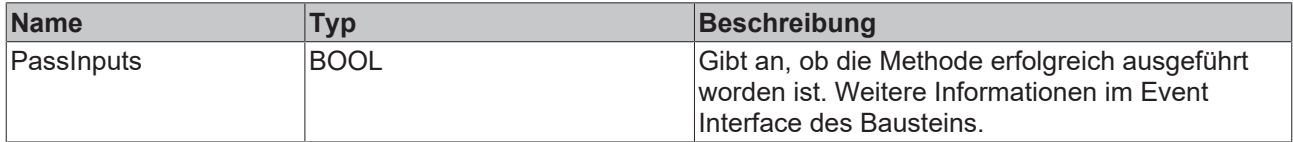

## <span id="page-43-1"></span>**5.2.2.1.4 Reconfigure**

Die Methode wird aufgerufen, um den Funktionsbaustein während der Laufzeit neu zu konfigurieren.

#### **Syntax**

```
METHOD Reconfigure : BOOL
VAR_INPUT
fMinFreq : LREAL;
fMaxFreq : LREAL;
nPeriods : UDINT;
  nFilterOrder : UINT;
fCutoff : LREAL;
eInputSelect : E PMA InputSelect;
   fMinInput : LREAL;
END_VAR
```
## **Eingänge**

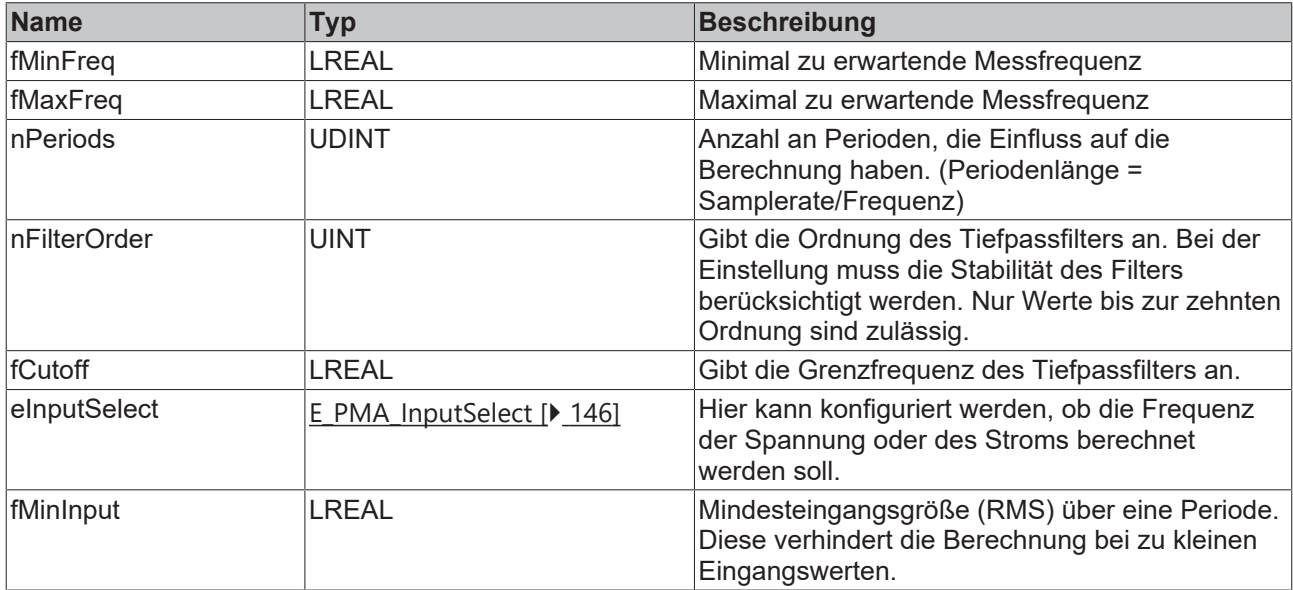

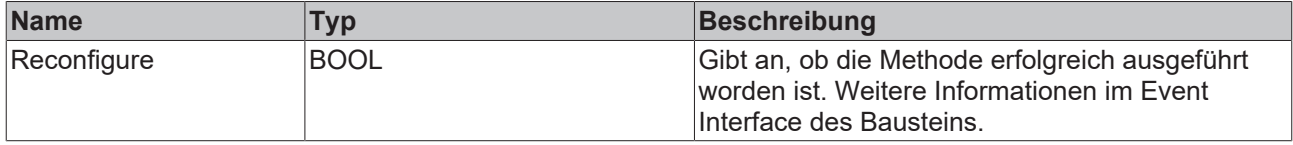

## <span id="page-44-0"></span>**5.2.2.1.5 Reset**

Mit der Methode werden die aktuellen Berechnungen zurückgesetzt.

#### **Syntax**

```
METHOD Reset : BOOL
VAR_INPUT
END_VAR
```
*Rückgabewert* 

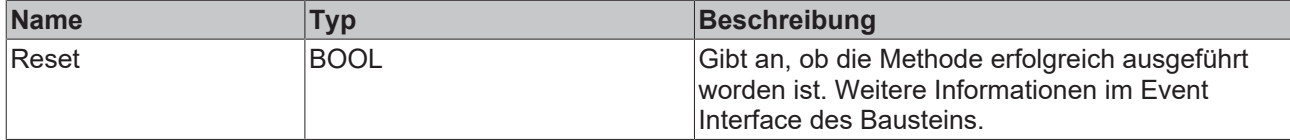

## **5.2.2.2 FB\_PMA\_BasicValues\_Period\_1Ph**

Der Funktionsbaustein FB\_PMA\_BasicValues\_Period\_1Ph berechnet Analysewerte für den zeitlichen Signalverlauf von Strom und Spannung in einem einphasigen System. Dazu gehören Mittelwert, RMS-Wert, Spitzenwert, Gleichrichtwert, Crest-Faktor sowie Formfaktor jeweils für Strom und Spannung. Die Ergebnisse beziehen sich auf eine konfigurierbare Anzahl von Signalperioden. Die Periodendauer bezieht sich auf die zu Periodenbeginn angegebene Frequenz am Eingang der [Call \[](#page-47-0)[}](#page-47-0) [48\]](#page-47-0)-Methode. Die statistischen Ergebnisse beziehen sich auf die gesamte Laufzeit bzw. den Zeitpunkt, an dem zuletzt das Zurücksetzen der statistischen Ergebnisse erfolgt ist.

Der Eingangspuffer wird über den Funktionsbaustein [FB\\_PMA\\_Source\\_1Ph \[](#page-36-0) $\blacktriangleright$ ] areitgestellt. Dieser kann sowohl eine oder mehrere Signalperioden beinhalten oder auch einzelne Fragmente aus Oversampling-Arrays.

#### **Syntax**

Definition:

```
FUNCTION BLOCK FB_PMA_BasicValues_Period_1Ph
VAR_INPUT
nOwnID : UDINT;
tTransferTimeout : LTIME := LTIME#500US;
    stInitPars            : ST_PMA_BasicValues_Period_InitPars;
END_VAR
VAR_OUTPUT
                               \cdot BOOL:
     ipResultMessage : I_TcMessage;<br>bNewResult : BOOL;<br>nCntResults : ULINT;
bNewResult : BOOL;
nCntResults : ULINT;
     fMeanValue<sub>U</sub>
     \begin{tabular}{llll} $fMeanValue\_U$ & & & : LREAL\text{;}\\ $fRMS_U$ & & & : LREAL\text{;}\\ $fRMS_U$ Min & & : LREAL\text{;}\\ \end{tabular}\begin{tabular}{ll} \hline fRMS\_U Min & \multicolumn{2}{c}{: LREAL,} \\ fRMS\_U\_Max & \multicolumn{2}{c}{: LREAL,} \\ fPea\overline{K}V\overline{a}lue U & \multicolumn{2}{c}{: LREAL,} \end{tabular}fRMS U_Max
     fPeakValue_U : LREAL;<br>fPeakHold U : LREAL:
fPeakHold U : LREAL;
fRectifiedValue U : LREAL;
fCrestFactor U : LREAL;
fFormFactor U : LREAL;
fMeanValue I : LREAL,
   fRMS I : LREAL,
```

```
fRMS I Min : LREAL,
fRMS I Max : LREAL,
fPeakValue I : LREAL,
fPeakHold I : LREAL;
fRectifiedValue I : LREAL;
fCrestFactor I : LREAL;
fFormFactor I : LREAL;
bValidStatistics : BOOL;
END_VAR
```
#### ÷  **Eingänge**

Die Eingangsparameter dieses Bausteins repräsentieren Initialisierungsparameter und müssen bereits bei der Deklaration der Funktionsbausteininstanz zugewiesen werden (alternativ: [Init \[](#page-93-0) $\rightarrow$  [94\]](#page-93-0)-Methode). Sie dürfen nur einmal zugewiesen werden. Eine Änderung zur Laufzeit ist nicht möglich.

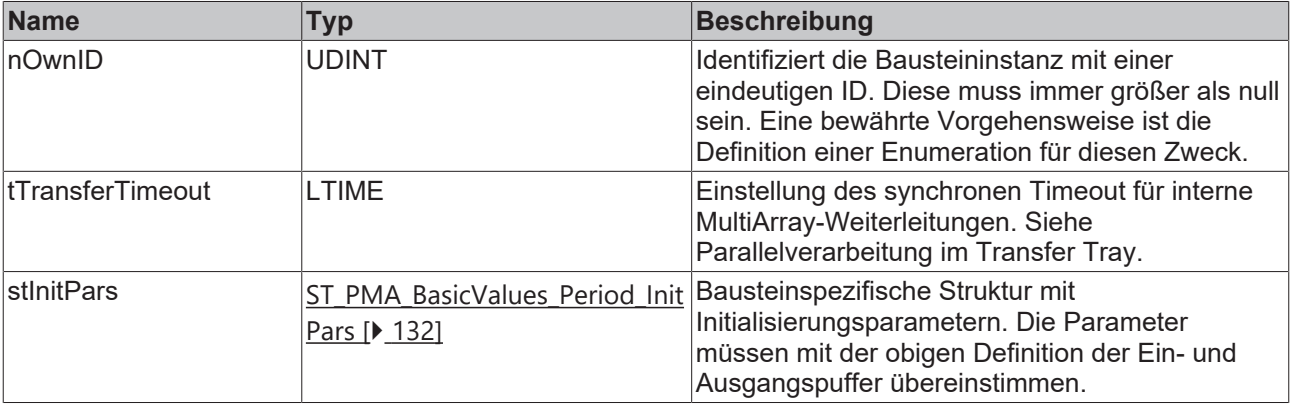

## **Ausgänge**

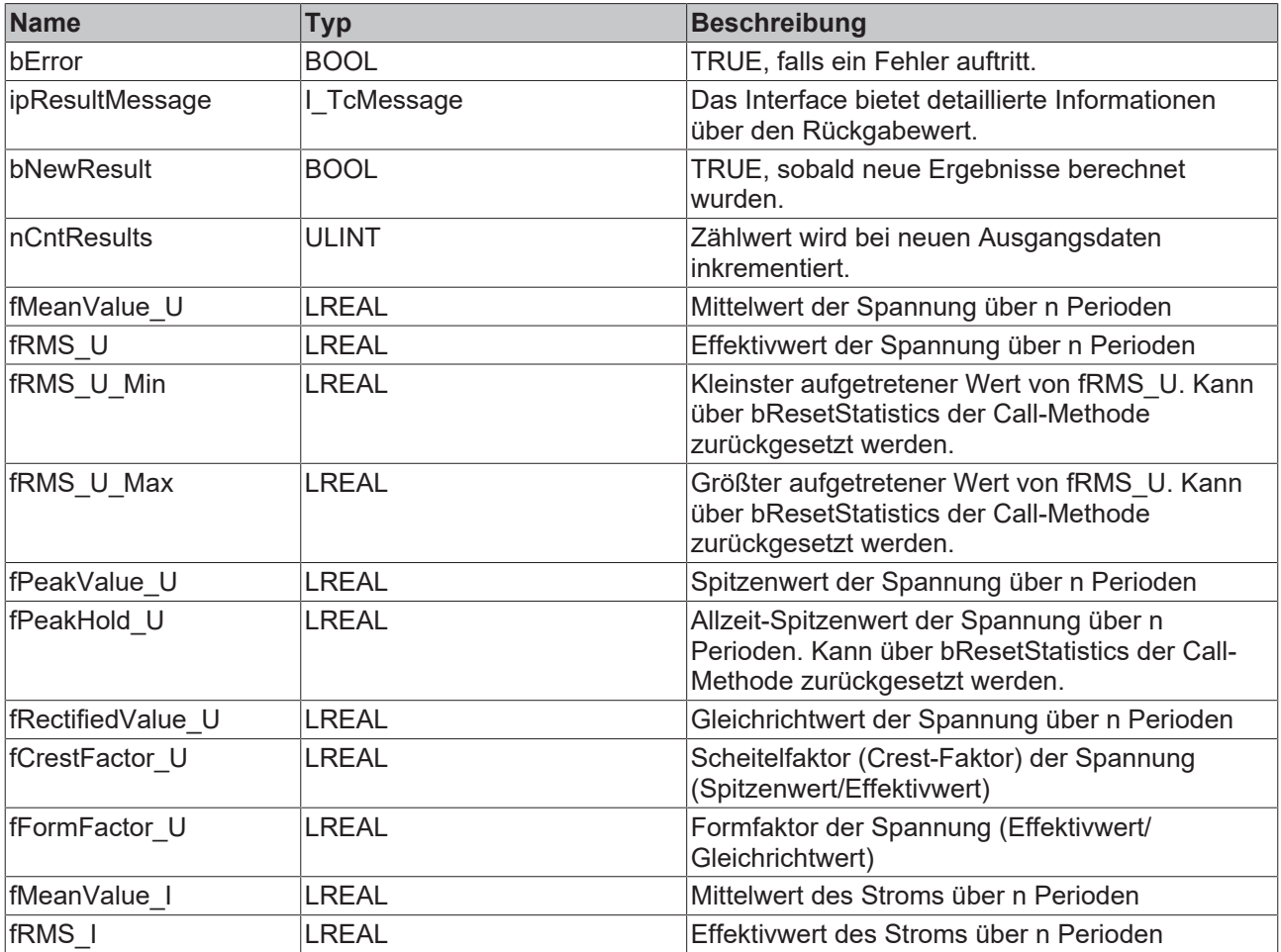

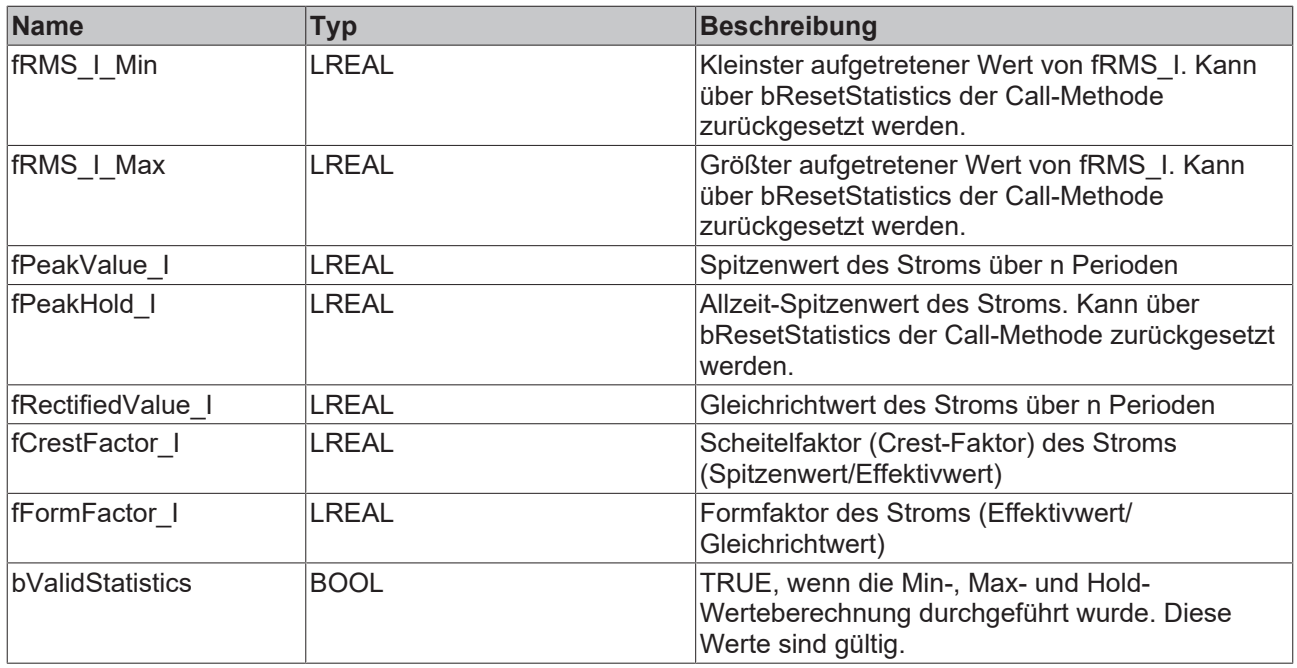

#### **Methoden**

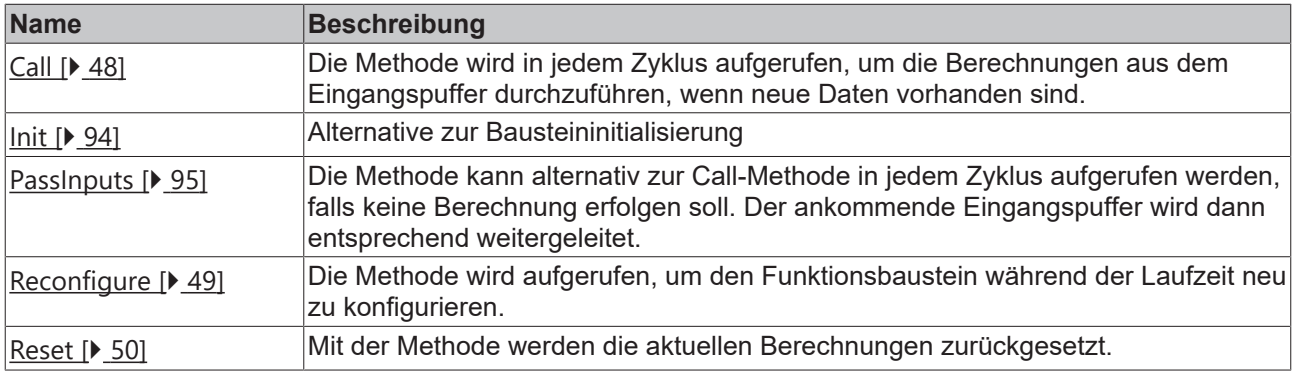

#### **Beispiel**

```
VAR CONSTANT
        cOversamples : UDINT := 10;
        cSourceInitPars: ST_PMA_Source_InitPars := (
        nBufferLength := cOversamples);
    cFrequencyInitPars : ST_PMA_Frequency_Period_InitPars := (
        nBufferLength := cOversamples,
        fSampleRate := cOversamples * 1000,
        fMinFreq := 45.0,
        fMaxFreq := 55.0,
        nPeriods := 1,
                nFilterOrder := 2,
                fCutOff := 70.0,
                eInputSelect := E_PMA_InputSelect.Voltage,
        fMinInput := 200.\overline{0};
        cBasicValuesInitPars : ST_PMA_BasicValues_Period_InitPars := (
                nBufferLength := cOversamples,
                fSampleRate := cOversamples * 1000,
                fMinInputCurrent := 0.01,
                nPeriods := 1);
END_VAR
VAR
    aVoltage AT%I* : ARRAY[1..cOversamples] OF LREAL;
    aCurrent AT%I* : ARRAY[1..cOversamples] OF LREAL;
fbSource : FB_PMA_Source_1Ph := (nOwnID := 1, aDestIDs := [2,3], stInitPars := cSourceInitPars);
fbFrequency : FB_PMA_Frequency_Period_1Ph := (nOwnID := 2, stInitPars := cFrequencyInitPars);
        fbBasicValues : FB_PMA_BasicValues_Period_1Ph := (nOwnID := 3, stInitPars := cBasicValuesInitPar
s);
END_VAR
```

```
// Call source
fbSource.Call(ADR(aVoltage), ADR(aCurrent), SIZEOF(aVoltage), 0);
// Call algorithms
```

```
fbFrequency.Call(FALSE);
fbBasicValues.Call(fbFrequency.fFreq, FALSE);
```
#### **Voraussetzungen**

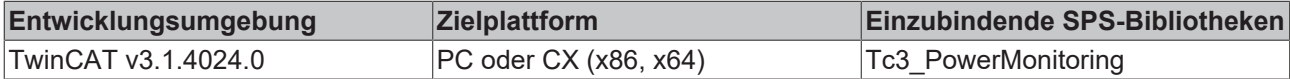

## **5.2.2.2.1 Init**

Üblicherweise ist die Init-Methode nicht notwendig in einer Power-Monitoring-Applikation. Sie bietet eine Alternative zur Bausteininitialisierung, mit der eine Kapselung des Bausteins möglich ist. Es müssen dafür die Methode FB\_init oder das Attribut 'call\_after\_init' verwendet werden (siehe TwinCAT 3 PLC > Referenz Programmierung). Die Init-Methode darf nur während der Initialisierungsphase der SPS aufgerufen werden. Sie kann nicht während der Laufzeit verwendet werden.

Die Eingangsparameter der Bausteininstanz dürfen nicht bei der Deklaration zugewiesen werden, falls die Initialisierung mit der Init-Methode erfolgen soll.

#### **Syntax**

```
METHOD Init : BOOL
VAR_INPUT
              : UDINT;
    stInitPars : ST_PMA_BasicValues Period InitPars;
END_VAR
```
### **Eingänge**

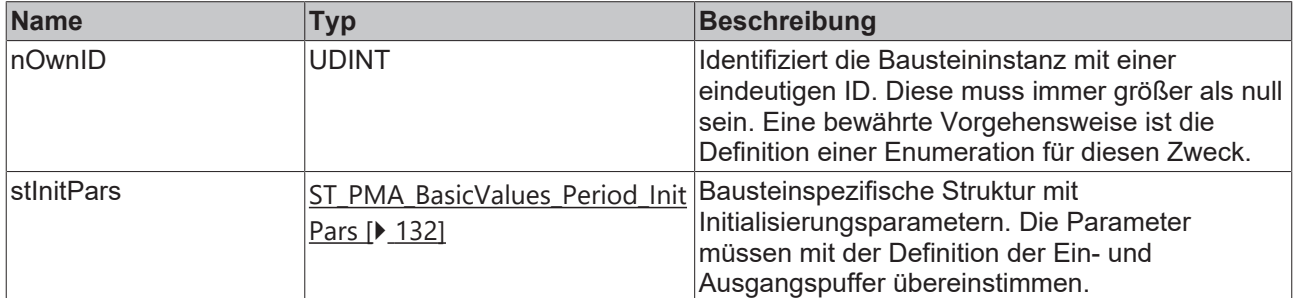

#### **Rückgabewert**

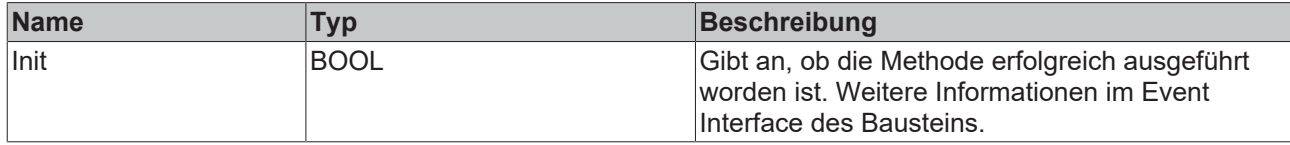

## <span id="page-47-0"></span>**5.2.2.2.2 Call**

Die Methode wird in jedem Zyklus aufgerufen, um die Berechnungen aus dem Eingangspuffer durchzuführen, wenn neue Daten vorhanden sind.

Der Baustein wartet auf Eingangsdaten, sofern die Methode weder neue Ergebnisse noch einen Fehler ausgibt. Dies ist ein reguläres Verhalten im Ablauf der Analysekette.

## **Syntax**

```
METHOD Call : BOOL
VAR_INPUT
fFreq : LREAL;
    bResetStatistics  : BOOL;
END_VAR
```
## **Eingänge**

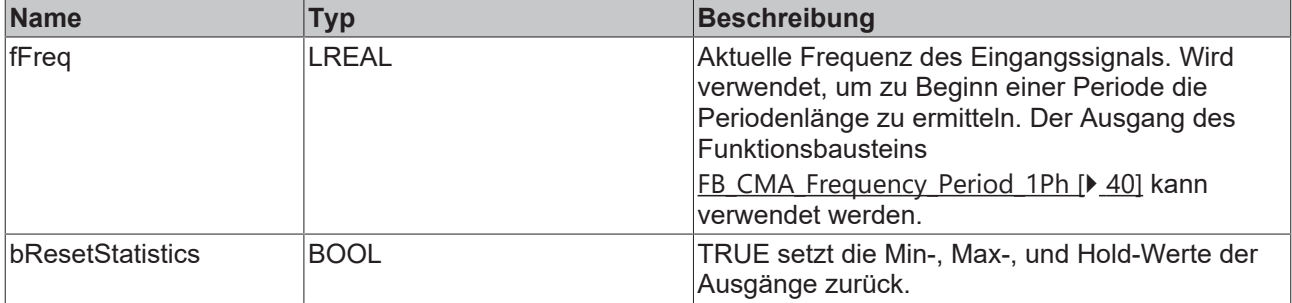

## **Rückgabewert**

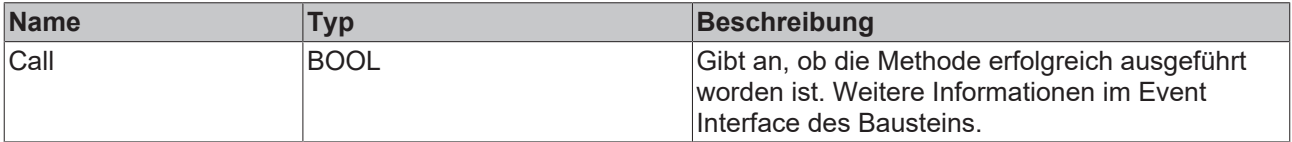

## **5.2.2.2.3 PassInputs**

Solange eine Instanz des Funktionsbausteins [FB\\_PMA\\_Source\\_1Ph \[](#page-36-0)> [37\]](#page-36-0) aufgerufen wird und somit Signaldaten zu einem Zielblock übertragen werden, müssen alle weiteren Blöcke der Analysekette zyklisch aufgerufen werden (siehe Parallelverarbeitung im Transfer Tray).

Manchmal ist es sinnvoll, einen Algorithmus für eine bestimmte Zeit nicht auszuführen. Zwar muss der Funktionsbaustein dennoch zyklisch aufgerufen werden, aber es ist ausreichend, wenn die ankommenden Eingangsdaten weitergeleitet werden. Dies geschieht mit der PassInputs-Methode anstelle der Call-Methode. Hierbei wird kein Ergebnis generiert.

## **Syntax**

```
METHOD PassInputs : BOOL
VAR_INPUT
END_VAR
```
## **Rückgabewert**

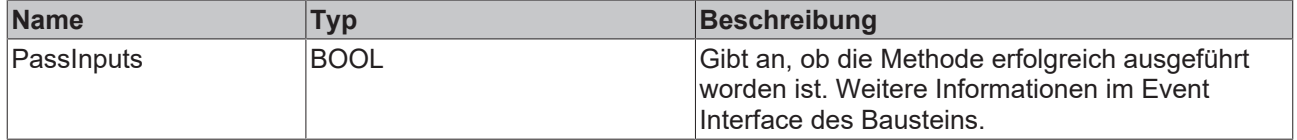

## <span id="page-48-0"></span>**5.2.2.2.4 Reconfigure**

Die Methode wird aufgerufen, um den Funktionsbaustein während der Laufzeit neu zu konfigurieren.

#### **Syntax**

```
METHOD Reconfigure : BOOL
VAR_INPUT
   fMinInputCurrent : LREAL;
END_VAR
```
#### **Eingänge**

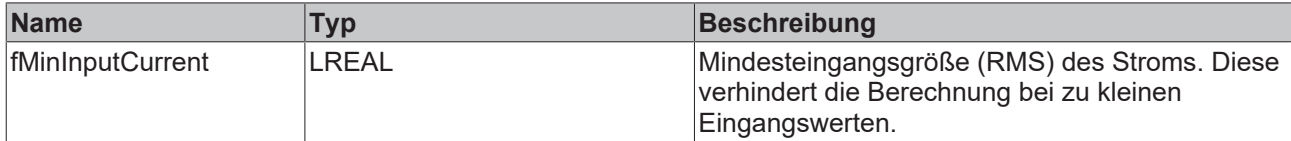

## **Rückgabewert**

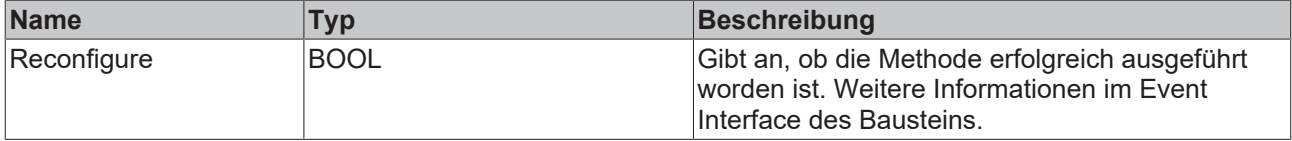

## <span id="page-49-0"></span>**5.2.2.2.5 Reset**

Mit der Methode werden die aktuellen Berechnungen zurückgesetzt.

#### **Syntax**

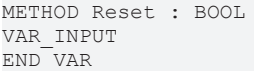

## **Rückgabewert**

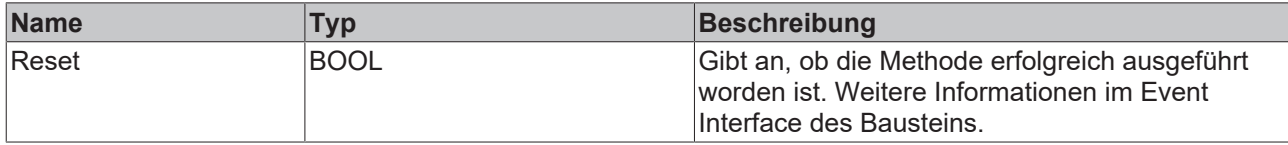

## <span id="page-49-1"></span>**5.2.2.3 FB\_PMA\_PowerValues\_Period\_1Ph**

Der Funktionsbaustein FB\_PMA\_PowerValues\_Period\_1Ph berechnet die Leistungswerte des angeschlossenen Verbrauchers. Dazu gehören auch die Grundschwingungskomponenten und der Phasenverschiebungswinkel. Hierfür werden neben dem Signalverlauf im Zeitbereich nur die ersten Harmonischen des Eingangssignals zur Berechnung herangezogen. Der Vorteil dieser Algorithmen ist die hohe Dynamik der Berechnungen. Die Ergebnisse beziehen sich auf eine konfigurierbare Anzahl von Signalperioden. Die Periodendauer bezieht sich auf die zu Periodenbeginn angegebene Frequenz am Eingang der [Call \[](#page-52-0)[}](#page-52-0) [53\]](#page-52-0)-Methode. Die statistischen Ergebnisse beziehen sich auf die gesamte Laufzeit bzw. den Zeitpunkt, an dem zuletzt das Zurücksetzen der statistischen Ergebnisse erfolgt ist.

Alternativ kann der Funktionsbaustein [FB\\_PMA\\_PowerValues\\_1Ph \[](#page-65-0)[}](#page-65-0) [66\]](#page-65-0) verwendet werden. Dieser nutzt intern die einzelnen Harmonischen zur Berechnung der Leistungswerte.

Der Eingangspuffer wird über den Funktionsbaustein [FB\\_PMA\\_Source\\_1Ph \[](#page-36-0)> [37\]](#page-36-0) bereitgestellt. Dieser kann sowohl eine oder mehrere Signalperioden beinhalten oder auch einzelne Fragmente aus Oversampling-Werten.

## **Syntax**

Definition:

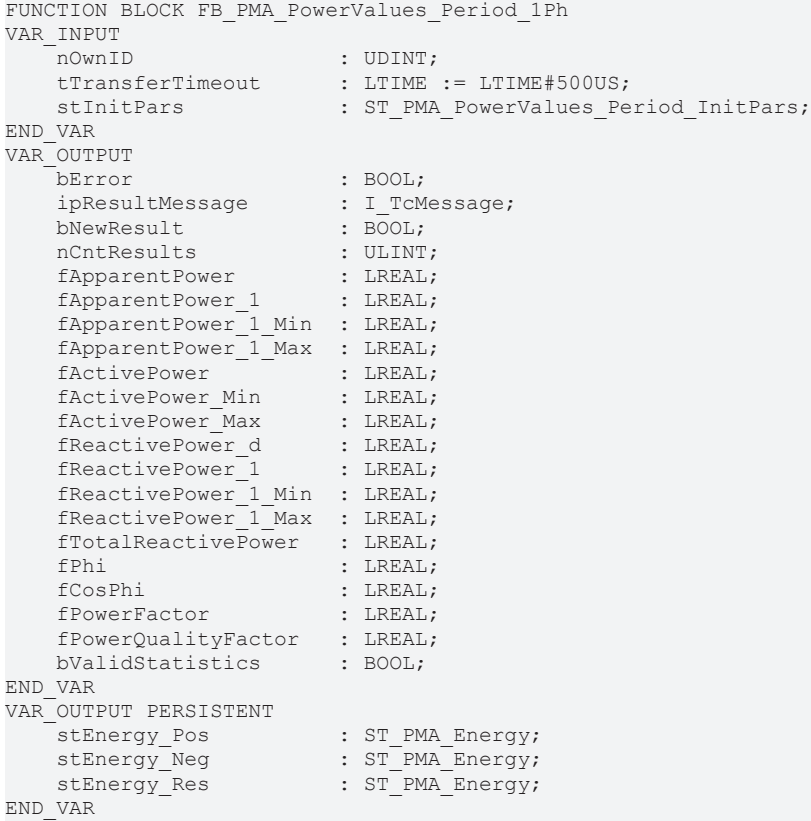

## **Eingänge**

Die Eingangsparameter dieses Bausteins repräsentieren Initialisierungsparameter und müssen bereits bei der Deklaration der Funktionsbausteininstanz zugewiesen werden (alternativ: [Init \[](#page-53-0)[}](#page-53-0) [54\]](#page-53-0)-Methode). Sie dürfen nur einmal zugewiesen werden. Eine Änderung zur Laufzeit ist nicht möglich.

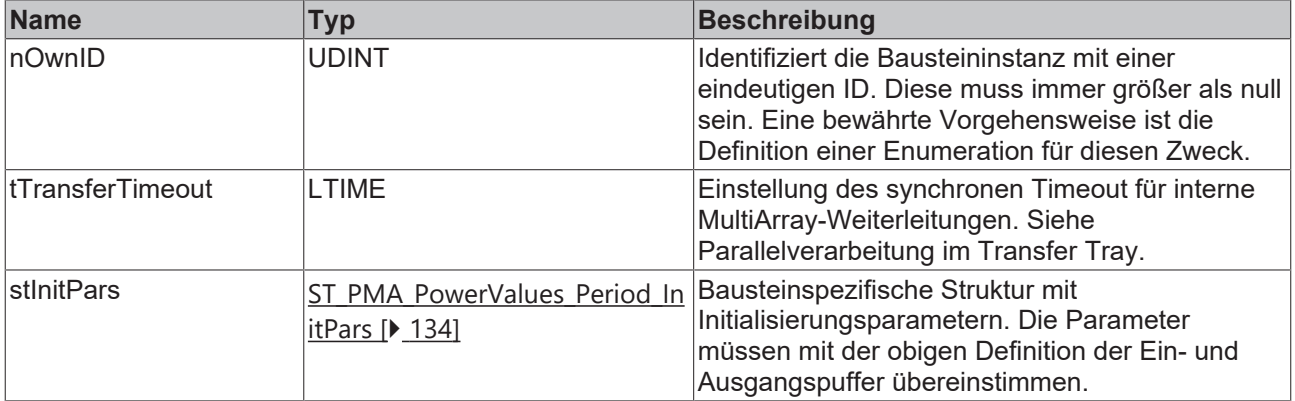

## *Ausgänge*

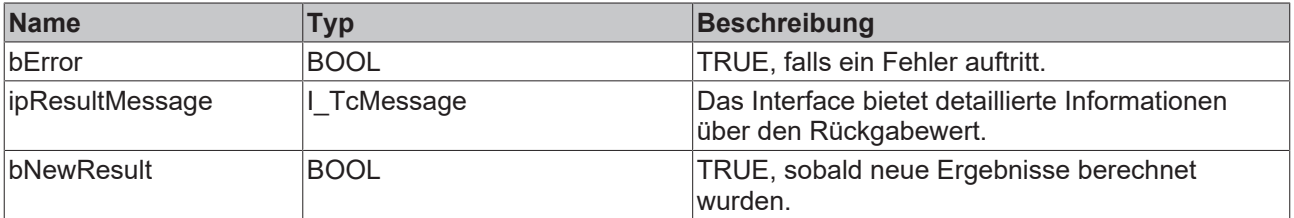

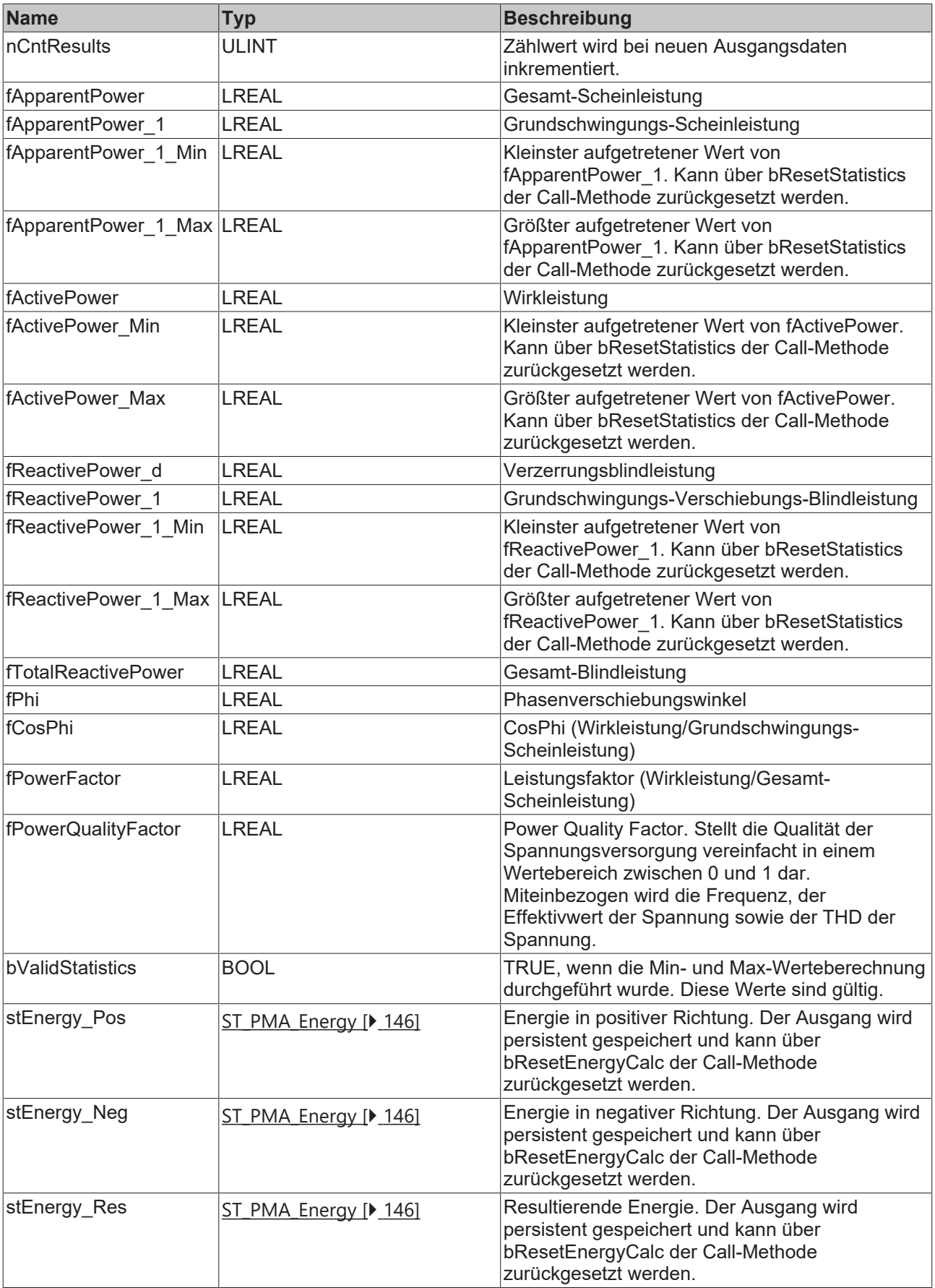

### **Methoden**

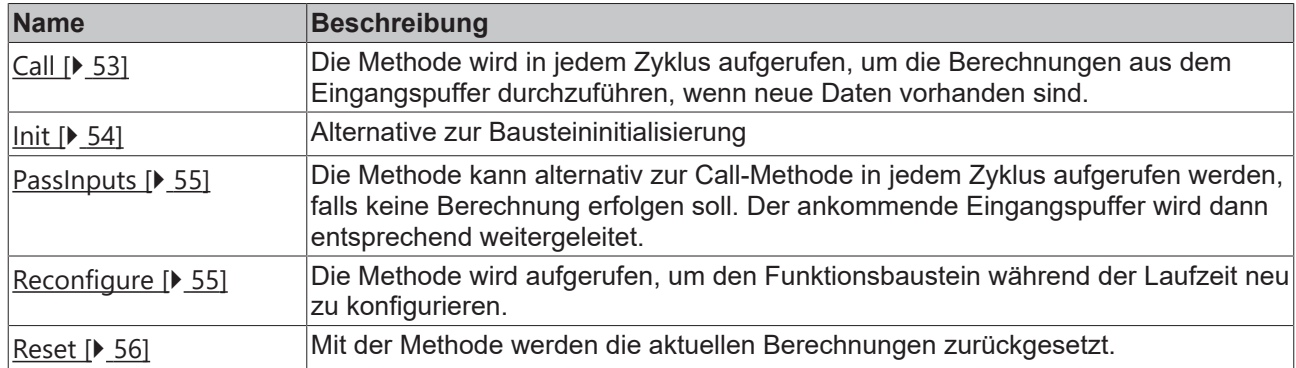

#### **Beispiel**

```
VAR CONSTANT
        cOversamples : UDINT := 10;
        cSourceInitPars: ST_PMA_Source_InitPars := (
        nBufferLength := \overline{c}Oversamples);
        cFrequencyInitPars : ST_PMA_Frequency_Period_InitPars := (
        nBufferLength := cOversamples,
        fSampleRate := cOversamples * 1000,
        fMinFreq := 45.0,
        fMaxFreq := 55.0,        nPeriods := 1,
                nFilterOrder := 2,
                 fCutOff := 70.0,
         eInputSelect := E_PMA_InputSelect.Voltage,
        fMinInput := 200.\overline{0};
        cPowerValuesInitPars : ST_PMA_PowerValues_Period_InitPars := (
                nBufferLength := cOversamples,
                 fSampleRate := cOversamples * 1000,
                 fMinInputCurrent := 0.01,
        nPeriods := 1);
END_VAR
VAR
        aVoltage AT%I* : ARRAY[1..cOversamples] OF LREAL;
        aCurrent AT%I* : ARRAY[1..cOversamples] OF LREAL;
        fbSource : FB_PMA_Source_1Ph := (nOwnID := 1, aDestIDs := [2,3], stInitPars := cSourceInitPars);
    fbFrequency : FB PMA Frequency Period 1Ph := (nOwnID := 2, stInitPars := cFrequencyInitPars);
        fbPowerValues : FB_PMA_PowerValues_Period_1Ph := (nOwnID := 3, stInitPars := cPowerValuesInitPar
s);
END_VAR
// Call source
fbSource.Call(ADR(aVoltage), ADR(aCurrent), SIZEOF(aVoltage), 0);
// Call algorithms
```
fbFrequency.Call(FALSE); fbPowerValues.Call(fbFrequency.fFreq, FALSE, FALSE);

#### **Voraussetzungen**

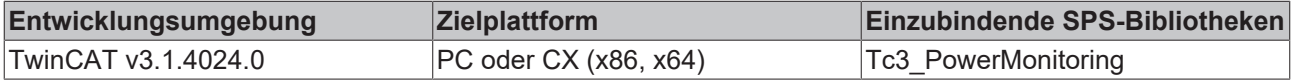

## <span id="page-52-0"></span>**5.2.2.3.1 Call**

Die Methode wird in jedem Zyklus aufgerufen, um die Berechnungen aus dem Eingangspuffer durchzuführen, wenn neue Daten vorhanden sind.

Der Baustein wartet auf Eingangsdaten, sofern die Methode weder neue Ergebnisse noch einen Fehler ausgibt. Dies ist ein reguläres Verhalten im Ablauf der Analysekette.

### **Syntax**

```
METHOD Call : BOOL
VAR_INPUT
fFreq : LREAL;
bResetEnergyCalc : LREAL;
bResetStatistics : BOOL;
END_VAR
```
## **Eingänge**

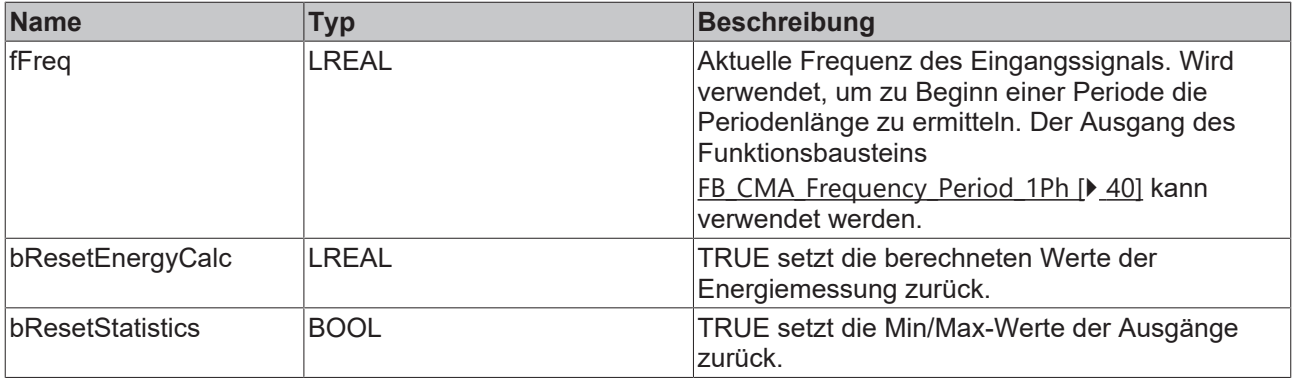

## **Rückgabewert**

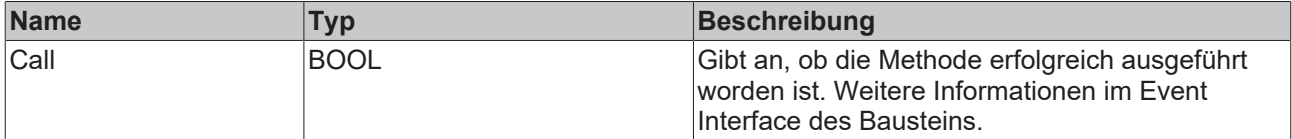

## <span id="page-53-0"></span>**5.2.2.3.2 Init**

Üblicherweise ist die Init-Methode nicht notwendig in einer Power-Monitoring-Applikation. Sie bietet eine Alternative zur Bausteininitialisierung, mit der eine Kapselung des Bausteins möglich ist. Es müssen dafür die Methode FB\_init oder das Attribut 'call\_after\_init' verwendet werden (siehe TwinCAT 3 PLC > Referenz Programmierung). Die Init-Methode darf nur während der Initialisierungsphase der SPS aufgerufen werden. Sie kann nicht während der Laufzeit verwendet werden.

Die Eingangsparameter der Bausteininstanz dürfen nicht bei der Deklaration zugewiesen werden, falls die Initialisierung mit der Init-Methode erfolgen soll.

#### **Syntax**

```
METHOD Init : BOOL
VAR_INPUT
    nOwnID      : UDINT
stInitPars : ST_PMA_PowerValues_Period_InitPars;
END_VAR
```
## **Eingänge**

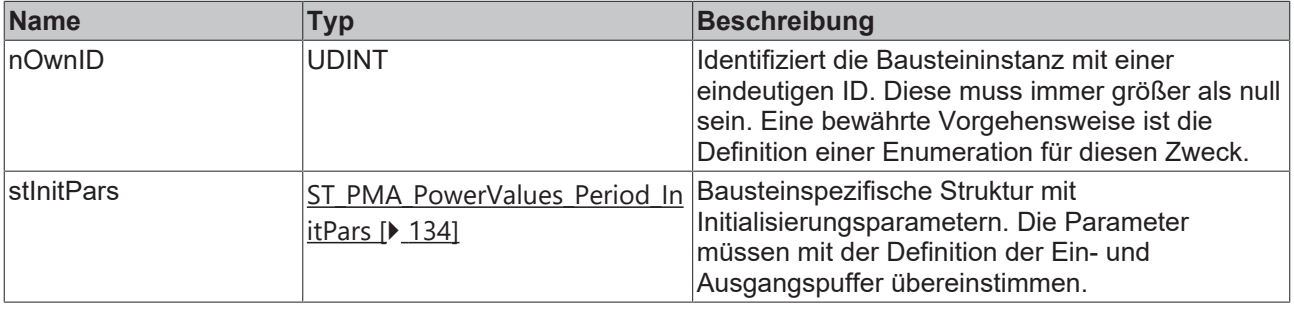

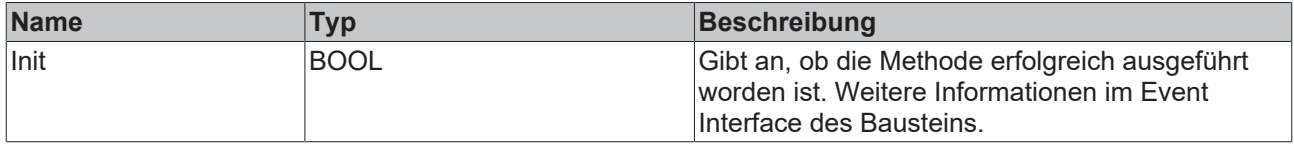

## <span id="page-54-0"></span>**5.2.2.3.3 PassInputs**

Solange eine Instanz des Funktionsbausteins [FB\\_PMA\\_Source\\_1Ph \[](#page-36-0)> [37\]](#page-36-0) aufgerufen wird und somit Signaldaten zu einem Zielblock übertragen werden, müssen alle weiteren Blöcke der Analysekette zyklisch aufgerufen werden (siehe Parallelverarbeitung im Transfer Tray).

Manchmal ist es sinnvoll, einen Algorithmus für eine bestimmte Zeit nicht auszuführen. Zwar muss der Funktionsbaustein dennoch zyklisch aufgerufen werden, aber es ist ausreichend wenn die ankommenden Eingangsdaten weitergeleitet werden. Dies geschieht mit der PassInputs-Methode anstelle der Call-Methode. Hierbei wird kein Ergebnis generiert.

### **Syntax**

```
METHOD PassInputs : BOOL
VAR_INPUT
END_VAR
```
## **Rückgabewert**

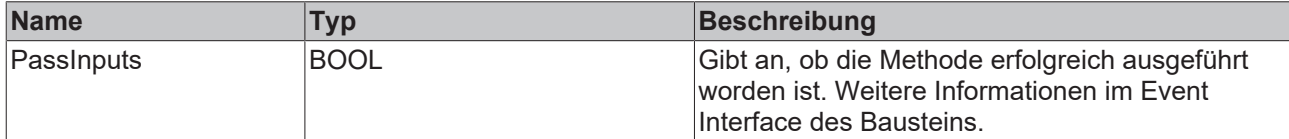

## <span id="page-54-1"></span>**5.2.2.3.4 Reconfigure**

Die Methode wird aufgerufen, um den Funktionsbaustein während der Laufzeit neu zu konfigurieren.

#### **Syntax**

```
METHOD Reconfigure : BOOL
VAR_INPUT
        fMinInputCurrent : LREAL;
END_VAR
```
## **Eingänge**

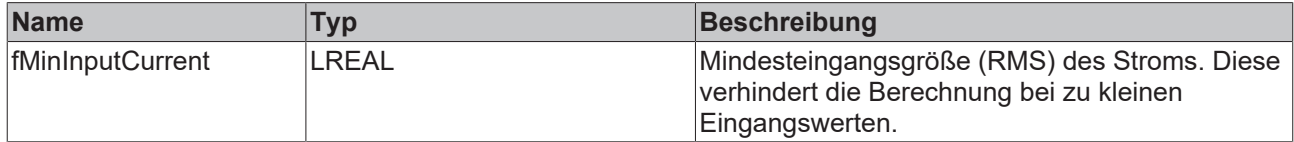

## **Rückgabewert**

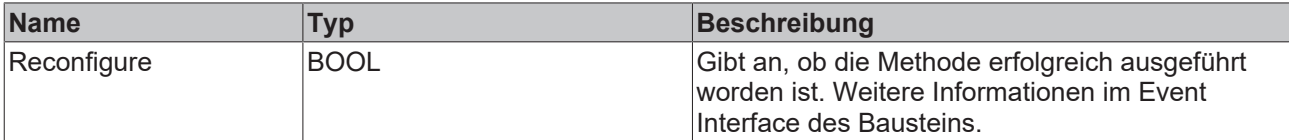

## <span id="page-55-0"></span>**5.2.2.3.5 Reset**

Mit der Methode werden die aktuellen Berechnungen zurückgesetzt.

#### **Syntax**

```
METHOD Reset : BOOL
VAR_INPUT
END_VAR
```
## **Rückgabewert**

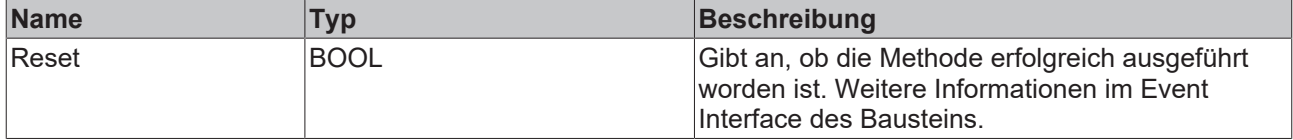

## **5.2.2.4 FB\_PMA\_Harmonics\_Period\_1Ph**

Der Funktionsbaustein FB\_PMA\_Harmonics\_Period\_1Ph berechnet die Harmonischen von Strom und Spannung. Zusätzlich wird aus den Harmonischen der THD der Eingangsgrößen berechnet. Im Gegensatz zum Funktionsbaustein [FB\\_PMA\\_Harmonics\\_1Ph \[](#page-59-0) $\blacktriangleright$  [60\]](#page-59-0) beziehen sich die Ergebnisse auf eine konfigurierbare Anzahl von Signalperioden. Die Periodendauer bezieht sich auf die zu Periodenbeginn angegebene Frequenz am Eingang der [Call \[](#page-57-0) $\blacktriangleright$  [58\]](#page-57-0)-Methode. Die statistischen Ergebnisse beziehen sich auf die gesamte Laufzeit bzw. den Zeitpunkt, an dem zuletzt das Zurücksetzen der statistischen Ergebnisse erfolgt ist.

Der Eingangspuffer wird über den Funktionsbaustein [FB\\_PMA\\_Source\\_1Ph \[](#page-36-0)[}](#page-36-0) [37\]](#page-36-0) bereitgestellt. Dieser kann sowohl eine oder mehrere Signalperioden beinhalten oder auch einzelne Fragmente aus Oversampling-Werten.

#### **Syntax**

#### Definition:

```
FUNCTION BLOCK FB_PMA_Harmonics_Period_1Ph
VAR_INPUT
nOwnID : UDINT;
tTransferTimeout : LTIME := LTIME#500US;
    stInitPars            : ST_PMA_Harmonics_Period_InitPars;
END_VAR
VAR_OUTPUT
bError : BOOL;
    ipResultMessage       : I_TcMessage;
      bNewResult            : BOOL;
nCntResults : ULINT;
fTHD U : LREAL;
fTHD U Min : LREAL;
fTHD U Max : LREAL;
fTHD I : LREAL;
fTHD I Min : LREAL;
fTHD I Max : LREAL;
bValidStatistics : BOOL;
```
END\_VAR

## **Eingänge**

Die Eingangsparameter dieses Bausteins repräsentieren Initialisierungsparameter und müssen bereits bei der Deklaration der Funktionsbausteininstanz zugewiesen werden (alternativ: [Init \[](#page-58-0) $\blacktriangleright$  [59\]](#page-58-0)-Methode). Sie dürfen nur einmal zugewiesen werden. Eine Änderung zur Laufzeit ist nicht möglich.

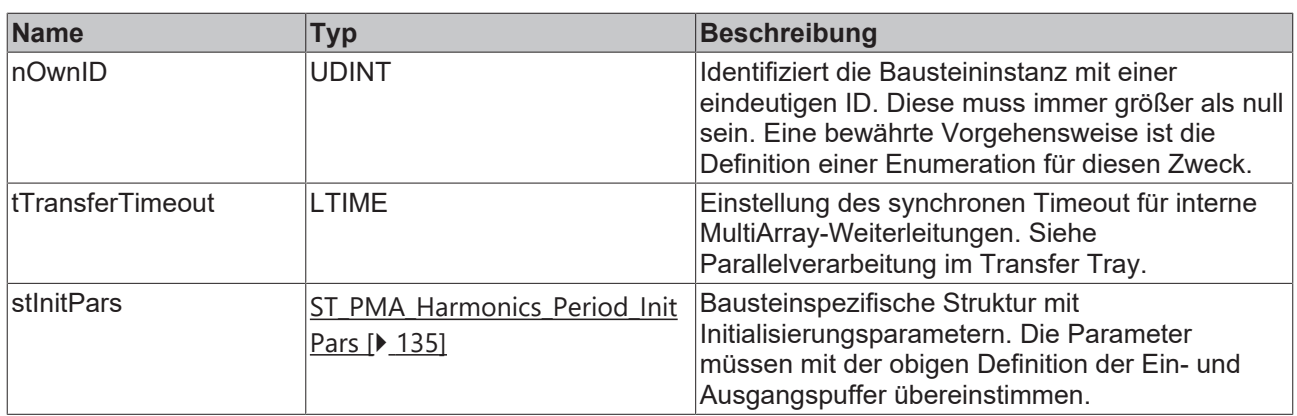

## **Ausgänge**

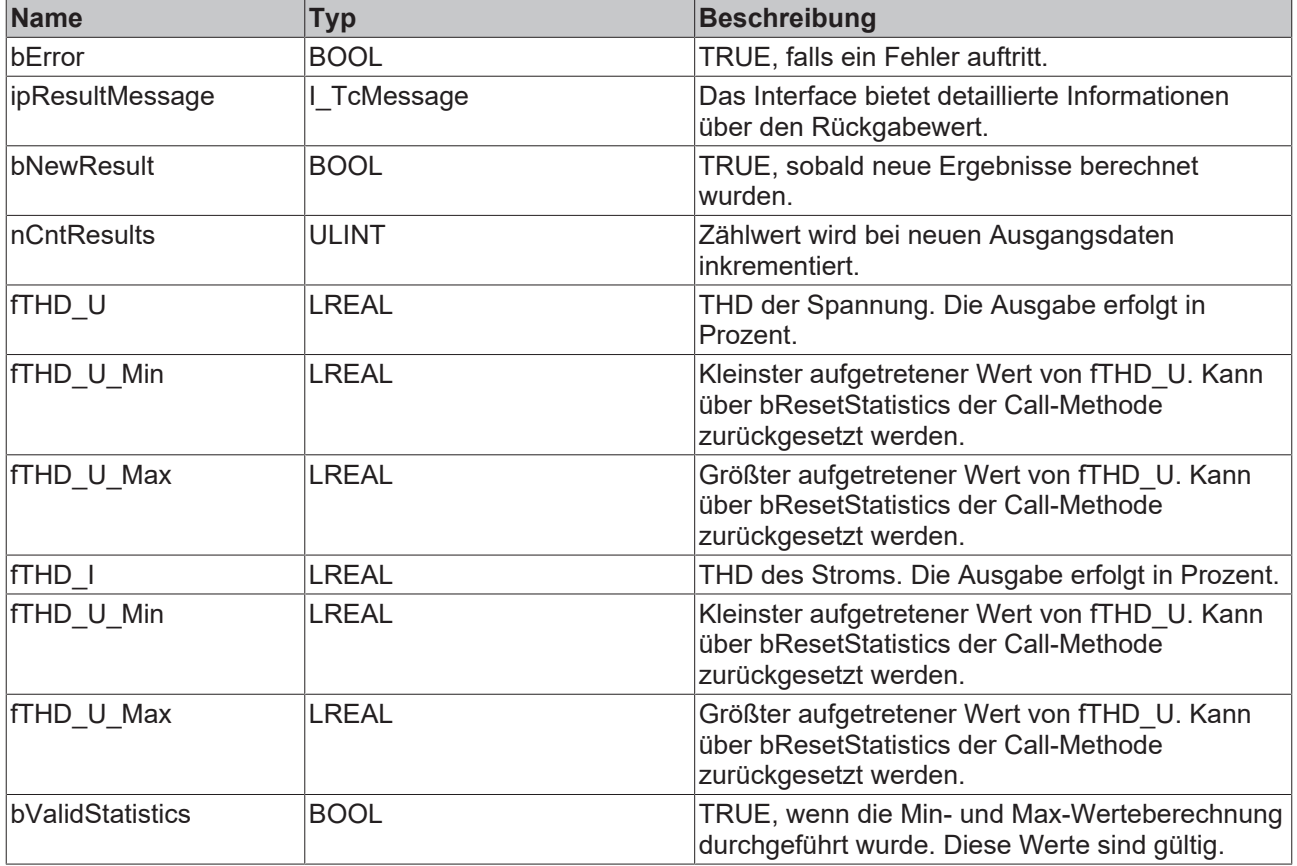

## **Methoden**

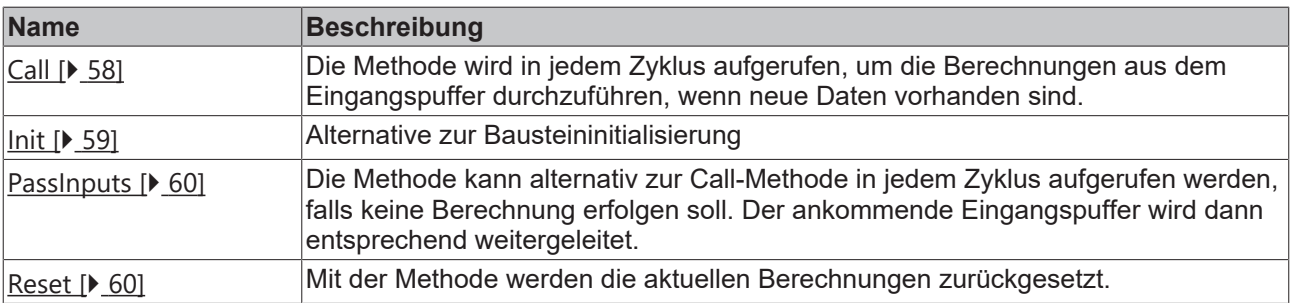

## **Beispiel**

```
VAR CONSTANT
        cOversamples : UDINT := 10;
        cSourceInitPars: ST_PMA_Source_InitPars := (
        nBufferLength := cOversamples);    cFrequencyInitPars : ST_PMA_Frequency_Period_InitPars := (
                nBufferLength := cOversamples,
                fSampleRate := cOversamples * 1000,
                fMinFreq := 45.0,
        fMaxFreq := 55.0,nPeriods := 1,
                nFilterOrder := 2,
        fCutOff := 70.0,
                eInputSelect := E_PMA_InputSelect.Voltage,
        fMinInput := 200.\overline{0};
        cHarmonicsInitPars : ST_PMA_Harmonics_Period_InitPars := (
                nBufferLength := cOversamples,
                fSampleRate := cOversamples * 1000,
                nNumHarmonics := 20,
                nPeriods := 10,
                bTransformToPercent := TRUE);
END_VAR
VAR
        aVoltage AT%I* : ARRAY[1..cOversamples] OF LREAL;
    aCurrent AT%I* : ARRAY[1..cOversamples] OF LREAL;
fbSource : FB_PMA_Source_1Ph := (nOwnID := 1, aDestIDs := [2,3], stInitPars := cSourceInitPars);
        fbFrequency : FB_PMA_Frequency_Period_1Ph := (nOwnID := 2, stInitPars := cFrequencyInitPars);
        fbHarmonics : FB_PMA_Harmonics_Period_1Ph := (nOwnID := 3, stInitPars := cHarmonicsInitPars);
        aHarmonicsVoltage : ARRAY[1..20] OF LREAL;
    aHarmonicsCurrent : ARRAY[1..20] OF LREAL;
END_VAR
// Call source
fbSource.Call(ADR(aVoltage), ADR(aCurrent), SIZEOF(aVoltage), 0);
// Call algorithms
fbFrequency.Call(FALSE);
fbHarmonics.Call(fbFrequency.fFreq, ADR(aHarmonicsVoltage), ADR(aHarmonicsCurrent), SIZEOF(aHarmonic
sVoltage), FALSE);
```
#### **Voraussetzungen**

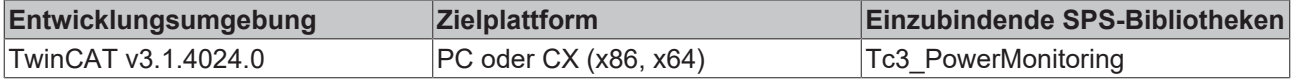

## <span id="page-57-0"></span>**5.2.2.4.1 Call**

Die Methode wird in jedem Zyklus aufgerufen, um die Berechnungen aus dem Eingangspuffer durchzuführen, wenn neue Daten vorhanden sind.

Der Baustein wartet auf Eingangsdaten, sofern die Methode weder neue Ergebnisse noch einen Fehler ausgibt. Dies ist ein reguläres Verhalten im Ablauf der Analysekette.

#### **Syntax**

```
METHOD Call : BOOL
VAR_INPUT
fFreq : LREAL;
pHarmonicsRMS U : POINTER TO LREAL;
pHarmonicsRMS I : POINTER TO LREAL;
    nHarmonicsRMSSize   : UDINT;
END_VAR
```
## **Eingänge**

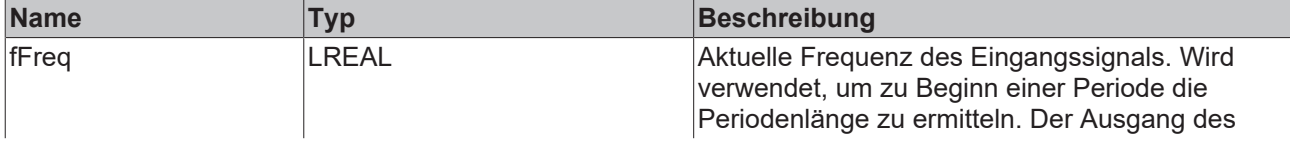

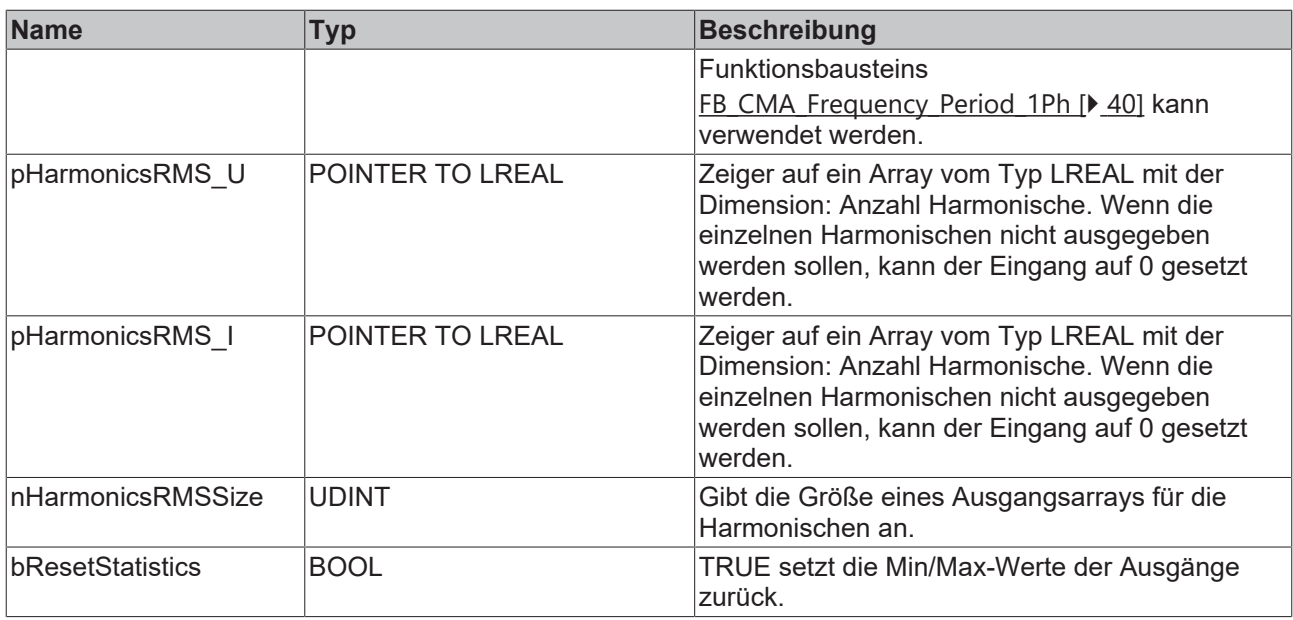

## **Rückgabewert**

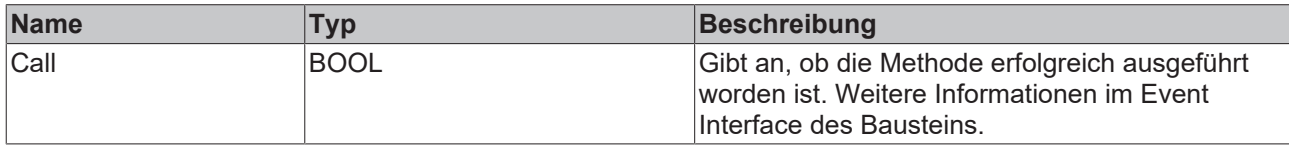

## <span id="page-58-0"></span>**5.2.2.4.2 Init**

Üblicherweise ist die Init-Methode nicht notwendig in einer Power-Monitoring-Applikation. Sie bietet eine Alternative zur Bausteininitialisierung, mit der eine Kapselung des Bausteins möglich ist. Es müssen dafür die Methode FB\_init oder das Attribut 'call\_after\_init' verwendet werden (siehe TwinCAT 3 PLC > Referenz Programmierung). Die Init-Methode darf nur während der Initialisierungsphase der SPS aufgerufen werden. Sie kann nicht während der Laufzeit verwendet werden.

Die Eingangsparameter der Bausteininstanz dürfen nicht bei der Deklaration zugewiesen werden, falls die Initialisierung mit der Init-Methode erfolgen soll.

#### **Syntax**

```
METHOD Init : BOOL
VAR_INPUT
               : UDINT
   stInitPars : ST_PMA_Harmonics_Period_InitPars;
END_VAR
```
## **Eingänge**

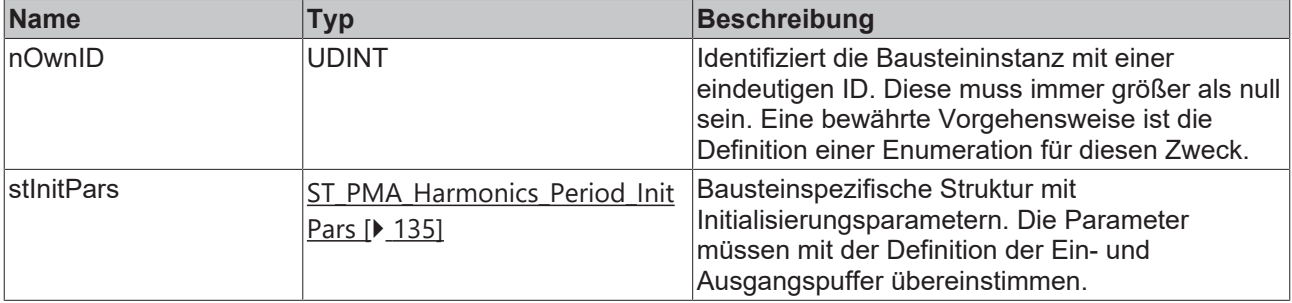

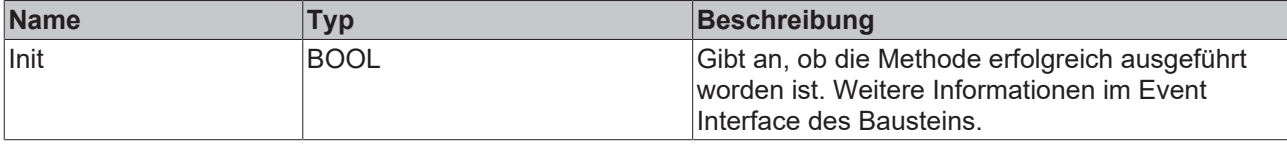

## <span id="page-59-1"></span>**5.2.2.4.3 PassInputs**

Solange eine Instanz des Funktionsbausteins [FB\\_PMA\\_Source\\_1Ph \[](#page-36-0)> [37\]](#page-36-0) aufgerufen wird und somit Signaldaten zu einem Zielblock übertragen werden, müssen alle weiteren Blöcke der Analysekette zyklisch aufgerufen werden (siehe Parallelverarbeitung im Transfer Tray).

Manchmal ist es sinnvoll, einen Algorithmus für eine bestimmte Zeit nicht auszuführen. Zwar muss der Funktionsbaustein dennoch zyklisch aufgerufen werden, aber es ist ausreichend, wenn die ankommenden Eingangsdaten weitergeleitet werden. Dies geschieht mit der PassInputs-Methode anstelle der Call-Methode. Hierbei wird kein Ergebnis generiert.

#### **Syntax**

```
METHOD PassInputs : BOOL
VAR_INPUT
END_VAR
```
## **Rückgabewert**

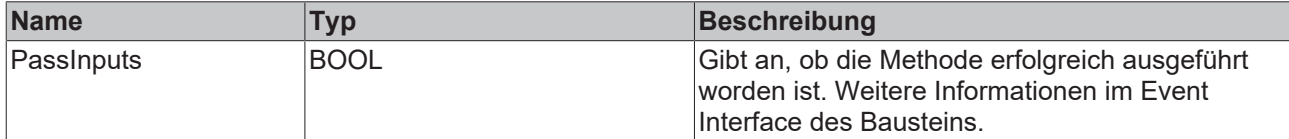

## <span id="page-59-2"></span>**5.2.2.4.4 Reset**

Mit der Methode werden die aktuellen Berechnungen zurückgesetzt.

#### **Syntax**

```
METHOD Reset : BOOL
VAR_INPUT
END_VAR
```
## **Rückgabewert**

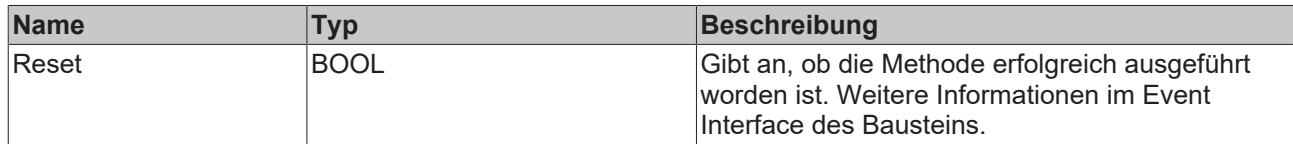

## <span id="page-59-0"></span>**5.2.3 Basierend auf dem Frequenzbereich**

## **5.2.3.1 FB\_PMA\_Harmonics\_1Ph**

Der Funktionsbaustein FB\_PMA\_Harmonics\_1Ph berechnet die RMS-Bänder der einzelnen Harmonischen von Strom und Spannung. Zusätzlich wird aus den berechneten RMS-Bändern der THD der Eingangsgrößen berechnet.

Der Eingangspuffer wird über den Funktionsbaustein [FB\\_PMA\\_Source\\_1Ph \[](#page-36-0)[}](#page-36-0) [37\]](#page-36-0) bereitgestellt. Die Größe des Eingangspuffers entspricht der halben Fensterlänge.

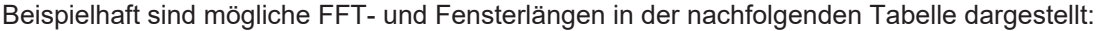

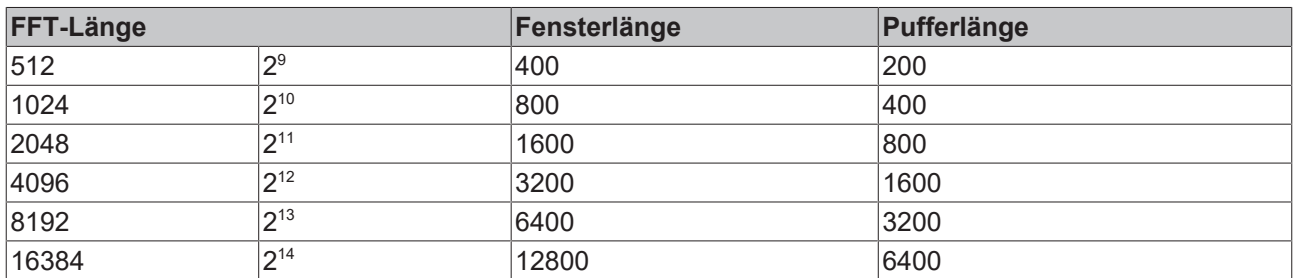

#### **Gedächtniseigenschaften**

Aufgrund der Verwendung der Welch-Methode innerhalb der Berechnungen wird jeweils der aktuelle Eingangspuffer zusammen mit dem zuletzt übergebenen Puffer zur Berechnung genutzt.

Die Frequenzanalyse berücksichtigt Sprünge in der Zeitreihe. Um ein korrektes Ergebnis zu erzielen, müssen sich deswegen die letzten zwei Eingangspuffer lückenlos und ohne Sprünge aneinanderreihen.

#### **Syntax**

Definition:

```
FUCNTION BLOCK FB_PMA_Harmonics_1Ph
VAR_INPUT
nOwnID : UDINT;
tTransferTimeout : LTIME := LTIME#500US;
    stInitPars          : ST_PMA_Harmonics_InitPars;
END_VAR
VAR_OUTPUT
bError : BOOL;
ipResultMessage : I TcMessage;
bNewResult : BOOL;
nCntResults : ULINT;
fTHD U : LREAL;
fTHD U Min : LREAL;
fTHD U Max : LREAL;
fTHD I : LREAL;
fTHD I Min : LREAL;
fTHD I Max : LREAL;
      bValidStatistics    : BOOL;
END_VAR
```
## **Eingänge**

Die Eingangsparameter dieses Bausteins repräsentieren Initialisierungsparameter und müssen bereits bei der Deklaration der Funktionsbausteininstanz zugewiesen werden (alternativ: [Init \[](#page-63-0) $\blacktriangleright$  [64\]](#page-63-0)-Methode). Sie dürfen nur einmal zugewiesen werden. Eine Änderung zur Laufzeit ist nicht möglich.

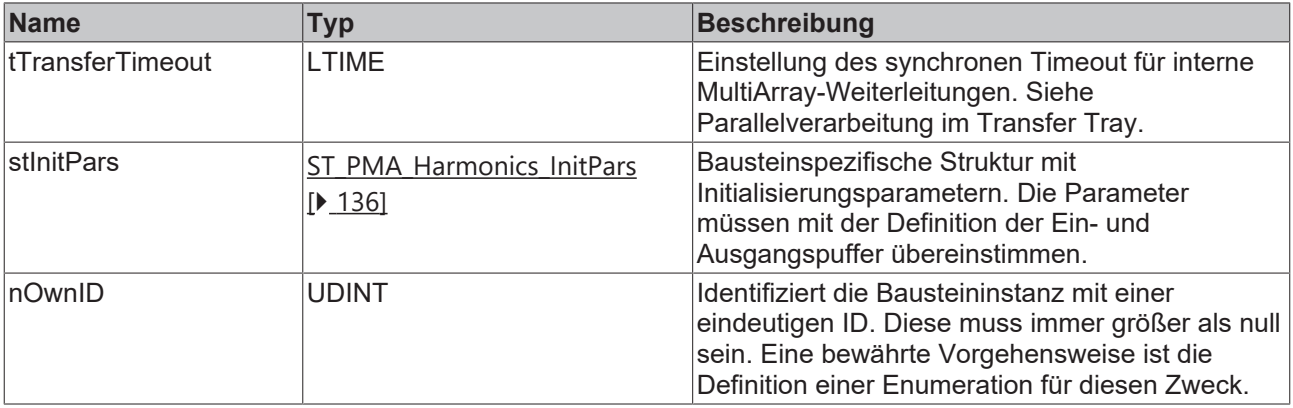

## **Ausgänge**

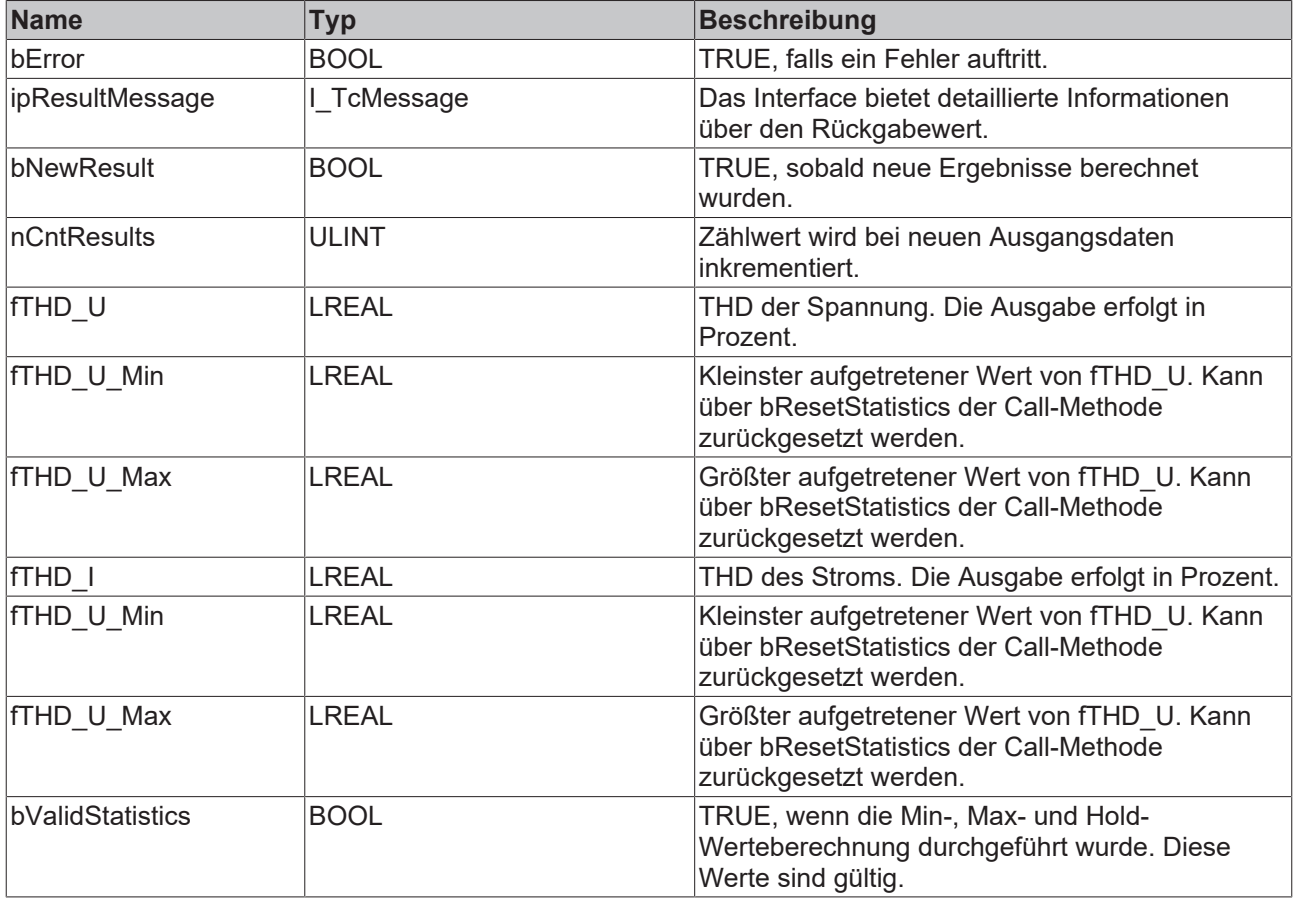

#### **Methoden**

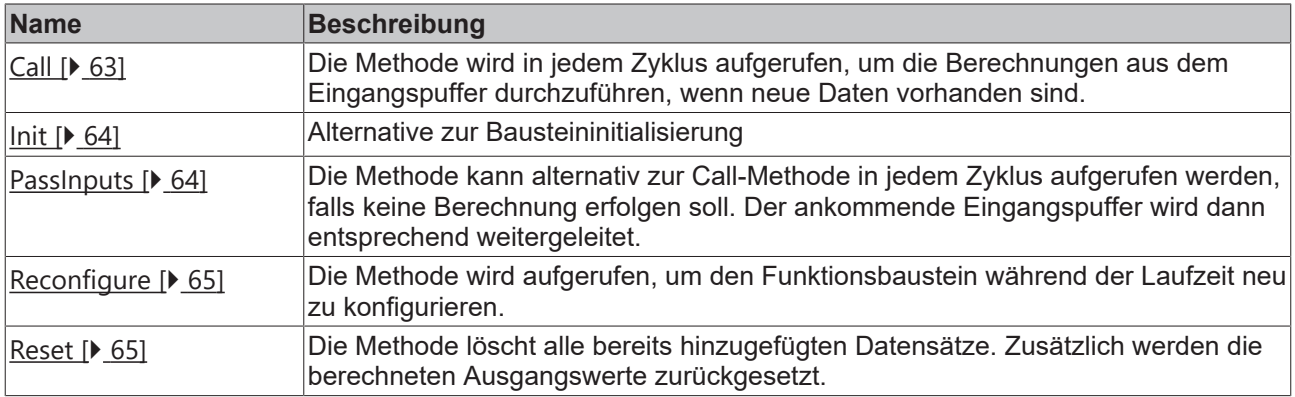

#### **Beispiel**

```
VAR CONSTANT
    cOversamples : UDINT := 10;
    cFFT_Length : UDINT := 4096;
    cWindowLength : UDINT := 3200;
       cSourceInitPars: ST_PMA_Source_InitPars := (
        nBufferLength := cWindowLength/2);
    cHarmonicsInitPars : ST_PMA_Harmonics_InitPars := (
nFFT Length := cFFT Length,
        nWindowLength := cWindowLength,
        fSampleRate := cOversamples * 1000,
        fBaseFreq := 50.0,
        nNumBands := 40,
        fBandwidth := 20.0,
eWindowType := E PMA WindowType.HannWindow,
        bTransformToDecibel := FALSE,
```

```
        fDecibelThreshold := GVL_PMA.cMinArgLog10,
        bTransformToPercent := \overline{\text{TRUE}};
END_VAR
VAR
        aVoltage AT%I* : ARRAY[1..cOversamples] OF LREAL;
        aCurrent AT%I* : ARRAY[1..cOversamples] OF LREAL;
    fbSource : FB_PMA_Source_1Ph := (n0wnI) := 1, aDestIDs := [2], stInitPars := cSourceInitPars);
        fbHarmonics : FB_PMA_Harmonics_1Ph := (nOwnID := 2, stInitPars := cHarmonicsInitPars);
    aHarmonicsVoltage : ARRAY[1..40] OF LREAL;
        aHarmonicsCurrent : ARRAY[1..40] OF LREAL;
END_VAR
// Call source
fbSource.Call(ADR(aVoltage), ADR(aCurrent), SIZEOF(aVoltage), 0);
// Call algorithm
```
#### **Voraussetzungen**

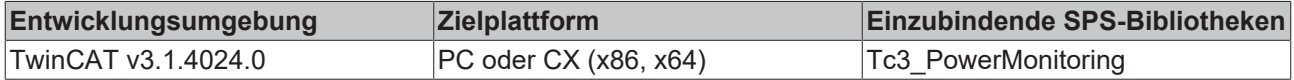

fbHarmonics.Call(ADR(aHarmonicsVoltage), ADR(aHarmonicsCurrent), SIZEOF(aHarmonicsVoltage), FALSE);

## <span id="page-62-0"></span>**5.2.3.1.1 Call**

Die Methode wird in jedem Zyklus aufgerufen, um die Berechnungen aus dem Eingangspuffer durchzuführen, wenn neue Daten vorhanden sind.

Der Baustein wartet auf Eingangsdaten, sofern die Methode weder neue Ergebnisse noch einen Fehler ausgibt. Dies ist ein reguläres Verhalten im Ablauf der Analysekette.

#### **Syntax**

```
METHOD Call : BOOL
VAR_INPUT<br>pHarmonicsRMS U
pHarmonicsRMS U : POINTER TO LREAL;
pHarmonicsRMS I : POINTER TO LREAL;
        nHarmonicsRMSSize : UDINT;
        bResetStatistics  : BOOL;
END_VAR
```
### **Eingänge**

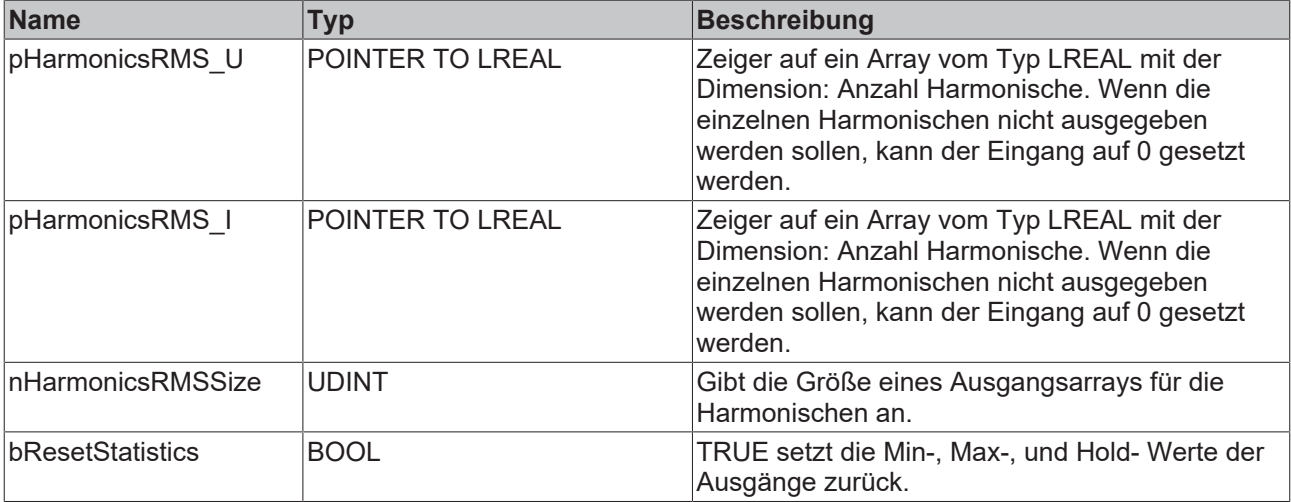

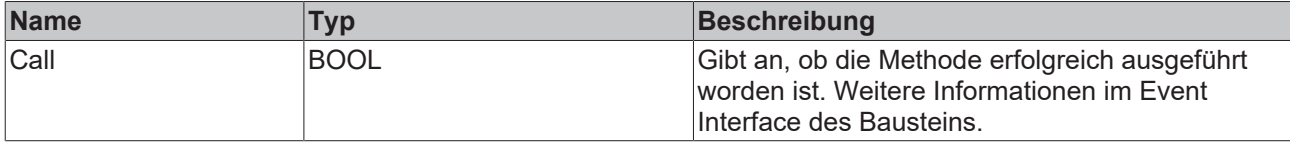

## <span id="page-63-0"></span>**5.2.3.1.2 Init**

Üblicherweise ist die Init-Methode nicht notwendig in einer Power-Monitoring-Applikation. Sie bietet eine Alternative zur Bausteininitialisierung, mit der eine Kapselung des Bausteins möglich ist. Es müssen dafür die Methode FB\_init oder das Attribut 'call\_after\_init' verwendet werden (siehe TwinCAT 3 PLC > Referenz Programmierung). Die Init-Methode darf nur während der Initialisierungsphase der SPS aufgerufen werden. Sie kann nicht während der Laufzeit verwendet werden.

Die Eingangsparameter der Bausteininstanz dürfen nicht bei der Deklaration zugewiesen werden, falls die Initialisierung mit der Init-Methode erfolgen soll.

#### **Syntax**

```
METHOD Init : BOOL
VAR_INPUT
    \bar{\Gamma}_{\text{nOwnID}} : UDINT;
        stInitPars  : ST_PMA_Harmonics_InitPars;
END_VAR
```
## **Eingänge**

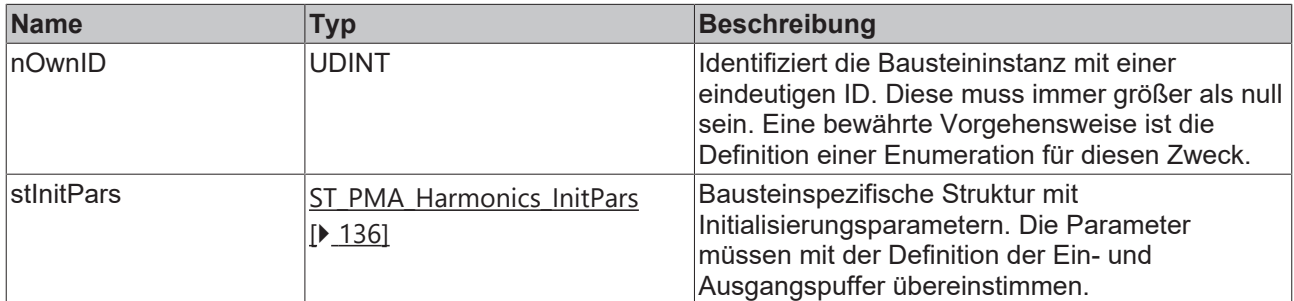

#### *Rückgabewert*

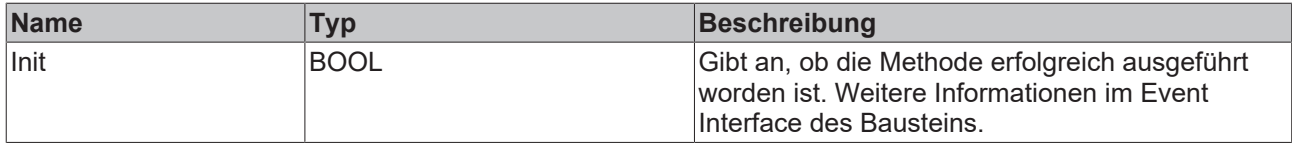

## <span id="page-63-1"></span>**5.2.3.1.3 PassInputs**

Solange eine Instanz des Funktionsbausteins [FB\\_PMA\\_Source\\_1Ph \[](#page-36-0) $\blacktriangleright$ \_[37\]](#page-36-0) aufgerufen wird und somit Signaldaten zu einem Zielblock übertragen werden, müssen alle weiteren Blöcke der Analysekette zyklisch aufgerufen werden (siehe Parallelverarbeitung im Transfer Tray).

Manchmal ist es sinnvoll, einen Algorithmus für eine bestimmte Zeit nicht auszuführen. Zwar muss der Funktionsbaustein dennoch zyklisch aufgerufen werden, aber es ist ausreichend wenn die ankommenden Eingangsdaten weitergeleitet werden. Dies geschieht mit der PassInputs-Methode anstelle der Call-Methode. Hierbei wird kein Ergebnis generiert.

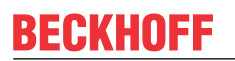

#### **Syntax**

```
METHOD PassInputs : BOOL
VAR_INPUT
END_VAR
```
## **Rückgabewert**

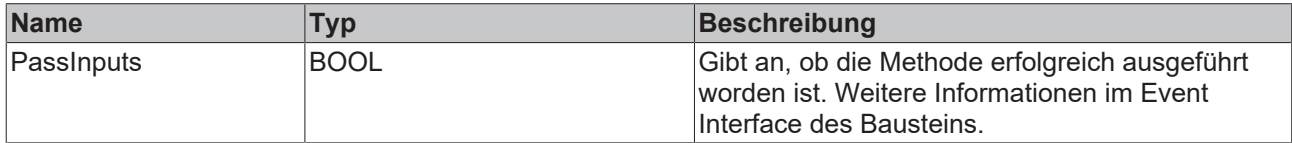

## <span id="page-64-0"></span>**5.2.3.1.4 Reconfigure**

Die Methode wird aufgerufen, um den Funktionsbaustein während der Laufzeit neu zu konfigurieren.

#### **Syntax**

```
METHOD Reconfigure : BOOL
VAR_INPUT
fBaseFreq : LREAL;
fBandwidth : LREAL;
END_VAR
```
#### **Eingänge**

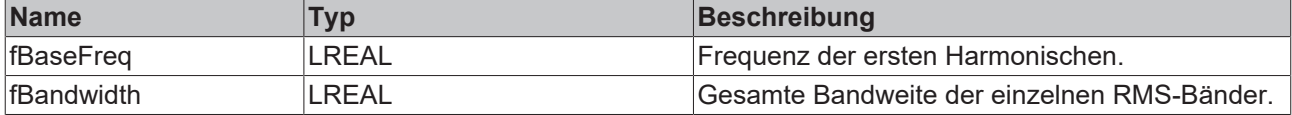

## **Rückgabewert**

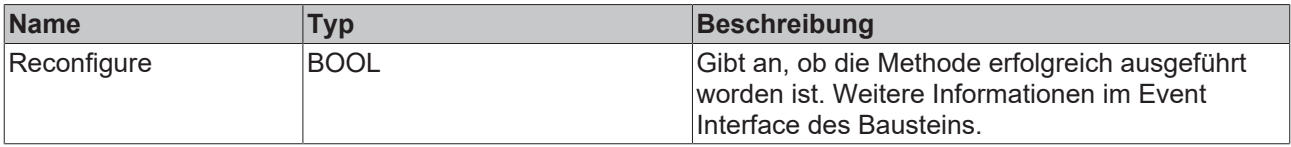

## <span id="page-64-1"></span>**5.2.3.1.5 Reset**

Die Methode löscht alle bereits hinzugefügten Datensätze. Zusätzlich werden die berechneten Ausgangswerte zurückgesetzt.

#### **Syntax**

```
METHOD Reset : BOOL
VAR_INPUT
\mathop{\hbox{\rm END}}\nolimits^- var
```
## **Rückgabewert**

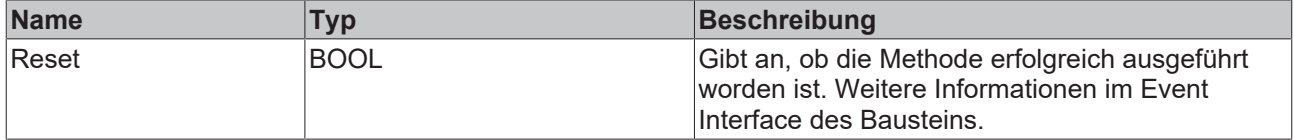

## <span id="page-65-0"></span>**5.2.3.2 FB\_PMA\_PowerValues\_1Ph**

Der Funktionsbaustein FB\_PMA\_PowerValues\_1Ph berechnet die Leistungswerte des angeschlossenen Verbrauchers. Dazu gehören auch die Grundschwingungskomponenten und der Phasenverschiebungswinkel. Intern werden die einzelnen Harmonischen und deren Phasenlage für die Berechnungen ermittelt.

Alternativ kann der Funktionsbaustein [FB\\_PMA\\_PowerValues\\_Period\\_1Ph \[](#page-49-1)[}](#page-49-1) [50\]](#page-49-1) für die Berechnung eingesetzt werden. Dieser verwendet einfachere Berechnungsverfahren für eine erhöhte Dynamik.

Der Eingangspuffer wird über den Funktionsbaustein [FB\\_PMA\\_Source\\_1Ph \[](#page-36-0)> [37\]](#page-36-0) bereitgestellt. Die Größe des Eingangspuffers entspricht der halben Fensterlänge.

Beispielhaft sind mögliche FFT- und Fensterlängen in der nachfolgenden Tabelle dargestellt:

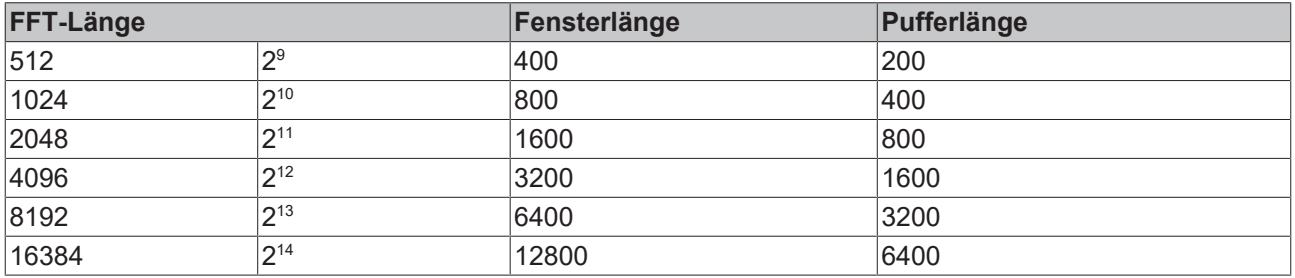

### **Gedächtniseigenschaften**

Aufgrund der Verwendung der Welch-Methode innerhalb der Berechnungen wird jeweils der aktuelle Eingangspuffer zusammen mit dem zuletzt übergebenen Puffer zur Berechnung genutzt.

Die Frequenzanalyse berücksichtigt Sprünge in der Zeitreihe. Um ein korrektes Ergebnis zu erzielen, müssen sich deswegen die letzten zwei Eingangspuffer lückenlos und ohne Sprünge aneinanderreihen.

#### **Syntax**

#### Definition:

```
FUNCTION BLOCK FB_PMA_PowerValues_1Ph
VAR_INPUT
nOwnID : UDINT;
tTransferTimeout : LTIME := LTIME#500US;
    stInitPars            : ST_PMA_PowerValues_InitPars;
END_VAR
VAR_OUTPUT
bError : BOOL;
ipResultMessage : I TcMessage;
bNewResult : BOOL;
nCntResults : ULINT;
fApparentPower : LREAL;
fApparentPower 1 : LREAL;
fApparentPower 1 Min : LREAL;
fApparentPower 1 Max : LREAL;
fActivePower : LREAL;
fActivePower Min : LREAL;
fActivePower Max : LREAL;
fReactivePower d : LREAL;
fReactivePower 1 : LREAL;
fReactivePower 1 Min : LREAL;
fReactivePower 1 Max : LREAL;
fTotalReactivePower : LREAL;
fPhi : LREAL;
fCosPhi : LREAL;
fPowerFactor : LREAL;
bValidStatistics : BOOL;
END_VAR
VAR_OUTPUT PERSISTENT
stEnergy Pos : ST PMA Energy;
stEnergy Neg \cdot ST PMA Energy;
stEnergy Res : ST PMA Energy;
END_VAR
```
## **Eingänge**

Die Eingangsparameter dieses Bausteins repräsentieren Initialisierungsparameter und müssen bereits bei der Deklaration der Funktionsbausteininstanz zugewiesen werden (alternativ: <u>[Init \[](#page-68-0)▶ 69</u>]-Methode). Sie dürfen nur einmal zugewiesen werden. Eine Änderung zur Laufzeit ist nicht möglich.

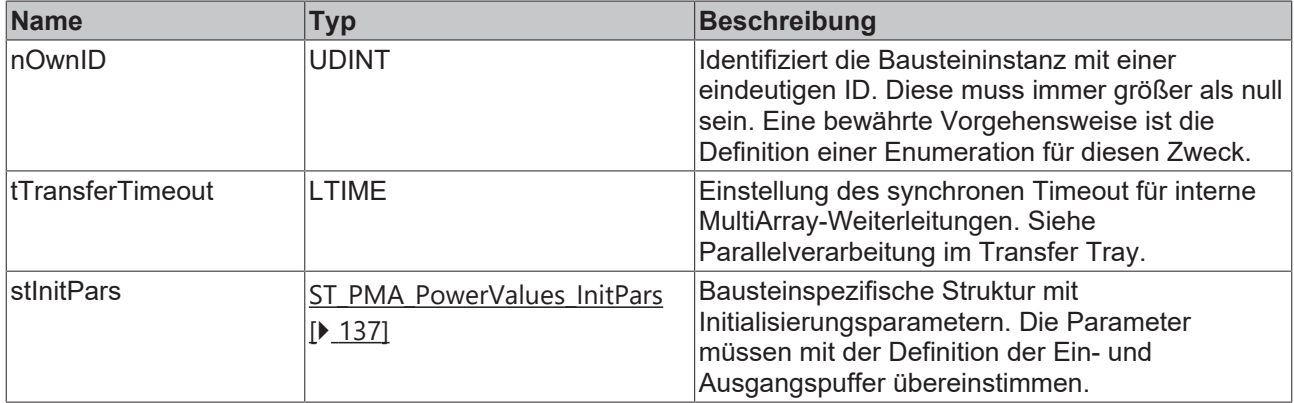

## **Ausgänge**

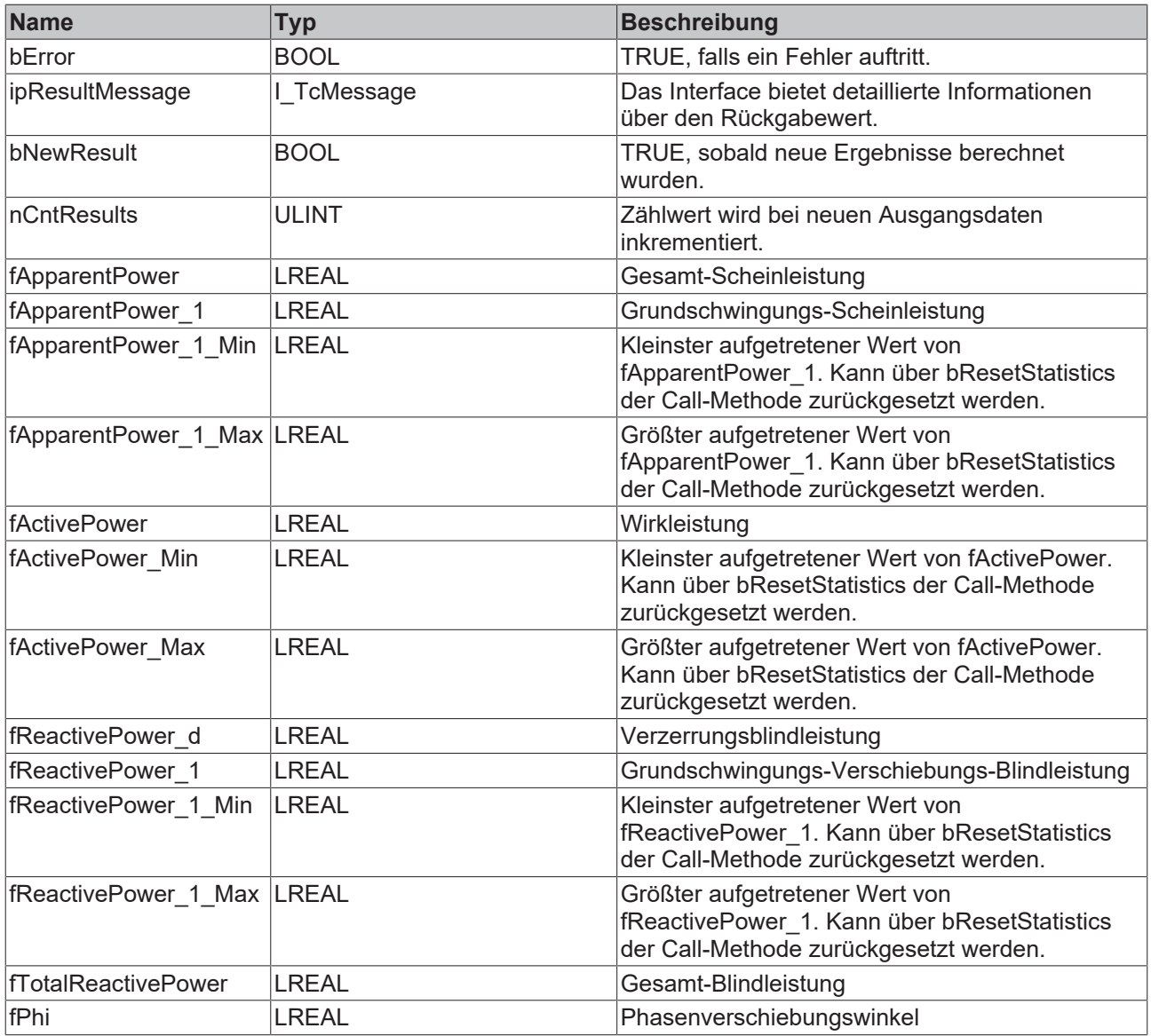

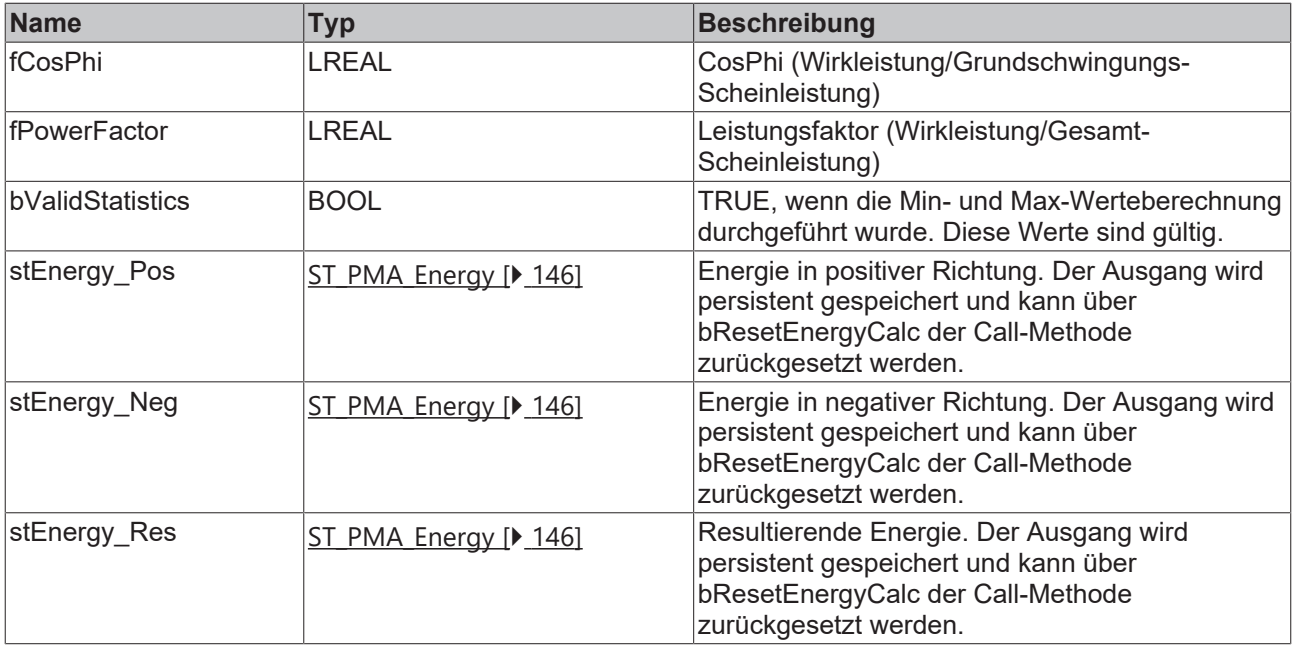

#### **Methoden**

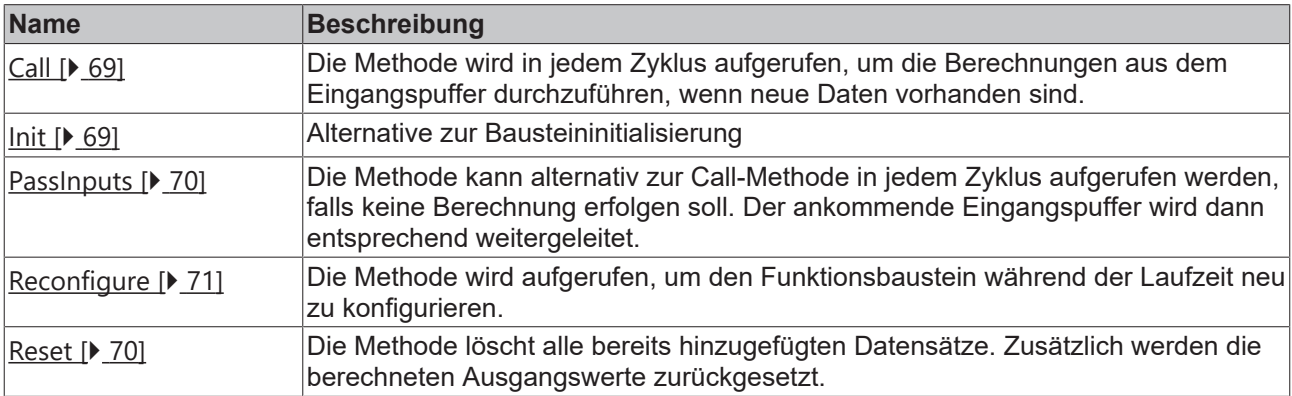

### **Beispiel**

```
VAR CONSTANT
       cOversamples : UDINT := 10;
    cFFT_Length : UDINT := 4096;
    cWindowLength : UDINT := 3200;
        cSourceInitPars: ST_PMA_Source_InitPars := (
               nBufferLength := cWindowLength/2);
        cPowerValuesInitPars : ST_PMA_PowerValues_InitPars := (
nFFT Length := cFFT Length,
        nWindowLength := cWindowLength,
                fSampleRate := cOversamples * 1000,
        fBaseFreq := 50.0,
        nNumBands := 40,
        fBandwidth := 20.0,
eWindowType := E PMA WindowType.HannWindow,
                fTimeLagCurrentTransformer := 0.0,
        fMinInputCurrent := 0.01;
END_VAR
VAR
        aVoltage AT%I* : ARRAY[1..cOversamples] OF LREAL;
        aCurrent AT%I* : ARRAY[1..cOversamples] OF LREAL;    
    fbSource : FB_PMA_Source_1Ph := (nOwnID := 1, aDestIDs := [2], stInitPars := cSourceInitPars);
fbPowerValues : FB PMA PowerValues 1Ph := (nOwnID := 2, stInitPars := cPowerValuesInitPars);
END_VAR
// Call source
fbSource.Call(ADR(aVoltage), ADR(aCurrent), SIZEOF(aVoltage), 0);
// Call algorithm
fbPowerValues.Call(FALSE, FALSE);
```
#### **Voraussetzungen**

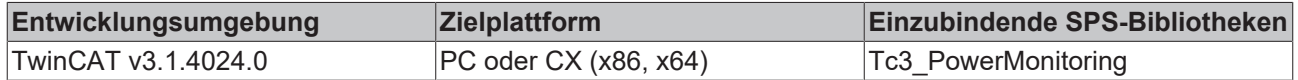

## <span id="page-68-1"></span>**5.2.3.2.1 Call**

Die Methode wird in jedem Zyklus aufgerufen, um die Berechnungen aus dem Eingangspuffer durchzuführen, wenn neue Daten vorhanden sind.

Der Baustein wartet auf Eingangsdaten, sofern die Methode weder neue Ergebnisse noch einen Fehler ausgibt. Dies ist ein reguläres Verhalten im Ablauf der Analysekette.

#### **Syntax**

```
METHOD Call : BOOL
VAR_INPUT
     bResetEnergyCalc : BOOL;<br>bResetStatistics : BOOL;
    bResetStatistics
END_VAR
```
#### **Eingänge**

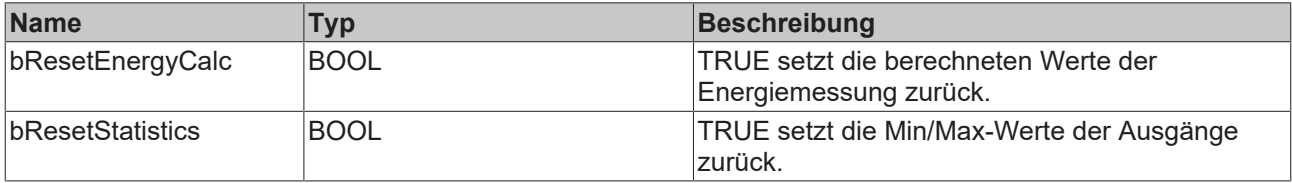

#### **Rückgabewert**

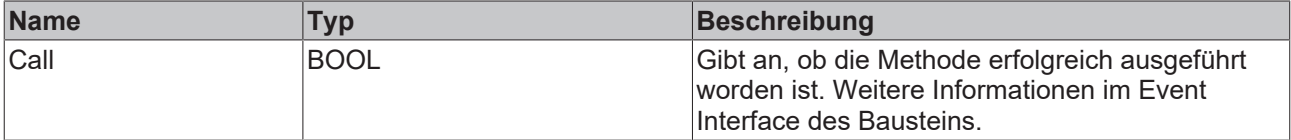

## <span id="page-68-0"></span>**5.2.3.2.2 Init**

Üblicherweise ist die Init-Methode nicht notwendig in einer Power-Monitoring-Applikation. Sie bietet eine Alternative zur Bausteininitialisierung, mit der eine Kapselung des Bausteins möglich ist. Es müssen dafür die Methode FB\_init oder das Attribut 'call\_after\_init' verwendet werden (siehe TwinCAT 3 PLC > Referenz Programmierung). Die Init-Methode darf nur während der Initialisierungsphase der SPS aufgerufen werden. Sie kann nicht während der Laufzeit verwendet werden.

Die Eingangsparameter der Bausteininstanz dürfen nicht bei der Deklaration zugewiesen werden, falls die Initialisierung mit der Init-Methode erfolgen soll.

#### **Syntax**

```
METHOD Init : BOOL
VAR_INPUT
                : UDINT;
        stInitPars  : ST_PMA_PowerValues_InitPars;
END_VAR
```
## **Eingänge**

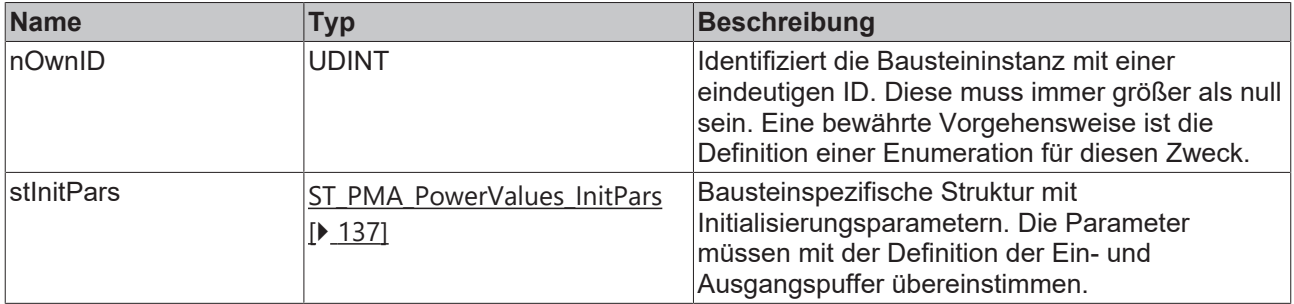

## **Rückgabewert**

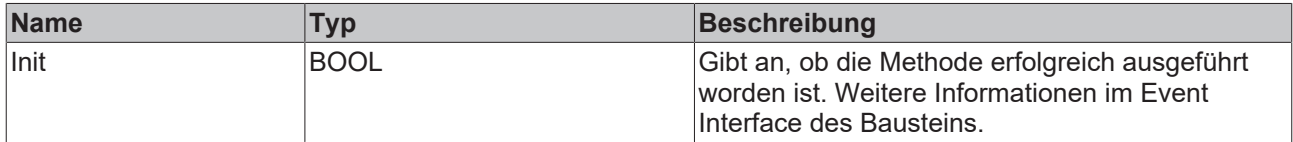

## <span id="page-69-0"></span>**5.2.3.2.3 PassInputs**

Solange eine [FB\\_PMA\\_Source\\_1Ph \[](#page-36-0) $\blacktriangleright$  [37\]](#page-36-0) Instanz aufgerufen wird und somit Signaldaten zu einem Zielblock übertragen werden, müssen alle weiteren Blöcke der Analysekette zyklisch aufgerufen werden (siehe Parallelverarbeitung im Transfer Tray).

Manchmal ist es sinnvoll, einen Algorithmus für eine bestimmte Zeit nicht auszuführen. Zwar muss der Funktionsbaustein dennoch zyklisch aufgerufen werden, aber es ist ausreichend wenn die ankommenden Eingangsdaten weitergeleitet werden. Dies geschieht mit der PassInputs-Methode anstelle der Call-Methode. Hierbei wird kein Ergebnis generiert.

#### **Syntax**

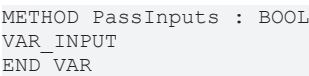

#### $\mathcal{L}_{\mathcal{D}}$  **Rückgabewert**

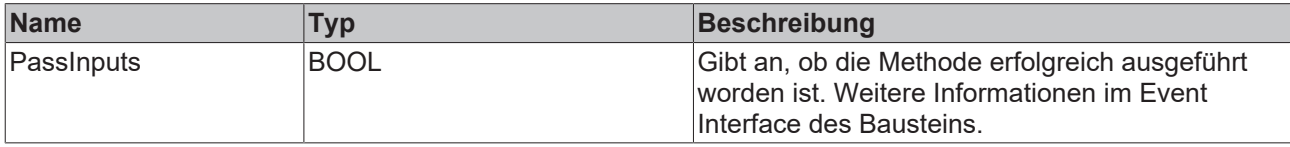

## <span id="page-69-1"></span>**5.2.3.2.4 Reset**

Die Methode löscht alle bereits hinzugefügten Datensätze. Zusätzlich werden die berechneten Ausgangswerte zurückgesetzt.

### **Syntax**

METHOD Reset : BOOL VAR\_INPUT END\_VAR

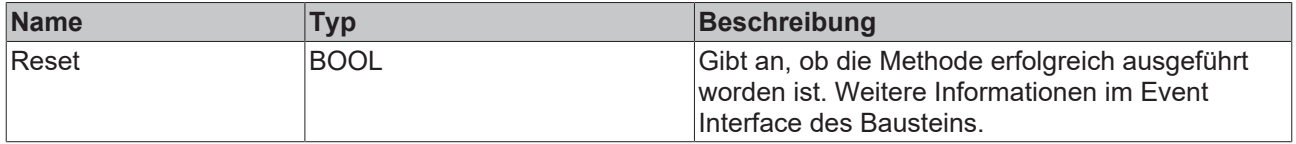

## <span id="page-70-0"></span>**5.2.3.2.5 Reconfigure**

Die Methode wird aufgerufen, um den Funktionsbaustein während der Laufzeit neu zu konfigurieren.

## **Syntax**

```
METHOD Reconfigure : BOOL
VAR_INPUT
fBaseFreq : LREAL;
fBandwidth : LREAL;
       fMinInputCurrent : LREAL;
END_VAR
```
## **Eingänge**

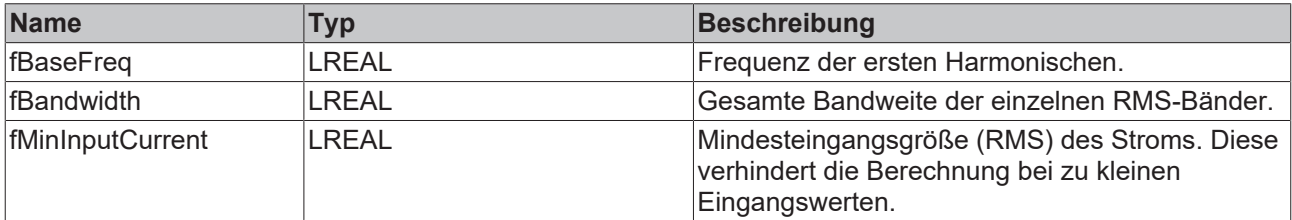

## **Rückgabewert**

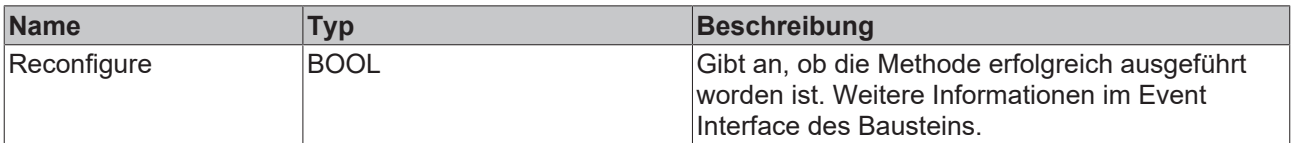

## **5.2.3.3 FB\_PMA\_Spectrum\_1Ph**

Der Funktionsbaustein FB\_PMA\_Spectrum\_1Ph berechnet die Betragsspektren der Strom- und Spannungswerte. Diese sind für eine Analyse der Eingangssignale im Frequenzbereich geeignet.

Der Eingangspuffer wird über den Funktionsbaustein [FB\\_PMA\\_Source\\_1Ph \[](#page-36-0)▶ [37\]](#page-36-0) bereitgestellt. Die Größe des Eingangspuffers entspricht der halben Fensterlänge.

Beispielhaft sind mögliche FFT- und Fensterlängen in der nachfolgenden Tabelle dargestellt:

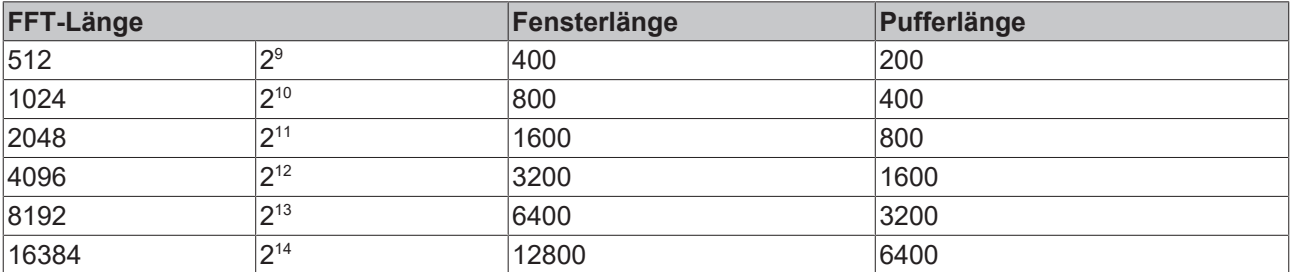

## **Gedächtniseigenschaften**

Aufgrund der Verwendung der Welch-Methode innerhalb der Berechnungen wird jeweils der aktuelle Eingangspuffer zusammen mit dem zuletzt übergebenen Puffer zur Berechnung genutzt.

Die Frequenzanalyse berücksichtigt Sprünge in der Zeitreihe. Um ein korrektes Ergebnis zu erzielen, müssen sich deswegen die letzten zwei Eingangspuffer lückenlos und ohne Sprünge aneinanderreihen.

#### **Syntax**

#### Definition:

```
FUNCTION BLOCK FB_PMA_Spectrum_1Ph
VAR_INPUT
nOwnID : UDINT;
tTransferTimeout : LTIME := LTIME#500US;
stInitPars : ST_PMA_Spectrum_InitPars;
VAR_OUTPUT
bError : BOOL;
ipResultMessage : I TcMessage;
bNewResult : BOOL;
nCntResults : ULINT;
END_VAR
```
#### ÷.  **Eingänge**

Die Eingangsparameter dieses Bausteins repräsentieren Initialisierungsparameter und müssen bereits bei der Deklaration der Funktionsbausteininstanz zugewiesen werden (alternativ: [Init \[](#page-73-0) $\blacktriangleright$  [74\]](#page-73-0)-Methode). Sie dürfen nur einmal zugewiesen werden. Eine Änderung zur Laufzeit ist nicht möglich.

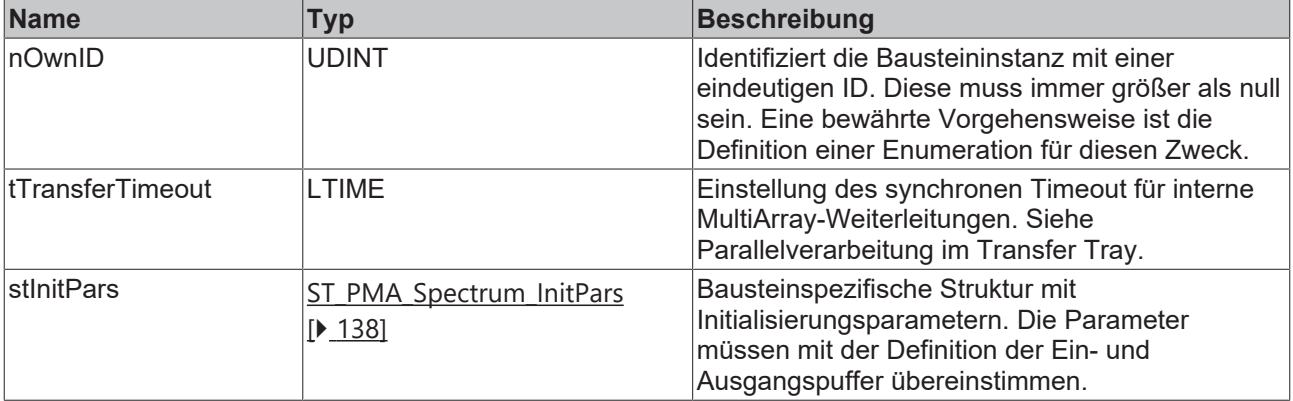

## **Ausgänge**

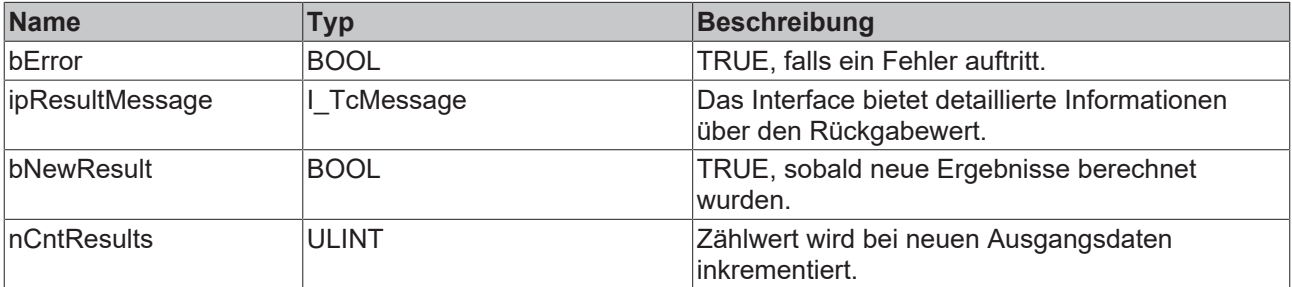

#### **Methoden**

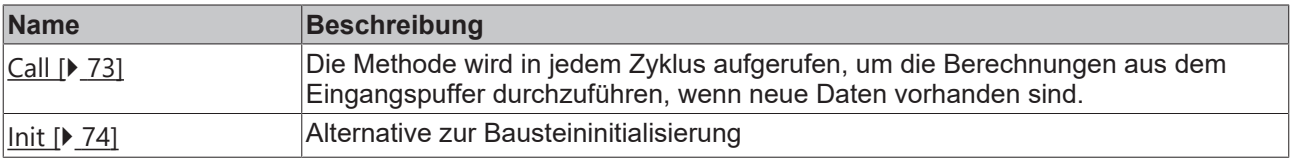
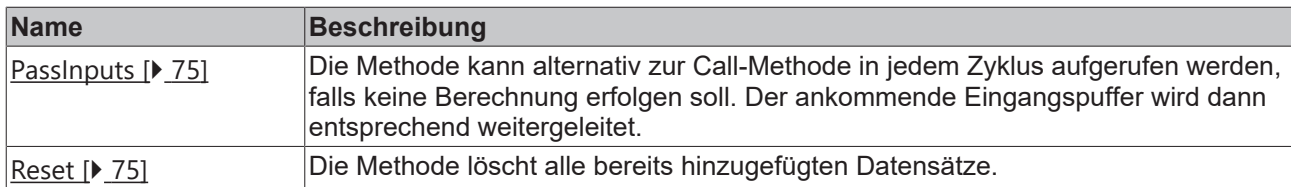

### **Beispiel**

```
VAR CONSTANT
        cOversamples : UDINT := 10;
    CFFT Length : UDINT := 4096;
        cWindowLength : UDINT := 3200;
        cSourceInitPars: ST_PMA_Source_InitPars := (
                nBufferLength := cWindowLength/2);
        cSpectrumInitPars : ST_PMA_Spectrum_InitPars := (
        nFFT Length := cFFT Length,
                nWindowLength := cWindowLength,
                fSampleRate := cOversamples * 1000,
                eScalingType := E_PMA_ScalingType.PeakAmplitude,
        eWindowType := E PMA WindowType.HannWindow,
                bTransformToDecibel := FALSE,
                fDecibelThreshold := GVL_PMA.cMinArgLog10);
END_VAR
VAR
        aVoltage AT%I* : ARRAY[1..cOversamples] OF LREAL;
        aCurrent AT%I* : ARRAY[1..cOversamples] OF LREAL;
        fbSource : FB_PMA_Source_1Ph := (nOwnID := 1, aDestIDs := [2], stInitPars := cSourceInitPars);
        fbSpectrum : FB_PMA_Spectrum_1Ph := (nOwnID := 2, stInitPars := cSpectrumInitPars);
        aSpectrumVoltage : ARRAY[1..cFFT_Length/2 + 1] OF LREAL;
        aSpectrumCurrent : ARRAY[1..cFFT_Length/2 + 1] OF LREAL;
END_VAR
// Call source
fbSource.Call(ADR(aVoltage), ADR(aCurrent), SIZEOF(aVoltage), 0);
// Call algorithm
fbSpectrum.Call(ADR(aSpectrumVoltage), ADR(aSpectrumCurrent), SIZEOF(aSpectrumVoltage));
```
### **Voraussetzungen**

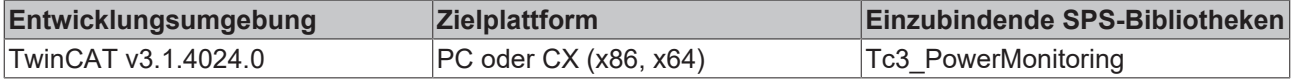

### **5.2.3.3.1 Call**

Die Methode wird in jedem Zyklus aufgerufen, um die Berechnungen aus dem Eingangspuffer durchzuführen, wenn neue Daten vorhanden sind.

Der Baustein wartet auf Eingangsdaten, sofern die Methode weder neue Ergebnisse noch einen Fehler ausgibt. Dies ist ein reguläres Verhalten im Ablauf der Analysekette.

### **Syntax**

```
METHOD Call : BOOL
VAR_INPUT
pMagnitudeSpectrum U : POINTER TO LREAL;
pMagnitudeSpectrum I : POINTER TO LREAL;
    nMagnitudeSpectrumSize  : UDINT;
END_VAR
```
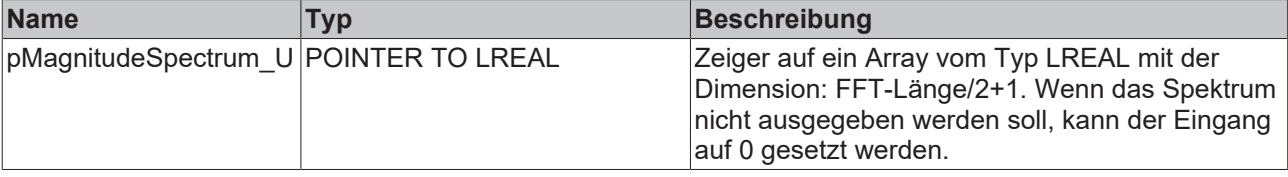

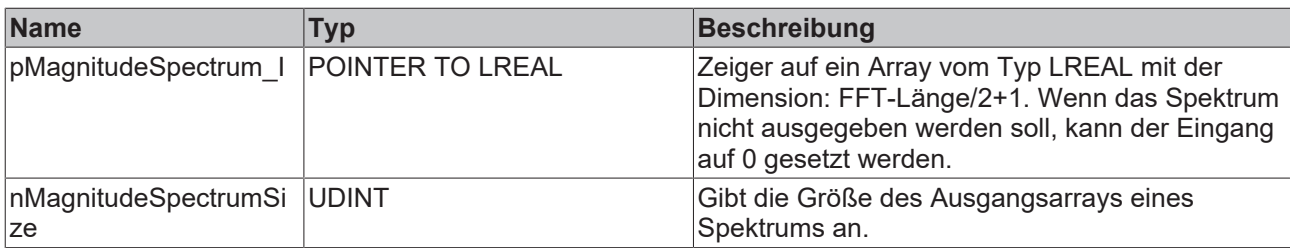

### **Rückgabewert**

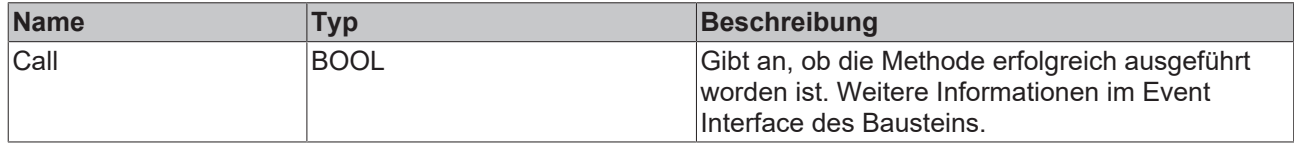

### **5.2.3.3.2 Init**

Üblicherweise ist die Init-Methode nicht notwendig in einer Power-Monitoring-Applikation. Sie bietet eine Alternative zur Bausteininitialisierung, mit der eine Kapselung des Bausteins möglich ist. Es müssen dafür die Methode FB\_init oder das Attribut 'call\_after\_init' verwendet werden (siehe TwinCAT 3 PLC > Referenz Programmierung). Die Init-Methode darf nur während der Initialisierungsphase der SPS aufgerufen werden. Sie kann nicht während der Laufzeit verwendet werden.

Die Eingangsparameter der Bausteininstanz dürfen nicht bei der Deklaration zugewiesen werden, falls die Initialisierung mit der Init-Methode erfolgen soll.

### **Syntax**

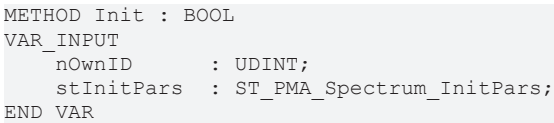

### **Eingänge**

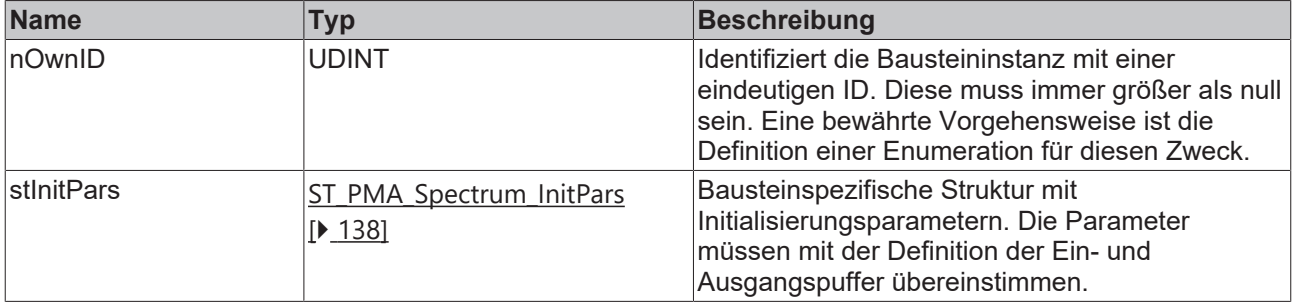

### **Rückgabewert**

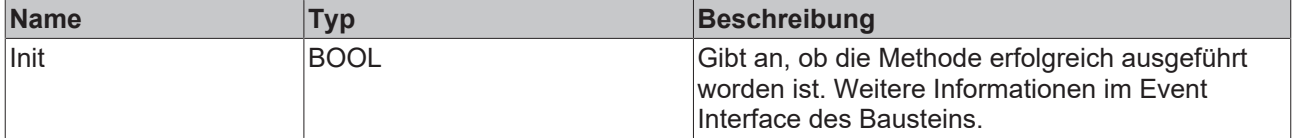

### <span id="page-74-0"></span>**5.2.3.3.3 PassInputs**

Solange eine [FB\\_PMA\\_Source\\_1Ph \[](#page-36-0) $\blacktriangleright$ ] Instanz aufgerufen wird und somit Signaldaten zu einem Zielblock übertragen werden, müssen alle weiteren Blöcke der Analysekette zyklisch aufgerufen werden (siehe Parallelverarbeitung im Transfer Tray).

Manchmal ist es sinnvoll, einen Algorithmus für eine bestimmte Zeit nicht auszuführen. Zwar muss der Funktionsbaustein dennoch zyklisch aufgerufen werden, aber es ist ausreichend wenn die ankommenden Eingangsdaten weitergeleitet werden. Dies geschieht mit der PassInputs-Methode anstelle der Call-Methode. Hierbei wird kein Ergebnis generiert.

#### **Syntax**

```
METHOD PassInputs : BOOL
VAR_INPUT
END_VAR
```
### **Rückgabewert**

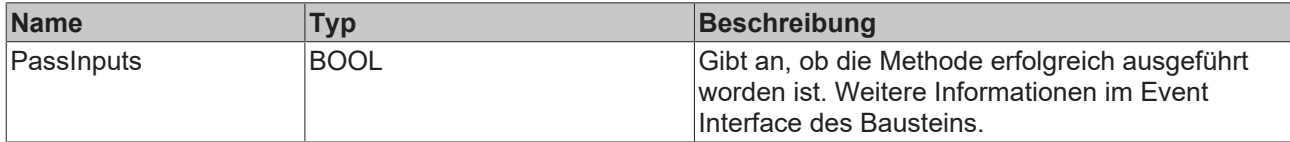

### <span id="page-74-1"></span>**5.2.3.3.4 Reset**

Die Methode löscht alle bereits hinzugefügten Datensätze.

#### **Syntax**

```
METHOD Reset : BOOL
VAR_INPUT
END_VAR
```
#### *Rückgabewert*

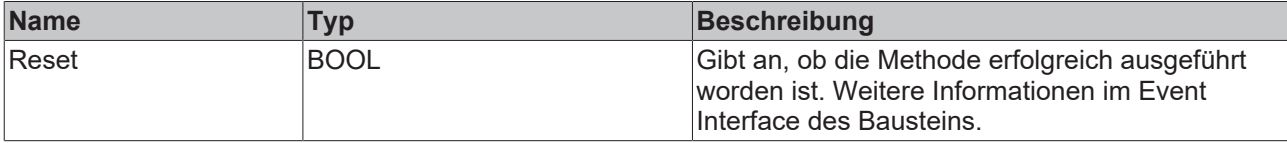

### **5.2.3.4 FB\_PMA\_Spectrum\_Quantiles\_1Ph**

Der Funktionsbaustein FB\_PMA\_Spectrum\_Quantiles\_1Ph berechnet die Betragsspektren der Strom- und Spannungswerte wie der Funktionsbaustein [FB\\_PMA\\_Spectrum\\_1Ph \[](#page-70-0)[}](#page-70-0) [71\]](#page-70-0). Zusätzlich können p-Quantile der Verteilung des Spektrums berechnet werden. Die Quantile sowie deren Anzahl lassen sich individuell konfigurieren.

Der Eingangspuffer wird über den Funktionsbaustein [FB\\_PMA\\_Source\\_1Ph \[](#page-36-0) $\blacktriangleright$  [37\]](#page-36-0) bereitgestellt. Die Größe des Eingangspuffers entspricht der halben Fensterlänge.

Beispielhaft sind mögliche FFT- und Fensterlängen in der nachfolgenden Tabelle dargestellt:

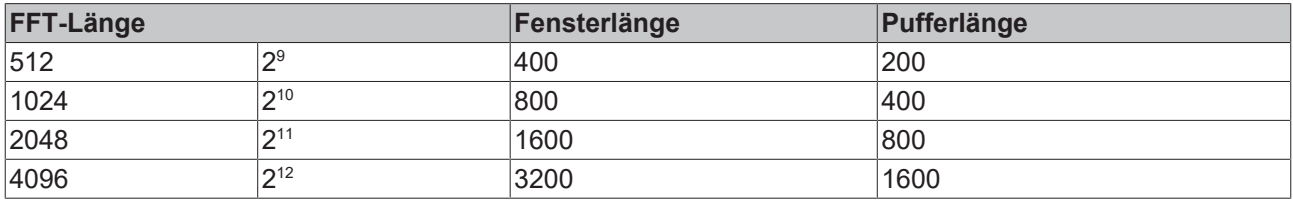

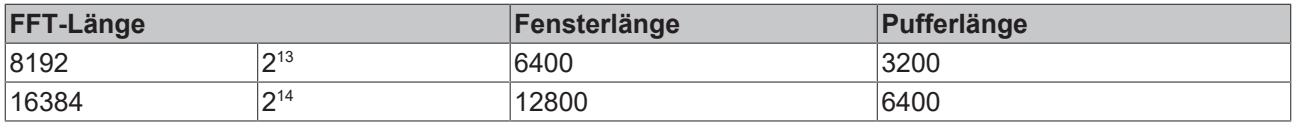

### **Gedächtniseigenschaften**

Der Baustein berücksichtigt alle Eingangswerte seit der Instanziierung. Wenn seit dem Start die [Reset](#page-80-0) [\[](#page-80-0)[}](#page-80-0) [81\]](#page-80-0)-Methode aufgerufen wurde, werden alle Eingangswerte seit deren letzten Aufruf berücksichtigt.

### **Syntax**

Definition:

```
FUNCTION BLOCK FB_PMA_Spectrum_Quantiles_1Ph
VAR_INPUT
nOwnID : UDINT;
tTransferTimeout : LTIME := LTIME#500US;
    stInitPars         : ST_PMA_Spectrum_Quantiles_InitPars;
END_VAR
VAR_OUTPUT
bError : BOOL;
ipResultMessage : I TcMessage;
bNewResult : BOOL;
nCntResults : ULINT;
END_VAR
```
#### Ŷ.  **Eingänge**

Die Eingangsparameter dieses Bausteins repräsentieren Initialisierungsparameter und müssen bereits bei der Deklaration der Funktionsbausteininstanz zugewiesen werden (alternativ: [Init \[](#page-78-0) $\blacktriangleright$  [79\]](#page-78-0)-Methode). Sie dürfen nur einmal zugewiesen werden. Eine Änderung zur Laufzeit ist nicht möglich.

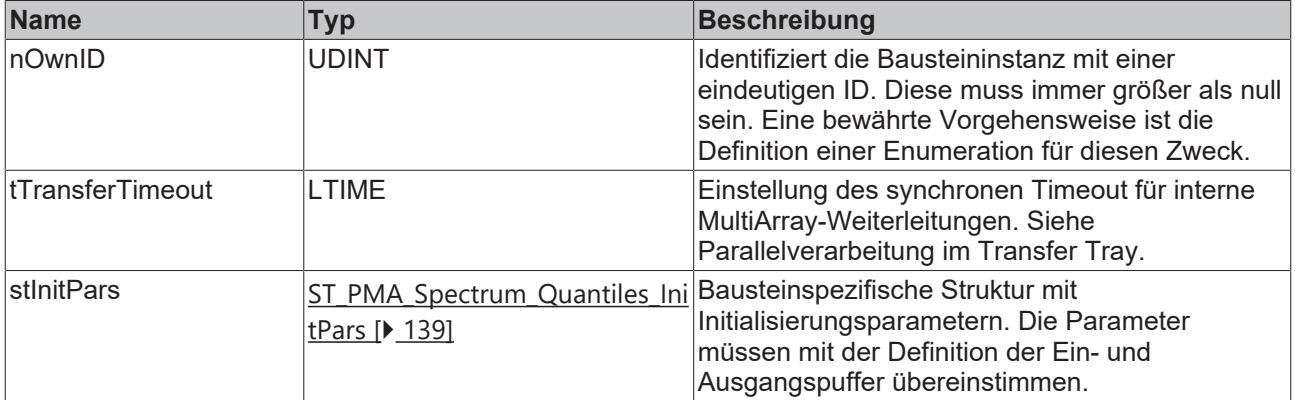

### *Ausgänge*

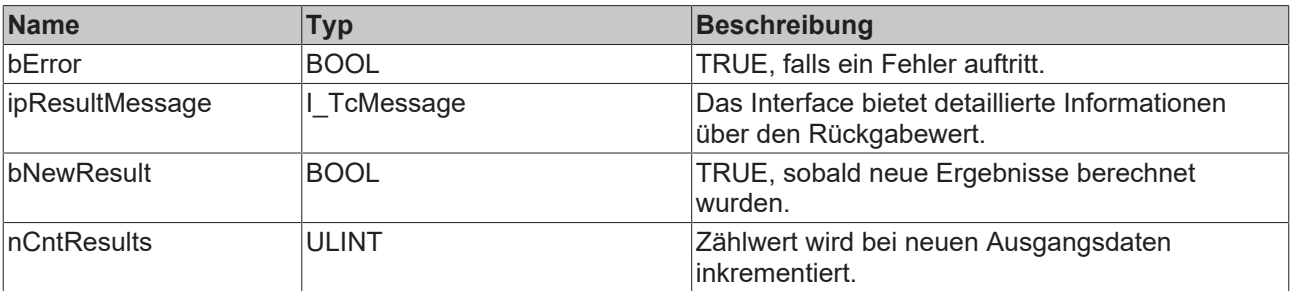

### **Methoden**

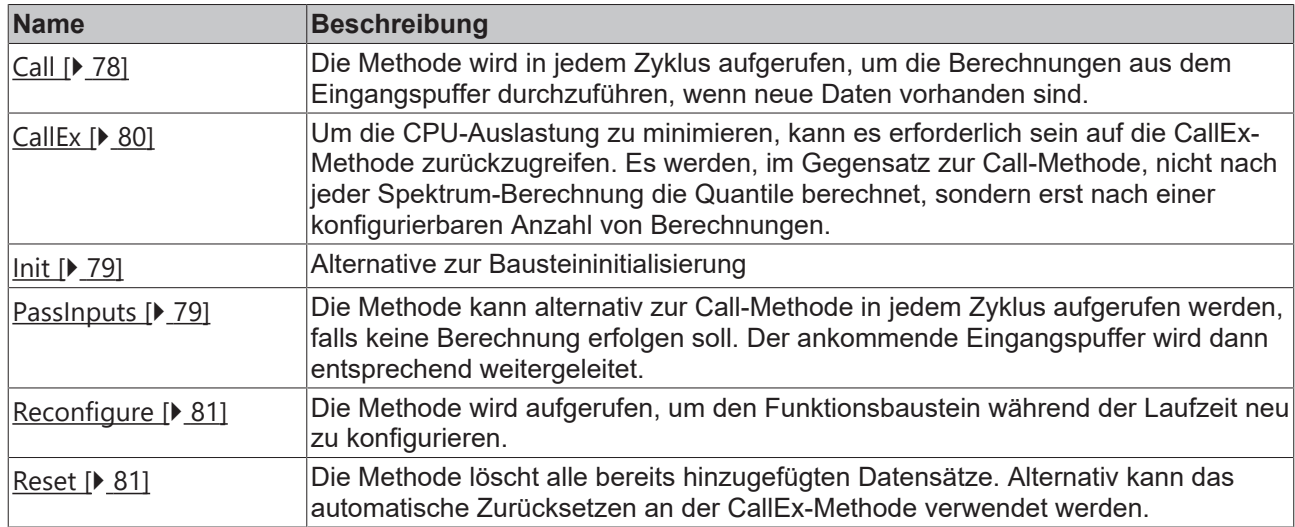

### **Beispiel**

```
VAR CONSTANT
        cOversamples : UDINT := 10;
        cFFT_Length : UDINT := 4096;
        cWindowLength : UDINT := 3200;
        cSourceInitPars: ST_PMA_Source_InitPars := (
                nBufferLength := cWindowLength/2);
        cSpectrumQuantilesInitPars : ST_PMA_Spectrum_Quantiles_InitPars := (
                nFFT_Length := cFFT_Length,
                 nWindowLength := cWindowLength,
                fSampleRate := cOversamples * 1000,
         eScalingType := E_PMA_ScalingType.PeakAmplitude,
                 eWindowType := E_PMA_WindowType.HannWindow,
                bTransformToDecibel := FALSE,
        fDecibelThreshold := GVL_PMA.cMinArgLog10,
        fMinBinnedVoltage := 0.0,
                 fMaxBinnedVoltage := 300,
                 fMinBinnedCurrent := 0.0,
                 fMaxBinnedCurrent := 2,    
         nBins := 10.
                nNumQuantiles := 2,
                aQuantiles := [0.5, 0.9]);
END_VAR
VAR
    aVoltage AT%I* : ARRAY[1..cOversamples] OF LREAL;
    aCurrent AT%I* : ARRAY[1..cOversamples] OF LREAL;
        fbSource : FB_PMA_Source_1Ph := (nOwnID := 1, aDestIDs := [2], stInitPars := cSourceInitPars);
        fbSpectrumQuantiles : FB_PMA_Spectrum_Quantiles_1Ph := (nOwnID := 2, stInitPars := cSpectrumQuan
tilesInitPars);
        aSpectrumVoltage : ARRAY[1..cFFT_Length/2 + 1] OF LREAL;
    aSpectrumCurrent : ARRAY[1..cFFT Length/2 + 1] OF LREAL;
    aSpectrumQuantilesVoltage : ARRAY[1..cFFT_Length/2 + 1, 1..2] OF LREAL;
        aSpectrumQuantilesCurrent : ARRAY[1..cFFT_Length/2 + 1, 1..2] OF LREAL;
        bNewResult_Spectrum : BOOL;
    bNewResult Quantiles : BOOL;
END_VAR
// Call source
fbSource.Call(ADR(aVoltage), ADR(aCurrent), SIZEOF(aVoltage), 0);
// Call algorithm
fbSpectrumQuantiles.CallEx(
        5,
        FALSE,
        ADR(aSpectrumVoltage),
        ADR(aSpectrumCurrent),
        SIZEOF(aSpectrumVoltage),
        ADR(aSpectrumQuantilesVoltage),
        ADR(aSpectrumQuantilesCurrent),
        SIZEOF(aSpectrumQuantilesVoltage),
    ADR(bNewResult Spectrum),
   ADR(bNewResult Quantiles));
```
### **Voraussetzungen**

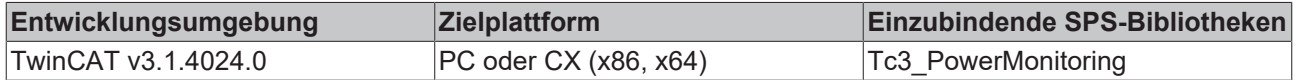

### <span id="page-77-0"></span>**5.2.3.4.1 Call**

Die Methode wird in jedem Zyklus aufgerufen, um die Berechnungen aus dem Eingangspuffer durchzuführen, wenn neue Daten vorhanden sind.

Der Baustein wartet auf Eingangsdaten, sofern die Methode weder neue Ergebnisse noch einen Fehler ausgibt. Dies ist ein reguläres Verhalten im Ablauf der Analysekette.

Eine Alternative stellt die [CallEx \[](#page-79-0)▶ [80\]](#page-79-0)-Methode dar. Sie berechnet die Quantile erst nach einer definierten Zahl von Ergebnissen aus der Spektrum-Berechnung, um die CPU-Auslastung zu minimieren.

### **Syntax**

```
METHOD Call : BOOL
VAR_INPUT
pMagnitudeSpectrum U : POINTER TO LREAL;
pMagnitudeSpectrum I : POINTER TO LREAL;
       nMagnitudeSpectrumSize : UDINT 
pSpectrumQuantiles U : POINTER TO LREAL;
pSpectrumQuantiles I : POINTER TO LREAL;
       nSpectrumQuantilesSize : UDINT;
END_VAR
```
### **Eingänge**

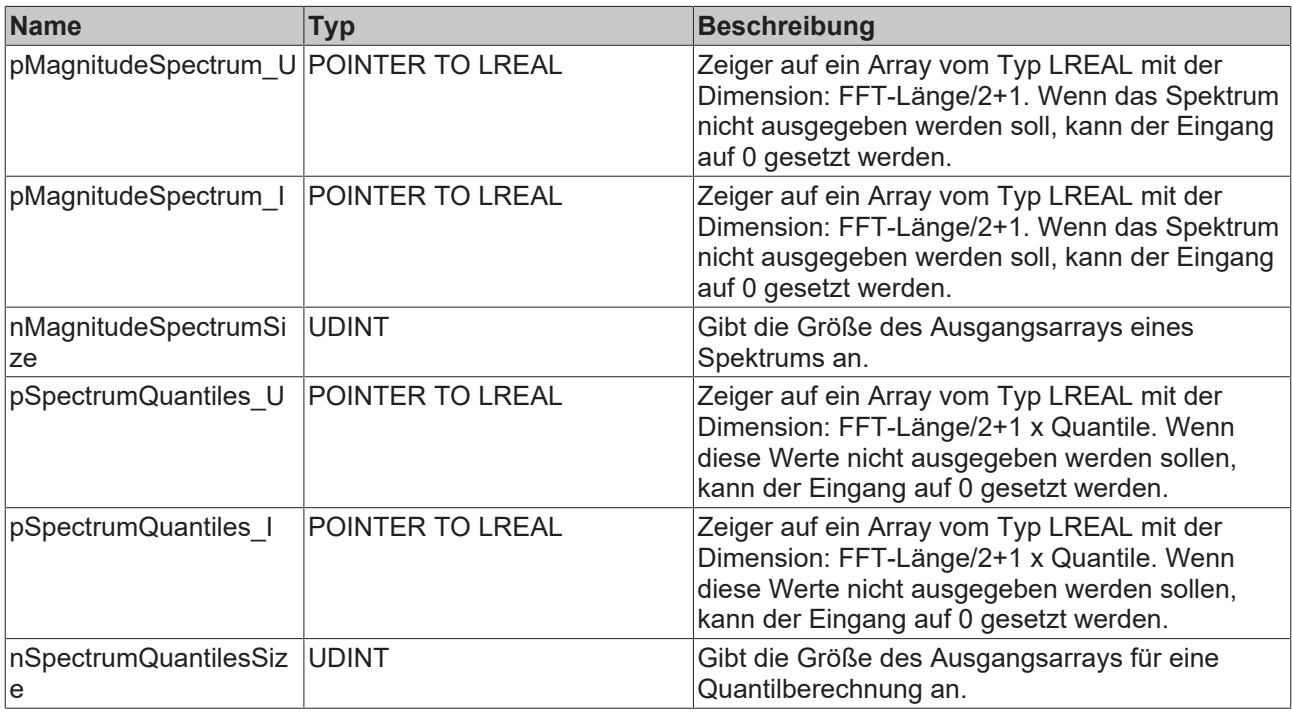

### **Rückgabewert**

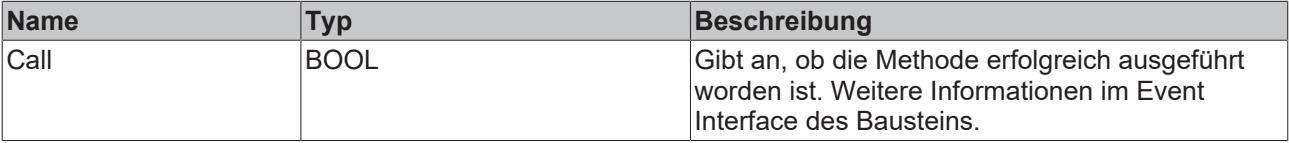

## <span id="page-78-0"></span>**5.2.3.4.2 Init**

Üblicherweise ist die Init-Methode nicht notwendig in einer Power-Monitoring-Applikation. Sie bietet eine Alternative zur Bausteininitialisierung, mit der eine Kapselung des Bausteins möglich ist. Es müssen dafür die Methode FB\_init oder das Attribut 'call\_after\_init' verwendet werden (siehe TwinCAT 3 PLC > Referenz Programmierung). Die Init-Methode darf nur während der Initialisierungsphase der SPS aufgerufen werden. Sie kann nicht während der Laufzeit verwendet werden.

Die Eingangsparameter der Bausteininstanz dürfen nicht bei der Deklaration zugewiesen werden, falls die Initialisierung mit der Init-Methode erfolgen soll.

### **Syntax**

```
METHOD Init : BOOL
VAR_INPUT
                : UDINT;
    stInitPars : ST_PMA Spectrum_Quantiles_InitPars;
END_VAR
```
#### **Eingänge**

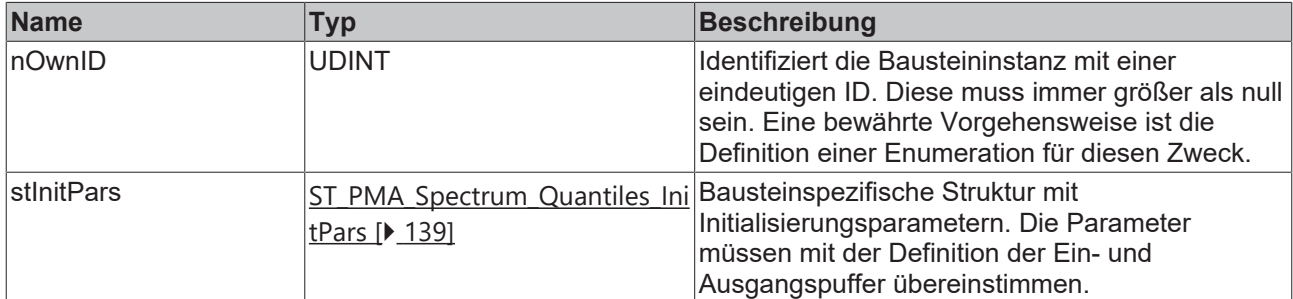

#### *Rückgabewert*

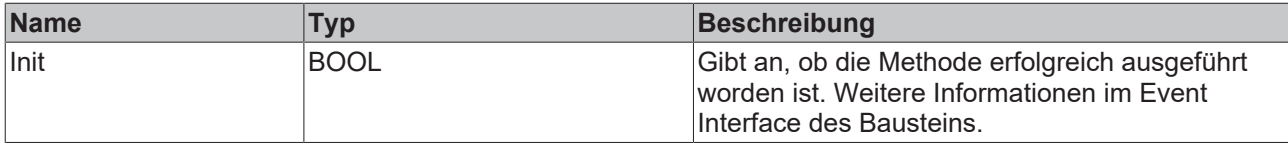

### <span id="page-78-1"></span>**5.2.3.4.3 PassInputs**

Solange eine Instanz des Funktionsbausteins [FB\\_PMA\\_Source\\_1Ph \[](#page-36-0) $\blacktriangleright$ ] aufgerufen wird und somit Signaldaten zu einem Zielblock übertragen werden, müssen alle weiteren Blöcke der Analysekette zyklisch aufgerufen werden (siehe Parallelverarbeitung im Transfer Tray).

Manchmal ist es sinnvoll, einen Algorithmus für eine bestimmte Zeit nicht auszuführen. Zwar muss der Funktionsbaustein dennoch zyklisch aufgerufen werden, aber es ist ausreichend wenn die ankommenden Eingangsdaten weitergeleitet werden. Dies geschieht mit der PassInputs-Methode anstelle der Call-Methode. Hierbei wird kein Ergebnis generiert.

#### **Syntax**

METHOD PassInputs : BOOL VAR\_INPUT END\_VAR

### **Rückgabewert**

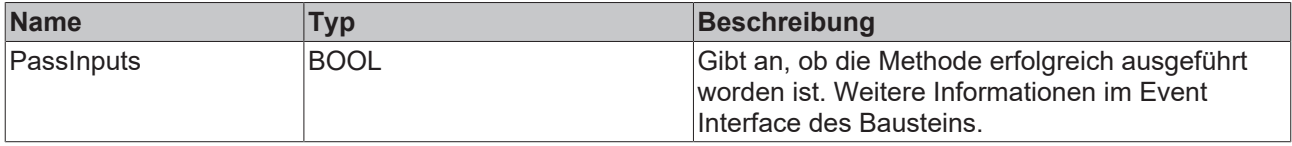

### <span id="page-79-0"></span>**5.2.3.4.4 CallEx**

Die Methode wird in jedem Zyklus aufgerufen, um die Berechnungen aus dem Eingangspuffer durchzuführen, wenn neue Daten vorhanden sind.

Der Baustein wartet auf Eingangsdaten, sofern die Methode weder neue Ergebnisse noch einen Fehler ausgibt. Dies ist ein reguläres Verhalten im Ablauf der Analysekette.

Im Gegensatz zur [Call \[](#page-77-0) $\blacktriangleright$  [78\]](#page-77-0)-Methode werden bei der CallEx-Methode eine variable Anzahl von Ergebnissen aus der Spektrum-Berechnung gesammelt und erst anschließend die Quantile berechnet. Dies kann erforderlich sein, um die CPU-Auslastung zu minimieren.

### **Syntax**

```
METHOD CallEx : BOOL
VAR_INPUT
nAppendData : UDINT;
bResetData : BOOL;
pMagnitudeSpectrum U : POINTER TO LREAL;
pMagnitudeSpectrum I : POINTER TO LREAL;
       nMagnitudeSpectrumSize : UDINT 
pSpectrumQuantiles U : POINTER TO LREAL;
pSpectrumQuantiles I : POINTER TO LREAL;
       nSpectrumQuantilesSize : UDINT;
END_VAR
```
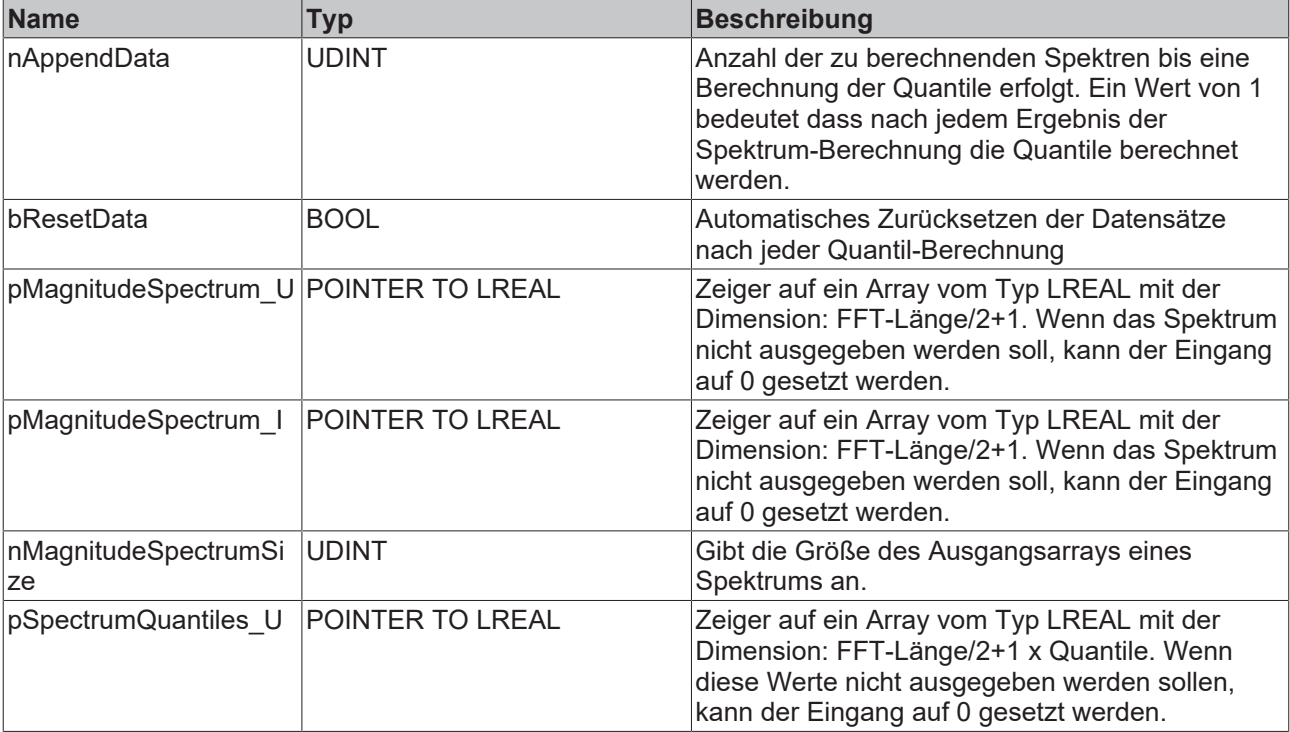

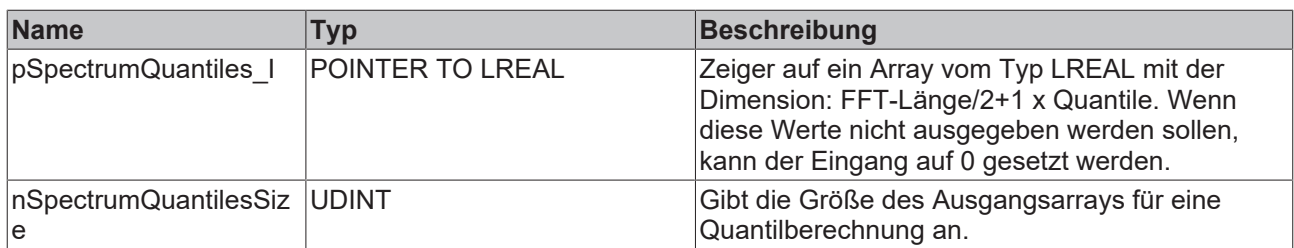

### **Rückgabewert**

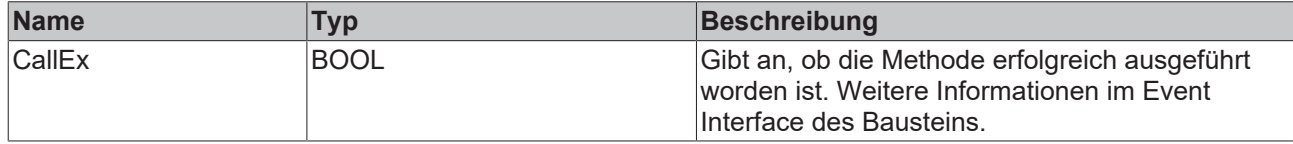

### <span id="page-80-0"></span>**5.2.3.4.5 Reset**

Die Methode löscht alle bereits hinzugefügten Datensätze. Alternativ kann das automatische Zurücksetzen an der [CallEx \[](#page-79-0)> [80\]](#page-79-0)-Methode verwendet werden.

### **Syntax**

```
METHOD Reset : BOOL
VAR_INPUT
END_VAR
```
### **Rückgabewert**

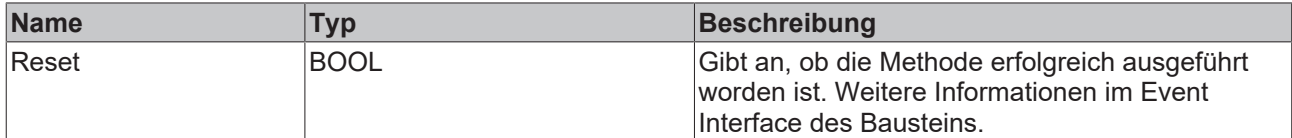

### <span id="page-80-1"></span>**5.2.3.4.6 Reconfigure**

Die Methode wird aufgerufen, um den Funktionsbaustein während der Laufzeit neu zu konfigurieren.

### **Syntax**

```
METHOD Reconfigure : BOOL
VAR_INPUT<br>aQuantiles
                  : ARRAY[0..GVL_PMA.cMaxQuantiles - 1] OF LREAL;
END_VAR
```
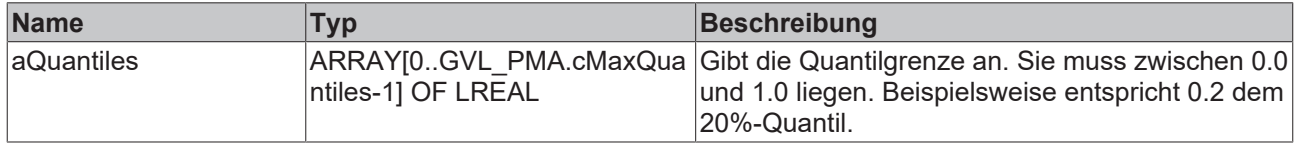

### **Rückgabewert**

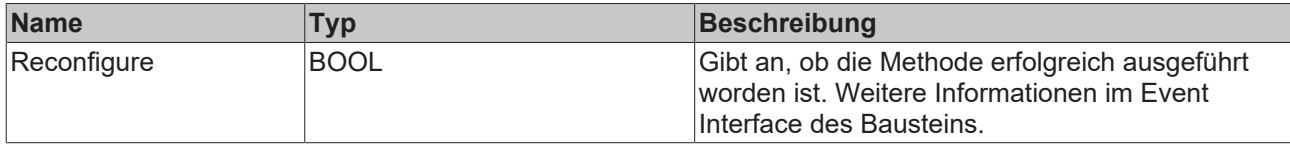

## <span id="page-81-0"></span>**5.3 Funktionsbausteine Dreiphasig**

## **5.3.1 FB\_PMA\_Source\_3Ph**

Der Funktionsbaustein FB\_PMA\_Source\_3Ph schreibt Daten aus einem externen SPS-Datenpuffer in einen MultiArray-Puffer.

Er häuft ununterbrochen Eingangsdaten an, bis die Größe des MultiArrays erreicht ist. Wenn das MultiArray komplett gefüllt ist, wird es an einen Funktionsbaustein mit der Ziel-Analyse-ID übergeben.

Die Ausgangspuffer werden für die Funktionsbausteine bereitgestellt, deren ID in dem Array von Ziel-IDs eingetragen ist. Sie enthalten die Werte von Strom und Spannung. Die Anforderungen an die Größe der Ausgangspuffer können je nach verwendeten Analysebaustein unterschiedlich sein. Sie sind entweder von der verwendeten FFT-Länge oder der Puffergröße abhängig.

### **Syntax**

#### Definition:

```
FUNCTION BLOCK FB_PMA_Source_3Ph
VAR_INPUT
   nOwnID : UDINT;
    aDestIDs          : ARRAY[1..GVL_PMA.cMA_MaxDest] OF UDINT;
nResultBuffers : UDINT := 4;
       tTransferTimeout  : LTIME := LTIME#40US;
   stInitPars : ST_PMA_Source_InitPars;
END_VAR
VAR_OUTPUT
  bError : BOOL:
   ipResultMessage : I TcMessage;
bNewResults : BOOL;
nCntResults : ULINT;
END_VAR
```
#### ÷.  **Eingänge**

Die Eingangsparameter dieses Bausteins repräsentieren Initialisierungsparameter und müssen bereits bei der Deklaration der Funktionsbausteininstanz zugewiesen werden (alternativ: [Init \[](#page-83-0)Deta]-Methode). Sie dürfen nur einmal zugewiesen werden. Eine Änderung zur Laufzeit ist nicht möglich.

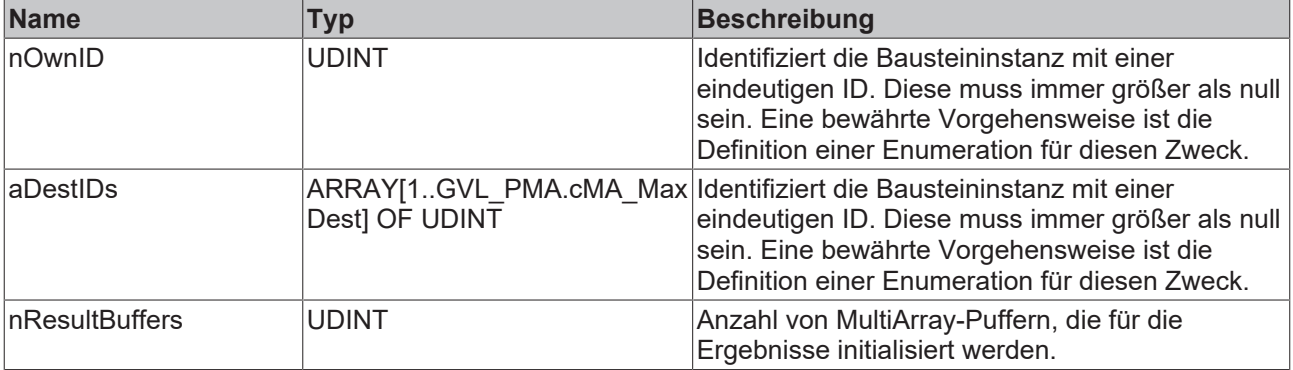

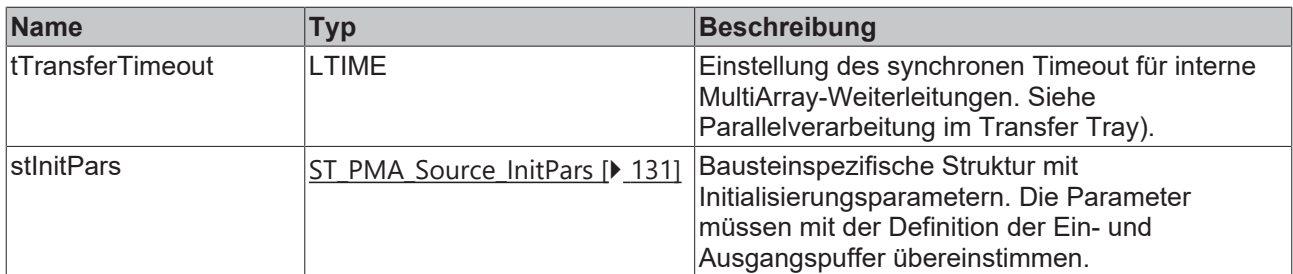

### *Ausgänge*

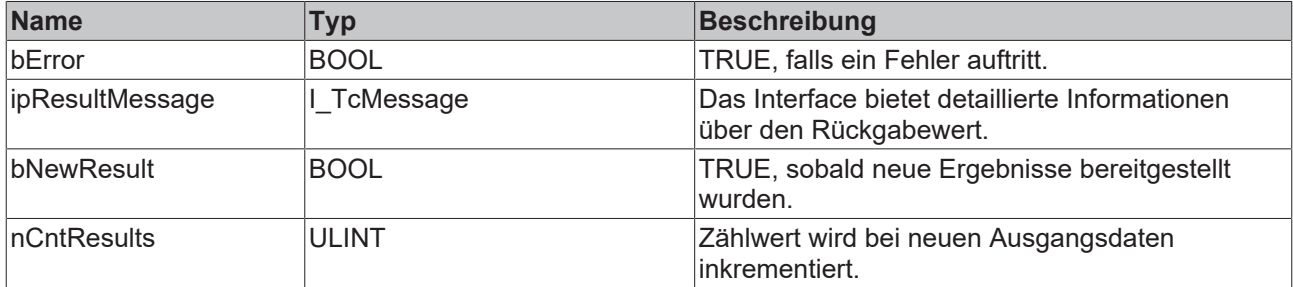

### **Methoden**

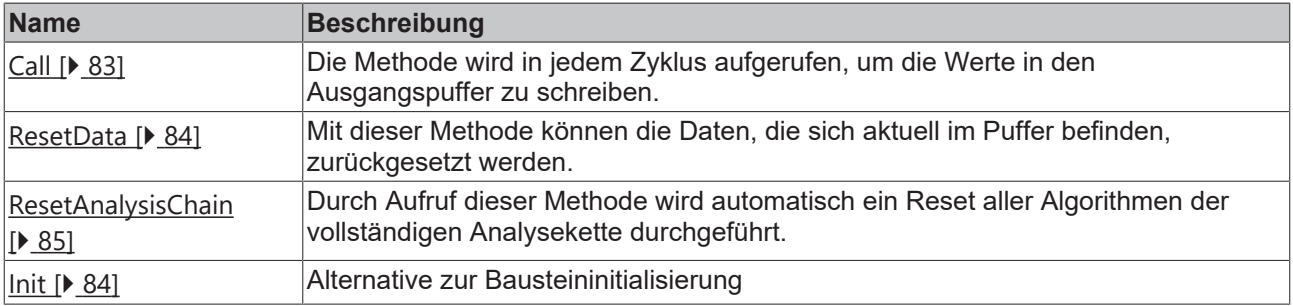

### **Voraussetzungen**

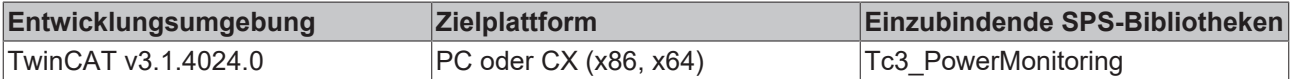

### <span id="page-82-0"></span>**5.3.1.1 Call**

Die Methode wird in jedem Zyklus aufgerufen, um die Werte in den Ausgangspuffer zu schreiben. Der Ausgangspuffer wird verschickt, sobald dieser gefüllt ist.

### **Syntax**

```
METHOD CALL : BOOL
VAR_INPUT
pBuffer UL1 : POINTER TO LREAL;
pBuffer UL2 : POINTER TO LREAL;
pBuffer UL3 : POINTER TO LREAL;
pBuffer IL1 : POINTER TO LREAL;
pBuffer IL2 : POINTER TO LREAL;
pBuffer IL3 : POINTER TO LREAL;
    nDataInSizePerCh   : UDINT;
nOptionPars : DWORD;
END_VAR
```
### **Eingänge**

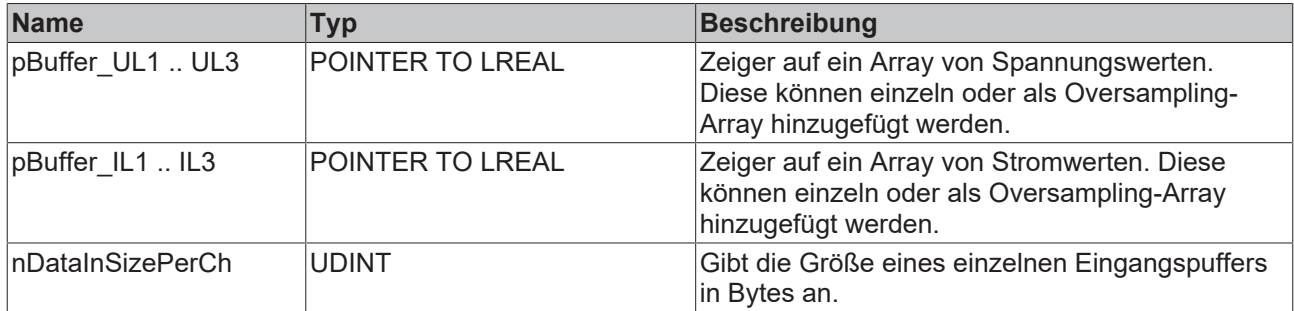

### <span id="page-83-1"></span>**5.3.1.2 ResetData**

Mit dieser Methode können die Daten, die sich aktuell im Puffer befinden, zurückgesetzt werden.

#### **Syntax**

```
METHOD ResetData : BOOL
VAR_INPUT
ENC_VAR
```
### **Rückgabewert**

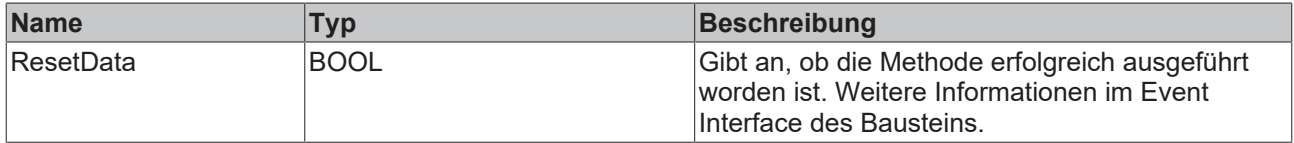

### <span id="page-83-0"></span>**5.3.1.3 Init**

Üblicherweise ist die Init-Methode nicht notwendig in einer Power-Monitoring-Applikation. Sie bietet eine Alternative zur Bausteininitialisierung, mit der eine Kapselung des Bausteins möglich ist. Es müssen dafür die Methode FB\_init oder das Attribut 'call\_after\_init' verwendet werden (siehe TwinCAT 3 PLC > Referenz Programmierung). Die Init-Methode darf nur während der Initialisierungsphase der SPS aufgerufen werden. Sie kann nicht während der Laufzeit verwendet werden.

Die Eingangsparameter der Bausteininstanz dürfen nicht bei der Deklaration zugewiesen werden, falls die Initialisierung mit der Init-Methode erfolgen soll.

### **Syntax**

```
METHOD Init : BOOL
VAR_INPUT
   nownID : UDINT;<br>aDestIDs : ARRAY!
                      : ARRAY[1..GVL PMA.cMA MaxDest] OF UDINT;
        nResultBuffers  : UDINT := 4;
        stInitPars      : ST_PMA_Source_InitPars;
END_VAR
```
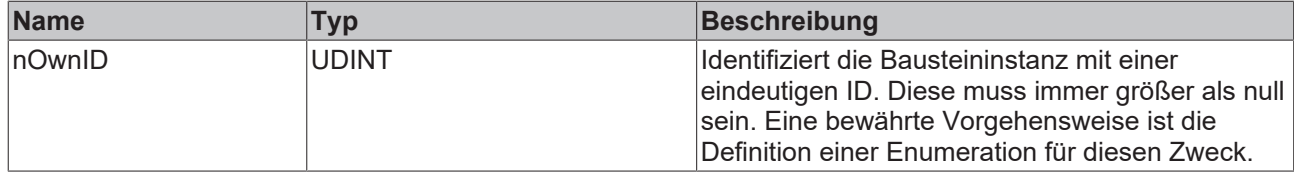

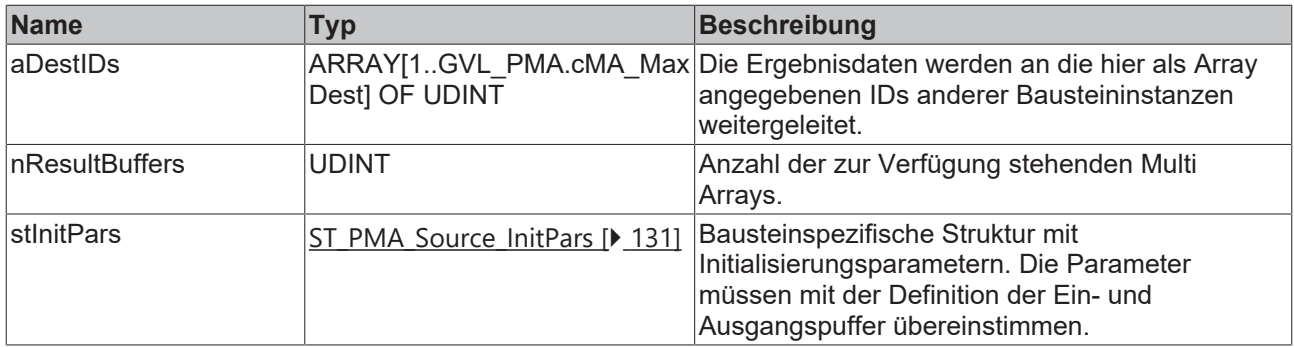

### **Rückgabewert**

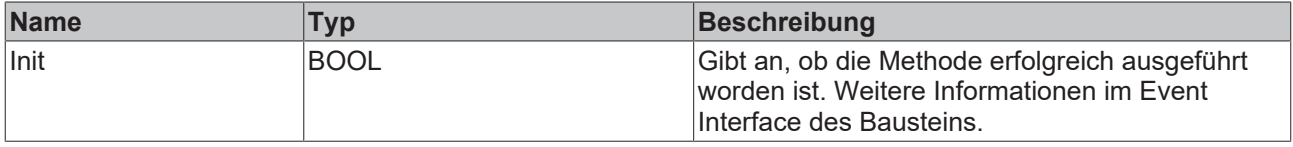

### <span id="page-84-0"></span>**5.3.1.4 ResetAnalysisChain**

Durch Aufruf dieser Methode wird automatisch ein Reset aller Algorithmen der vollständigen Analysekette durchgeführt. Intern wird jeweils ein ResetData() vor der Übernahme des neuen Datensatzes ausgeführt.

Soll die Analysekette nur für einen bestimmten Zeitraum aktiv sein, so bietet diese Methode die Möglichkeit alle Algorithmen vor der nächsten Ausführung zurückzusetzen.

Es können Fehler beim Aufruf einer Input Methode auftreten und Unterbrechungen der Zeitreihensammlung verursachen. Falls die folgenden Algorithmen der Analysekette Spektren berechnen, so kann im Falle eines Fehlers beim Aufruf einer Input Methode die ResetAnalysisChain() Methode aufgerufen werden. Denn es ist nicht möglich korrekte Spektren anhand zerstückelter Zeitreihen zu berechnen.

#### **Syntax**

METHOD ResetAnalysisChain : BOOL VAR\_INPUT END\_VAR

#### *Rückgabewert*

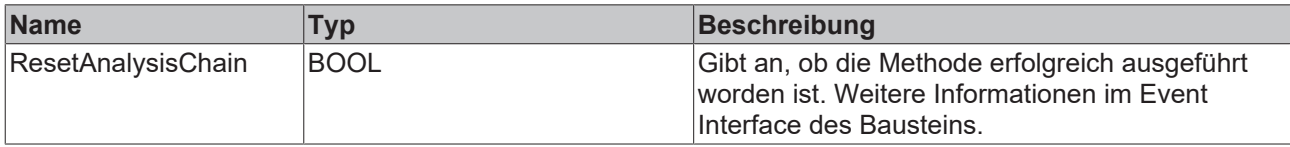

### <span id="page-84-1"></span>**5.3.2 Basierend auf der Signalperiode**

### **5.3.2.1 FB\_PMA\_Frequency\_Period\_3Ph**

Der Funktionsbaustein FB\_PMA\_Frequency\_Period\_3Ph berechnet die Grundfrequenz des gegebenen Eingangssignals für alle drei Phasen. Dafür wird das Signal zunächst mit einem Butterworth-Tiefpassfilter gefiltert. Anschließend werden aus den gefilterten Werten die Nulldurchgänge des Eingangssignals ermittelt und aus deren Differenz die Frequenz berechnet. Die Ergebnisse beziehen sich, abhängig von der Konfiguration, auf eine oder mehrere Perioden. Die statistischen Ergebnisse beziehen sich auf die gesamte Laufzeit bzw. den Zeitpunkt, an dem zuletzt das Zurücksetzen der statistischen Ergebnisse erfolgt ist.

Der Eingangspuffer wird über den Funktionsbaustein [FB\\_PMA\\_Source\\_3Ph \[](#page-81-0)[}](#page-81-0) [82\]](#page-81-0) bereitgestellt. Dieser kann sowohl eine oder mehrere Signalperioden beinhalten oder auch einzelne Fragmente aus Oversampling-Arrays.

#### **Syntax**

#### Definition:

```
FUNCTION BLOCK FB_PMA_Frequency_Period_3Ph
VAR_INPUT
nOwnID : UDINT;
tTransferTimeout : LTIME := LTIME#500US;
    stInitPars          : ST_PMA_Frequency_Period_InitPars;
END_VAR
VAR_OUTPUT
bError : BOOL;
ipResultMessage : I TcMessage;
bNewResult : BOOL;
nCntResults : ULINT;
aFreq : ARRAY[0..2] OF LREAL;
aFreq Min : ARRAY[0..2] OF LREAL;
aFreq Max : ARRAY[0..2] OF LREAL;
aRocof : ARRAY[0..2] OF LREAL;
    eRotDirection       : E_PMA_RotationalDirection_3Ph;
bValidStatistics : BOOL;
aOutOfRange : ARRAY[0..2] OF BOOL;
END_VAR
```
#### ÷.  **Eingänge**

Die Eingangsparameter dieses Bausteins repräsentieren Initialisierungsparameter und müssen bereits bei der Deklaration der Funktionsbausteininstanz zugewiesen werden (alternativ: [Init \[](#page-87-0)[}](#page-87-0) [88\]](#page-87-0)-Methode). Sie dürfen nur einmal zugewiesen werden. Eine Änderung zur Laufzeit ist nicht möglich.

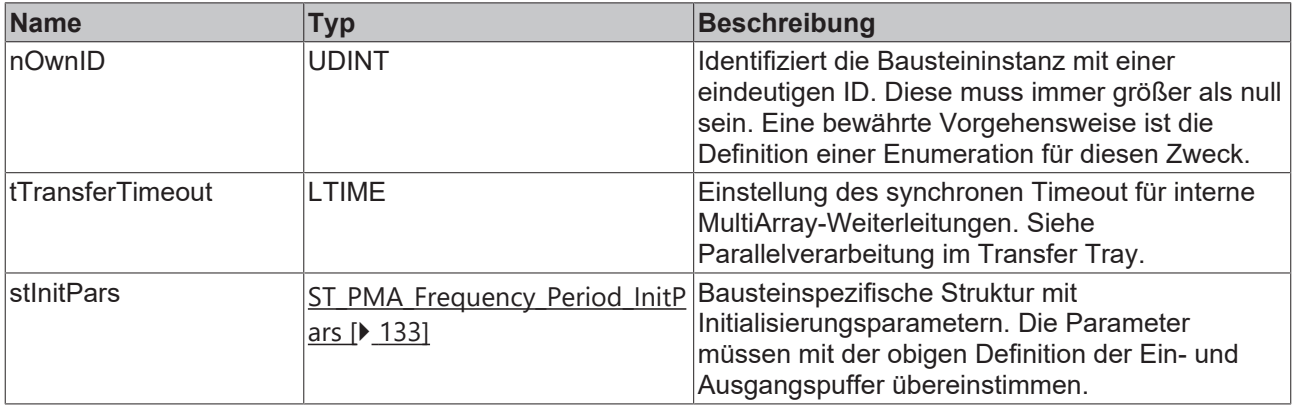

### **Ausgänge**

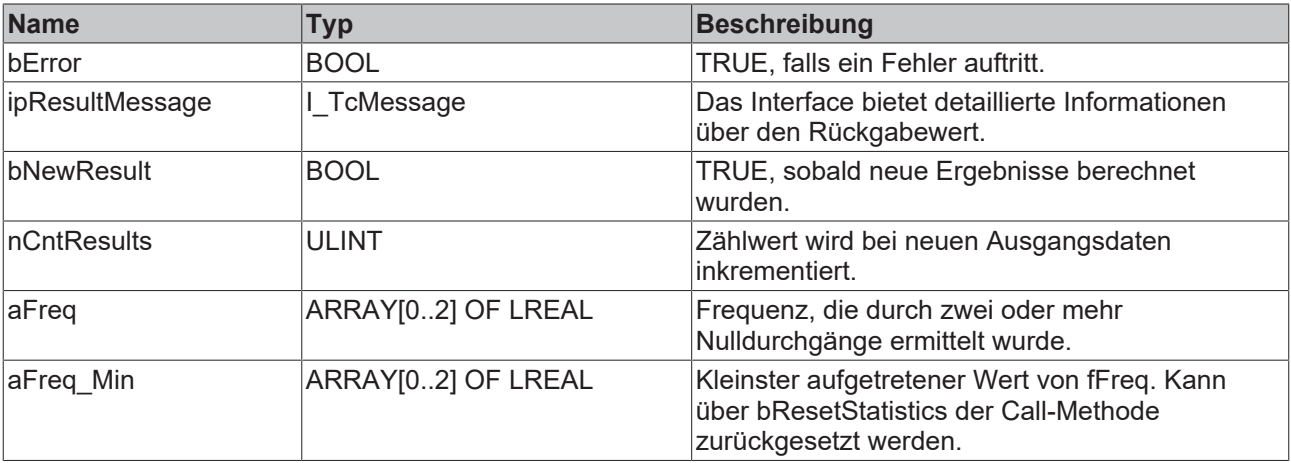

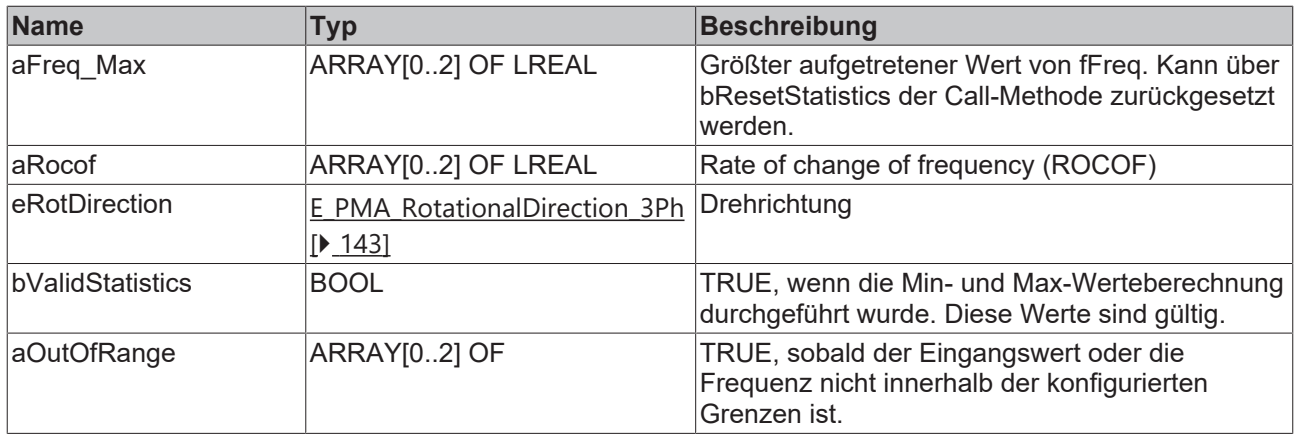

#### **Methoden**

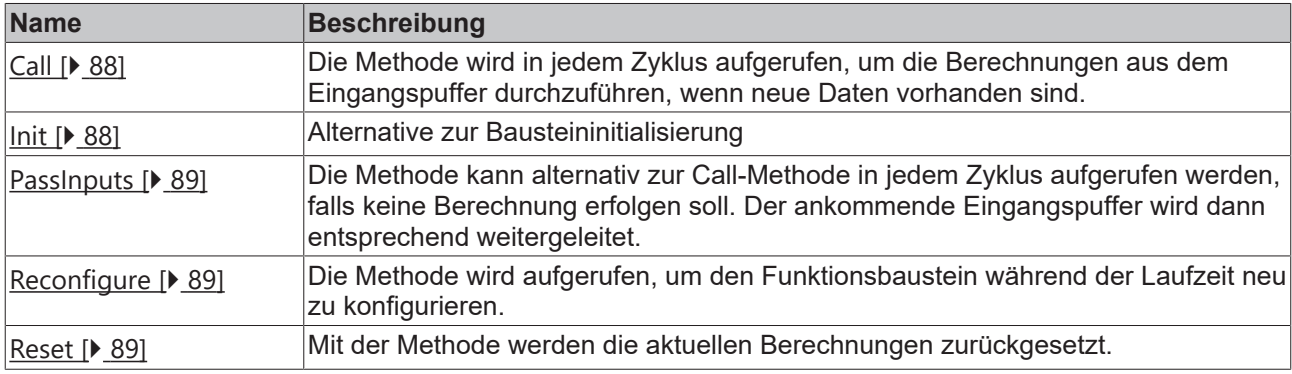

#### **Beispiel**

```
VAR CONSTANT
        cOversamples : UDINT := 10;
        cSourceInitPars: ST_PMA_Source_InitPars := (
       nBufferLength := \overline{c}Oversamples);
    cFrequencyInitPars : ST_PMA_Frequency_Period_InitPars := (
        nBufferLength := cOversamples,
        fSampleRate := cOversamples * 1000,
        fMinFreq := 45.0,
        fMaxFreq := 55.0,
        nPeriods := 1,
                nFilterOrder := 2,
        fCutOff := 70.0,eInputSelect := E_PMA_InputSelect.Voltage,
        fMinInput := 200.\overline{0};
END_VAR
VAR
        aVoltage AT%I* : ARRAY [0..2] OF ARRAY[1..cOversamples] OF LREAL;
    aCurrent AT%I* : ARRAY [0..2] OF ARRAY[1..cOversamples] OF LREAL;
    fbSource : FB_PMA_Source_3Ph := (nOwnID := 1, aDestIDs := [2], stInitPars := cSourceInitPars);
fbFrequency : FB PMA Frequency Period 3Ph := (nOwnID := 2, stInitPars := cFrequencyInitPars);
END_VAR
// Call source
fbSource.Call(
       ADR(aVoltage[0]),
        ADR(aVoltage[1]),
        ADR(aVoltage[2]),
        ADR(aCurrent[0]),
        ADR(aCurrent[1]),
   ADR(aCurrent[2]),
        SIZEOF(aVoltage[0]),
        0);
// Call algorithms
fbFrequency.Call(FALSE);
```
### **Voraussetzungen**

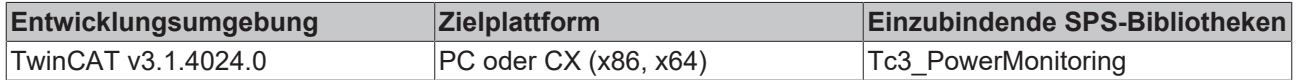

### <span id="page-87-1"></span>**5.3.2.1.1 Call**

Die Methode wird in jedem Zyklus aufgerufen, um die Berechnungen aus dem Eingangspuffer durchzuführen, wenn neue Daten vorhanden sind.

Der Baustein wartet auf Eingangsdaten, sofern die Methode weder neue Ergebnisse noch einen Fehler ausgibt. Dies ist ein reguläres Verhalten im Ablauf der Analysekette.

### **Syntax**

```
METHOD Call : BOOL
VAR_INPUT
    .<br>bResetStatistics : BOOL;
END_VAR
```
### **Eingänge**

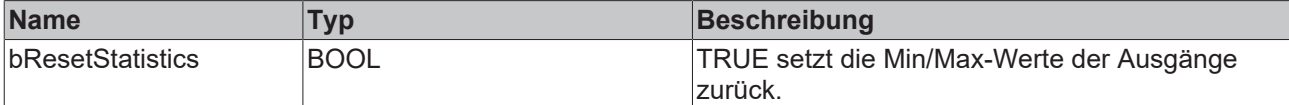

#### *<u><b>Rückgabewert</u>*

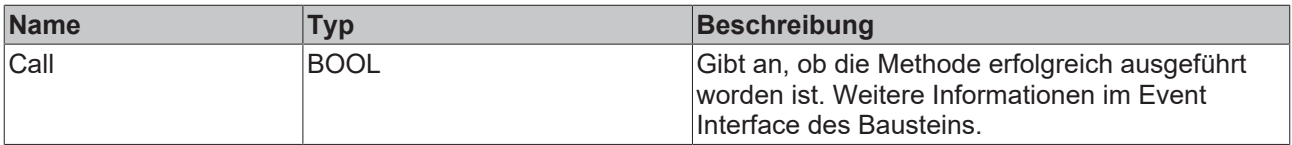

### <span id="page-87-0"></span>**5.3.2.1.2 Init**

Üblicherweise ist die Init-Methode nicht notwendig in einer Power-Monitoring-Applikation. Sie bietet eine Alternative zur Bausteininitialisierung, mit der eine Kapselung des Bausteins möglich ist. Es müssen dafür die Methode FB\_init oder das Attribut 'call\_after\_init' verwendet werden (siehe TwinCAT 3 PLC > Referenz Programmierung). Die Init-Methode darf nur während der Initialisierungsphase der SPS aufgerufen werden. Sie kann nicht während der Laufzeit verwendet werden.

Die Eingangsparameter der Bausteininstanz dürfen nicht bei der Deklaration zugewiesen werden, falls die Initialisierung mit der Init-Methode erfolgen soll.

### **Syntax**

```
METHOD Init : BOOL
VAR_INPUT
                : UDINT;
   stInitPars : ST_PMA_Frequency_Period_InitPars;
END_VAR
```
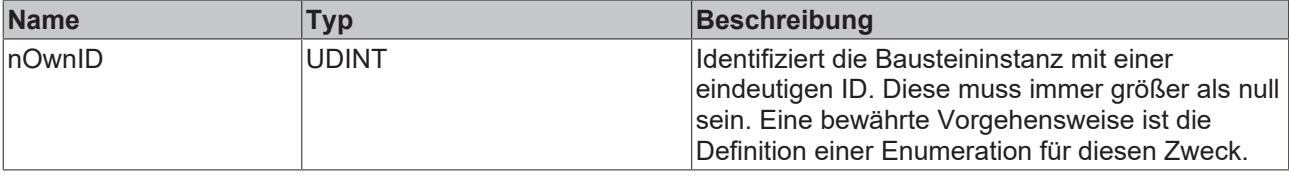

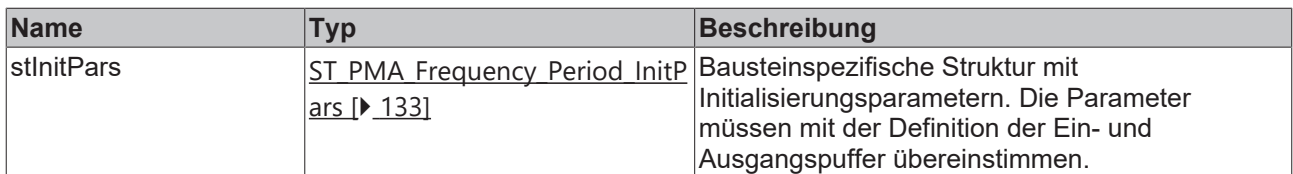

### **Rückgabewert**

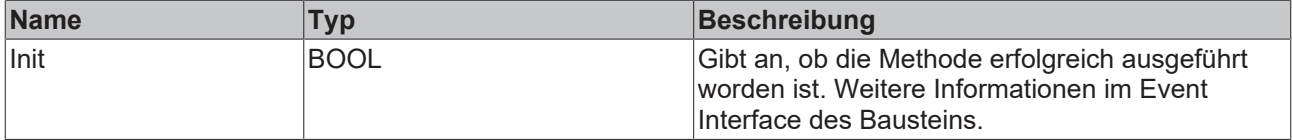

### <span id="page-88-0"></span>**5.3.2.1.3 PassInputs**

Solange eine Instanz des Funktionsbausteins [FB\\_PMA\\_Source\\_3Ph \[](#page-81-0) $\triangleright$  [82\]](#page-81-0) aufgerufen wird und somit Signaldaten zu einem Zielblock übertragen werden, müssen alle weiteren Blöcke der Analysekette zyklisch aufgerufen werden (siehe Parallelverarbeitung im Transfer Tray).

Manchmal ist es sinnvoll, einen Algorithmus für eine bestimmte Zeit nicht auszuführen. Zwar muss der Funktionsbaustein dennoch zyklisch aufgerufen werden, aber es ist ausreichend, wenn die ankommenden Eingangsdaten weitergeleitet werden. Dies geschieht mit der PassInputs-Methode anstelle der Call-Methode. Hierbei wird kein Ergebnis generiert.

#### **Syntax**

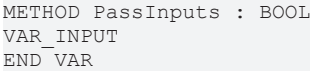

### **Rückgabewert**

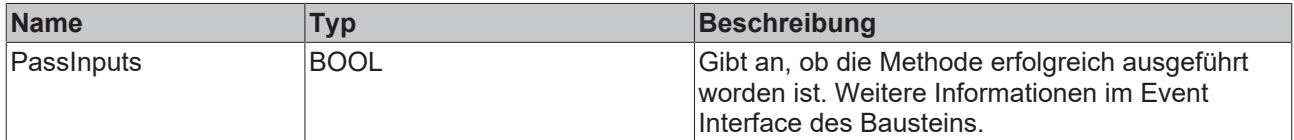

### <span id="page-88-2"></span>**5.3.2.1.4 Reset**

Mit der Methode werden die aktuellen Berechnungen zurückgesetzt.

#### **Syntax**

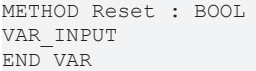

### *Rückgabewert*

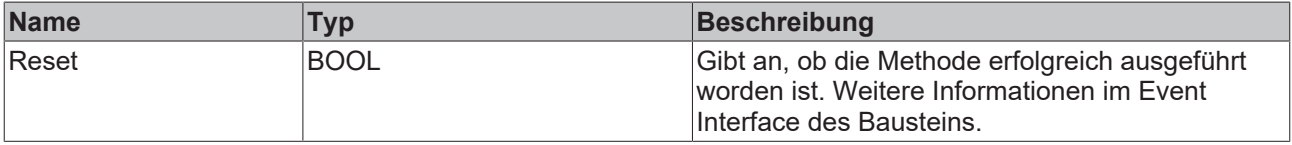

### <span id="page-88-1"></span>**5.3.2.1.5 Reconfigure**

Die Methode wird aufgerufen, um den Funktionsbaustein während der Laufzeit neu zu konfigurieren.

### **Syntax**

```
METHOD Reconfigure : BOOL
VAR_INPUT
                 F: LREAL;fMaxFreq : LREAL;<br>nPeriods : UDINT;
nPeriods : UDINT;
nFilterOrder : UINT;
   fCutoff : LREAL;
eInputSelect : E PMA InputSelect;
fMinInput : LREAL;
END_VAR
```
### **Eingänge**

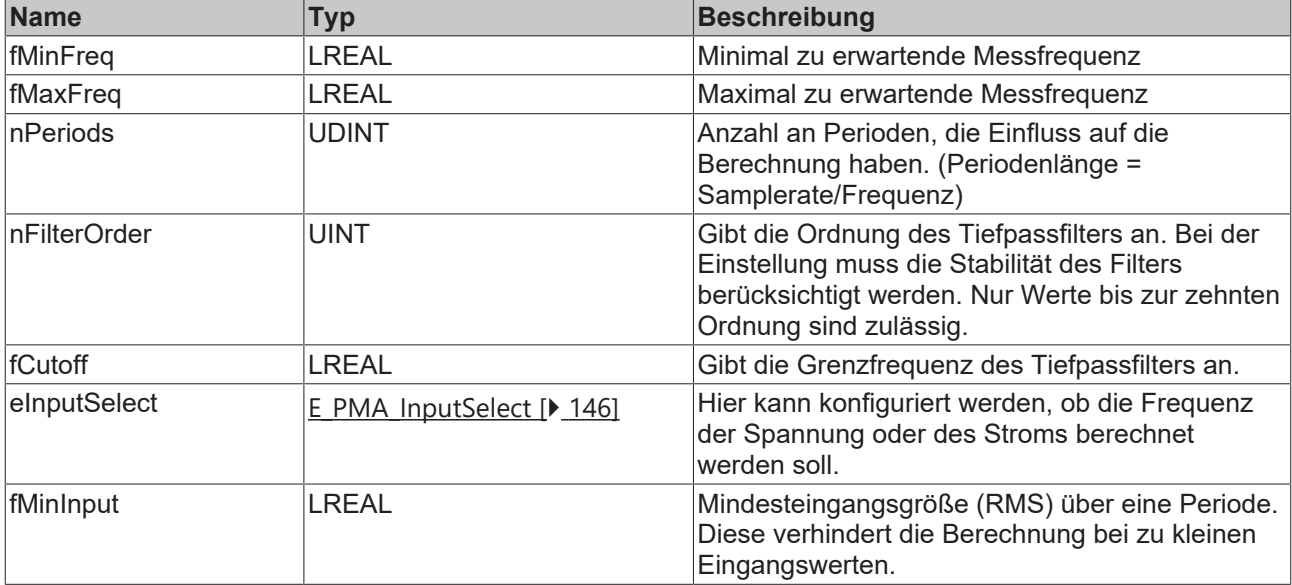

### *Rückgabewert*

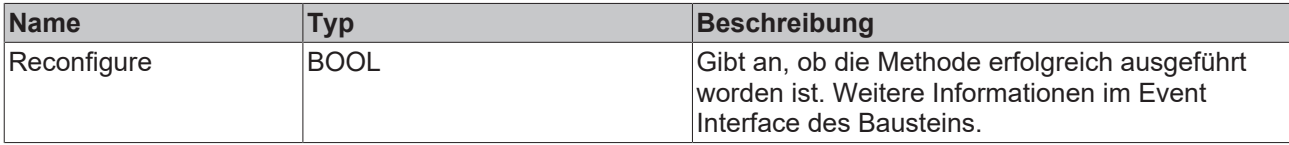

### **5.3.2.2 FB\_PMA\_BasicValues\_Period\_3Ph**

Der Funktionsbaustein FB\_PMA\_BasicValues\_Period\_3Ph berechnet Analysewerte für den zeitlichen Signalverlauf von Strom und Spannung in einem dreiphasigen System. Dazu gehören Mittelwert, RMS-Wert, Spitzenwert, Gleichrichtwert, Crest-Faktor sowie Formfaktor jeweils für die einzelnen Ströme und Spannungen. Zusätzlich werden die Spannungswerte zwischen den einzelnen Phasen berechnet. Die Ergebnisse beziehen sich auf eine konfigurierbare Anzahl von Signalperioden. Die Periodendauer bezieht sich auf die zu Periodenbeginn angegebene Frequenz am Eingang der [Call \[](#page-92-0) $\triangleright$  [93\]](#page-92-0)-Methode. Die statistischen Ergebnisse beziehen sich auf die gesamte Laufzeit bzw. den Zeitpunkt, an dem zuletzt das Zurücksetzen der statistischen Ergebnisse erfolgt ist.

Der Eingangspuffer wird über den Funktionsbaustein [FB\\_PMA\\_Source\\_3Ph \[](#page-81-0) $\blacktriangleright$  [82\]](#page-81-0) bereitgestellt. Dieser kann sowohl eine oder mehrere Signalperioden beinhalten oder auch einzelne Fragmente aus Oversampling-Arrays.

### **Syntax**

Definition:

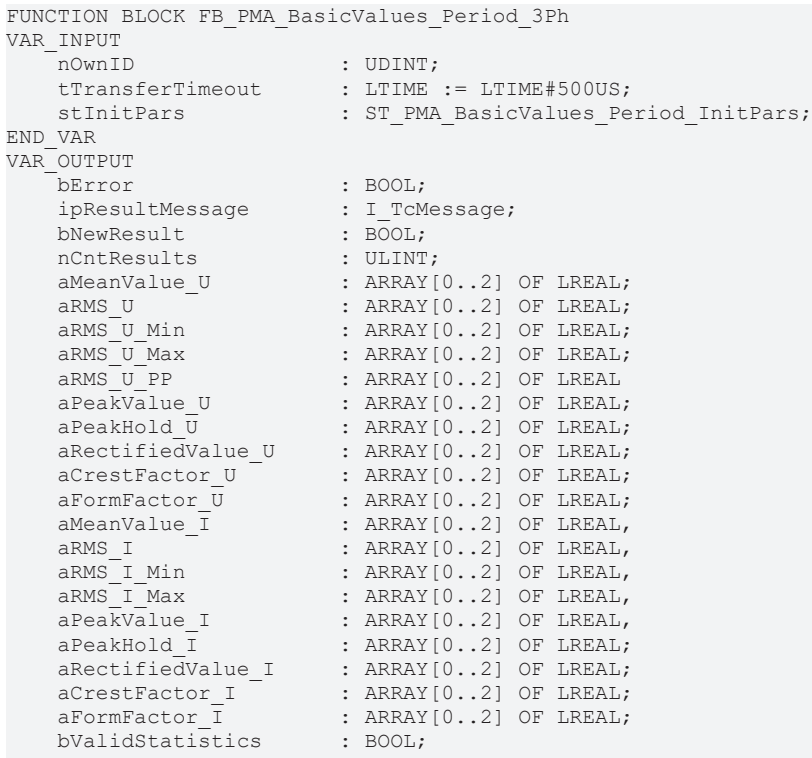

END\_VAR

### **Eingänge**

Die Eingangsparameter dieses Bausteins repräsentieren Initialisierungsparameter und müssen bereits bei der Deklaration der Funktionsbausteininstanz zugewiesen werden (alternativ: [Init \[](#page-93-0)[}](#page-93-0) [94\]](#page-93-0)-Methode). Sie dürfen nur einmal zugewiesen werden. Eine Änderung zur Laufzeit ist nicht möglich.

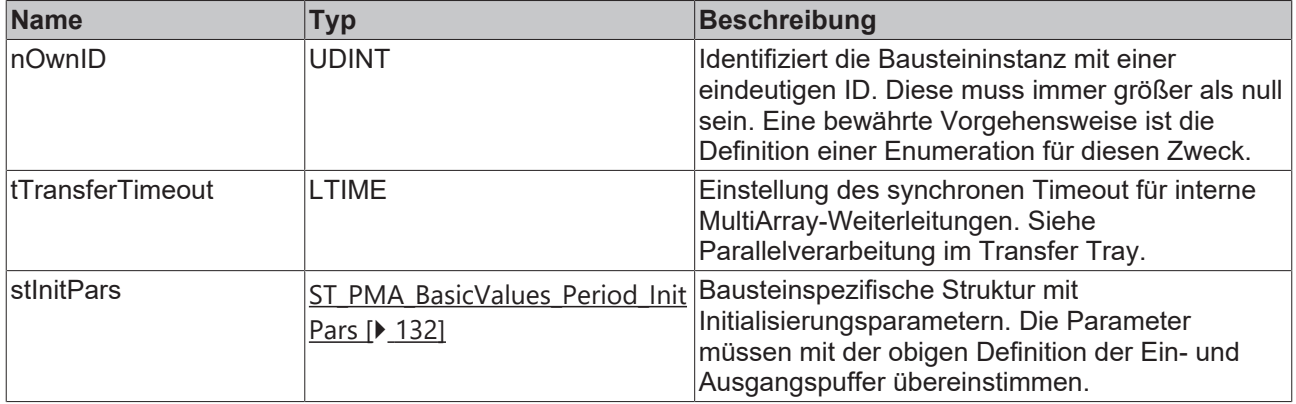

### **Ausgänge**

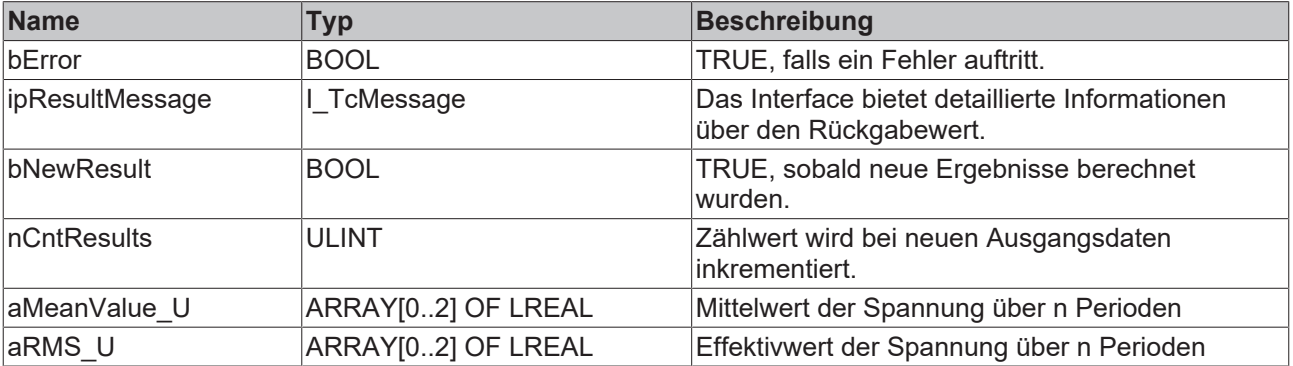

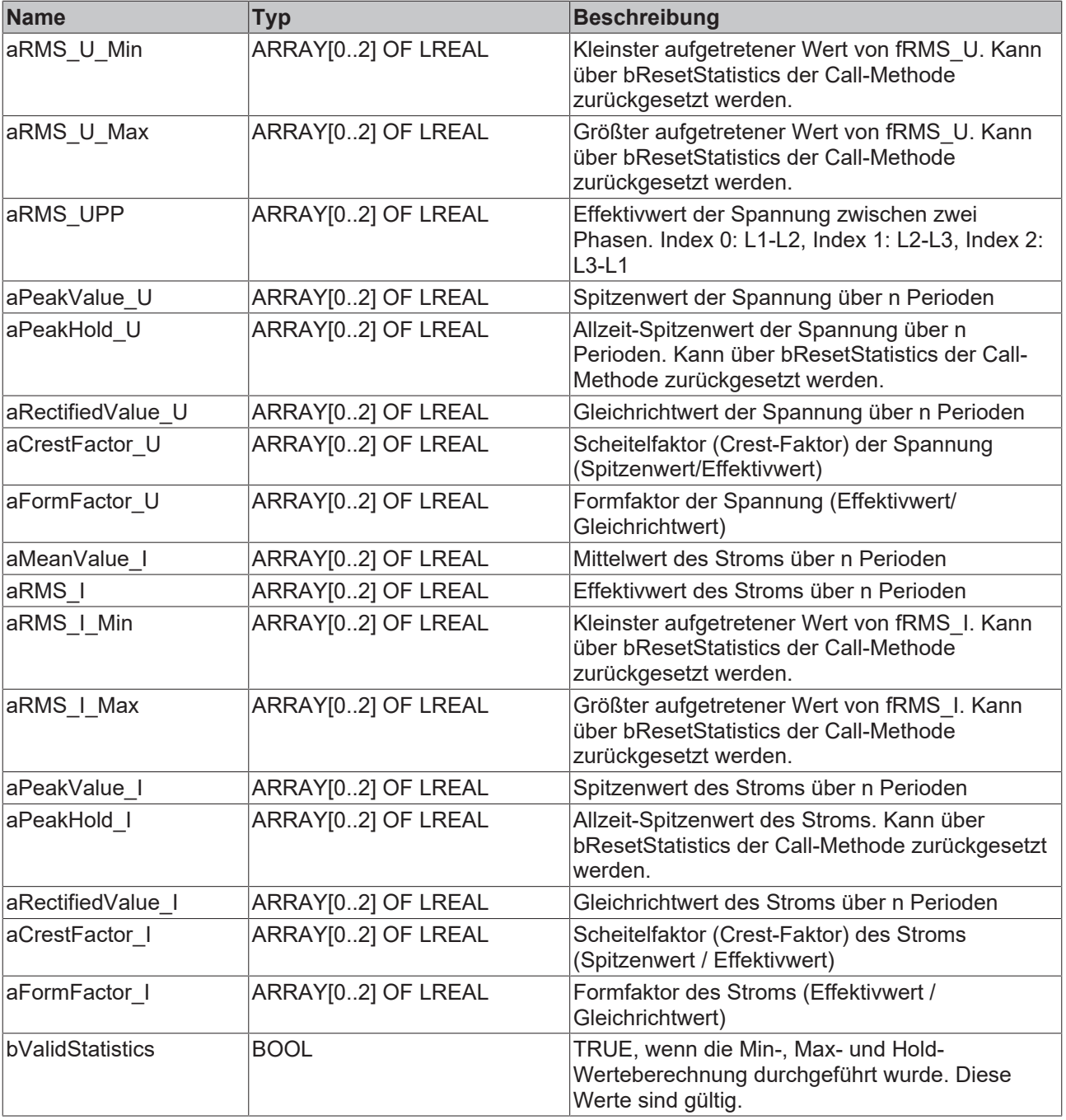

### **Methoden**

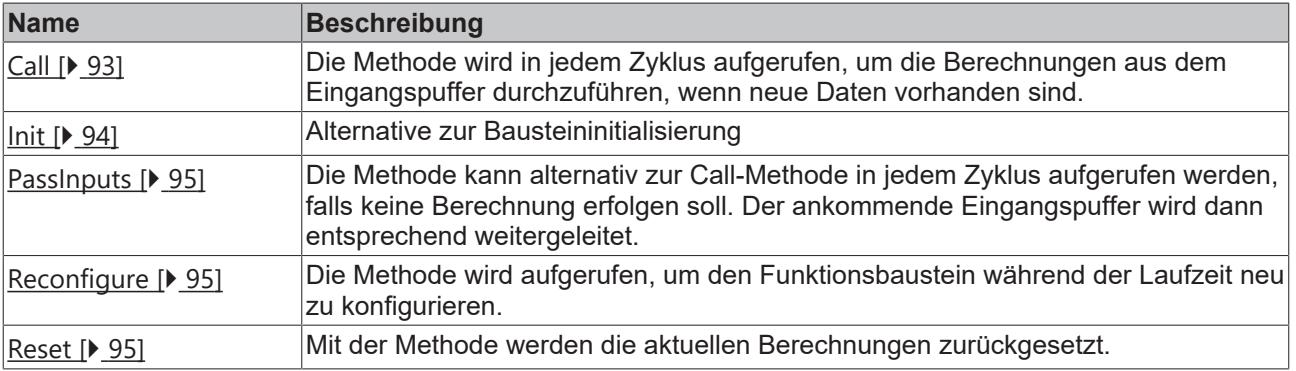

### **Beispiel**

```
VAR CONSTANT
        cOversamples : UDINT := 10;
        cSourceInitPars: ST_PMA_Source_InitPars := (
        nBufferLength := cOversamples);    cFrequencyInitPars : ST_PMA_Frequency_Period_InitPars := (
                nBufferLength := cOversamples,
                fSampleRate := cOversamples * 1000,
                fMinFreq := 45.0,
         fMaxFreq := 55.0,
        nPeriods := 1,
                nFilterOrder := 2,
                fCutOff := 70.0,
                eInputSelect := E_PMA_InputSelect.Voltage,
         fMinInput := 200.\overline{0};
        cBasicValuesInitPars : ST_PMA_BasicValues_Period_InitPars := (
                nBufferLength := cOversamples,
                 fSampleRate := cOversamples * 1000,
                 fMinInputCurrent := 0.01,
        nPeriods := 1;
END_VAR
VAR
        aVoltage AT%I* : ARRAY[0..2] OF ARRAY [1..cOversamples] OF LREAL;
        aCurrent AT%I* : ARRAY[0..2] OF ARRAY [1..cOversamples] OF LREAL;
fbSource : FB_PMA_Source_3Ph := (nOwnID := 1, aDestIDs := [2,3], stInitPars := cSourceInitPars);
fbFrequency : FB PMA Frequency Period 3Ph := (nOwnID := 2, stInitPars := cFrequencyInitPars);
        fbBasicValues : FB_PMA_BasicValues_Period_3Ph := (nOwnID := 3, stInitPars := cBasicValuesInitPar
s);
END_VAR
// Call source
fbSource.Call(
       ADR(aVoltage[0]),
        ADR(aVoltage[1]),
   ADR(aVoltage[2]),
    ADR(aCurrent[0]),
    ADR(aCurrent[1]),
        ADR(aCurrent[2]),
        SIZEOF(aVoltage[0]),
        0);
// Call algorithms
fbFrequency.Call(FALSE);
fbBasicValues.Call(fbFrequency.aFreq[0], FALSE);
```
### **Voraussetzungen**

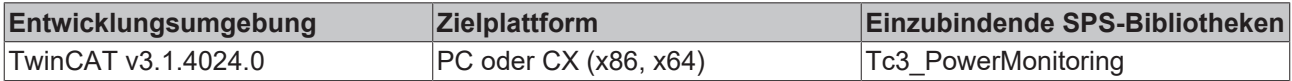

### <span id="page-92-0"></span>**5.3.2.2.1 Call**

Die Methode wird in jedem Zyklus aufgerufen, um die Berechnungen aus dem Eingangspuffer durchzuführen, wenn neue Daten vorhanden sind.

Der Baustein wartet auf Eingangsdaten, sofern die Methode weder neue Ergebnisse noch einen Fehler ausgibt. Dies ist ein reguläres Verhalten im Ablauf der Analysekette.

### **Syntax**

```
METHOD Call : BOOL
VAR_INPUT
fFreq : LREAL;
    bResetStatistics  : BOOL;
END_VAR
```
### **Eingänge**

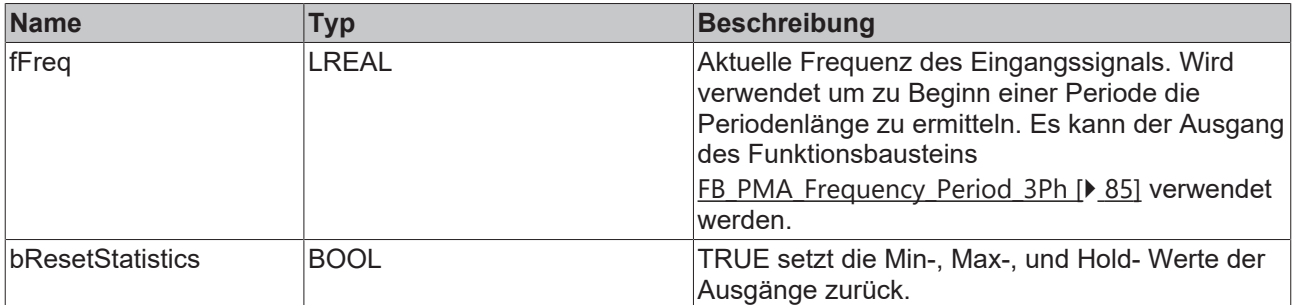

### **Rückgabewert**

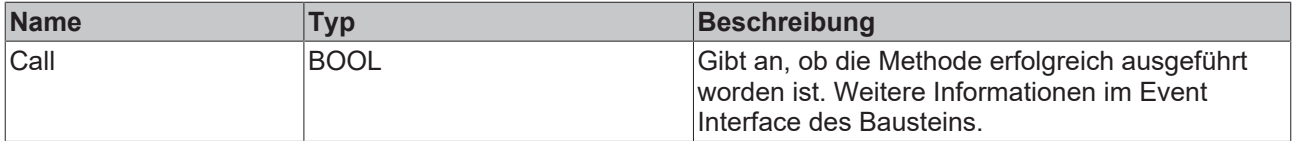

### <span id="page-93-0"></span>**5.3.2.2.2 Init**

Üblicherweise ist die Init-Methode nicht notwendig in einer Power-Monitoring-Applikation. Sie bietet eine Alternative zur Bausteininitialisierung, mit der eine Kapselung des Bausteins möglich ist. Es müssen dafür die Methode FB\_init oder das Attribut 'call\_after\_init' verwendet werden (siehe TwinCAT 3 PLC > Referenz Programmierung). Die Init-Methode darf nur während der Initialisierungsphase der SPS aufgerufen werden. Sie kann nicht während der Laufzeit verwendet werden.

Die Eingangsparameter der Bausteininstanz dürfen nicht bei der Deklaration zugewiesen werden, falls die Initialisierung mit der Init-Methode erfolgen soll.

#### **Syntax**

```
METHOD Init : BOOL
VAR_INPUT
nOwnID : UDINT;
stInitPars : ST_PMA_BasicValues_Period_InitPars;
END_VAR
```
### **Eingänge**

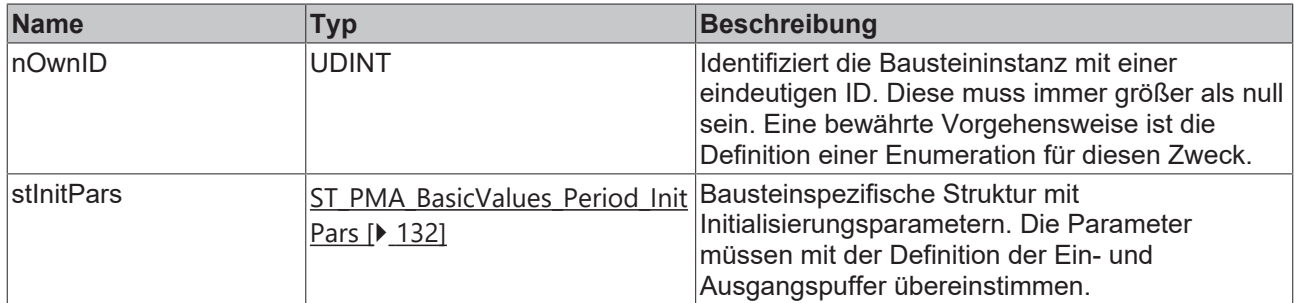

### **Rückgabewert**

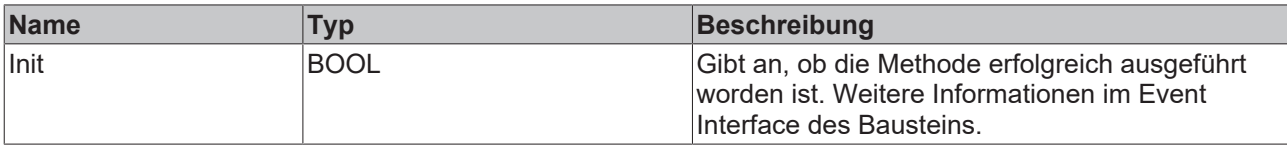

## <span id="page-94-0"></span>**5.3.2.2.3 PassInputs**

Solange eine Instanz des Funktionsbausteins [FB\\_PMA\\_Source\\_3Ph \[](#page-81-0) $\blacktriangleright$  [82\]](#page-81-0) aufgerufen wird und somit Signaldaten zu einem Zielblock übertragen werden, müssen alle weiteren Blöcke der Analysekette zyklisch aufgerufen werden (siehe Parallelverarbeitung im Transfer Tray).

Manchmal ist es sinnvoll, einen Algorithmus für eine bestimmte Zeit nicht auszuführen. Zwar muss der Funktionsbaustein dennoch zyklisch aufgerufen werden, aber es ist ausreichend, wenn die ankommenden Eingangsdaten weitergeleitet werden. Dies geschieht mit der PassInputs-Methode anstelle der Call-Methode. Hierbei wird kein Ergebnis generiert.

#### **Syntax**

```
METHOD PassInputs : BOOL
VAR_INPUT
END_VAR
```
### **Rückgabewert**

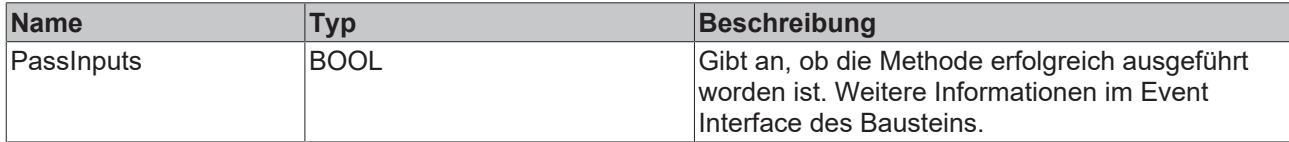

### <span id="page-94-2"></span>**5.3.2.2.4 Reset**

Mit der Methode werden die aktuellen Berechnungen zurückgesetzt.

#### **Syntax**

```
METHOD Reset : BOOL
VAR_INPUT
END_VAR
```
### *Rückgabewert*

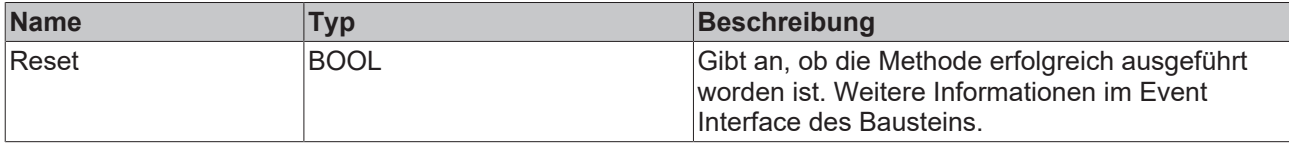

### <span id="page-94-1"></span>**5.3.2.2.5 Reconfigure**

Die Methode wird aufgerufen, um den Funktionsbaustein während der Laufzeit neu zu konfigurieren.

### **Syntax**

```
METHOD Reconfigure : BOOL
VAR_INPUT
    fMinInputCurrent : LREAL;
END_VAR
```
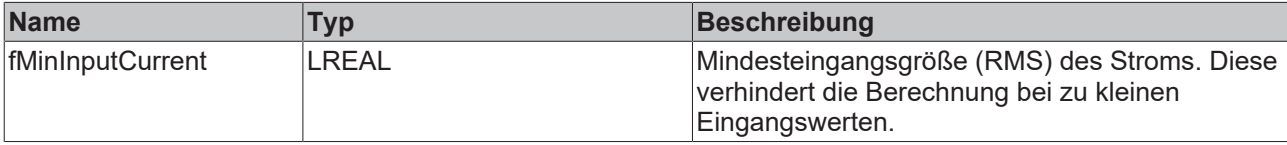

### *Rückgabewert*

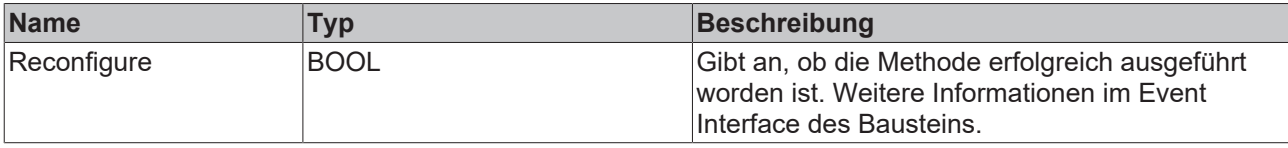

### **5.3.2.3 FB\_PMA\_PowerValues\_Period\_3Ph**

Der Funktionsbaustein FB\_PMA\_PowerValues\_Period\_3Ph berechnet die Leistungswerte des angeschlossenen Verbrauchers in einem dreiphasigen Netz. Dazu gehören auch die Grundschwingungskomponenten und der Phasenverschiebungswinkel. Hierfür werden neben dem Signalverlauf im Zeitbereich nur die ersten Harmonischen des Eingangssignals zur Berechnung herangezogen. Der Vorteil dieser Algorithmen ist die hohe Dynamik der Berechnungen. Die Ergebnisse beziehen sich auf eine konfigurierbare Anzahl von Signalperioden. Die Periodendauer bezieht sich auf die zu Periodenbeginn angegebene Frequenz am Eingang der [Call \[](#page-87-1) $\triangleright$  [88\]](#page-87-1)-Methode. Die statistischen Ergebnisse beziehen sich auf die gesamte Laufzeit bzw. den Zeitpunkt, an dem zuletzt das Zurücksetzen der statistischen Ergebnisse erfolgt ist.

Alternativ kann der Funktionsbaustein [FB\\_PMA\\_PowerValues\\_3Ph \[](#page-111-0) $\blacktriangleright$  [112\]](#page-111-0) verwendet werden. Dieser nutzt intern die einzelnen Harmonischen zur Berechnung der Leistungswerte.

Der Eingangspuffer wird über den Funktionsbaustein [FB\\_PMA\\_Source\\_3Ph \[](#page-81-0)▶ [82\]](#page-81-0) bereitgestellt. Dieser kann sowohl eine oder mehrere Signalperioden beinhalten oder auch einzelne Fragmente aus Oversampling-Werten.

### **Syntax**

#### Definition:

```
FUNCTION BLOCK FB_PMA_PowerValues_Period_3Ph
VAR_INPUT
nOwnID : UDINT;
tTransferTimeout : LTIME := LTIME#500US;
    stInitPars             : ST_PMA_PowerValues_Period_InitPars;
END_VAR
VAR_OUTPUT
bError : BOOL;
ipResultMessage : I TcMessage;
bNewResult : BOOL;
   nctified in the set of the set of the set of the set of the set of the set of the set of the set of the set of<br>
\text{nCntResults} : ULINT;
aApparentPower : ARRAY[0..2] OF LREAL;
aApparentPower 1 : ARRAY[0..2] OF LREAL;
aApparentPower 1 Min : ARRAY[0..2] OF LREAL;
aApparentPower 1 Max : ARRAY[0..2] OF LREAL;
aActivePower : ARRAY[0..2] OF LREAL;
aActivePower Min : ARRAY[0..2] OF LREAL;
aActivePower Max : ARRAY[0..2] OF LREAL;
aReactivePower d : ARRAY[0..2] OF LREAL;
aReactivePower 1 : ARRAY[0..2] OF LREAL;
aReactivePower 1 Min : ARRAY[0..2] OF LREAL;
aReactivePower 1 Max : ARRAY[0..2] OF LREAL;
aTotalReactivePower : ARRAY[0..2] OF LREAL;
       aPhi                   : ARRAY[0..2] OF LREAL;
       aCosPhi                : ARRAY[0..2] OF LREAL;
                         \therefore ARRAY[0..2] OF LREAL;
fPowerQualityFactor : LREAL;
fSumApparentPower : LREAL;
   fSumApparentPower : LREAL;<br>fSumActivePower : LREAL;<br>fSumActivePower : LREAL;
       fSumTotalReactivePower : LREAL;
       fSumReactivePower_1    : LREAL;
       bValidStatistics       : BOOL;
END_VAR
VAR_OUTPUT PERSISTENT
aEnergy Pos : ARRAY[0..2] OF ST PMA Energy;
aEnergy Neg : ARRAY[0..2] OF ST PMA Energy;
   aEnergy_Res : ARRAY[0..2] OF ST_PMA_Energy;
END_VAR
```
### **Eingänge**

Die Eingangsparameter dieses Bausteins repräsentieren Initialisierungsparameter und müssen bereits bei der Deklaration der Funktionsbausteininstanz zugewiesen werden (alternativ: <u>[Init \[](#page-99-0)▶ 100</u>]-Methode). Sie dürfen nur einmal zugewiesen werden. Eine Änderung zur Laufzeit ist nicht möglich.

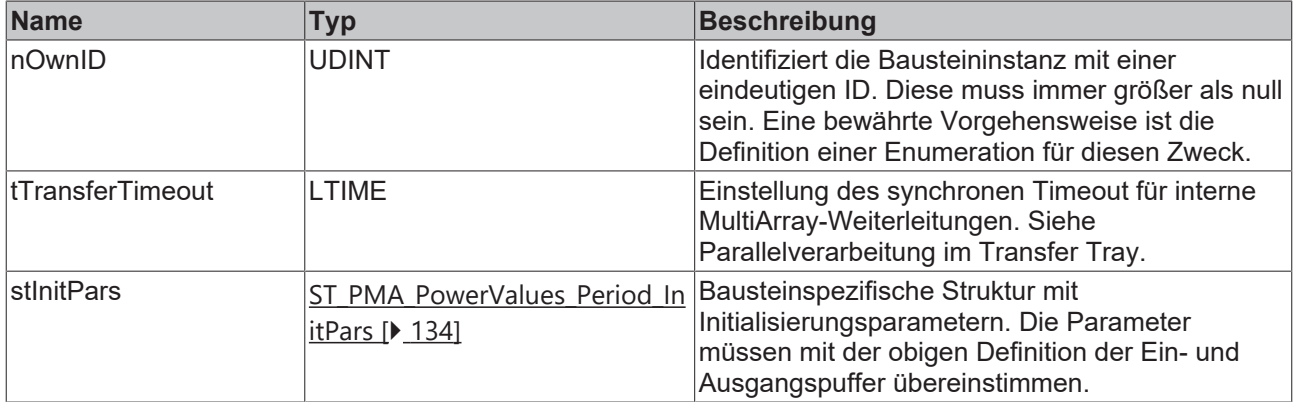

### **Ausgänge**

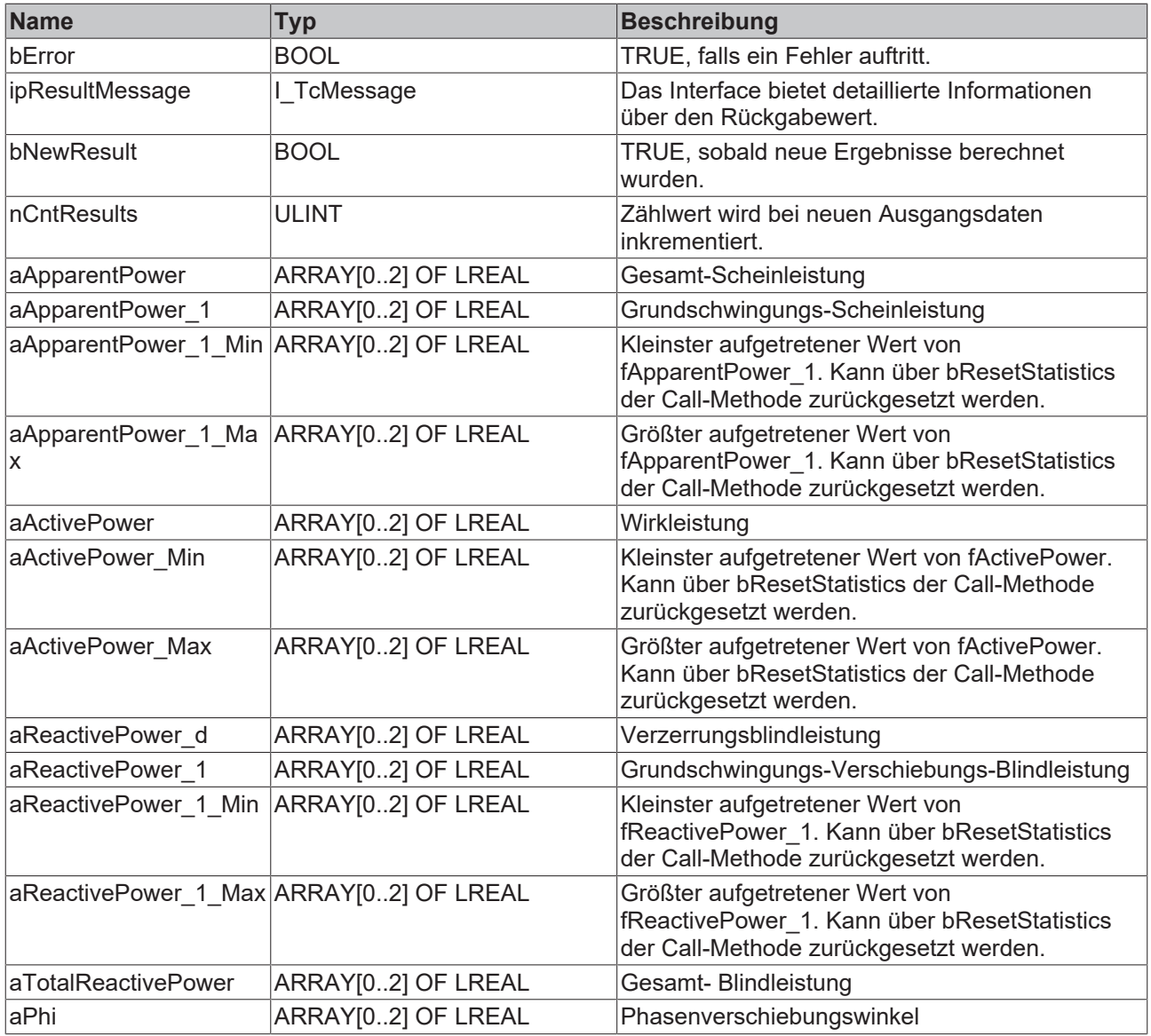

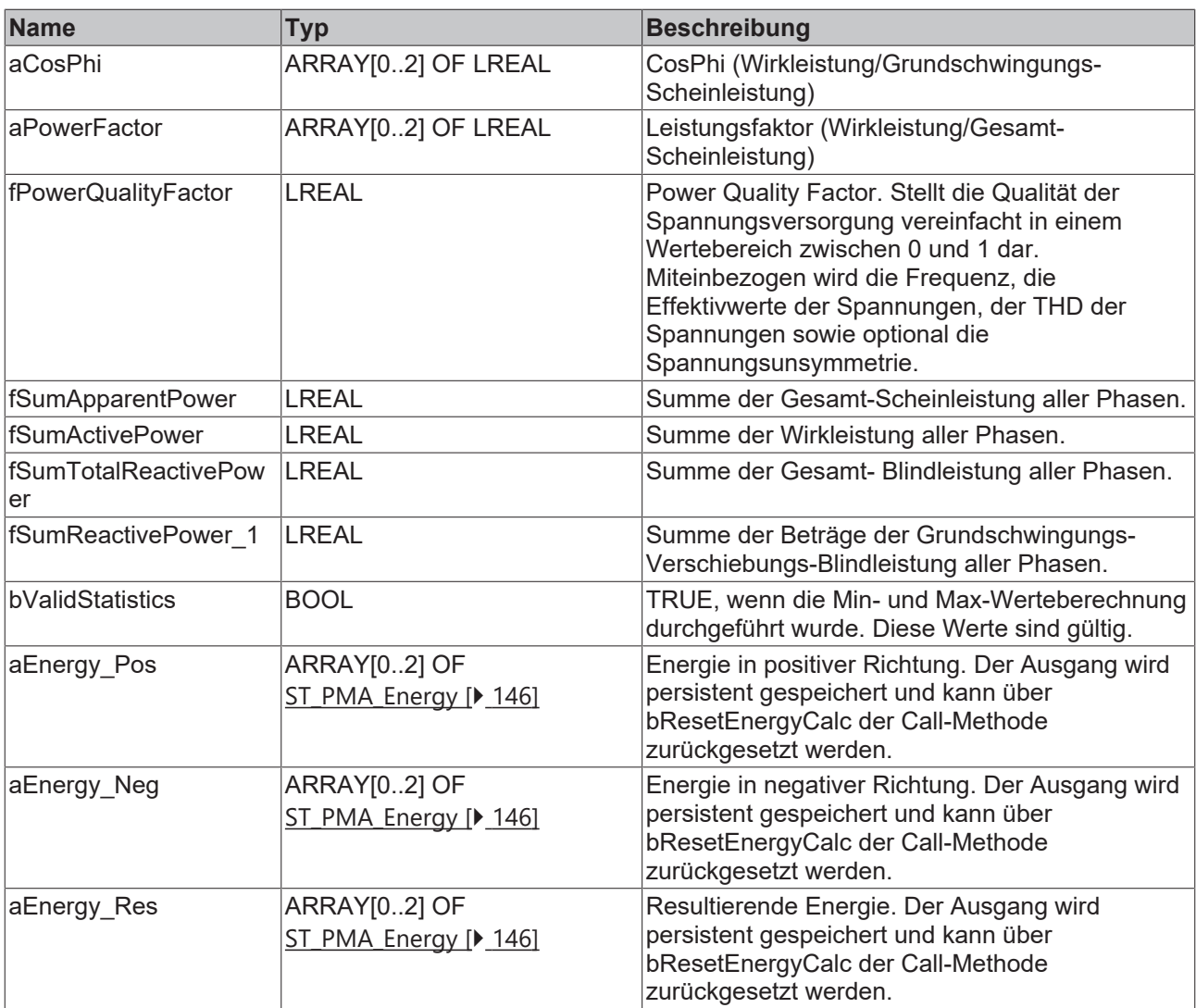

### **Methoden**

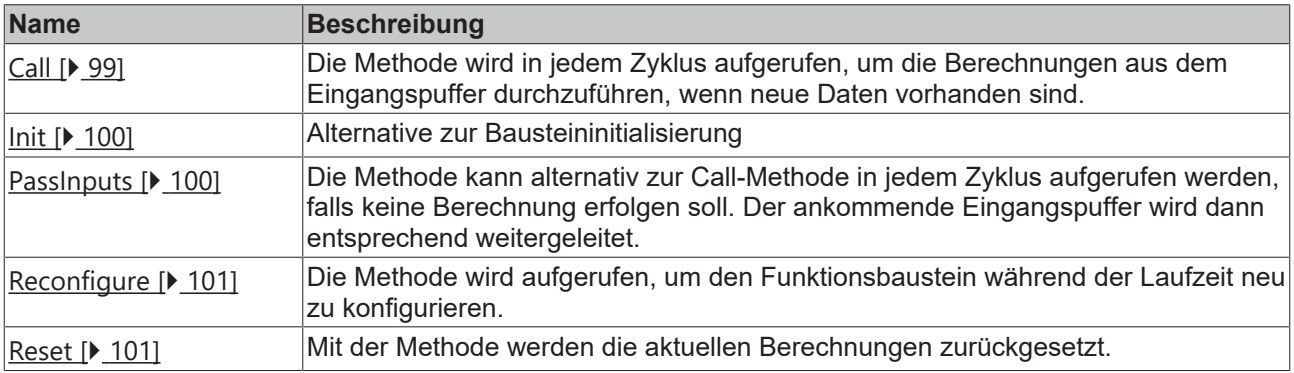

### **Beispiel**

```
VAR CONSTANT
       cOversamples : UDINT := 10;
    cSourceInitPars: ST_PMA_Source_InitPars := (
        nBufferLength := cOversamples);
    cFrequencyInitPars : ST_PMA_Frequency_Period_InitPars := (
        nBufferLength := cOversamples,
        fSampleRate := cOversamples * 1000,
        fMinFreq := 45.0,
        fMaxFreq := 55.0,
        nPeriods := 1,
        nFilterOrder := 2,
                fCutOff := 70.0,
```

```
        eInputSelect := E_PMA_InputSelect.Voltage,
        fMinInput := 200.\overline{0};
        cPowerValuesInitPars : ST_PMA_PowerValues_Period_InitPars := (
                nBufferLength := cOversamples,
                fSampleRate := cOversamples * 1000,
                fMinInputCurrent := 0.01,
        nPeriods := 1;
END_VAR
VAR
        aVoltage AT%I* : ARRAY[0..2] OF ARRAY [1..cOversamples] OF LREAL;
        aCurrent AT%I* : ARRAY[0..2] OF ARRAY [1..cOversamples] OF LREAL;
    fbSource : FB_PMA_Source_3Ph := (n0wnID := 1, aDestIDs := [2,3], stInitPars := cSourceInitPars);    fbFrequency : FB_PMA_Frequency_Period_3Ph := (nOwnID := 2, stInitPars := cFrequencyInitPars);
        fbPowerValues : FB_PMA_PowerValues_Period_3Ph := (nOwnID := 3, stInitPars := cPowerValuesInitPar
s);
END_VAR
// Call source
fbSource.Call(
   ADR(aVoltage[0]),
        ADR(aVoltage[1]),
    ADR(aVoltage[2]),
   ADR(aCurrent[0]),
        ADR(aCurrent[1]),
        ADR(aCurrent[2]),
        SIZEOF(aVoltage[0]),
    0);
// Call algorithms
fbFrequency.Call(FALSE);
fbPowerValues.Call(fbFrequency.aFreq[0], FALSE, FALSE);
```
#### **Voraussetzungen**

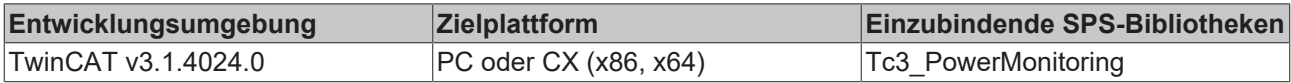

### <span id="page-98-0"></span>**5.3.2.3.1 Call**

Die Methode wird in jedem Zyklus aufgerufen, um die Berechnungen aus dem Eingangspuffer durchzuführen, wenn neue Daten vorhanden sind.

Der Baustein wartet auf Eingangsdaten, sofern die Methode weder neue Ergebnisse noch einen Fehler ausgibt. Dies ist ein reguläres Verhalten im Ablauf der Analysekette.

```
Syntax
```

```
METHOD Call : BOOL
VAR_INPUT
    fFreq : LREAL;
       bResetEnergyCalc  : LREAL;
       bResetStatistics  : BOOL;
END_VAR
```
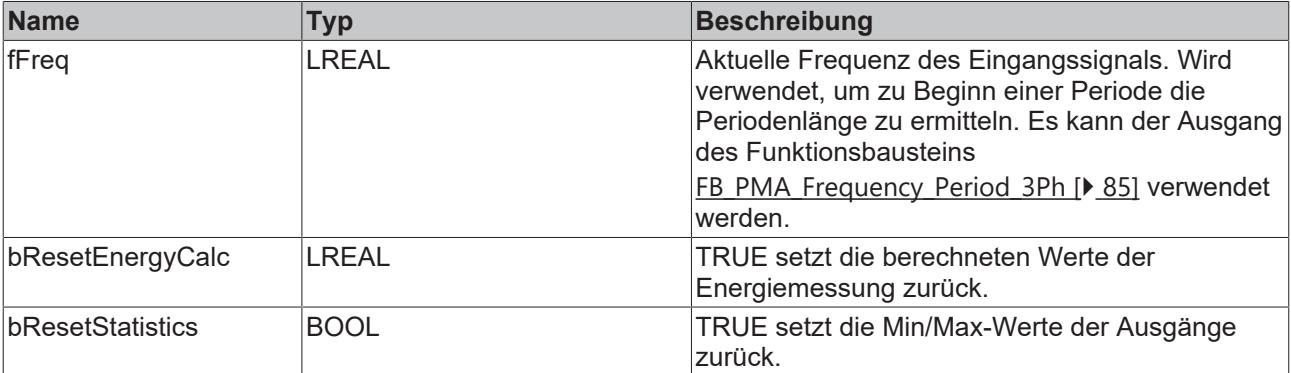

### **Rückgabewert**

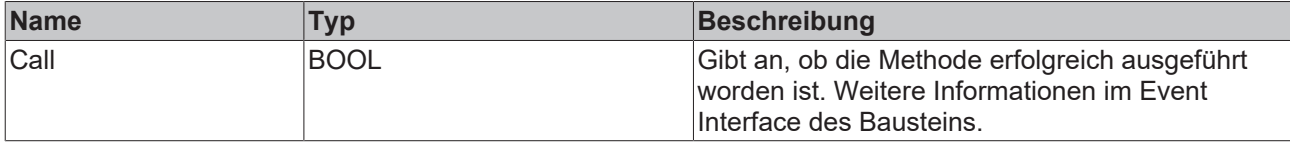

### <span id="page-99-0"></span>**5.3.2.3.2 Init**

Üblicherweise ist die Init-Methode nicht notwendig in einer Power-Monitoring-Applikation. Sie bietet eine Alternative zur Bausteininitialisierung, mit der eine Kapselung des Bausteins möglich ist. Es müssen dafür die Methode FB\_init oder das Attribut 'call\_after\_init' verwendet werden (siehe TwinCAT 3 PLC > Referenz Programmierung). Die Init-Methode darf nur während der Initialisierungsphase der SPS aufgerufen werden. Sie kann nicht während der Laufzeit verwendet werden.

Die Eingangsparameter der Bausteininstanz dürfen nicht bei der Deklaration zugewiesen werden, falls die Initialisierung mit der Init-Methode erfolgen soll.

#### **Syntax**

```
METHOD Init : BOOL
VAR_INPUT
       nOwnID      : UDINT
        stInitPars  : ST_PMA_PowerValues_Period_InitPars;
END_VAR
```
### **Eingänge**

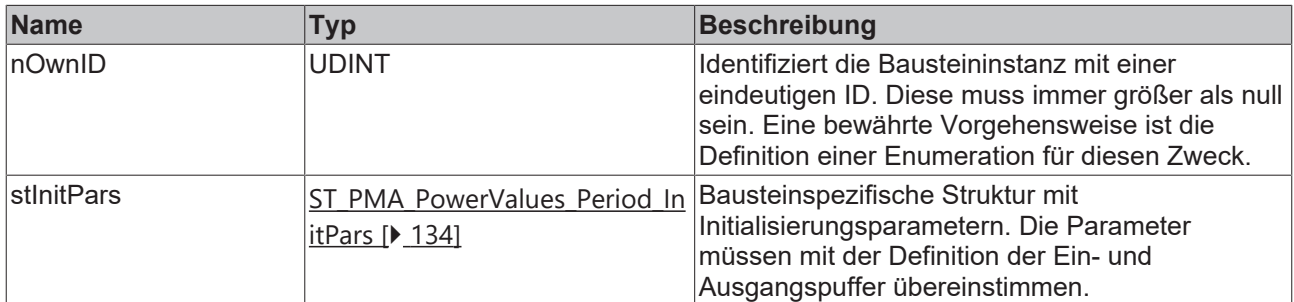

#### *Rückgabewert*

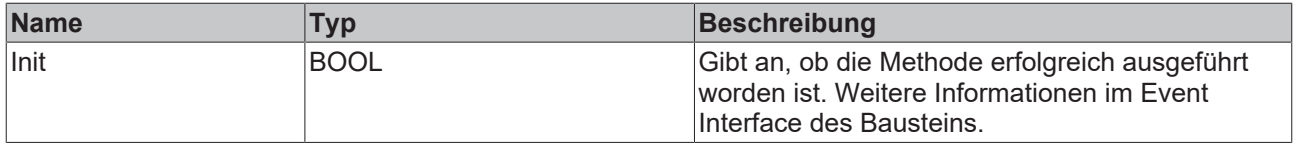

### <span id="page-99-1"></span>**5.3.2.3.3 PassInputs**

Solange eine Instanz des Funktionsbausteins [FB\\_PMA\\_Source\\_3Ph \[](#page-81-0) $\blacktriangleright$  [82\]](#page-81-0) aufgerufen wird und somit Signaldaten zu einem Zielblock übertragen werden, müssen alle weiteren Blöcke der Analysekette zyklisch aufgerufen werden (siehe Parallelverarbeitung im Transfer Tray).

Manchmal ist es sinnvoll, einen Algorithmus für eine bestimmte Zeit nicht auszuführen. Zwar muss der Funktionsbaustein dennoch zyklisch aufgerufen werden, aber es ist ausreichend, wenn die ankommenden Eingangsdaten weitergeleitet werden. Dies geschieht mit der PassInputs-Methode anstelle der Call-Methode. Hierbei wird kein Ergebnis generiert.

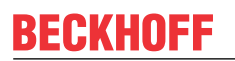

#### **Syntax**

```
METHOD PassInputs : BOOL
VAR_INPUT
END_VAR
```
## **Rückgabewert**

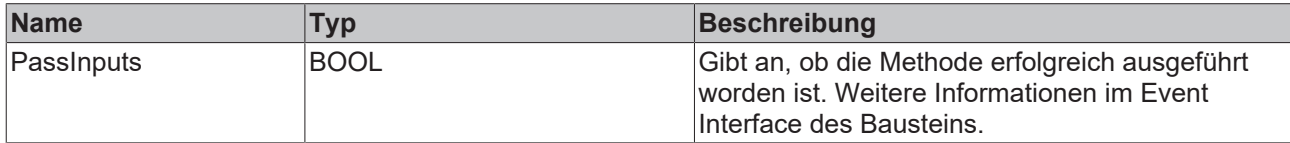

### <span id="page-100-1"></span>**5.3.2.3.4 Reset**

Mit der Methode werden die aktuellen Berechnungen zurückgesetzt.

#### **Syntax**

```
METHOD Reset : BOOL
VAR_INPUT
END_VAR
```
### **Rückgabewert**

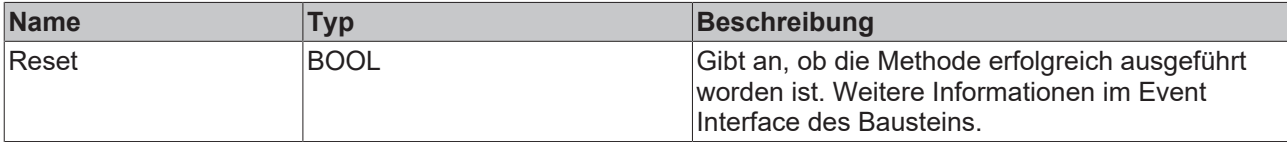

### <span id="page-100-0"></span>**5.3.2.3.5 Reconfigure**

Die Methode wird aufgerufen, um den Funktionsbaustein während der Laufzeit neu zu konfigurieren.

#### **Syntax**

```
METHOD Reconfigure : BOOL
VAR_INPUT
   ^-fMinInputCurrent : LREAL;
END_VAR
```
### **Eingänge**

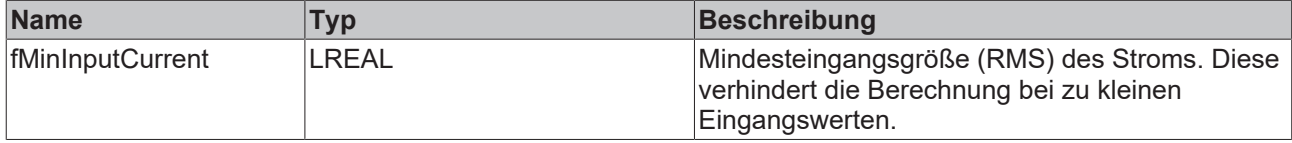

### **Rückgabewert**

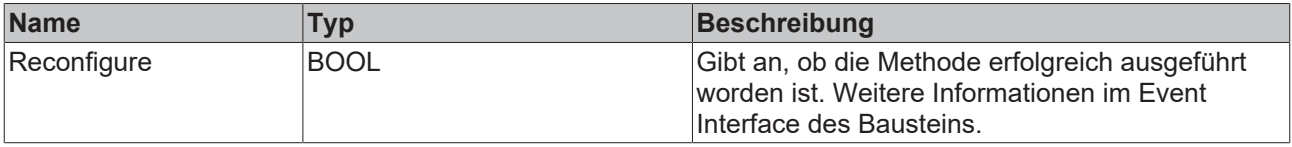

### **5.3.2.4 FB\_PMA\_Harmonics\_Period\_3Ph**

Der Funktionsbaustein FB\_PMA\_Harmonics\_Period\_3Ph berechnet die Harmonischen von Strom und Spannung. Zusätzlich wird aus den Harmonischen der THD der Eingangsgrößen berechnet. Im Gegensatz zum Funktionsbaustein [FB\\_PMA\\_Harmonics\\_3Ph \[](#page-105-0) $\blacktriangleright$  [106\]](#page-105-0) beziehen sich die Ergebnisse auf eine konfigurierbare Anzahl von Signalperioden. Die Periodendauer bezieht sich auf die zu Periodenbeginn angegebene Frequenz am Eingang der [Call \[](#page-87-1) $\blacktriangleright$  [88\]](#page-87-1)-Methode. Die statistischen Ergebnisse beziehen sich auf die gesamte Laufzeit bzw. den Zeitpunkt, an dem zuletzt das Zurücksetzen der statistischen Ergebnisse erfolgt ist.

Der Eingangspuffer wird über den Funktionsbaustein [FB\\_PMA\\_Source\\_3Ph \[](#page-81-0)[}](#page-81-0) [82\]](#page-81-0) bereitgestellt. Dieser kann sowohl eine oder mehrere Signalperioden beinhalten oder auch einzelne Fragmente aus Oversampling-Werten.

### **Syntax**

#### Definition:

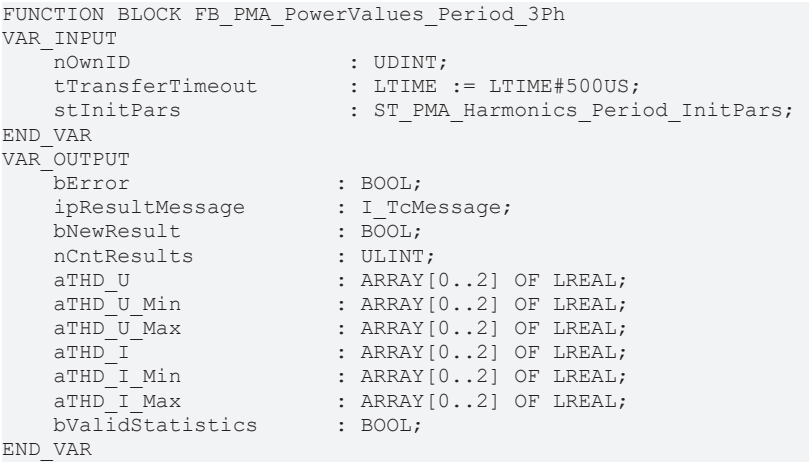

### **Eingänge**

Die Eingangsparameter dieses Bausteins repräsentieren Initialisierungsparameter und müssen bereits bei der Deklaration der Funktionsbausteininstanz zugewiesen werden (alternativ: [Init \[](#page-104-0)[}](#page-104-0) [105\]](#page-104-0)-Methode). Sie dürfen nur einmal zugewiesen werden. Eine Änderung zur Laufzeit ist nicht möglich.

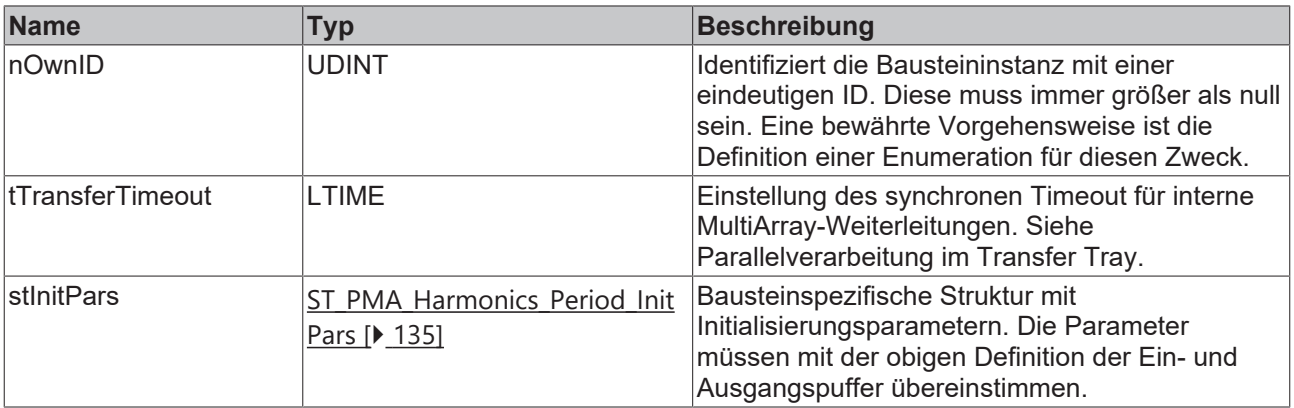

### **Ausgänge**

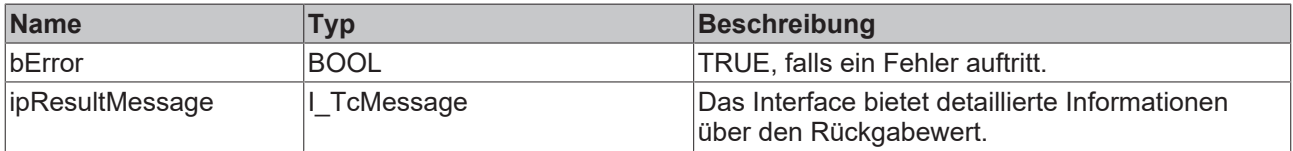

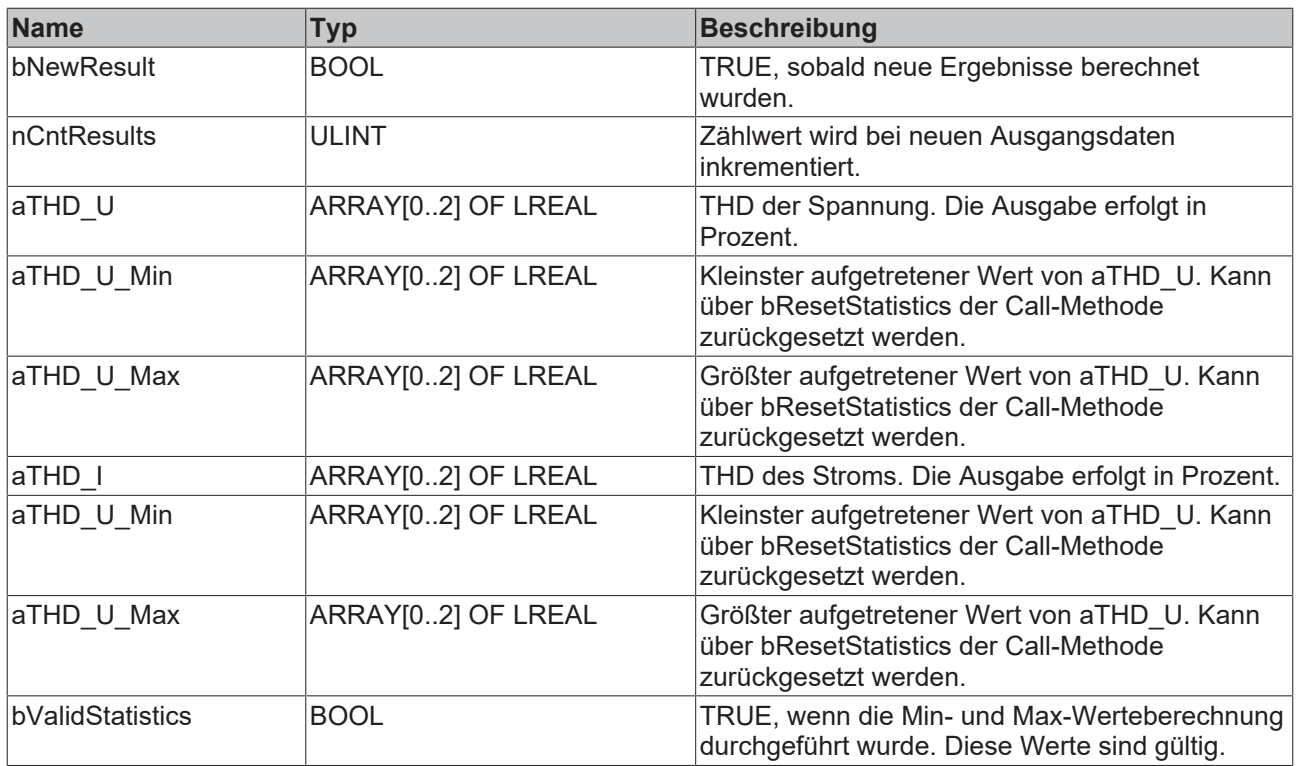

### **Methoden**

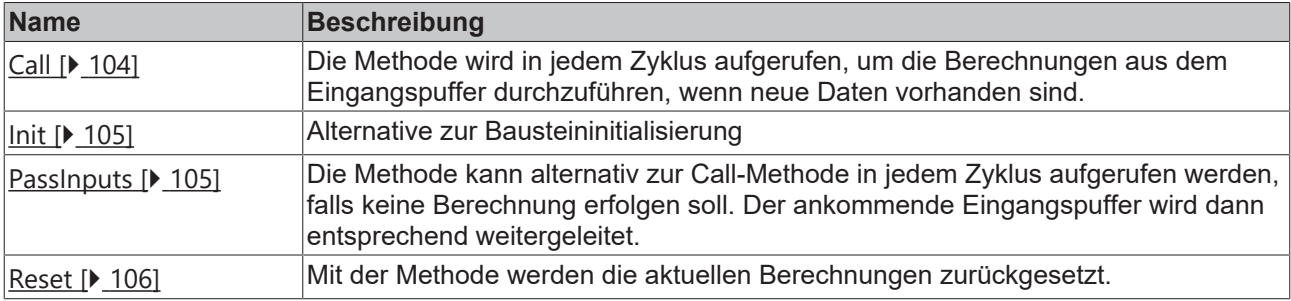

### **Beispiel**

```
VAR CONSTANT
        cOversamples : UDINT := 10;
        cSourceInitPars: ST_PMA_Source_InitPars := (
        nBufferLength := cOversamples);
    cFrequencyInitPars : ST_PMA_Frequency_Period_InitPars := (
        nBufferLength := cOversamples,
        fSampleRate := cOversamples * 1000,
        fMinFreq := 45.0,
        fMaxFreq := 55.0,
        nPeriods := 1,
                nFilterOrder := 2,
                fCutOff := 70.0,
                eInputSelect := E_PMA_InputSelect.Voltage,
        fMinInput := 200.\overline{0};
        cPowerValuesInitPars : ST_PMA_PowerValues_Period_InitPars := (
        nBufferLength := cOversamples,
        fSampleRate := cOversamples * 1000,
                fMinInputCurrent := 0.01,
        nPeriods := 1;
END_VAR
VAR
    aVoltage AT%I* : ARRAY[0..2] OF ARRAY [1..cOversamples] OF LREAL;
    aCurrent AT%I* : ARRAY[0..2] OF ARRAY [1..cOversamples] OF LREAL;
fbSource : FB_PMA_Source_3Ph := (nOwnID := 1, aDestIDs := [2,3], stInitPars := cSourceInitPars);
fbFrequency : FB PMA Frequency Period 3Ph := (nOwnID := 2, stInitPars := cFrequencyInitPars);
        fbPowerValues : FB_PMA_PowerValues_Period_3Ph := (nOwnID := 3, stInitPars := cPowerValuesInitPar
s);
END_VAR
```
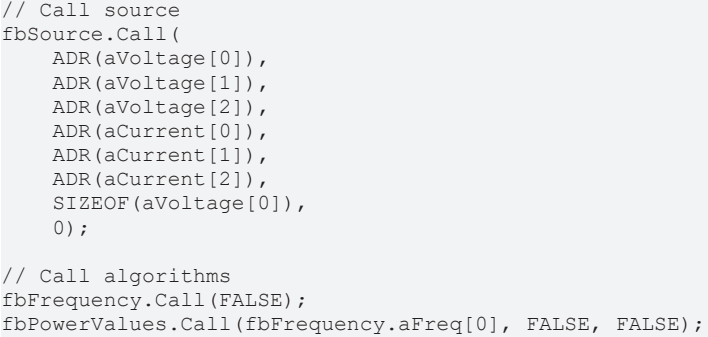

#### **Voraussetzungen**

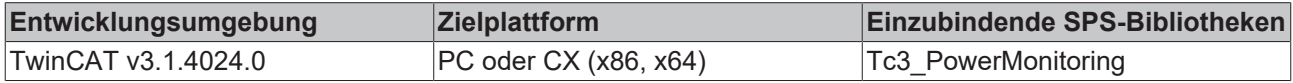

### <span id="page-103-0"></span>**5.3.2.4.1 Call**

Die Methode wird in jedem Zyklus aufgerufen, um die Berechnungen aus dem Eingangspuffer durchzuführen, wenn neue Daten vorhanden sind.

Der Baustein wartet auf Eingangsdaten, sofern die Methode weder neue Ergebnisse noch einen Fehler ausgibt. Dies ist ein reguläres Verhalten im Ablauf der Analysekette.

#### **Syntax**

```
METHOD Call : BOOL
VAR_INPUT
fFreq : LREAL;
pHarmonicsRMS UL1 : POINTER TO LREAL;
pHarmonicsRMS UL2 : POINTER TO LREAL;
pHarmonicsRMS UL3 : POINTER TO LREAL;
pHarmonicsRMS IL1 : POINTER TO LREAL;
    pHarmonicsRMS_IL2  : POINTER TO LREAL;
    pHarmonicsRMS_IL3  : POINTER TO LREAL;
    nHarmonicsRMSSize  : UDINT;
bResetStatistics : BOOL;
END_VAR
```
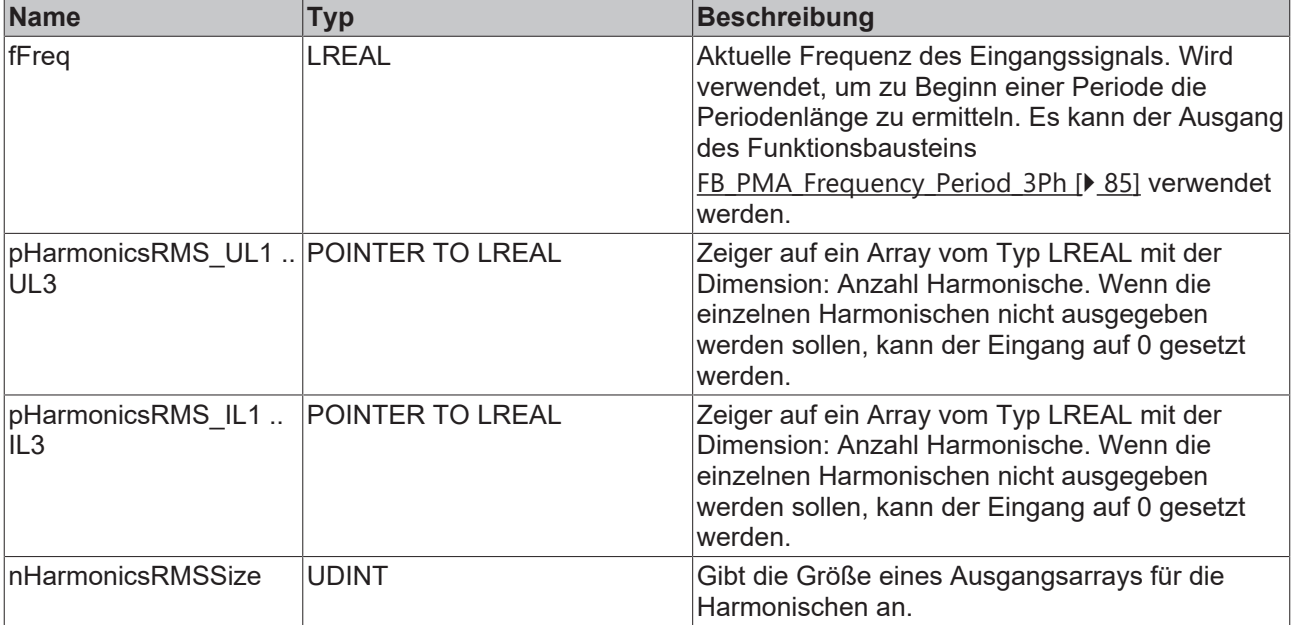

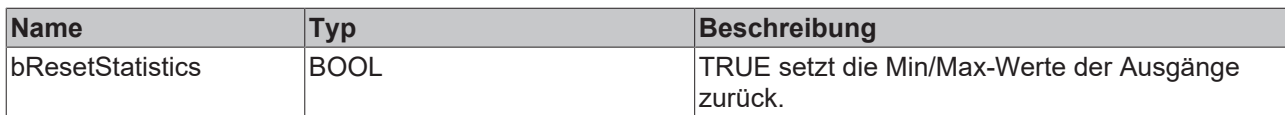

### **Rückgabewert**

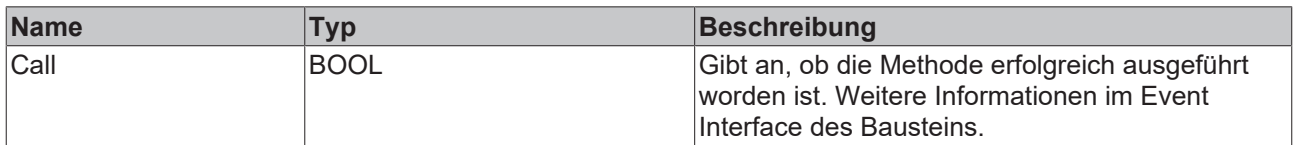

### <span id="page-104-0"></span>**5.3.2.4.2 Init**

Üblicherweise ist die Init-Methode nicht notwendig in einer Power-Monitoring-Applikation. Sie bietet eine Alternative zur Bausteininitialisierung, mit der eine Kapselung des Bausteins möglich ist. Es müssen dafür die Methode FB\_init oder das Attribut 'call\_after\_init' verwendet werden (siehe TwinCAT 3 PLC > Referenz Programmierung). Die Init-Methode darf nur während der Initialisierungsphase der SPS aufgerufen werden. Sie kann nicht während der Laufzeit verwendet werden.

Die Eingangsparameter der Bausteininstanz dürfen nicht bei der Deklaration zugewiesen werden, falls die Initialisierung mit der Init-Methode erfolgen soll.

#### **Syntax**

```
METHOD Init : BOOL
VAR_INPUT
              : UDINT
   stInitPars : ST_PMA Harmonics Period InitPars;
END_VAR
```
### **Eingänge**

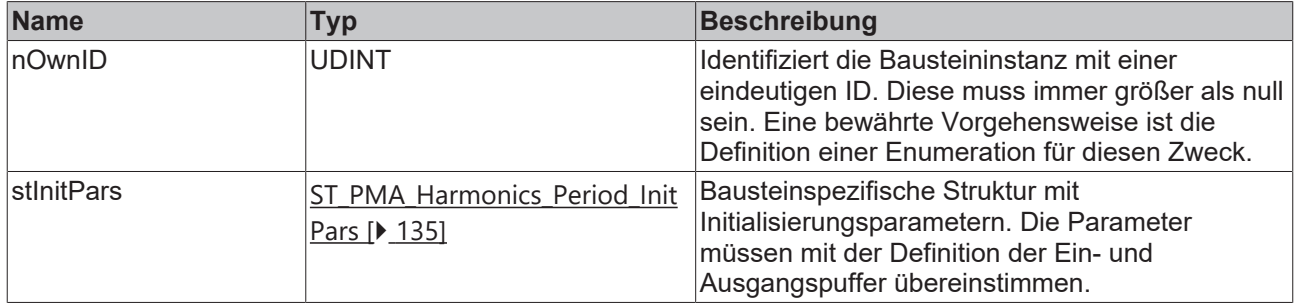

### **Rückgabewert**

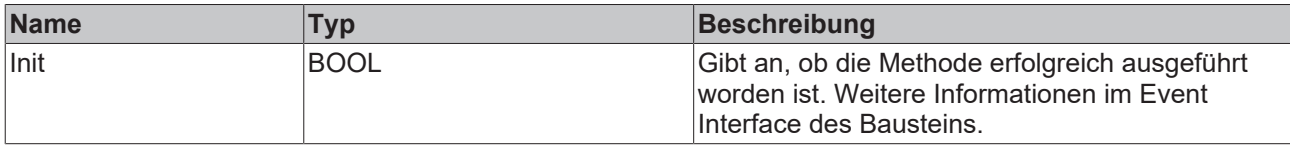

### <span id="page-104-1"></span>**5.3.2.4.3 PassInputs**

Solange eine Instanz des Funktionsbausteins [FB\\_PMA\\_Source\\_3Ph \[](#page-81-0)> [82\]](#page-81-0) aufgerufen wird und somit Signaldaten zu einem Zielblock übertragen werden, müssen alle weiteren Blöcke der Analysekette zyklisch aufgerufen werden (siehe Parallelverarbeitung im Transfer Tray).

Manchmal ist es sinnvoll, einen Algorithmus für eine bestimmte Zeit nicht auszuführen. Zwar muss der Funktionsbaustein dennoch zyklisch aufgerufen werden, aber es ist ausreichend, wenn die ankommenden Eingangsdaten weitergeleitet werden. Dies geschieht mit der PassInputs-Methode anstelle der Call-Methode. Hierbei wird kein Ergebnis generiert.

#### **Syntax**

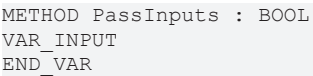

### **Rückgabewert**

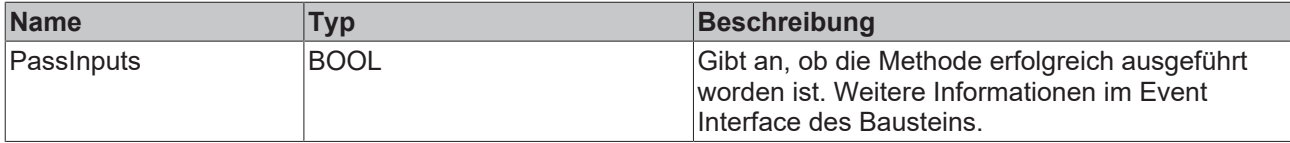

### <span id="page-105-1"></span>**5.3.2.4.4 Reset**

Mit der Methode werden die aktuellen Berechnungen zurückgesetzt.

#### **Syntax**

```
METHOD Reset : BOOL
VAR_INPUT
END_VAR
```
#### **Rückgabewert**

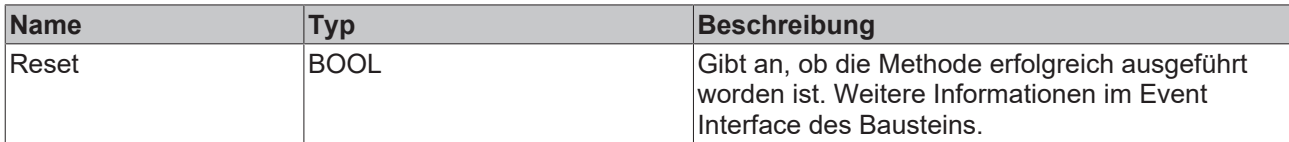

### <span id="page-105-0"></span>**5.3.3 Basierend auf dem Frequenzbereich**

### **5.3.3.1 FB\_PMA\_Harmonics\_3Ph**

Der Funktionsbaustein FB\_PMA\_Harmonics\_3Ph berechnet die RMS-Bänder der einzelnen Harmonischen von Strom und Spannung in einem dreiphasigen System. Zusätzlich wird aus den berechneten RMS-Bändern der THD der Eingangsgrößen berechnet.

Der Eingangspuffer wird über den Funktionsbaustein [FB\\_PMA\\_Source\\_3Ph \[](#page-81-0)> [82\]](#page-81-0) bereitgestellt. Die Größe des Eingangspuffers entspricht der halben Fensterlänge.

Beispielhaft sind mögliche FFT- und Fensterlängen in der nachfolgenden Tabelle dargestellt:

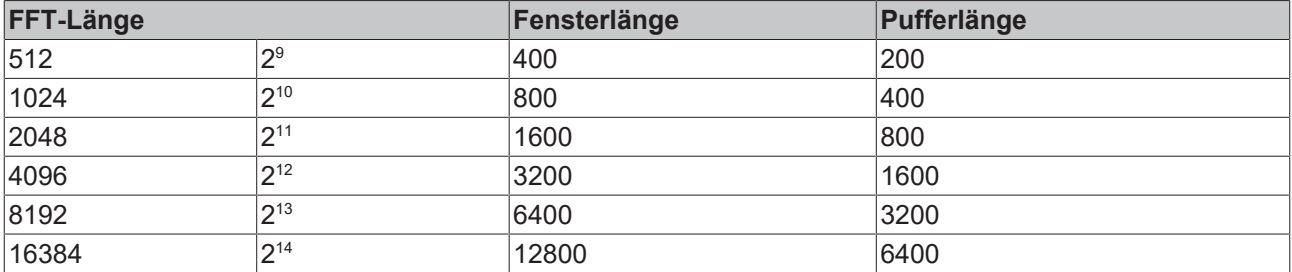

### **Gedächtniseigenschaften**

Aufgrund der Verwendung der Welch-Methode innerhalb der Berechnungen wird jeweils der aktuelle Eingangspuffer zusammen mit dem zuletzt übergebenen Puffer zur Berechnung genutzt.

Die Frequenzanalyse berücksichtigt Sprünge in der Zeitreihe. Um ein korrektes Ergebnis zu erzielen, müssen sich deswegen die letzten zwei Eingangspuffer lückenlos und ohne Sprünge aneinanderreihen.

#### **Syntax**

#### Definition:

```
FUCNTION BLOCK FB_PMA_Harmonics_3Ph
VAR_INPUT
nOwnID : UDINT;
tTransferTimeout : LTIME := LTIME#500US;
  stInitPars : ST_PMA_Harmonics_InitPars;
END_VAR
VAR_OUTPUT
bError : BOOL;
ipResultMessage : I TcMessage;
bNewResult : BOOL;
nCntResults : ULINT;
aTHD U : ARRAY[0..2] OF LREAL;
aTHD U Min : ARRAY[0..2] OF LREAL;
aTHD U Max : ARRAY[0..2] OF LREAL;
aTHD I : ARRAY[0..2] OF LREAL;
aTHD I Min : ARRAY[0..2] OF LREAL;
aTHD I Max \qquad : \quad \text{ARRAY}[0..2] \quad \text{OF} \quad \text{LREAL};bVal\bar{i}d\bar{S}tatistics : BOOL;
END_VAR
```
### **Eingänge**

Die Eingangsparameter dieses Bausteins repräsentieren Initialisierungsparameter und müssen bereits bei der Deklaration der Funktionsbausteininstanz zugewiesen werden (alternativ: [Init \[](#page-109-0)[}](#page-109-0) [110\]](#page-109-0)-Methode). Sie dürfen nur einmal zugewiesen werden. Eine Änderung zur Laufzeit ist nicht möglich.

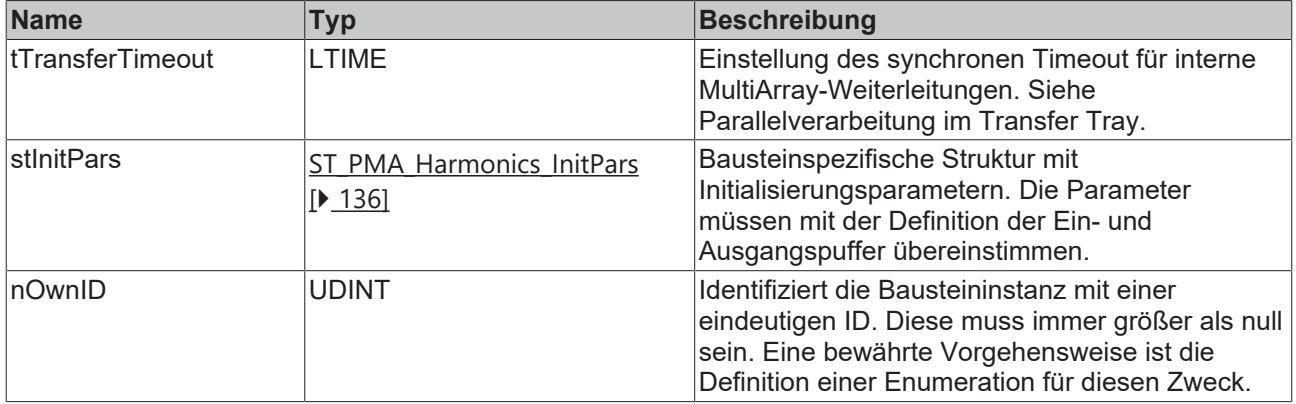

### **Ausgänge**

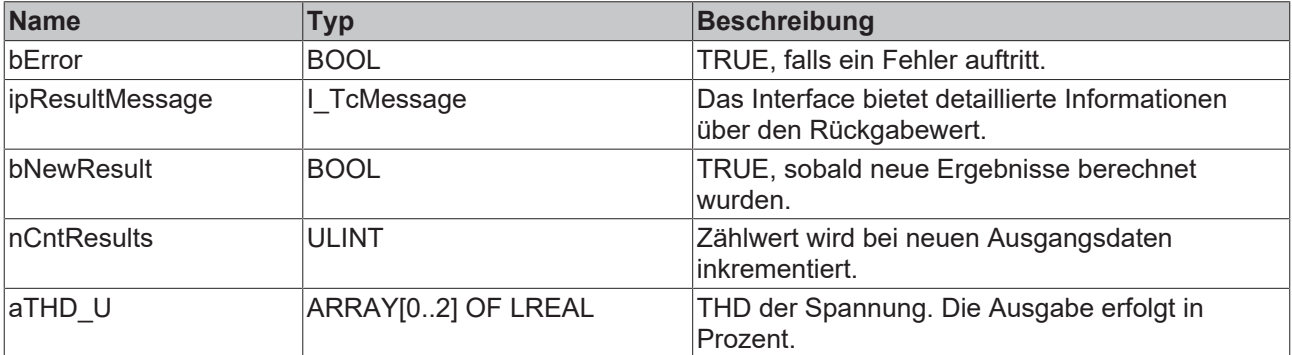

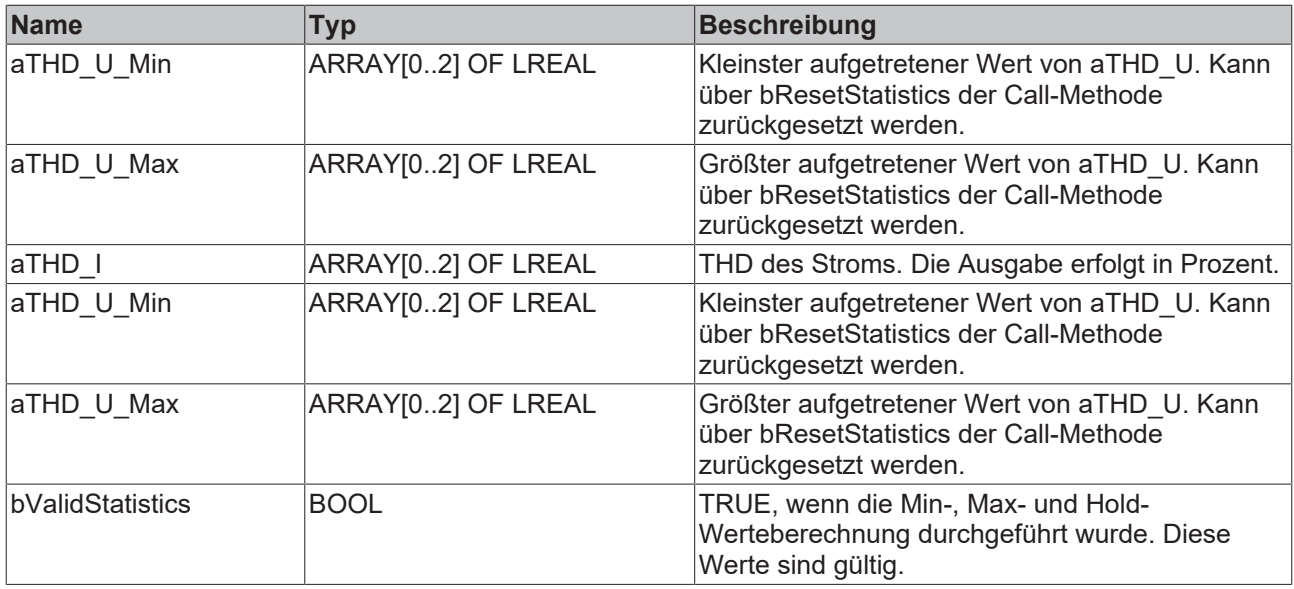

### **Methoden**

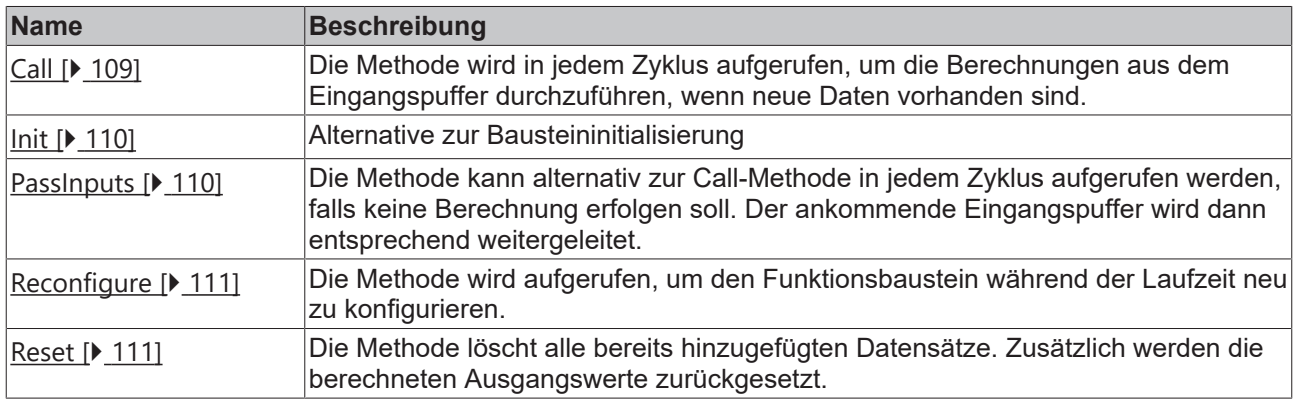

### **Beispiel**

```
VAR CONSTANT
        cOversamples : UDINT := 10;
    cFFT Length : UDINT := 4096;
        cWindowLength : UDINT := 3200;
        cSourceInitPars: ST_PMA_Source_InitPars := (
       nBufferLength := cWindowLength/2);
        cHarmonicsInitPars : ST_PMA_Harmonics_InitPars := (
                nFFT_Length := cFFT_Length,
                nWindowLength := cWindowLength,
                fSampleRate := cOversamples * 1000,
        fBaseFreq := 50.0,nNumBands := 40,
                fBandwidth := 20.0,
        eWindowType := E_PMA_WindowType.HannWindow,
        bTransformToDecibel := FALSE,
        fDecibelThreshold := GVL_PMA.cMinArgLog10,
                bTransformToPercent := TRUE);
END_VAR
VAR
    aVoltage AT%I* : ARRAY[0..2] OF ARRAY [1..cOversamples] OF LREAL;
    aCurrent AT%I* : ARRAY[0..2] OF ARRAY [1..cOversamples] OF LREAL;
        fbSource : FB_PMA_Source_3Ph := (nOwnID := 1, aDestIDs := [2], stInitPars := cSourceInitPars);
fbHarmonics : FB_PMA_Harmonics_3Ph := (nOwnID := 2, stInitPars := cHarmonicsInitPars);
    aHarmonicsVoltage : ARRAY[0..2] OF ARRAY[1..40] OF LREAL;
        aHarmonicsCurrent : ARRAY[0..2] OF ARRAY[1..40] OF LREAL;
END_VAR
// Call source
fbSource.Call(
        ADR(aVoltage[0]),
        ADR(aVoltage[1]),
     ADR(aVoltage[2]),
```
ADR(aCurrent[0]),

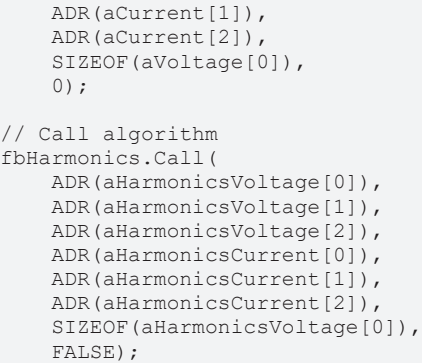

#### **Voraussetzungen**

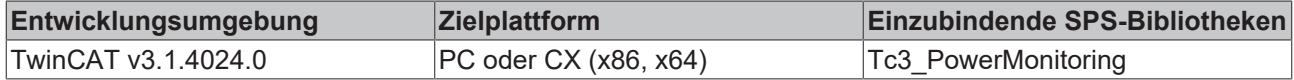

### **5.3.3.1.1 Call**

Die Methode wird in jedem Zyklus aufgerufen, um die Berechnungen aus dem Eingangspuffer durchzuführen, wenn neue Daten vorhanden sind.

Der Baustein wartet auf Eingangsdaten, sofern die Methode weder neue Ergebnisse noch einen Fehler ausgibt. Dies ist ein reguläres Verhalten im Ablauf der Analysekette.

#### **Syntax**

```
METHOD Call : BOOL
VAR_INPUT
pHarmonicsRMS UL1 : POINTER TO LREAL;
pHarmonicsRMS UL2 : POINTER TO LREAL;
pHarmonicsRMS UL3 : POINTER TO LREAL;
pHarmonicsRMS IL1 : POINTER TO LREAL;
    pHarmonicsRMS_IL2  : POINTER TO LREAL;
    pHarmonicsRMS_IL3  : POINTER TO LREAL;
    nHarmonicsRMSSize  : UDINT;
bResetStatistics : BOOL;
END_VAR
```
### **Eingänge**

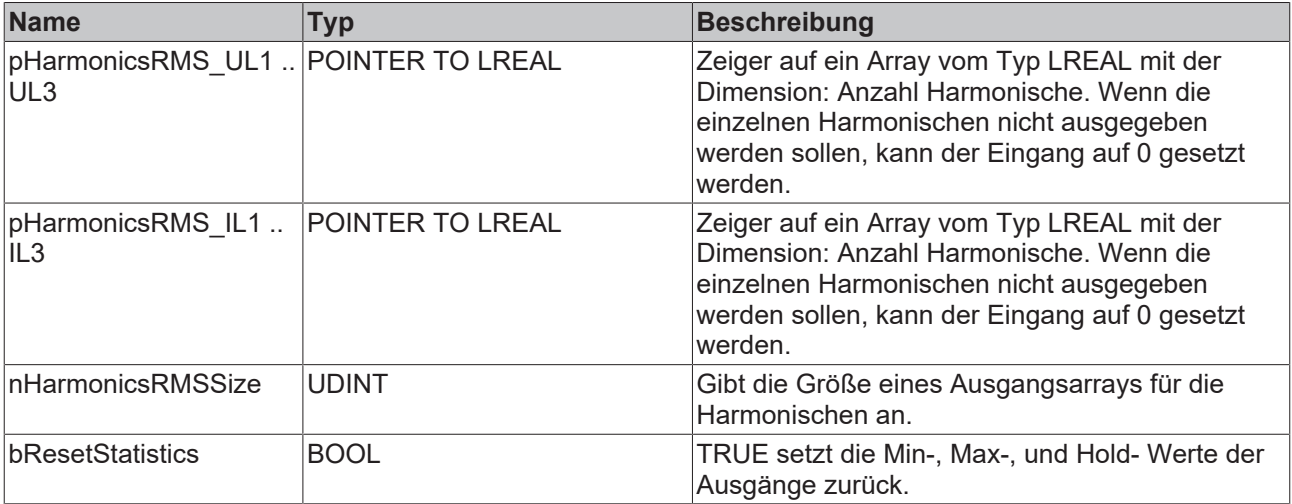

### **Rückgabewert**

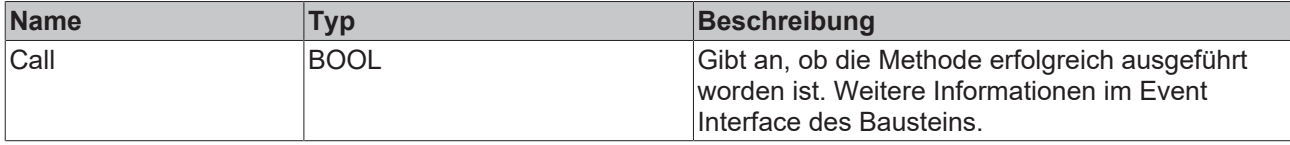

### **5.3.3.1.2 Init**

Üblicherweise ist die Init-Methode nicht notwendig in einer Power-Monitoring-Applikation. Sie bietet eine Alternative zur Bausteininitialisierung, mit der eine Kapselung des Bausteins möglich ist. Es müssen dafür die Methode FB\_init oder das Attribut 'call\_after\_init' verwendet werden (siehe TwinCAT 3 PLC > Referenz Programmierung). Die Init-Methode darf nur während der Initialisierungsphase der SPS aufgerufen werden. Sie kann nicht während der Laufzeit verwendet werden.

Die Eingangsparameter der Bausteininstanz dürfen nicht bei der Deklaration zugewiesen werden, falls die Initialisierung mit der Init-Methode erfolgen soll.

#### **Syntax**

```
METHOD Init : BOOL
VAR_INPUT
   -<br>nOwnID : UDINT;
        stInitPars  : ST_PMA_Harmonics_InitPars;
END_VAR
```
#### **Eingänge**

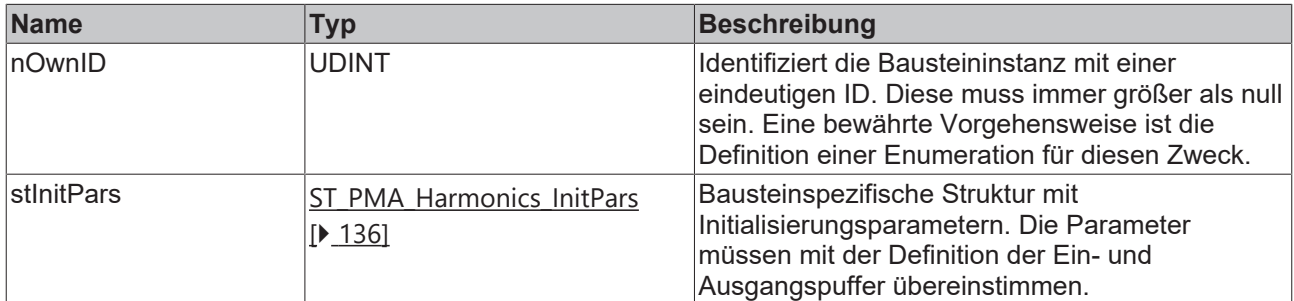

#### *Rückgabewert*

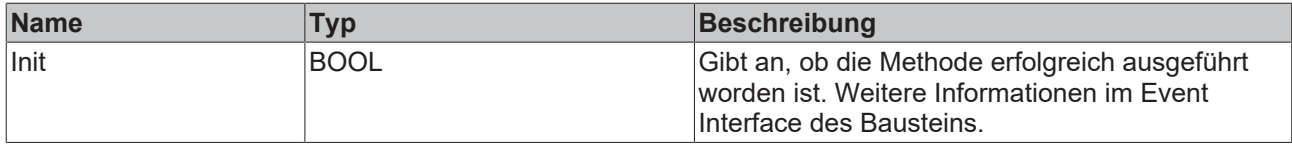

### **5.3.3.1.3 PassInputs**

Solange eine Instanz des Funktionsbausteins [FB\\_PMA\\_Source\\_3Ph \[](#page-81-0) $\blacktriangleright$  [82\]](#page-81-0) aufgerufen wird und somit Signaldaten zu einem Zielblock übertragen werden, müssen alle weiteren Blöcke der Analysekette zyklisch aufgerufen werden (siehe Parallelverarbeitung im Transfer Tray).

Manchmal ist es sinnvoll, einen Algorithmus für eine bestimmte Zeit nicht auszuführen. Zwar muss der Funktionsbaustein dennoch zyklisch aufgerufen werden, aber es ist ausreichend wenn die ankommenden Eingangsdaten weitergeleitet werden. Dies geschieht mit der PassInputs-Methode anstelle der Call-Methode. Hierbei wird kein Ergebnis generiert.

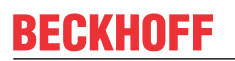

#### **Syntax**

```
METHOD PassInputs : BOOL
VAR_INPUT
END_VAR
```
## **Rückgabewert**

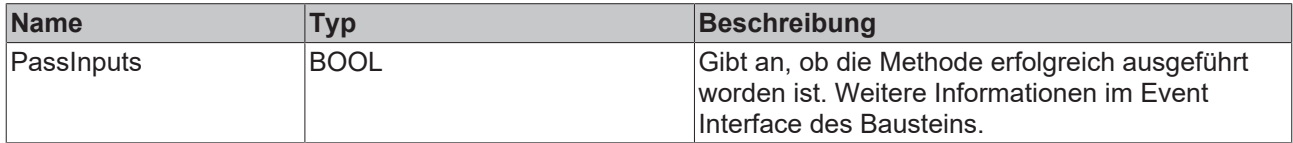

### **5.3.3.1.4 Reconfigure**

Die Methode wird aufgerufen, um den Funktionsbaustein während der Laufzeit neu zu konfigurieren.

#### **Syntax**

```
METHOD Reconfigure : BOOL
VAR_INPUT
fBaseFreq : LREAL;
fBandwidth : LREAL;
END_VAR
```
#### **Eingänge**

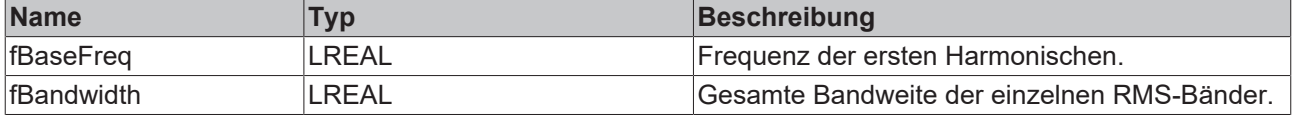

## **Rückgabewert**

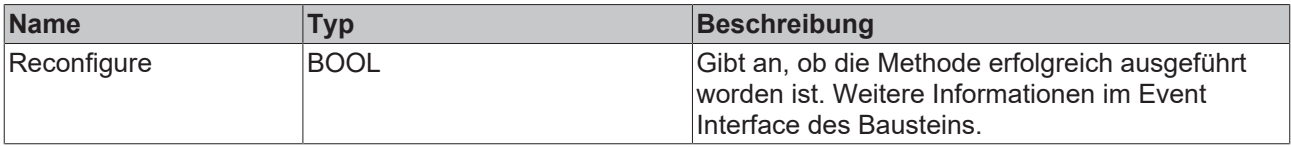

### **5.3.3.1.5 Reset**

Die Methode löscht alle bereits hinzugefügten Datensätze. Zusätzlich werden die berechneten Ausgangswerte zurückgesetzt.

#### **Syntax**

```
METHOD Reset : BOOL
VAR_INPUT
\mathop{\hbox{\rm END}}\nolimits^- var
```
#### **Rückgabewert**

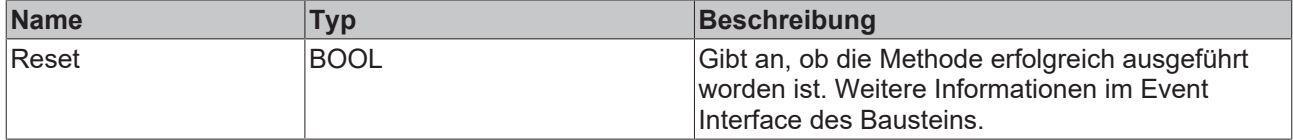

### <span id="page-111-0"></span>**5.3.3.2 FB\_PMA\_PowerValues\_3Ph**

Der Funktionsbaustein FB\_PMA\_PowerValues\_3Ph berechnet die Leistungswerte des angeschlossenen Verbrauchers in einem dreiphasigen Netz. Dazu gehören auch die Grundschwingungskomponenten und der Phasenverschiebungswinkel. Intern werden die einzelnen Harmonischen und deren Phasenlage für die Berechnungen ermittelt.

Alternativ kann der Funktionsbaustein [FB\\_PMA\\_PowerValues\\_Period\\_3Ph \[](#page-95-0)[}](#page-95-0) [96\]](#page-95-0) für die Berechnung eingesetzt werden. Dieser verwendet einfachere Berechnungsverfahren für eine erhöhte Dynamik.

Der Eingangspuffer wird über den Funktionsbaustein [FB\\_PMA\\_Source\\_3Ph \[](#page-81-0)▶ [82\]](#page-81-0) bereitgestellt. Die Größe des Eingangspuffers entspricht der halben Fensterlänge.

Beispielhaft sind mögliche FFT- und Fensterlängen in der nachfolgenden Tabelle dargestellt:

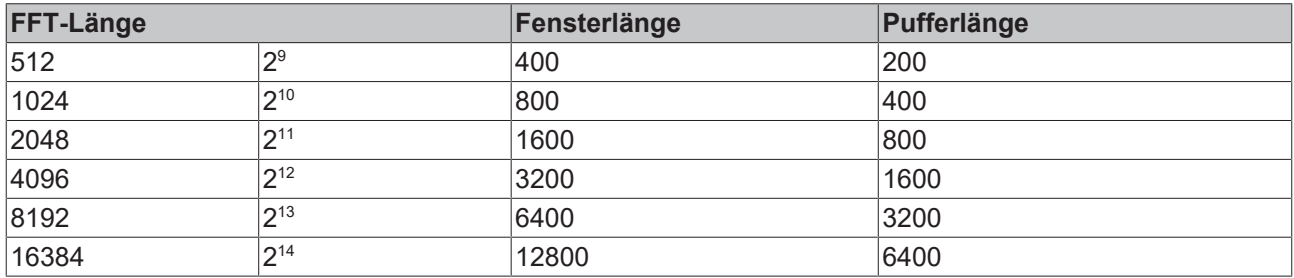

### **Gedächtniseigenschaften**

Aufgrund der Verwendung der Welch-Methode innerhalb der Berechnungen des wird jeweils der aktuelle Eingangspuffer zusammen mit dem zuletzt übergebenen Puffer zur Berechnung genutzt.

Die Frequenzanalyse berücksichtigt Sprünge in der Zeitreihe. Um ein korrektes Ergebnis zu erzielen, müssen sich deswegen die letzten zwei Eingangspuffer lückenlos und ohne Sprünge aneinanderreihen.

#### **Syntax**

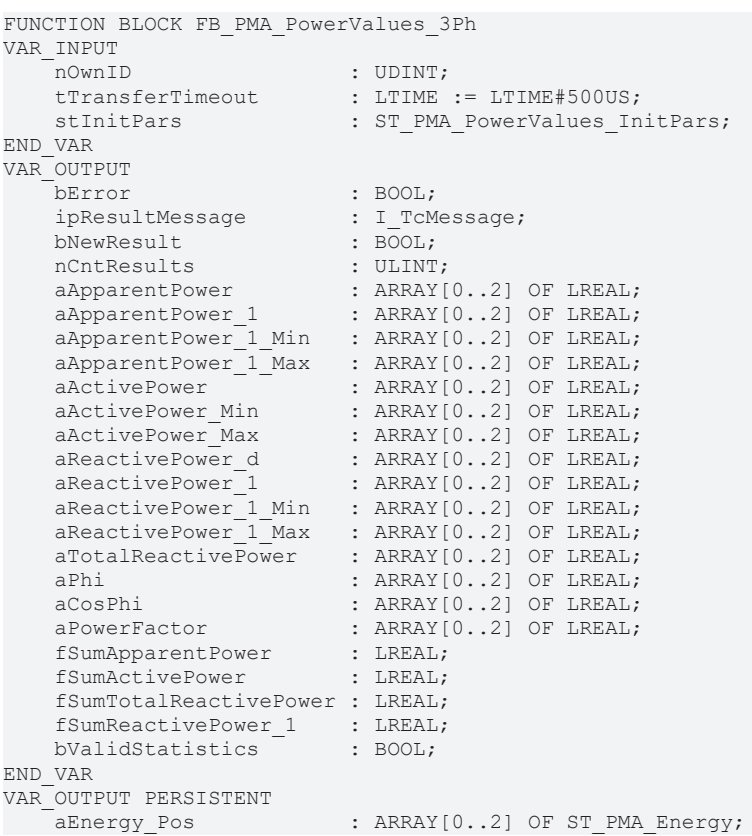

END\_VAR

aEnergy Neg : ARRAY[0..2] OF ST PMA Energy; aEnergy Res : ARRAY[0..2] OF ST\_PMA\_Energy;

SPS API

### **Eingänge**

Die Eingangsparameter dieses Bausteins repräsentieren Initialisierungsparameter und müssen bereits bei der Deklaration der Funktionsbausteininstanz zugewiesen werden (alternativ: [Init \[](#page-114-0) $\blacktriangleright$  [115\]](#page-114-0)-Methode). Sie dürfen nur einmal zugewiesen werden. Eine Änderung zur Laufzeit ist nicht möglich.

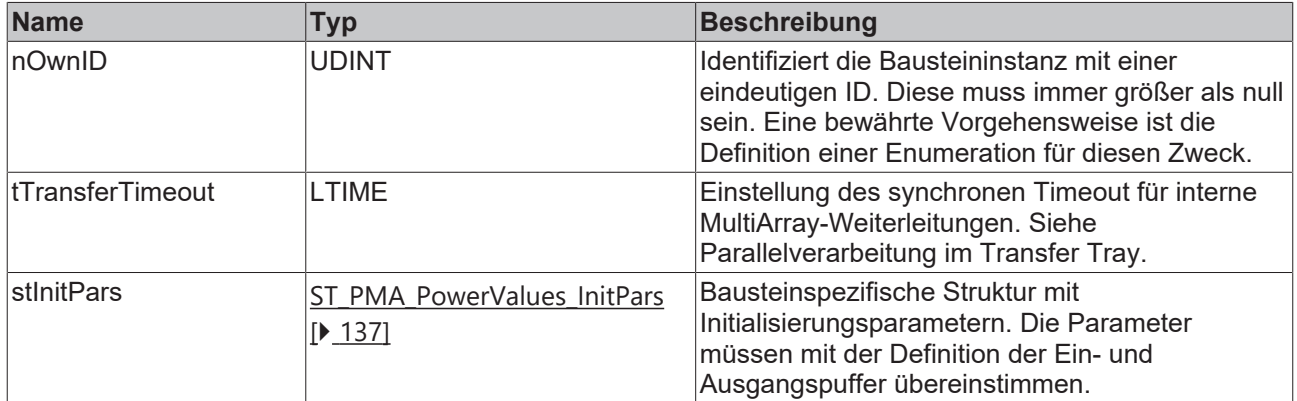

### **Ausgänge**

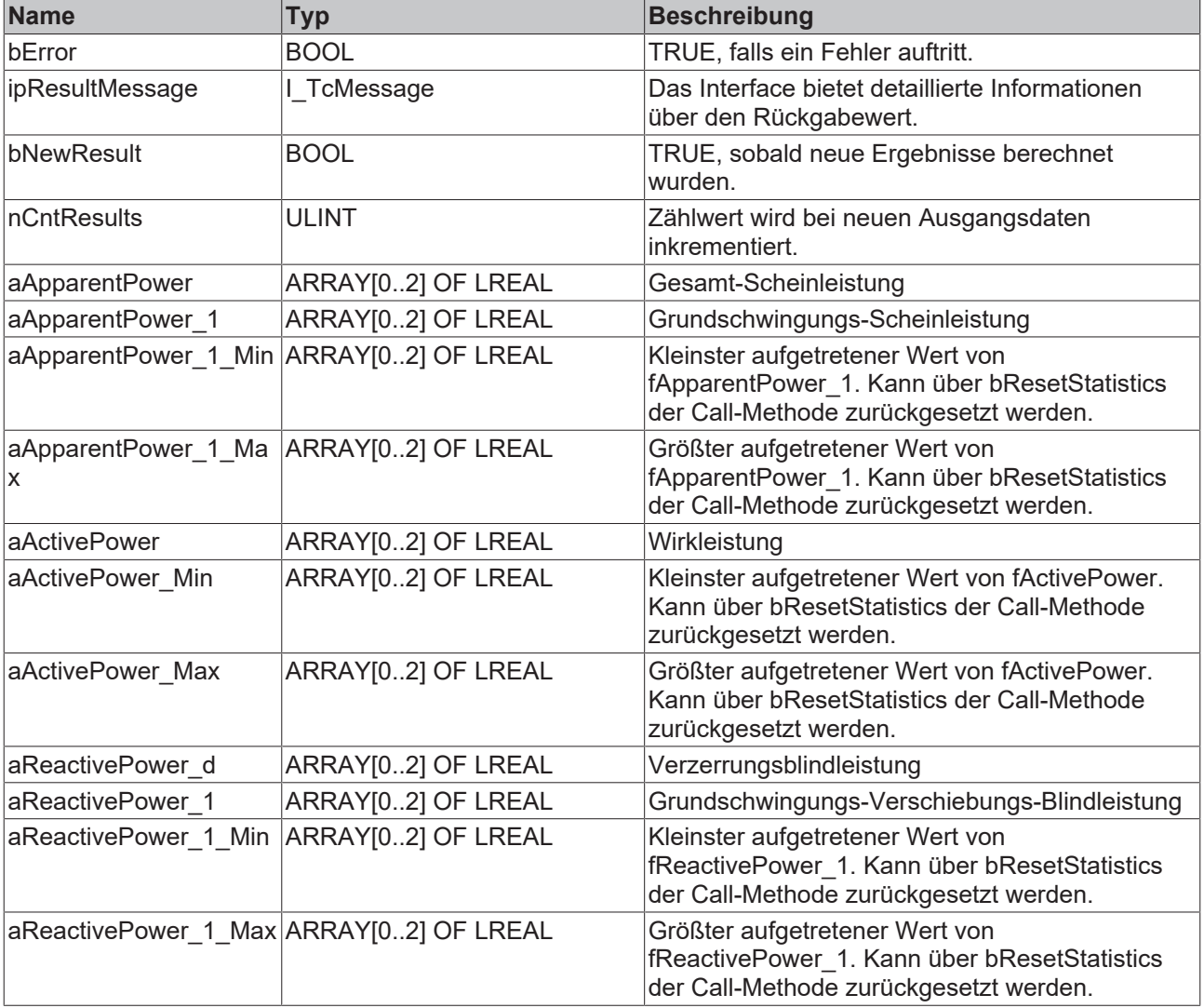

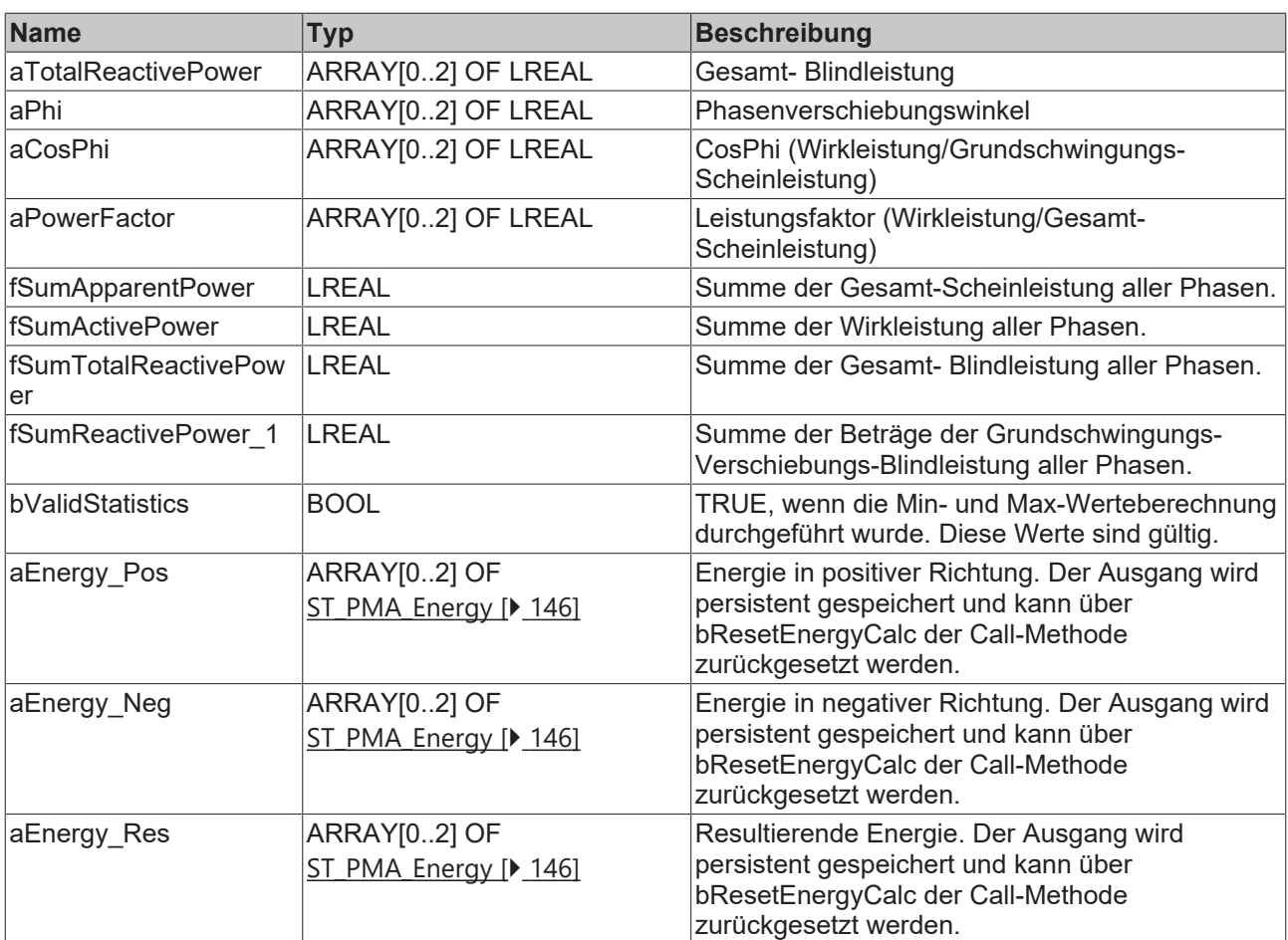

#### **Methoden**

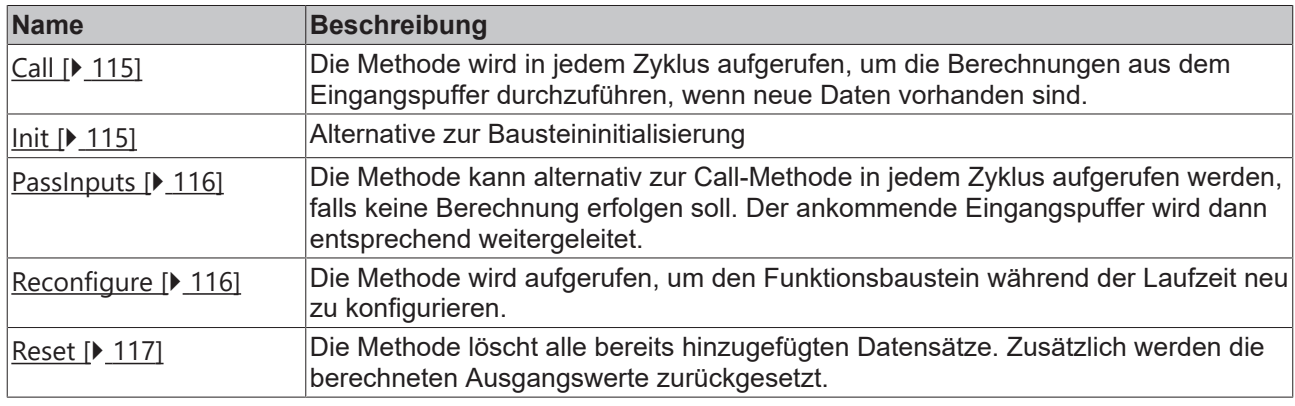

### **Beispiel**

```
VAR CONSTANT
    cOversamples : UDINT := 10;
    cFFT_Length : UDINT := 4096;
        cWindowLength : UDINT := 3200;
    cSourceInitPars: ST_PMA_Source_InitPars := (
        nBufferLength := cWindowLength/2);
    cPowerValuesInitPars : ST_PMA_PowerValues_InitPars := (
nFFT Length := cFFT Length,
        nWindowLength := cWindowLength,
        fSampleRate := cOversamples * 1000,
        fBaseFreq := 50.0,
        nNumBands := 40,
        fBandwidth := 20.0,
eWindowType := E PMA WindowType.HannWindow,
                fTimeLagCurrentTransformer := 0.0,
                fMinInputCurrent := 0.01);
END_VAR
VAR
```

```
    aVoltage AT%I* : ARRAY[0..2] OF ARRAY [1..cOversamples] OF LREAL;
        aCurrent AT%I* : ARRAY[0..2] OF ARRAY [1..cOversamples] OF LREAL;
    fbSource : FB_PMA_Source_3Ph := (nOwnID := 1, aDestIDs := [2], stInitPars := cSourceInitPars);
fbPowerValues : FB PMA PowerValues 3Ph := (nOwnID := 2, stInitPars := cPowerValuesInitPars);
END_VAR
// Call source
fbSource.Call(
    ADR(aVoltage[0]),
   ADR(aVoltage[1]),
       ADR(aVoltage[2]),
       ADR(aCurrent[0]),
   ADR(aCurrent[1]),
        ADR(aCurrent[2]),
   SIZEOF(aVoltage[0]),
   () :
// Call algorithm
fbPowerValues.Call(FALSE, FALSE);
```
#### **Voraussetzungen**

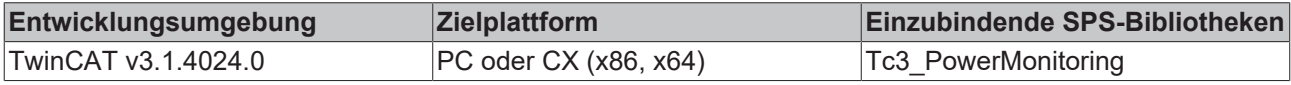

### <span id="page-114-1"></span>**5.3.3.2.1 Call**

Die Methode wird in jedem Zyklus aufgerufen, um die Berechnungen aus dem Eingangspuffer durchzuführen, wenn neue Daten vorhanden sind.

Der Baustein wartet auf Eingangsdaten, sofern die Methode weder neue Ergebnisse noch einen Fehler ausgibt. Dies ist ein reguläres Verhalten im Ablauf der Analysekette.

#### **Syntax**

```
METHOD Call : BOOL
VAR_INPUT
    bResetEnergyCalc : BOOL;
        bResetStatistics  : BOOL;
END_VAR
```
#### **Eingänge**

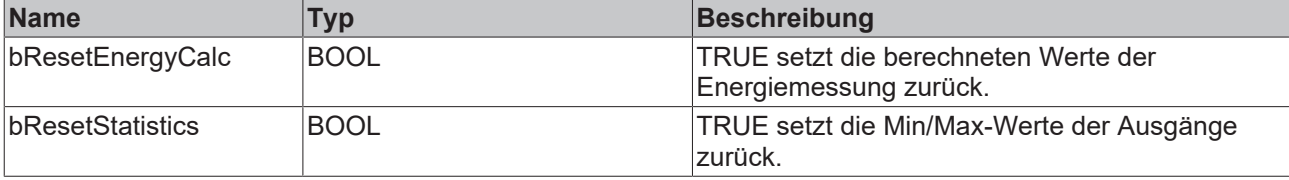

#### *Rückgabewert*

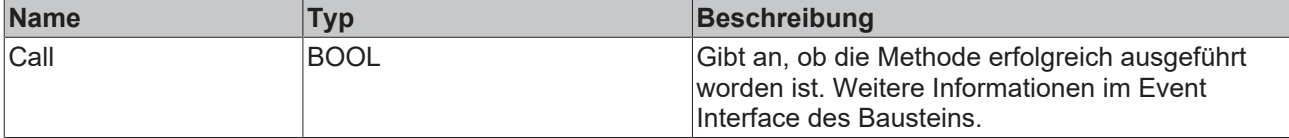

### <span id="page-114-0"></span>**5.3.3.2.2 Init**

Üblicherweise ist die Init-Methode nicht notwendig in einer Power-Monitoring-Applikation. Sie bietet eine Alternative zur Bausteininitialisierung, mit der eine Kapselung des Bausteins möglich ist. Es müssen dafür die Methode FB\_init oder das Attribut 'call\_after\_init' verwendet werden (siehe TwinCAT 3 PLC > Referenz Programmierung). Die Init-Methode darf nur während der Initialisierungsphase der SPS aufgerufen werden. Sie kann nicht während der Laufzeit verwendet werden.

Die Eingangsparameter der Bausteininstanz dürfen nicht bei der Deklaration zugewiesen werden, falls die Initialisierung mit der Init-Methode erfolgen soll.

#### **Syntax**

```
METHOD Init : BOOL
VAR_INPUT
   nOwnID : UDINT;
   stInitPars : ST_PMA_PowerValues_InitPars;
END_VAR
```
#### **Eingänge**

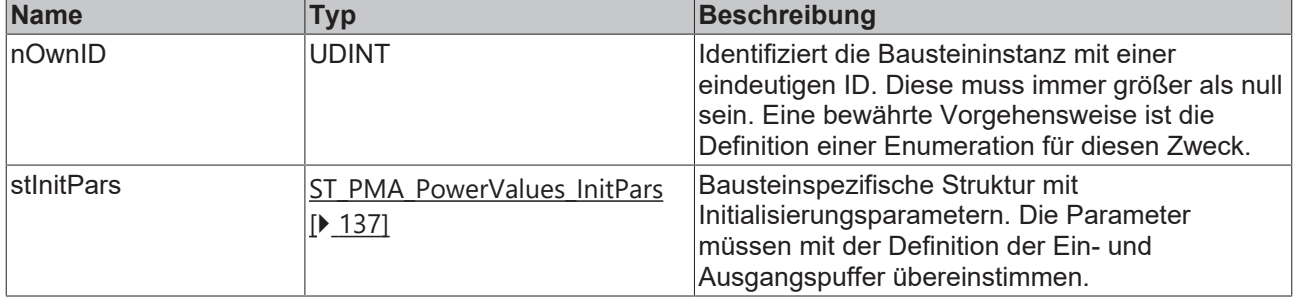

### **Rückgabewert**

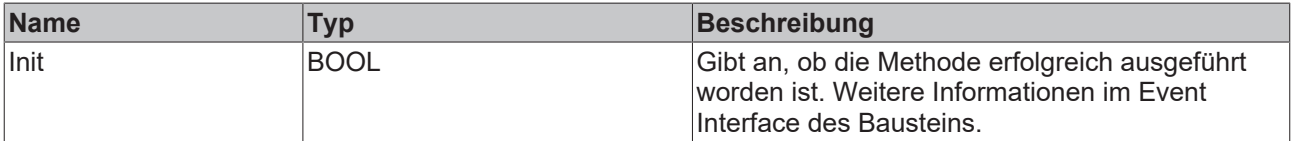

### <span id="page-115-0"></span>**5.3.3.2.3 PassInputs**

Solange eine Instanz des Funktionsbausteins [FB\\_PMA\\_Source\\_3Ph \[](#page-81-0) $\blacktriangleright$  [82\]](#page-81-0) aufgerufen wird und somit Signaldaten zu einem Zielblock übertragen werden, müssen alle weiteren Blöcke der Analysekette zyklisch aufgerufen werden (siehe Parallelverarbeitung im Transfer Tray).

Manchmal ist es sinnvoll, einen Algorithmus für eine bestimmte Zeit nicht auszuführen. Zwar muss der Funktionsbaustein dennoch zyklisch aufgerufen werden, aber es ist ausreichend wenn die ankommenden Eingangsdaten weitergeleitet werden. Dies geschieht mit der PassInputs-Methode anstelle der Call-Methode. Hierbei wird kein Ergebnis generiert.

#### **Syntax**

```
METHOD PassInputs : BOOL
VAR_INPUT
END_VAR
```
#### **Rückgabewert**

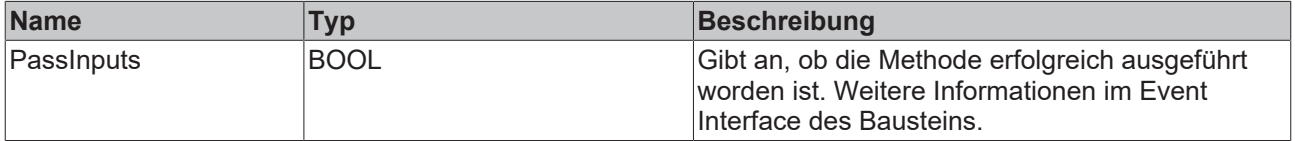

### <span id="page-115-1"></span>**5.3.3.2.4 Reconfigure**

Die Methode wird aufgerufen, um den Funktionsbaustein während der Laufzeit neu zu konfigurieren.

#### **Syntax**

```
METHOD Reconfigure : BOOL
VAR_INPUT
fBaseFreq : LREAL;
fBandwidth : LREAL;
       fMinInputCurrent : LREAL;
END_VAR
```
### **Eingänge**

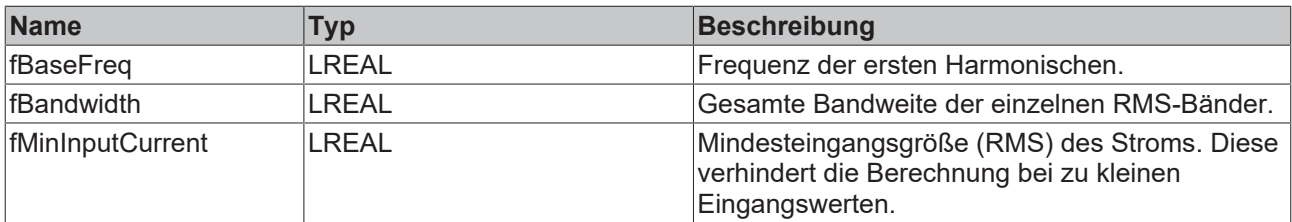

### **Rückgabewert**

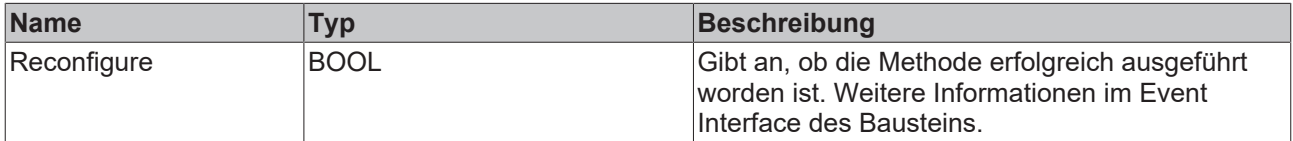

### <span id="page-116-0"></span>**5.3.3.2.5 Reset**

Die Methode löscht alle bereits hinzugefügten Datensätze. Zusätzlich werden die berechneten Ausgangswerte zurückgesetzt.

#### **Syntax**

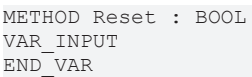

#### *<u><b>Rückgabewert</u>*

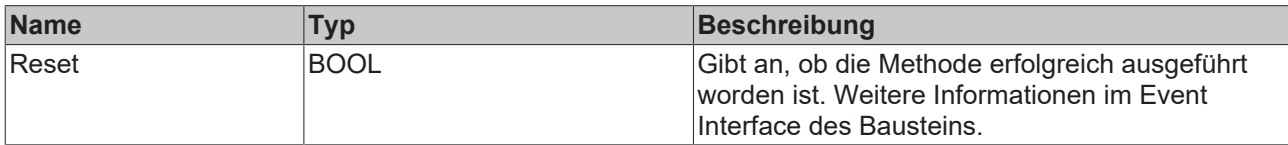

### <span id="page-116-1"></span>**5.3.3.3 FB\_PMA\_Spectrum\_3Ph**

Der Funktionsbaustein FB\_PMA\_Spectrum\_3Ph berechnet die Betragsspektren der Strom- und Spannungswerte. Diese sind für eine Analyse der Eingangssignale im Frequenzbereich geeignet.

Der Eingangspuffer wird über den Funktionsbaustein [FB\\_PMA\\_Source\\_3Ph \[](#page-81-0)▶ [82\]](#page-81-0) bereitgestellt. Die Größe des Eingangspuffers entspricht der halben Fensterlänge.

Beispielhaft sind mögliche FFT- und Fensterlängen in der nachfolgenden Tabelle dargestellt:

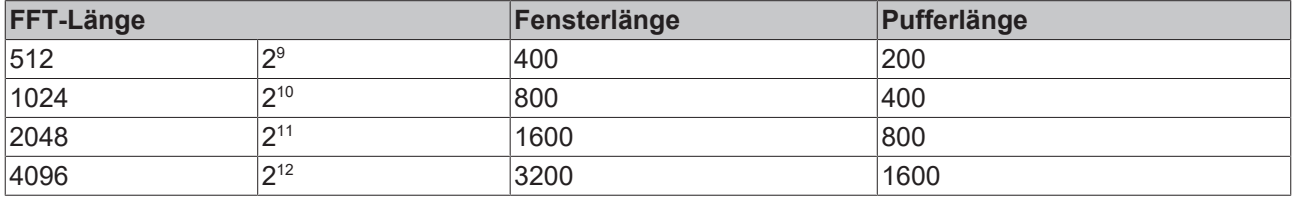

## **RECKHOFF**

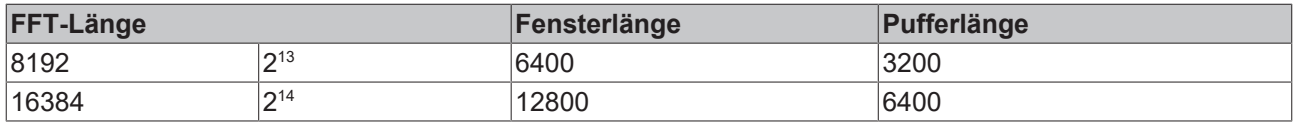

#### **Gedächtniseigenschaften**

Aufgrund der Verwendung der Welch-Methode innerhalb der Berechnungen wird jeweils der aktuelle Eingangspuffer zusammen mit dem zuletzt übergebenen Puffer zur Berechnung genutzt.

Die Frequenzanalyse berücksichtigt Sprünge in der Zeitreihe. Um ein korrektes Ergebnis zu erzielen, müssen sich deswegen die letzten zwei Eingangspuffer lückenlos und ohne Sprünge aneinanderreihen.

#### **Syntax**

Definition:

```
FUNCTION BLOCK FB_PMA_Spectrum_3Ph
VAR_INPUT
nOwnID : UDINT;
tTransferTimeout : LTIME := LTIME#500US;
stInitPars : ST_PMA_Spectrum_InitPars;
VAR_OUTPUT
bError : BOOL;
ipResultMessage : I TcMessage;
bNewResult : BOOL;
nCntResults : ULINT;
END_VAR
```
#### Ÿ.  **Eingänge**

Die Eingangsparameter dieses Bausteins repräsentieren Initialisierungsparameter und müssen bereits bei der Deklaration der Funktionsbausteininstanz zugewiesen werden (alternativ: [Init \[](#page-119-0)▶ [120\]](#page-119-0)-Methode). Sie dürfen nur einmal zugewiesen werden. Eine Änderung zur Laufzeit ist nicht möglich.

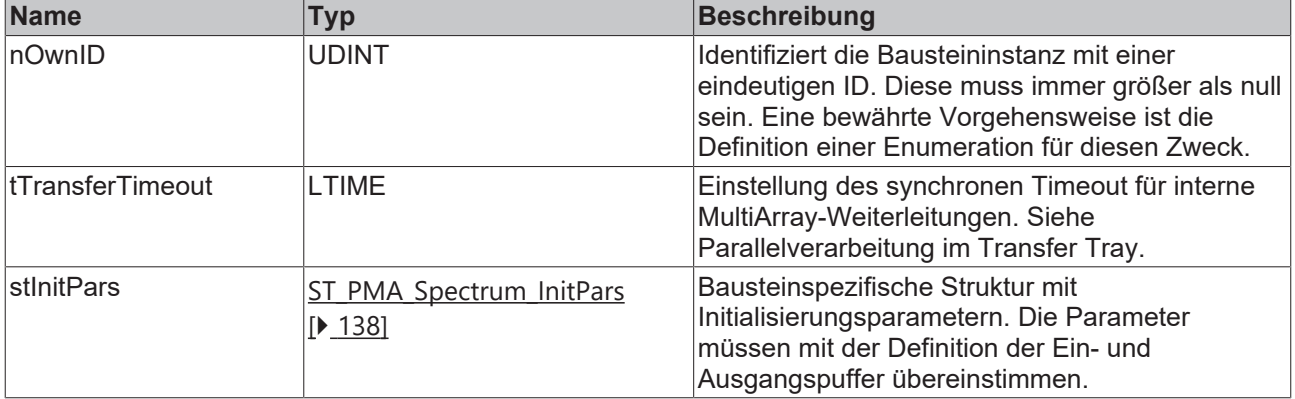

### **Ausgänge**

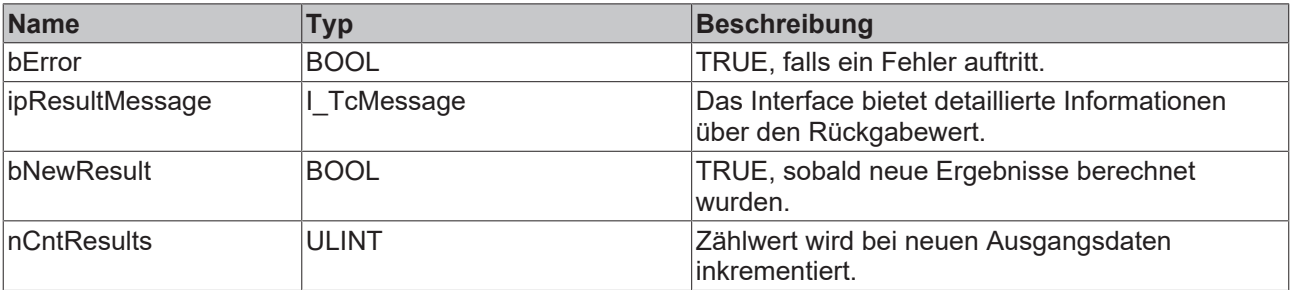

#### **Methoden**

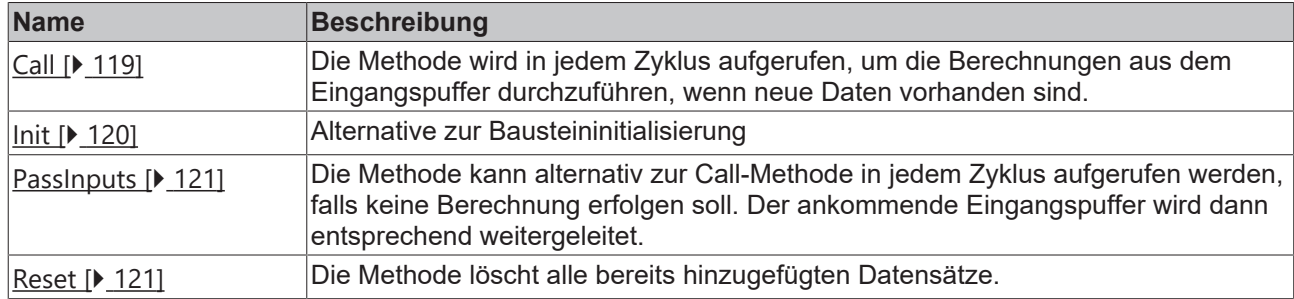

#### **Beispiel**

```
VAR CONSTANT
        cOversamples : UDINT := 10;
        cFFT_Length : UDINT := 4096;
        cWindowLength : UDINT := 3200;
        cSourceInitPars: ST_PMA_Source_InitPars := (
        nBufferLength := cWindowLength/2);
    cSpectrumInitPars : ST_PMA_Spectrum_InitPars := (
                nFFT_Length := cFFT_Length,
                nWindowLength := cWindowLength,
                fSampleRate := cOversamples * 1000,
        eScalingType := E_PMA_ScalingType.PeakAmplitude,
        eWindowType := E PMA WindowType.HannWindow,
                bTransformToDecibel := FALSE,
                fDecibelThreshold := GVL_PMA.cMinArgLog10);
END_VAR
VAR
        aVoltage AT%I* : ARRAY[0..2] OF ARRAY [1..cOversamples] OF LREAL;
        aCurrent AT%I* : ARRAY[0..2] OF ARRAY [1..cOversamples] OF LREAL;
    fbSource : FB_PMA_Source_3Ph := (nOwnID := 1, aDestIDs := [2], stInitPars := cSourceInitPars);
fbSpectrum : FB PMA Spectrum 3Ph := (nOwnID := 2, stInitPars := cSpectrumInitPars);
    aSpectrumVoltage : ARRY[0..2] OF ARRAY[1..cFFT\_Length/2 + 1] OF LREAL;
        aSpectrumCurrent : ARRAY[0..2] OF ARRAY[1..cFFT_Length/2 + 1] OF LREAL;
END_VAR
// Call source
fbSource.Call(
        ADR(aVoltage[0]),
        ADR(aVoltage[1]),
        ADR(aVoltage[2]),
        ADR(aCurrent[0]),
   ADR(aCurrent[1]),
        ADR(aCurrent[2]),
        SIZEOF(aVoltage[0]),
        0);
// Call algorithm
fbSpectrum.Call(
    ADR(aSpectrumVoltage[0]),
    ADR(aSpectrumVoltage[1]),
        ADR(aSpectrumVoltage[2]),
        ADR(aSpectrumCurrent[0]),
    ADR(aSpectrumCurrent[1]),
        ADR(aSpectrumCurrent[2]),
        SIZEOF(aSpectrumVoltage[0]));
```
#### **Voraussetzungen**

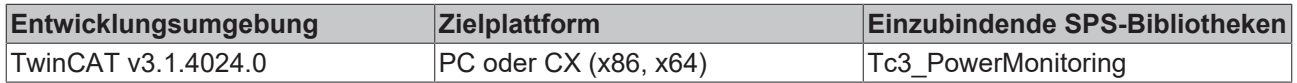

### <span id="page-118-0"></span>**5.3.3.3.1 Call**

Die Methode wird in jedem Zyklus aufgerufen, um die Berechnungen aus dem Eingangspuffer durchzuführen, wenn neue Daten vorhanden sind.

Der Baustein wartet auf Eingangsdaten, sofern die Methode weder neue Ergebnisse noch einen Fehler ausgibt. Dies ist ein reguläres Verhalten im Ablauf der Analysekette.

#### **Syntax**

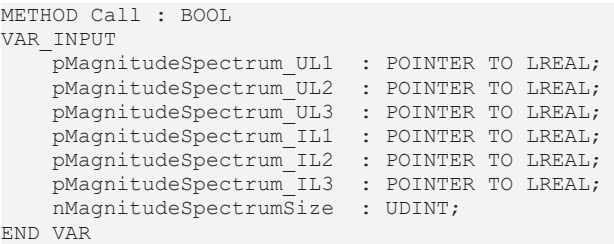

### **Eingänge**

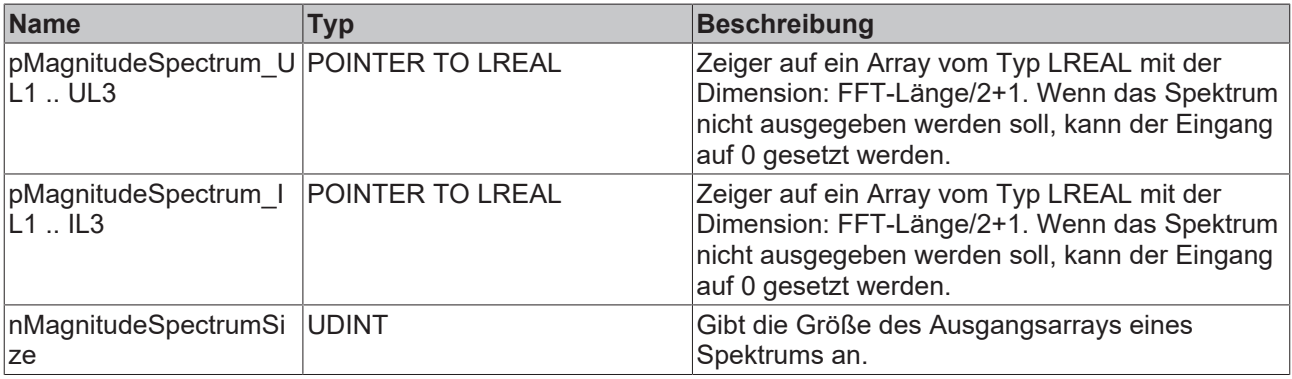

#### **Rückgabewert**

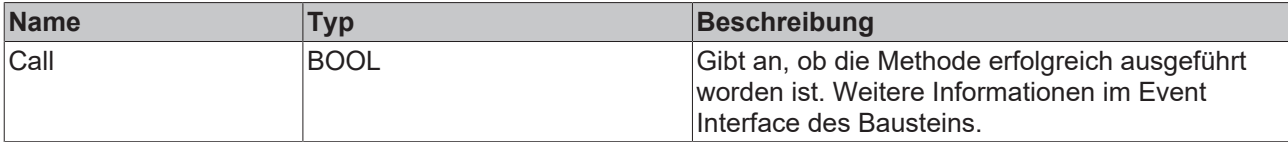

### <span id="page-119-0"></span>**5.3.3.3.2 Init**

Üblicherweise ist die Init-Methode nicht notwendig in einer Power-Monitoring-Applikation. Sie bietet eine Alternative zur Bausteininitialisierung, mit der eine Kapselung des Bausteins möglich ist. Es müssen dafür die Methode FB\_init oder das Attribut 'call\_after\_init' verwendet werden (siehe TwinCAT 3 PLC > Referenz Programmierung). Die Init-Methode darf nur während der Initialisierungsphase der SPS aufgerufen werden. Sie kann nicht während der Laufzeit verwendet werden.

Die Eingangsparameter der Bausteininstanz dürfen nicht bei der Deklaration zugewiesen werden, falls die Initialisierung mit der Init-Methode erfolgen soll.

#### **Syntax**

```
METHOD Init : BOOL
VAR_INPUT
               : UDINT;
   stInitPars : ST_PMA_Spectrum_InitPars;
END_VAR
```
#### **Eingänge**

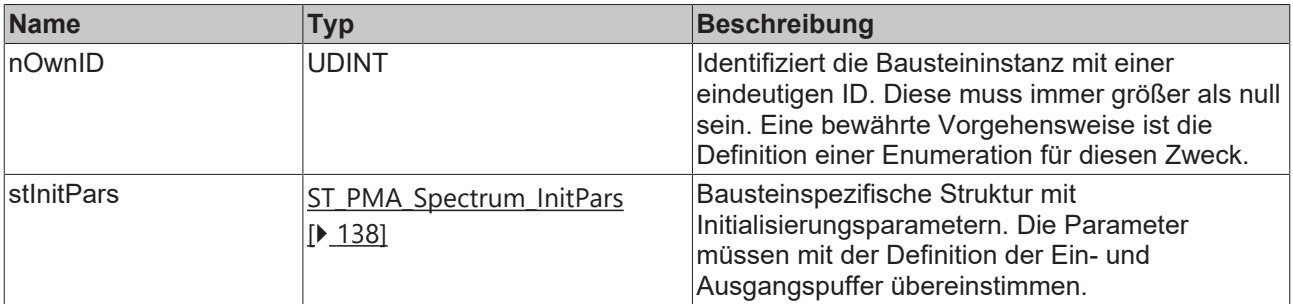

#### **Rückgabewert**

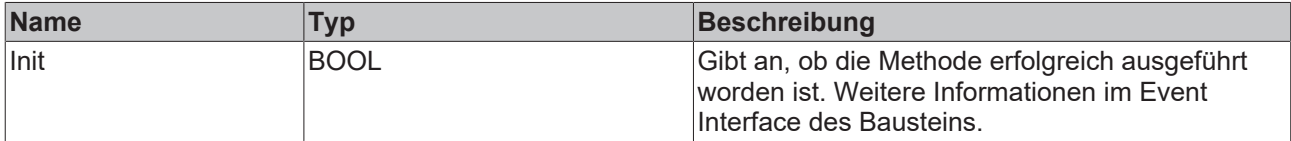

### <span id="page-120-0"></span>**5.3.3.3.3 PassInputs**

Solange eine Instanz des Funktionsbausteins [FB\\_PMA\\_Source\\_3Ph \[](#page-81-0)> [82\]](#page-81-0) aufgerufen wird und somit Signaldaten zu einem Zielblock übertragen werden, müssen alle weiteren Blöcke der Analysekette zyklisch aufgerufen werde (siehe Parallelverarbeitung im Transfer Tray).

Manchmal ist es sinnvoll, einen Algorithmus für eine bestimmte Zeit nicht auszuführen. Zwar muss der Funktionsbaustein dennoch zyklisch aufgerufen werden, aber es ist ausreichend wenn die ankommenden Eingangsdaten weitergeleitet werden. Dies geschieht mit der PassInputs-Methode anstelle der Call-Methode. Hierbei wird kein Ergebnis generiert.

#### **Syntax**

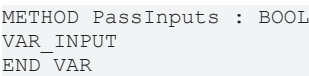

#### **Rückgabewert**

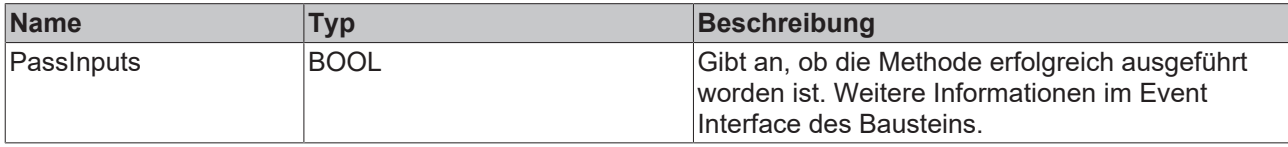

### <span id="page-120-1"></span>**5.3.3.3.4 Reset**

Die Methode löscht alle bereits hinzugefügten Datensätze.

#### **Syntax**

```
METHOD Reset : BOOL
VAR_INPUT
END_VAR
```
### **Rückgabewert**

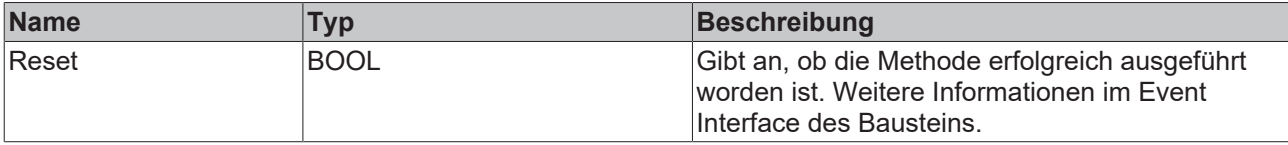

### <span id="page-121-0"></span>**5.3.3.4 FB\_PMA\_Spectrum\_Quantiles\_3Ph**

Der Funktionsbaustein FB\_PMA\_Spectrum\_Quantiles\_3Ph berechnet die Betragsspektren der Strom- und Spannungswerte wie der Funktionsbaustein [FB\\_PMA\\_Spectrum\\_3Ph \[](#page-116-1) $\blacktriangleright$  [117\]](#page-116-1). Zusätzlich können p-Quantile der Verteilung des Spektrums berechnet werden. Die Quantile sowie deren Anzahl lassen sich individuell konfigurieren.

Der Eingangspuffer wird über den Funktionsbaustein [FB\\_PMA\\_Source\\_3Ph \[](#page-81-0)> [82\]](#page-81-0) bereitgestellt. Die Größe des Eingangspuffers entspricht der halben Fensterlänge.

Beispielhaft sind mögliche FFT- und Fensterlängen in der nachfolgenden Tabelle dargestellt:

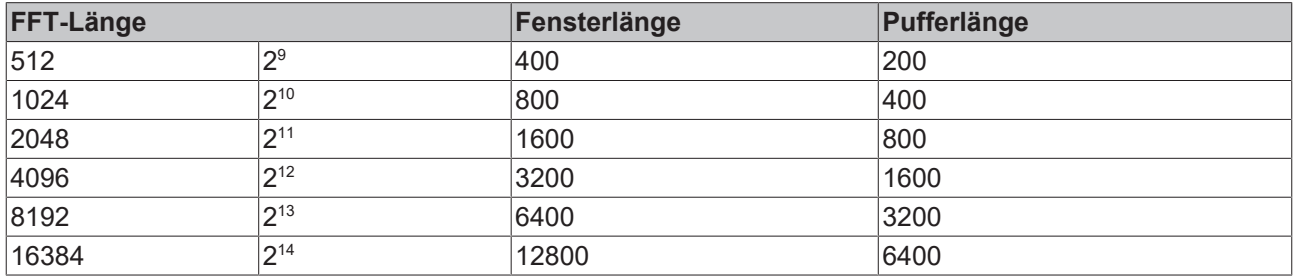

#### **Gedächtniseigenschaften**

Der Baustein berücksichtigt alle Eingangswerte seit der Instanziierung. Wenn seit dem Start die [Reset](#page-127-0) [\[](#page-127-0)[}](#page-127-0) [128\]](#page-127-0)-Methode aufgerufen wurde, werden alle Eingangswerte seit deren letzten Aufruf berücksichtigt.

#### **Syntax**

#### Definition:

```
FUNCTION BLOCK FB_PMA_Spectrum_Quantiles_3Ph
VAR_INPUT
nOwnID : UDINT;
tTransferTimeout : LTIME := LTIME#500US;
    stInitPars         : ST_PMA_Spectrum_Quantiles_InitPars;
END_VAR
VAR_OUTPUT
       bError             : BOOL;
    ipResultMessage : I_TcMessage;<br>bNewResult : BOOL;
   bNewResult : BOOL;<br>nCntResults : ULINT;
   nCntResults
END_VAR
```
### **Eingänge**

Die Eingangsparameter dieses Bausteins repräsentieren Initialisierungsparameter und müssen bereits bei der Deklaration der Funktionsbausteininstanz zugewiesen werden (alternativ: [Init \[](#page-124-0)[}](#page-124-0) [125\]](#page-124-0)-Methode). Sie dürfen nur einmal zugewiesen werden. Eine Änderung zur Laufzeit ist nicht möglich.

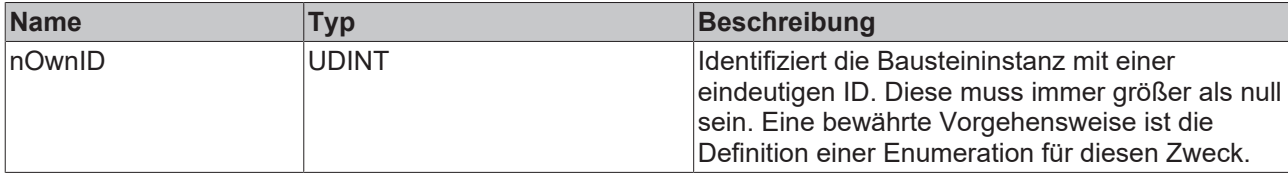

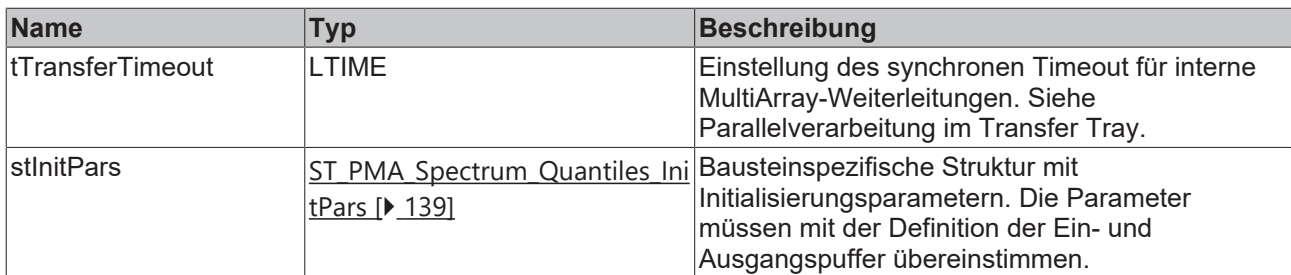

### **Ausgänge**

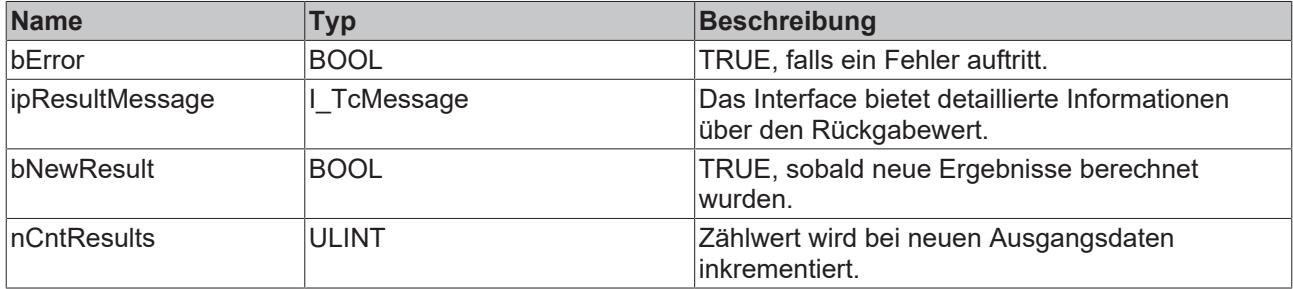

#### **Methoden**

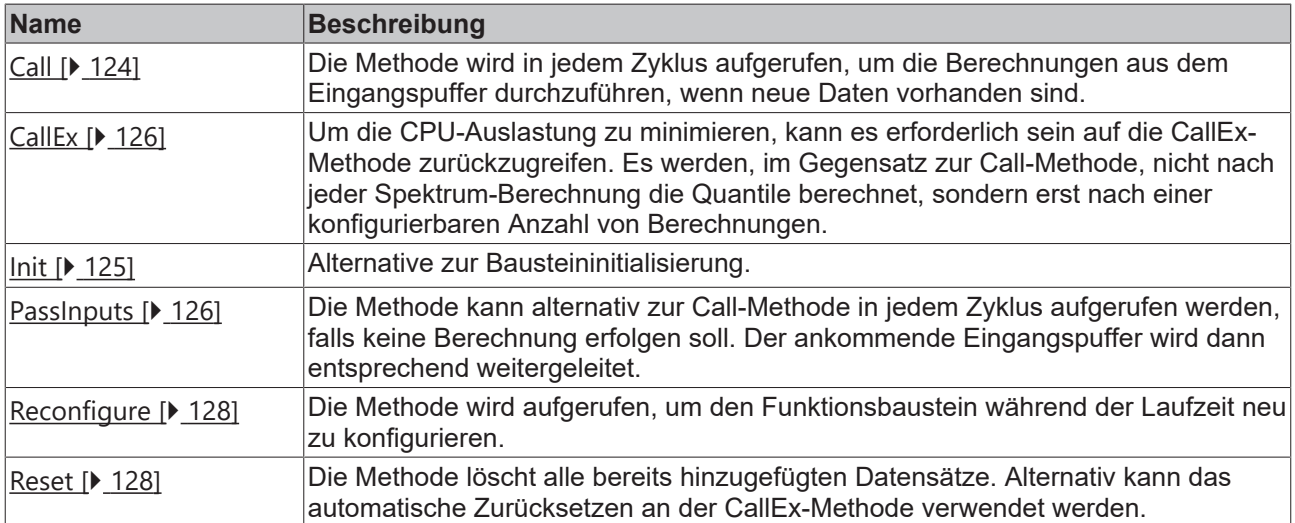

#### **Beispiel**

```
VAR CONSTANT
        cOversamples : UDINT := 10;
    cFFT_Length : UDINT := 4096;
    cWindowLength : UDINT := 3200;
    cSourceInitPars: ST_PMA_Source_InitPars := (
        nBufferLength := cWindowLength/2);
        cSpectrumQuantilesInitPars : ST_PMA_Spectrum_Quantiles_InitPars := (
nFFT Length := cFFT Length,
        nWindowLength := cWindowLength,
        fSampleRate := cOversamples * 1000,
eScalingType := E PMA ScalingType.PeakAmplitude,
        eWindowType := E_PMA_WindowType.HannWindow,
        bTransformToDecibel := FALSE,
        fDecibelThreshold := GVL_PMA.cMinArgLog10,
        fMinBinnedVoltage := 0.0,
        fMaxBinnedVoltage := 300,
        fMinBinnedCurrent := 0.0,
                fMaxBinnedCurrent := 2,    
        nBins := 10,        nNumQuantiles := 2,
                aQuantiles := [0.5, 0.9]);
END_VAR
```
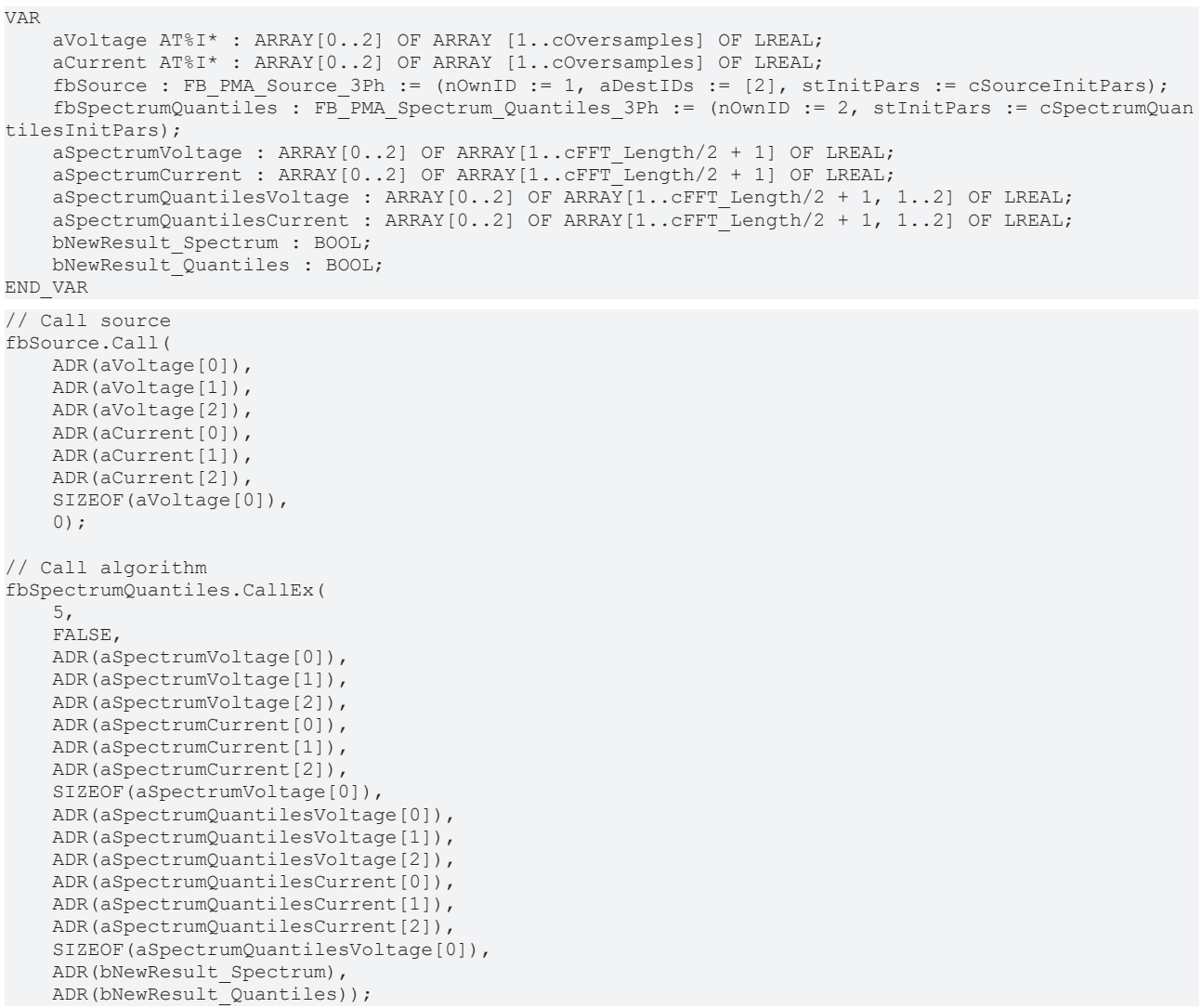

#### **Voraussetzungen**

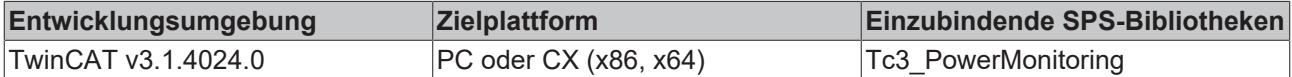

### <span id="page-123-0"></span>**5.3.3.4.1 Call**

Die Methode wird in jedem Zyklus aufgerufen, um die Berechnungen aus dem Eingangspuffer durchzuführen, wenn neue Daten vorhanden sind.

Der Baustein wartet auf Eingangsdaten, sofern die Methode weder neue Ergebnisse noch einen Fehler ausgibt. Dies ist ein reguläres Verhalten im Ablauf der Analysekette.

Eine Alternative stellt die [CallEx \[](#page-125-0)[}](#page-125-0) [126\]](#page-125-0)-Methode dar. Sie berechnet die Quantile erst nach einer definierten Zahl von Ergebnissen aus der Spektrum-Berechnung, um die CPU-Auslastung zu minimieren.

#### **Syntax**

```
METHOD Call : BOOL
VAR_INPUT
        pMagnitudeSpectrum_UL1 : POINTER TO LREAL;
        pMagnitudeSpectrum_UL2 : POINTER TO LREAL;
   pMagnitudeSpectrum_UL3 : POINTER TO LREAL;
        pMagnitudeSpectrum_IL1 : POINTER TO LREAL;
        pMagnitudeSpectrum_IL2 : POINTER TO LREAL;
    pMagnitudeSpectrum IL3 : POINTER TO LREAL;
    nMagnitudeSpectrumSize : UDINT
pSpectrumQuantiles UL1 : POINTER TO LREAL;
```

```
    pSpectrumQuantiles_UL2 : POINTER TO LREAL;
       pSpectrumQuantiles_UL3 : POINTER TO LREAL;
    pSpectrumQuantiles_IL1 : POINTER TO LREAL;
pSpectrumQuantiles IL2 : POINTER TO LREAL;
       pSpectrumQuantiles_IL3 : POINTER TO LREAL;
       nSpectrumQuantilesSize : UDINT;
```
END\_VAR

### **Eingänge**

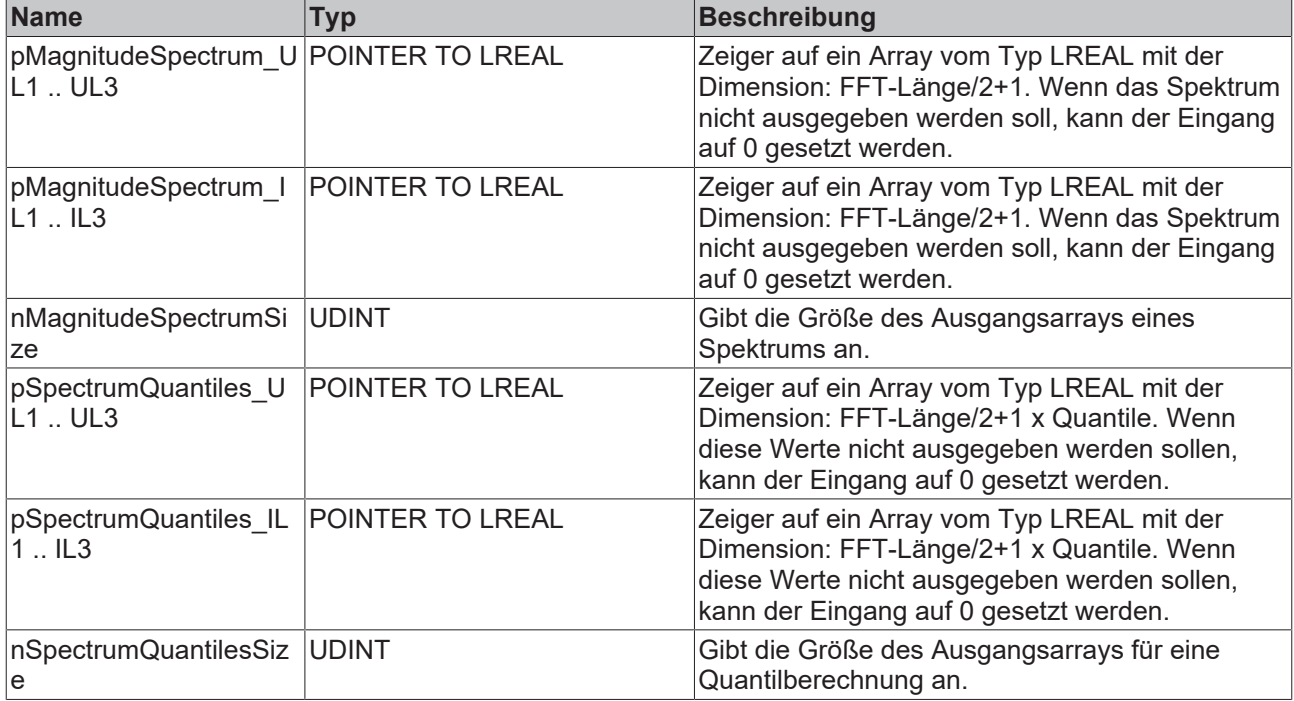

### **Rückgabewert**

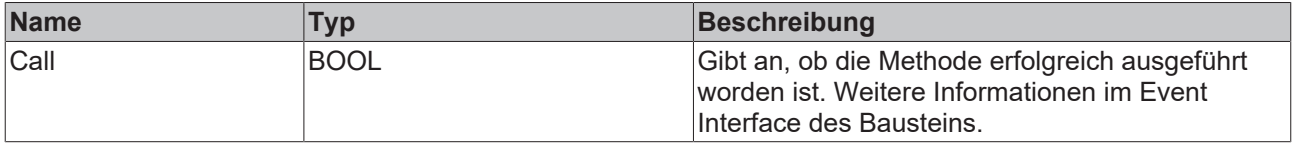

### <span id="page-124-0"></span>**5.3.3.4.2 Init**

Üblicherweise ist die Init-Methode nicht notwendig in einer Power-Monitoring-Applikation. Sie bietet eine Alternative zur Bausteininitialisierung, mit der eine Kapselung des Bausteins möglich ist. Es müssen dafür die Methode FB\_init oder das Attribut 'call\_after\_init' verwendet werden (siehe TwinCAT 3 PLC > Referenz Programmierung). Die Init-Methode darf nur während der Initialisierungsphase der SPS aufgerufen werden. Sie kann nicht während der Laufzeit verwendet werden.

Die Eingangsparameter der Bausteininstanz dürfen nicht bei der Deklaration zugewiesen werden, falls die Initialisierung mit der Init-Methode erfolgen soll.

**Syntax**

```
METHOD Init : BOOL
VAR_INPUT
              : UDINT;
        stInitPars  : ST_PMA_Spectrum_Quantiles_InitPars;
END_VAR
```
### **Eingänge**

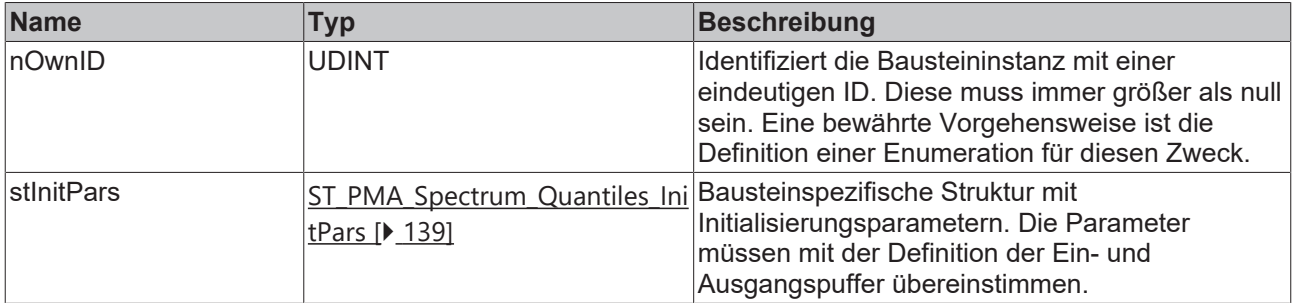

#### **Rückgabewert**

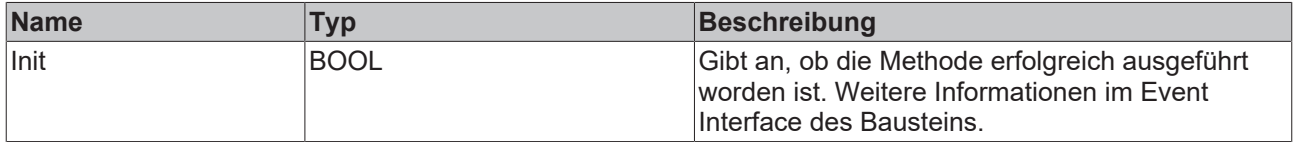

### <span id="page-125-1"></span>**5.3.3.4.3 PassInputs**

Solange eine Instanz des Funktionsbausteins [FB\\_PMA\\_Source\\_3Ph \[](#page-81-0) $\blacktriangleright$  [82\]](#page-81-0) aufgerufen wird und somit Signaldaten zu einem Zielblock übertragen werden, müssen alle weiteren Blöcke der Analysekette zyklisch aufgerufen werden (siehe Parallelverarbeitung im Transfer Tray).

Manchmal ist es sinnvoll, einen Algorithmus für eine bestimmte Zeit nicht auszuführen. Zwar muss der Funktionsbaustein dennoch zyklisch aufgerufen werden, aber es ist ausreichend wenn die ankommenden Eingangsdaten weitergeleitet werden. Dies geschieht mit der PassInputs-Methode anstelle der Call-Methode. Hierbei wird kein Ergebnis generiert.

#### **Syntax**

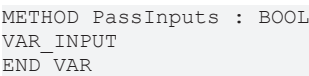

#### **Rückgabewert**

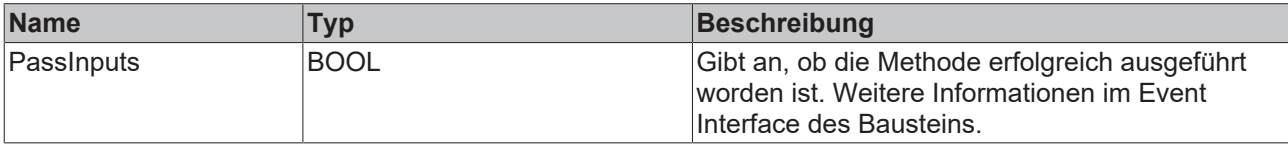

### <span id="page-125-0"></span>**5.3.3.4.4 CallEx**

Die Methode wird in jedem Zyklus aufgerufen, um die Berechnungen aus dem Eingangspuffer durchzuführen, wenn neue Daten vorhanden sind.

Der Baustein wartet auf Eingangsdaten, sofern die Methode weder neue Ergebnisse noch einen Fehler ausgibt. Dies ist ein reguläres Verhalten im Ablauf der Analysekette.

Im Gegensatz zur [Call \[](#page-123-0)▶ [124\]](#page-123-0)-Methode werden bei der CallEx-Methode eine variable Anzahl von Ergebnissen aus der Spektrum-Berechnung gesammelt und erst anschließend die Quantile berechnet. Dies kann erforderlich sein, um die CPU-Auslastung zu minimieren.

### **Syntax**

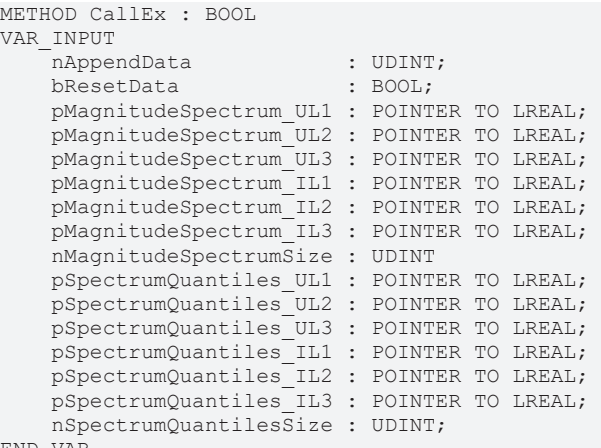

END\_VAR

## **Eingänge**

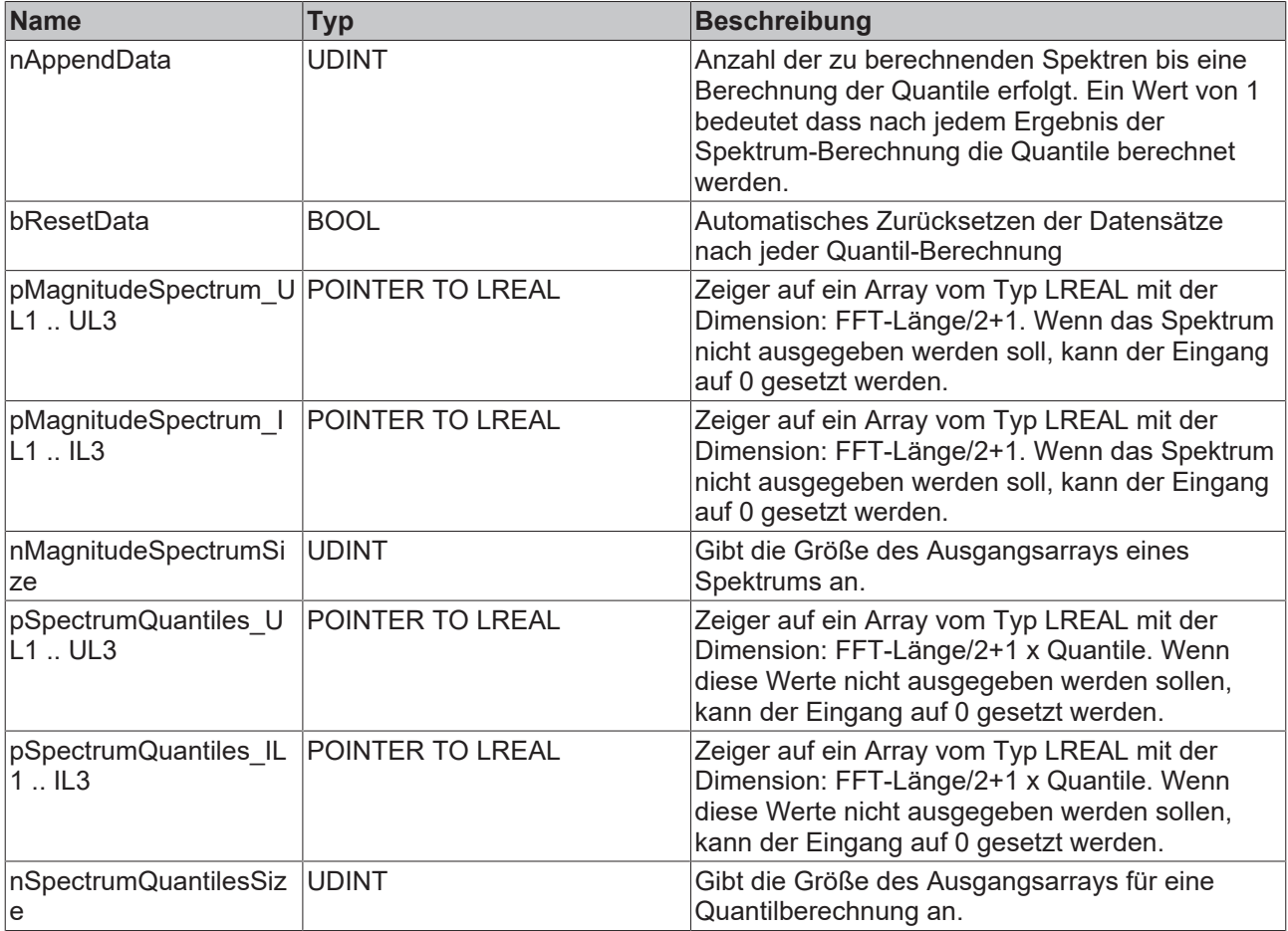

## **Rückgabewert**

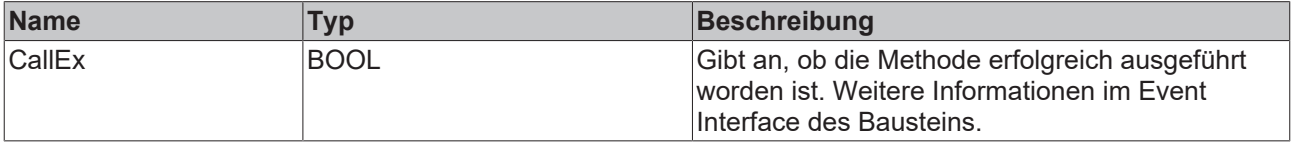

### <span id="page-127-0"></span>**5.3.3.4.5 Reset**

Die Methode löscht alle bereits hinzugefügten Datensätze. Alternativ kann das automatische Zurücksetzen an der [CallEx \[](#page-125-0) $\blacktriangleright$  [126\]](#page-125-0)-Methode verwendet werden.

#### **Syntax**

```
METHOD Reset : BOOL
VAR_INPUT
END_VAR
```
#### **Rückgabewert**

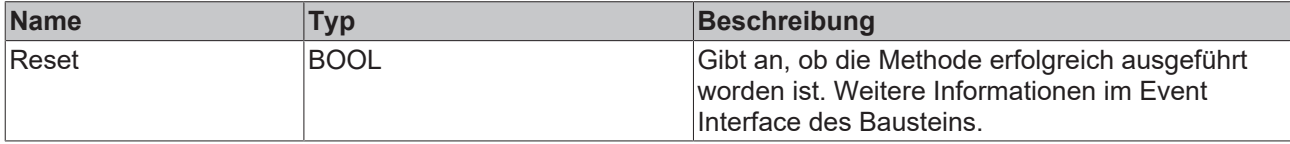

### <span id="page-127-1"></span>**5.3.3.4.6 Reconfigure**

Die Methode wird aufgerufen, um den Funktionsbaustein während der Laufzeit neu zu konfigurieren.

#### **Syntax**

```
METHOD Reconfigure : BOOL
VAR_INPUT<br>aQuantiles
                     : ARRAY[0..GVL PMA.cMaxQuantiles - 1] OF LREAL;
END_VAR
```
#### **Eingänge**

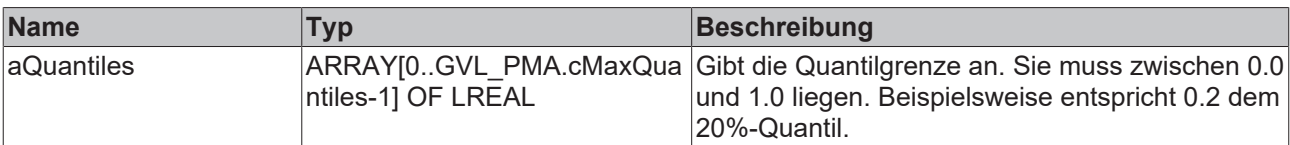

#### *Rückgabewert*

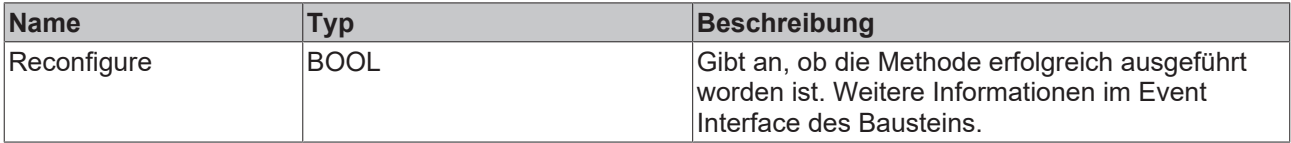

## <span id="page-127-2"></span>**5.4 Datentypen**

## **5.4.1 E\_PMA\_ScalingType**

Mit der Enumeration Enumeration E\_PMA\_ScalingType werden alle Skalierungsmöglichkeiten für die Spektralberechnungen aufgeführt. Sie wird in den Strukturen der Initialisierungsparameter verwendet. Weitere Details dazu finden Sie im Anhang der Dokumentation "TF3600 Condition Monitoring".

#### **Syntax**

```
{attribute 'qualified_only'}
{attribute 'strict'}
TYPE E PMA ScalingType :
(
NoScaling \qquad \qquad := 0,DiracScaling := 1,
PeakAmplitude := 2,
RootPowerSum := 3,
RMS := 4,GainCorrection := 5,
    PowerSpectralDensity := 6,<br>UnitaryScaling := 7
   UnitaryScaling
) UDINT;
END_TYPE
```
#### **Voraussetzungen**

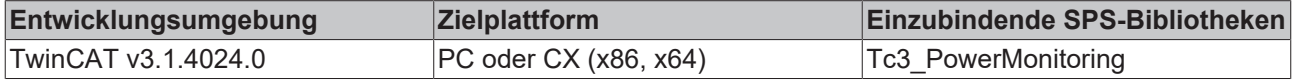

### <span id="page-128-0"></span>**5.4.2 E\_PMA\_WindowType**

Mit der Enumeration E\_PMA\_WindowType kann der Fenstertyp für die Spektralberechnungen ausgewählt werden. Sie wird in den Strukturen der Initialisierungsparameter verwendet. Weitere Details dazu finden Sie im Anhang der Dokumentation "TF3600 Condition Monitoring".

#### **Syntax**

#### Definition:

```
{attribute 'qualified_only'}
{attribute 'strict'}
TYPE E_PMA_WindowType :
(
HannWindow := 16#05300901,
    RectangularWindow   := 16#05300902
) UDINT;
END_TYPE
```
#### **Voraussetzungen**

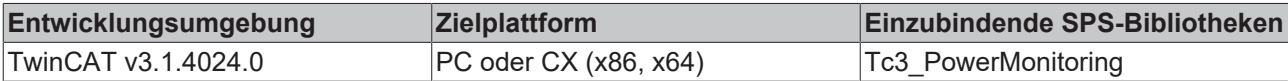

### **5.4.3 InitParameter**

### **5.4.3.1 Allgemein**

### **5.4.3.1.1 ST\_PMA\_Scaling\_EL3773\_InitPars**

Bausteinspezifische Struktur mit Initialisierungsparametern, die bei der Initialisierung des Bausteins [FB\\_PMA\\_Scaling\\_EL3773 \[](#page-21-0)▶ [22\]](#page-21-0) ausgewertet wird.

#### **Syntax**

```
TYPE ST_PMA_Scaling_EL3773_InitPars :
STRUCT
    nOversamples                : UDINT  := 10;   // Oversampling factor
    fOffsetVoltage              : LREAL  := 0.0;  // Output = (input * gain) + offset
    fGainVoltage                : LREAL  := 1.0;  //  ||
    fOffsetCurrent              : LREAL  := 0.0;  // Output = (input * gain) + offset
```

```
fGainCurrent : LREAL := 1.0; // ||
    fFactorCurrentTransformer   : LREAL  := 1.0;  // Factor of current tranformer (input / output)
END_STRUCT
END_TYPE
```
#### **Parameter**

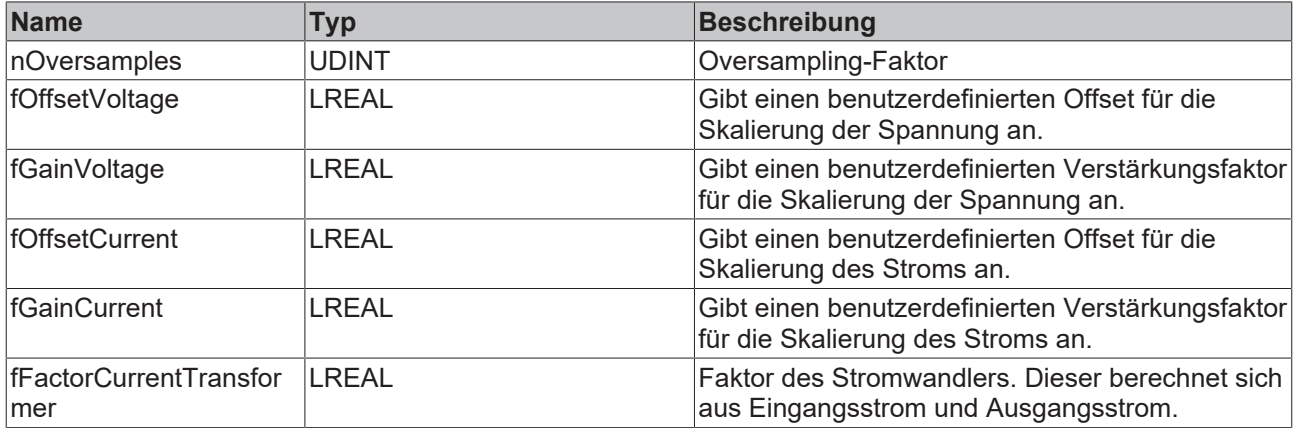

#### **Voraussetzungen**

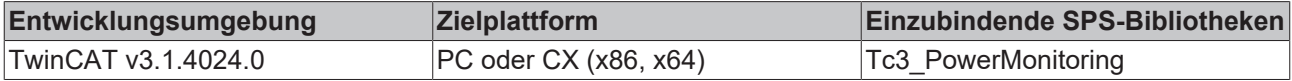

### **5.4.3.1.2 ST\_PMA\_Scaling\_EL3783\_InitPars**

Bausteinspezifische Struktur mit Initialisierungsparametern, die bei der Initialisierung des Bausteins [FB\\_PMA\\_Scaling\\_EL3783 \[](#page-25-0)[}](#page-25-0) [26\]](#page-25-0) ausgewertet wird.

#### **Syntax**

Definition:

```
TYPE ST_PMA_Scaling_EL3783_InitPars :
STRUCT<br>nOversamples
    nOversamples                : UDINT  := 20;   // Oversampling factor
    fOffsetVoltage              : LREAL  := 0.0;  // Output = (input * gain) + offset
    fGainVoltage                : LREAL  := 1.0;  //  ||
    fOffsetCurrent              : LREAL  := 0.0;  // Output = (input * gain) + offset
fGainCurrent : LREAL := 1.0; // ||
    fFactorCurrentTransformer   : LREAL  := 1.0;  // Factor of current tranformer (input / output)
END_STRUCT
END_TYPE
```
#### **Parameter**

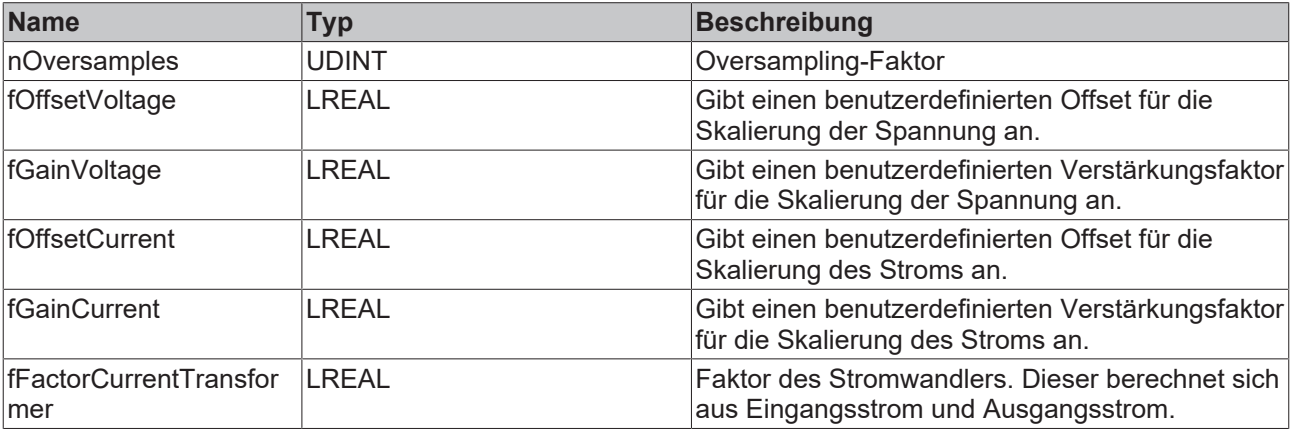

**BECKHOFF** 

#### **Voraussetzungen**

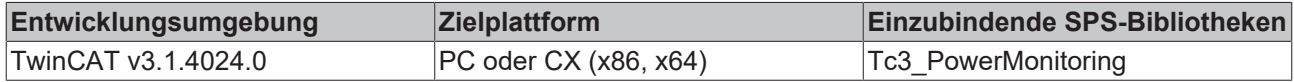

### **5.4.3.1.3 ST\_PMA\_Scaling\_InitPars**

Bausteinspezifische Struktur mit Initialisierungsparametern, die bei der Initialisierung des Bausteins [FB\\_PMA\\_Scaling \[](#page-16-0)[}](#page-16-0) [17\]](#page-16-0) ausgewertet wird.

#### **Syntax**

Definition:

```
TYPE ST_PMA_Scaling_InitPars :
STRUCT
    nOversamples              : UDINT := 10;      // Oversampling factor
    nResolutionVoltage        : UDINT := (1..32); // in bit
    fMaxVoltage               : LREAL;            // Max input amplitude
    fOffsetVoltage            : LREAL := 0;       // Output = (input * gain) + offset
fGainVolume : LREAL := 1; // ||
    nResolutionCurrent        : UDINT := (1..32); // in bit
    fMaxCurrent               : LREAL;            // Max input amplitude
    fOffsetCurrent            : LREAL := 0;       // Output = (input * gain) + offset
fGainCurrent : LREAL := 1; // ||
       fFactorCurrentTransformer : LREAL := 1;       // Factor of current transformer (input / output)
END_STRUCT
END_TYPE
```
#### **Parameter**

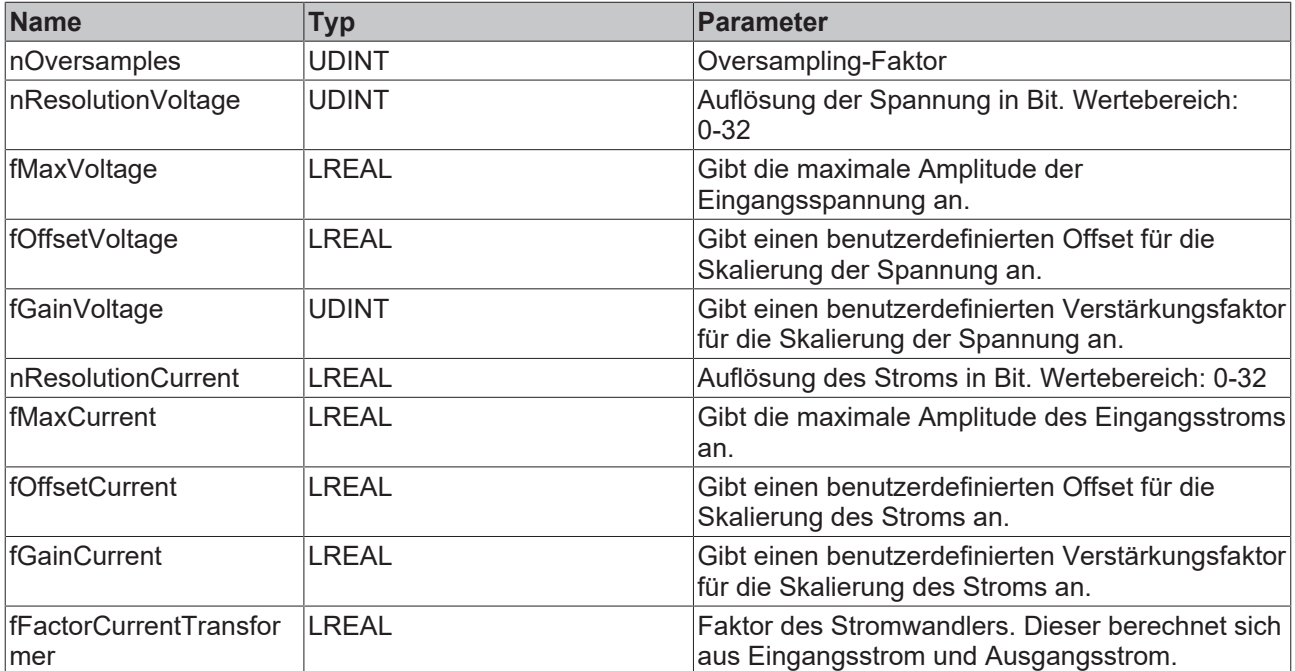

#### **Voraussetzungen**

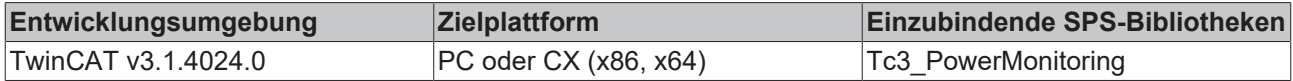

### **5.4.3.1.4 ST\_PMA\_Source\_InitPars**

Bausteinspezifische Struktur mit Initialisierungsparametern, die bei der Initialisierung der Bausteine [FB\\_PMA\\_Source\\_1Ph \[](#page-36-0)> [37\]](#page-36-0) und [FB\\_PMA\\_Source\\_3Ph \[](#page-81-0)> [82\]](#page-81-0) ausgewertet wird.

#### **Syntax**

#### Definition:

```
TYPE ST_PMA_Source_InitPars :
STRUCT
       nBufferLength  : UDINT := 200;
END_STRUCT
END_TYPE
```
#### **Parameter**

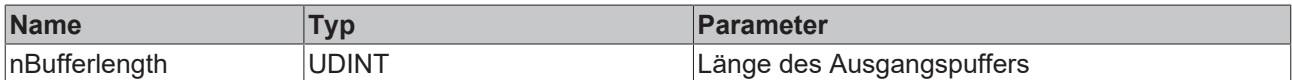

#### **Voraussetzungen**

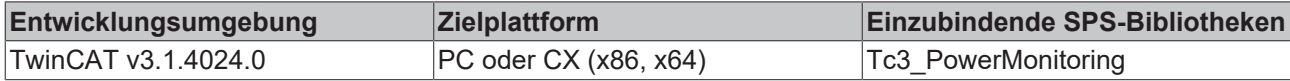

### **5.4.3.1.5 ST\_PMA\_TaskTransfer\_InitPars**

Bausteinspezifische Struktur mit Initialisierungsparametern, die bei der Initialisierung der Bausteine [FB\\_PMA\\_TaskTransfer\\_Send \[](#page-31-0) $\blacktriangleright$  [32\]](#page-31-0) und [FB\\_PMA\\_TaskTransfer\\_Receive \[](#page-33-0) $\blacktriangleright$  [34\]](#page-33-0) ausgewertet wird.

#### **Syntax**

#### Definition:

```
TYPE ST_PMA_TaskTransfer_InitPars :
STRUCT
       nInputSize  : UDINT;
END_STRUCT
END_TYPE
```
#### **Parameter**

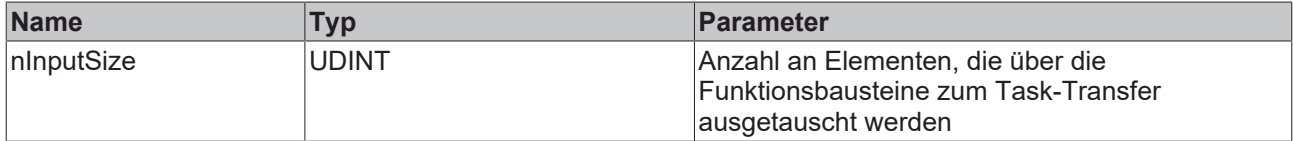

#### **Voraussetzungen**

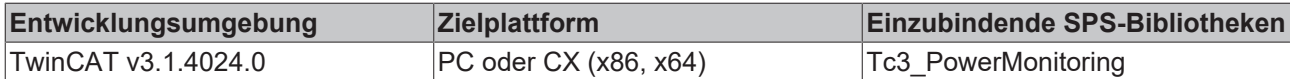

### **5.4.3.2 Basierend auf der Signalperiode**

### **5.4.3.2.1 ST\_PMA\_BasicValues\_Period\_InitPars**

Bausteinspezifische Struktur mit Initialisierungsparametern, die bei der Initialisierung der Bausteine [FB\\_PMA\\_BasicValues\\_Period\\_1Ph \[](#page-44-0) $\blacktriangleright$  [45\]](#page-44-0) und [FB\\_PMA\\_BasicValues\\_Period\\_3Ph \[](#page-89-0) $\blacktriangleright$  [90\]](#page-89-0) ausgewertet wird.

#### **Syntax**

```
TYPE ST_PMA_BasicValues_Period_InitPars :
STRUCT
    nBufferLength    : UDINT := 200;   // Length of input buffer
    fSampleRate      : LREAL := 1000;  // in Hz
    fMinInputCurrent : LREAL := 0.0;   // Minimal input of current (RMS) to calculate outputs
    nPeriods         : UDINT := 1;     // Amount of signal periods to calculate outputs
END_STRUCT
END_TYPE
```
#### **Parameter**

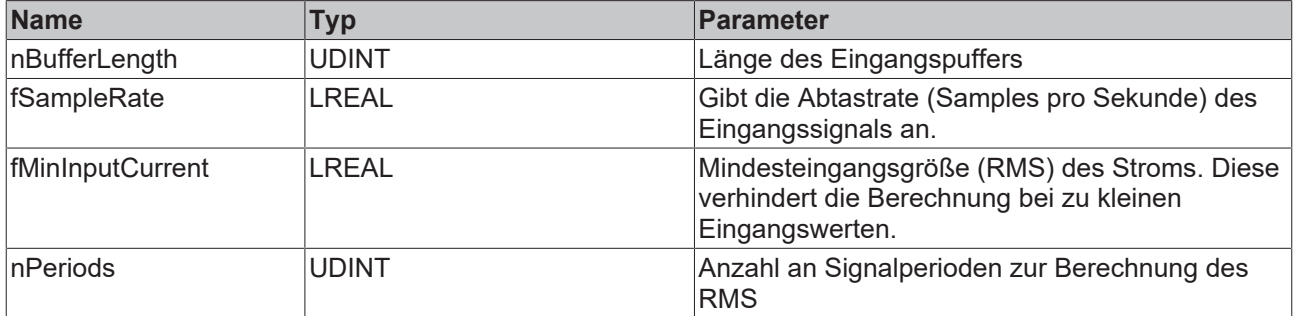

#### **Voraussetzungen**

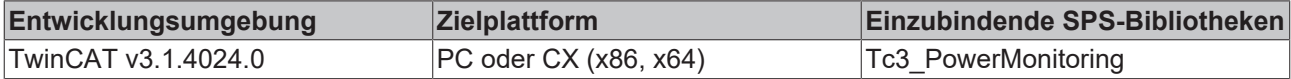

### **5.4.3.2.2 ST\_PMA\_Frequency\_Period\_InitPars**

Bausteinspezifische Struktur mit Initialisierungsparametern, die bei der Initialisierung der Bausteine [FB\\_PMA\\_Frequency\\_Period\\_1Ph \[](#page-39-0) $\blacktriangleright$  [40\]](#page-39-0) und [FB\\_PMA\\_Frequency\\_Period\\_3Ph \[](#page-84-0) $\blacktriangleright$  [85\]](#page-84-0) ausgewertet wird.

#### **Syntax**

Definition:

```
TYPE ST_PMA_Frequency_Period_InitPars :
STRUCT<br>nBufferLength
                    : UDINT := 200; // Length of input buffer
fSampleRate : LREAL := 1_000; // in Hz
    fMinFreq           : LREAL := 45;    // Min measured Freq
    fMaxFreq           : LREAL := 65;    // Max measured Freq
    nPeriods           : UDINT := 2;     // Number of periods to be considered
    nFilterOrder       : UINT  := 3;     // Filter order of butterworth lowpass filter
    fCutoff            : LREAL := 70.0;  // Cutoff frequency of filter
   eInputSelect : E_PMA_InputSelect := E_PMA_InputSelect.Voltage; // Select input: Voltage |
  Current
    fMinInput          : LREAL := 200.0; // Minimal input (RMS) over one period to calculate outputs
nRocofAvgWindow : UDINT := 25; // Window length of elements to calculate moving average of
 ROCOF
END_STRUCT
END_TYPE
```
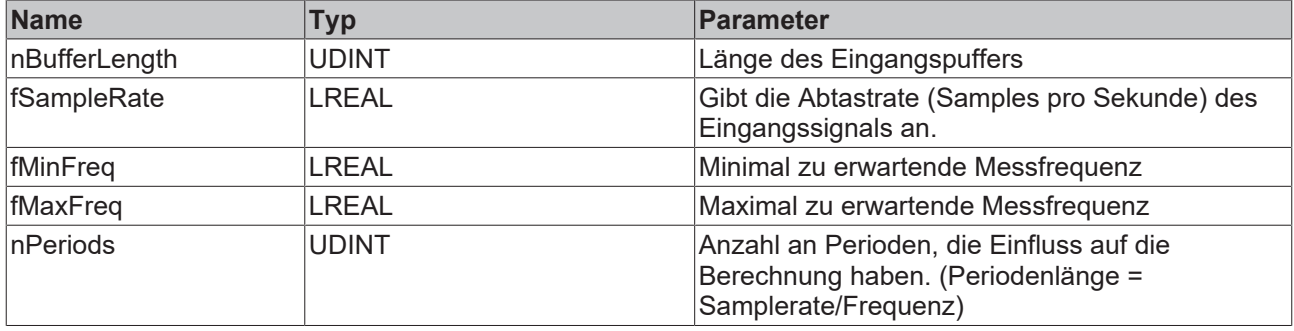

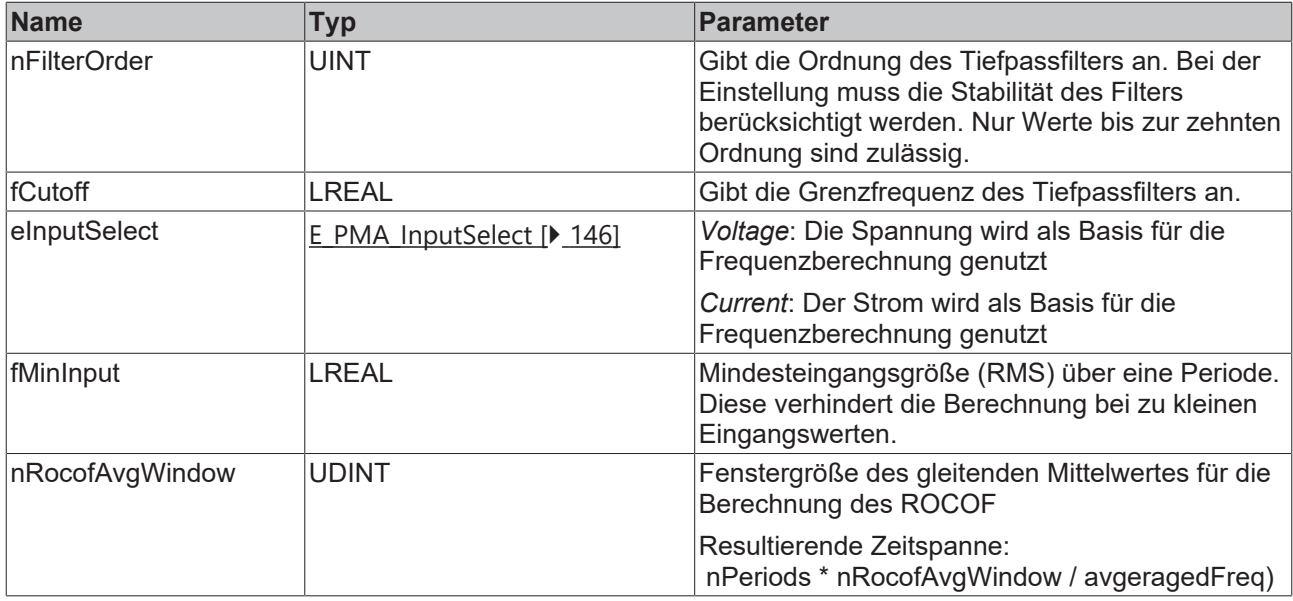

#### **Voraussetzungen**

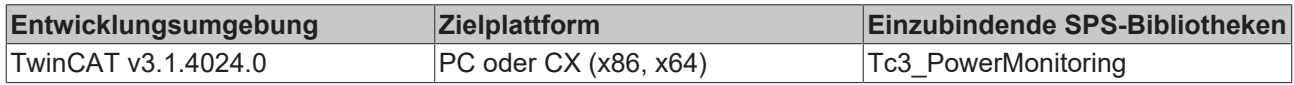

### **5.4.3.2.3 ST\_PMA\_PowerValues\_Period\_InitPars**

Bausteinspezifische Struktur mit Initialisierungsparametern, die bei der Initialisierung der Bausteine [FB\\_PMA\\_PowerValues\\_Period\\_1Ph \[](#page-49-0) $\blacktriangleright$  [50\]](#page-49-0) und [FB\\_PMA\\_PowerValues\\_Period\\_3Ph \[](#page-95-0) $\blacktriangleright$  [96\]](#page-95-0) ausgewertet wird.

#### **Syntax**

Definition:

```
TYPE ST_PMA_PowerValues_Period_InitPars :
STRUCT
   nBufferLength : UDINT := 200; // Length of input buffer
    fSampleRate                : LREAL := 1000;  // in Hz
    fMinInputCurrent           : LREAL := 0.0;   // Minimal input of current (RMS) to calculate outp
uts
       nPeriods                   : UDINT := 1;     // Amount of signal periods to calculate outputs
    fNominalVoltage : LREAL := 230.0; // Nominal voltage, required for PQF calculation<br>fNominalFreq : LREAL := 50.0; // Nominal frequency, required for PQF calculation
                                 : LREAL := 50.0; // Nominal frequency, required for PQF calculation
    ePqfMode                   : E_PMA_PqfMode := E_PMA_PqfMode.Default; // Mode of PQF calculation
    uTimeLagCurrentTransformer : U_PMA_Timelag := (fTimeLag := 0);       // Timelag caused by induct
ivity of current transformer ( in s
END_STRUCT
END_TYPE
```
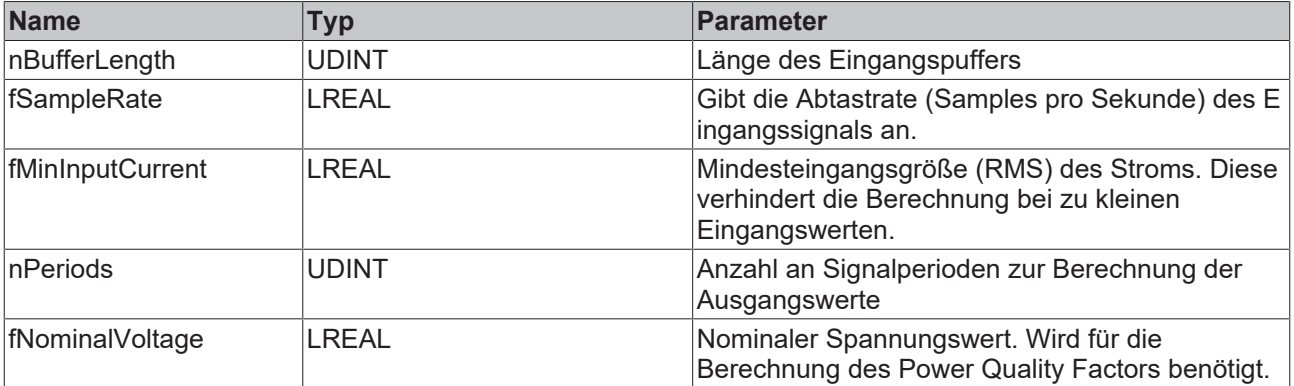

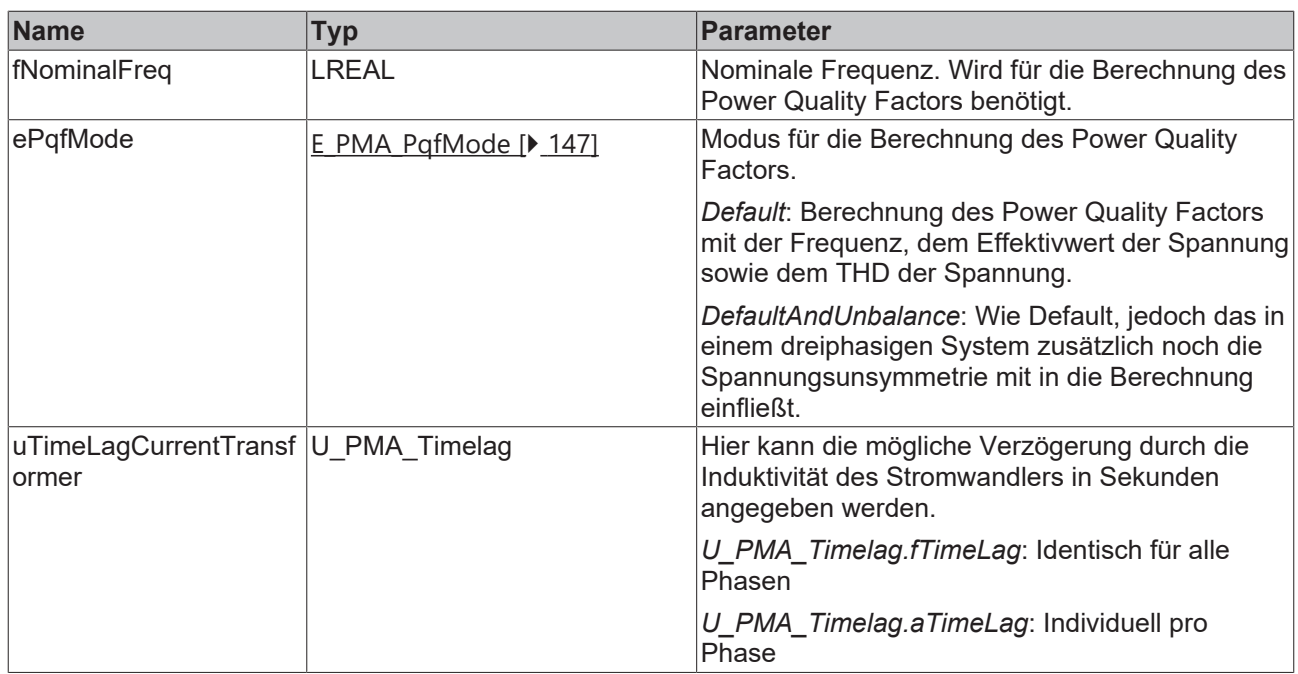

#### **Voraussetzungen**

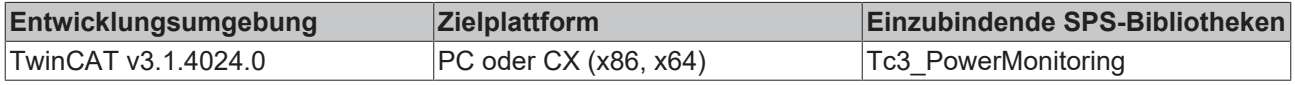

### **5.4.3.2.4 ST\_PMA\_Harmonics\_Period\_InitPars**

Bausteinspezifische Struktur mit Initialisierungsparametern, die bei der Initialisierung der Bausteine [FB\\_PMA\\_Harmonics\\_Period\\_1Ph \[](#page-55-0)> [56\]](#page-55-0) und [FB\\_PMA\\_Harmonics\\_Period\\_3Ph \[](#page-101-0)> [102\]](#page-101-0) ausgewertet wird.

#### **Syntax**

Definition:

```
TYPE ST_PMA_Harmonics_Period_InitPars :
STRUCT
    nBufferLength       : UDINT := 200;   // Length of input buffer
fSampleRate : LREAL := 1000; // in Hz
    nNumHarmonics       : UDINT := 20;    // Number of harmonics
    nPeriods            : UDINT := 10;    // Amount of signal periods to calculate outputs
       bTransformToPercent : BOOL := TRUE;   // transform results to percent (1st harmonic=100%)
END_STRUCT
END_TYPE
```
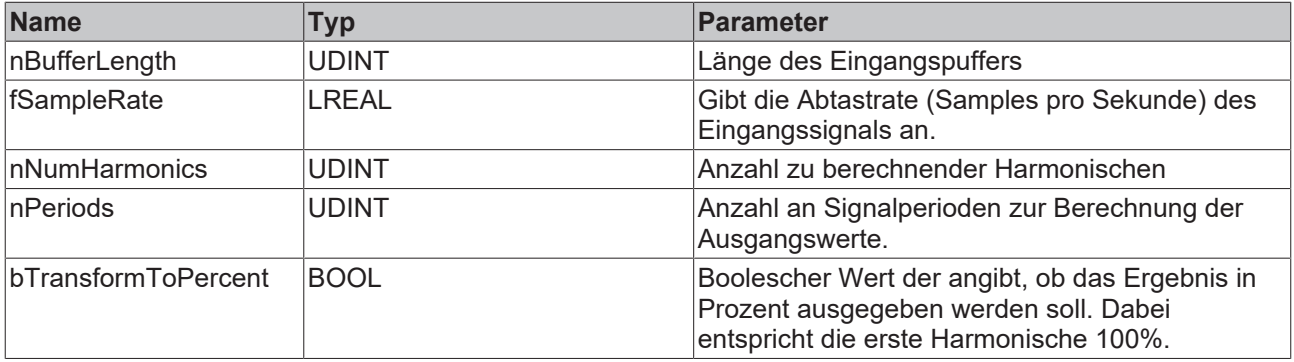

### **Voraussetzungen**

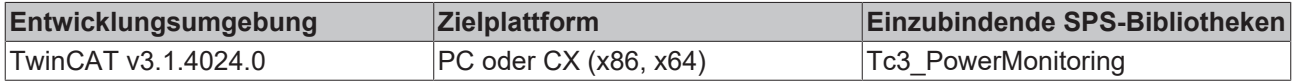

### <span id="page-135-0"></span>**5.4.3.3 Basierend auf dem Frequenzbereich**

### **5.4.3.3.1 ST\_PMA\_Harmonics\_InitPars**

Bausteinspezifische Struktur mit Initialisierungsparametern, die bei der Initialisierung der Bausteine [FB\\_PMA\\_Harmonics\\_1Ph \[](#page-59-0) $\triangleright$ \_[60\]](#page-59-0) und [FB\\_PMA\\_Harmonics\\_3Ph \[](#page-105-0) $\triangleright$ \_[106\]](#page-105-0) ausgewertet wird.

#### **Syntax**

Definition:

```
TYPE ST_PMA_HarmonicAnalysis_InitPars :
STRUCT<br>fSampleRate
    fSampleRate : LREAL := 1000; // Sample rate<br>fBaseFreq : LREAL := 50.0; // Multiple of
                                                      // Multiple of base frequence is used for band limit de
finition<br>nFFT_Length
        nFFT_Length          : UDINT := 512;     // Length of FFT
        nWindowLength        : UDINT := 400;     // Length of FFT window
    nNumBands : UDINT := 10; // Number of bands<br>
fBandwidth : LREAL := 4.0; // Whole bandwidth
                                                     \frac{1}{2} Whole bandwidth for each frequency band, min 1.0
    eWindowType : E_PMA_WindowType := E_PMA_WindowType.HannWindow; // Window function used<br>bTransformToDecibel : BOOL := TRUE; // Transform result to decibel
    bTransformToDecibel : BOOL := TRUE;
    fDecibelThreshold    : LREAL := 1.3E-308;// Logarithm threshold for decibel transformation
bTransformToPercent : BOOL := FALSE; // Transform result to percent (1<sup>st</sup> harmonic=100%)
END_STRUCT
END_TYPE
```
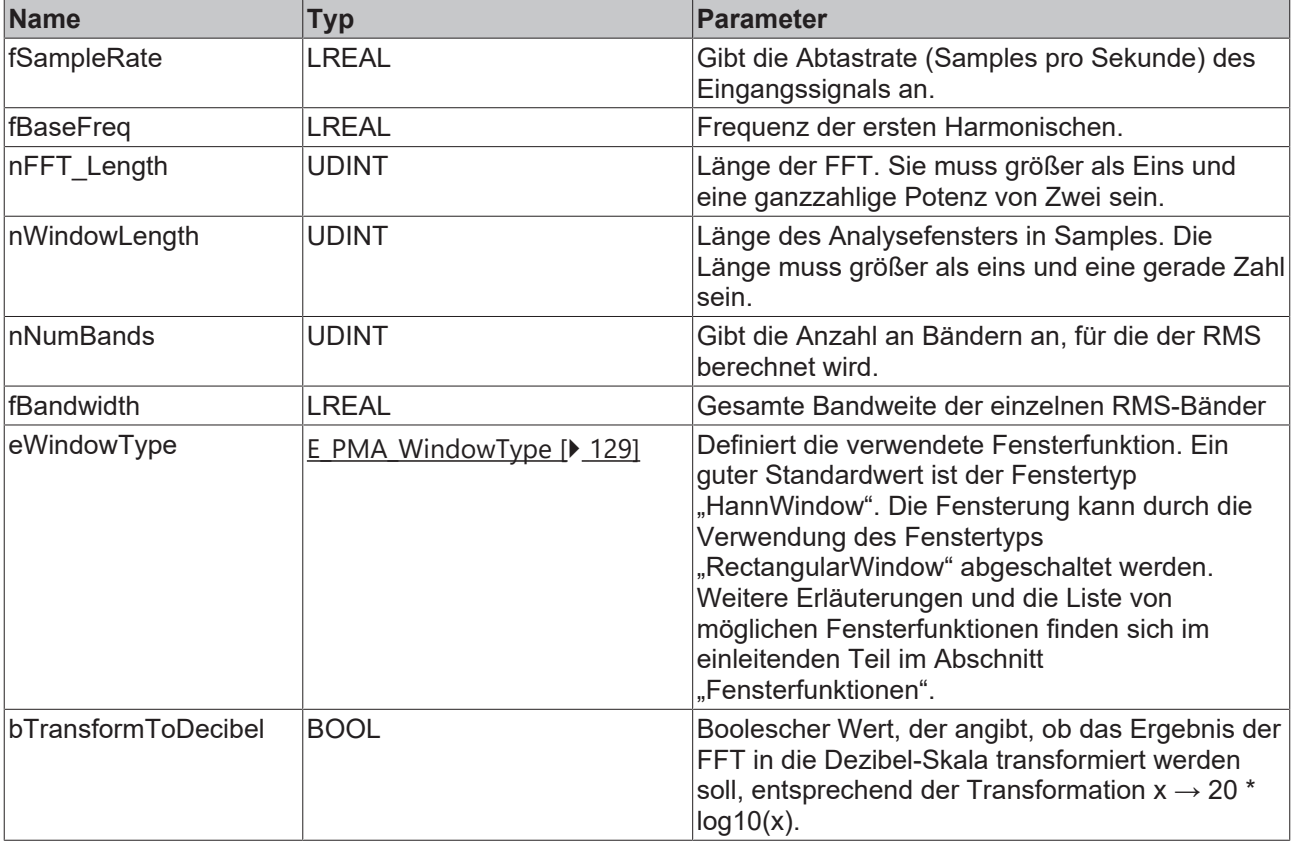

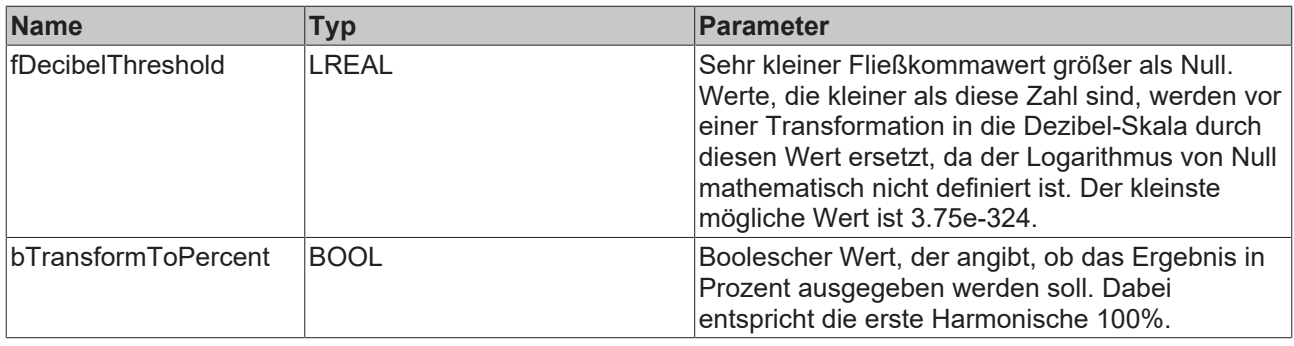

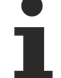

#### **Fensterlänge**

Der Wert von nWindowLength muss kleiner oder gleich dem Wert von nFFT\_Length sein. Die Länge der FFT kann sich an der benötigten Frequenzauflösung orientieren. Typischerweise wird ein Wert von ca. 3/4 der FFT-Länge als Fensterlänge verwendet.

Wenn nFFT\_Length größer ist als nWindowLength, wird die Frequenzauflösung der FFT (und damit auch die Länge des Vektors der Rückgabewerte) vergrößert. Die Differenz der Länge wird vor der Fourier-Transformation mit Nullen aufgefüllt. Dies kann sinnvoll sein, um eine höhere Frequenzauflösung zu erreichen oder um, z. B. bei der Berechnung mit Rücktransformation in den Zeitbereich, zirkuläres Aliasing zu vermeiden. Das Ergebnis enthält trotz der höheren Frequenzauflösung allerdings nicht mehr Informationen.

### <span id="page-136-0"></span>**5.4.3.3.2 ST\_PMA\_PowerValues\_InitPars**

Bausteinspezifische Struktur mit Initialisierungsparametern, die bei der Initialisierung der Bausteine [FB\\_PMA\\_PowerValues\\_1Ph \[](#page-65-0) $\blacktriangleright$  [66\]](#page-65-0) und [FB\\_PMA\\_PowerValues\\_3Ph \[](#page-111-0) $\blacktriangleright$  [112\]](#page-111-0) ausgewertet wird.

#### **Syntax**

#### Definition:

```
TYPE ST_PMA_PowerValues_InitPars :
STRUCT
STRUCT
SampleRate
SampleRate
S
                                      f: LREAL := 1000; // in Hz<br>: LREAL := 50.0; // in HZ
        fBaseFreq                     : LREAL := 50.0;    // in HZ
       nFFT_Length                   : UDINT := 512;     // Length of FFT
       nWindowLength                 : UDINT := 400;     // Length of FFT window
    nNumBands : UDINT := 10, // Number of bands<br>
fBandwidth : LREAL := 4.0 // Whole bandwidth
                                                             // Whole bandwidth of each frequency band
        eWindowType                   : E_PMA_WindowType := E_PMA_WindowType.HannWindow; // Window funct
ion used<br>fMinInputCurrent
                                      f: LREAL := 0.0; // Minimal input of current (RMS) to calculate
 outputs
    uTimeLagCurrentTransformer : U_PMA_Timelag := (fTimeLag := 0); // Timelag caused by induct
ivity of current transformer ( in s )
END_STRUCT
END_TYPE
```
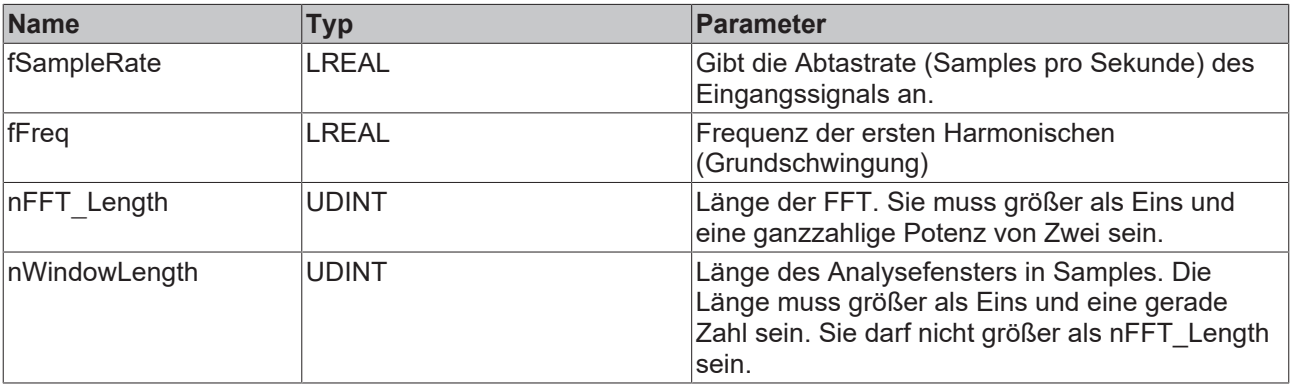

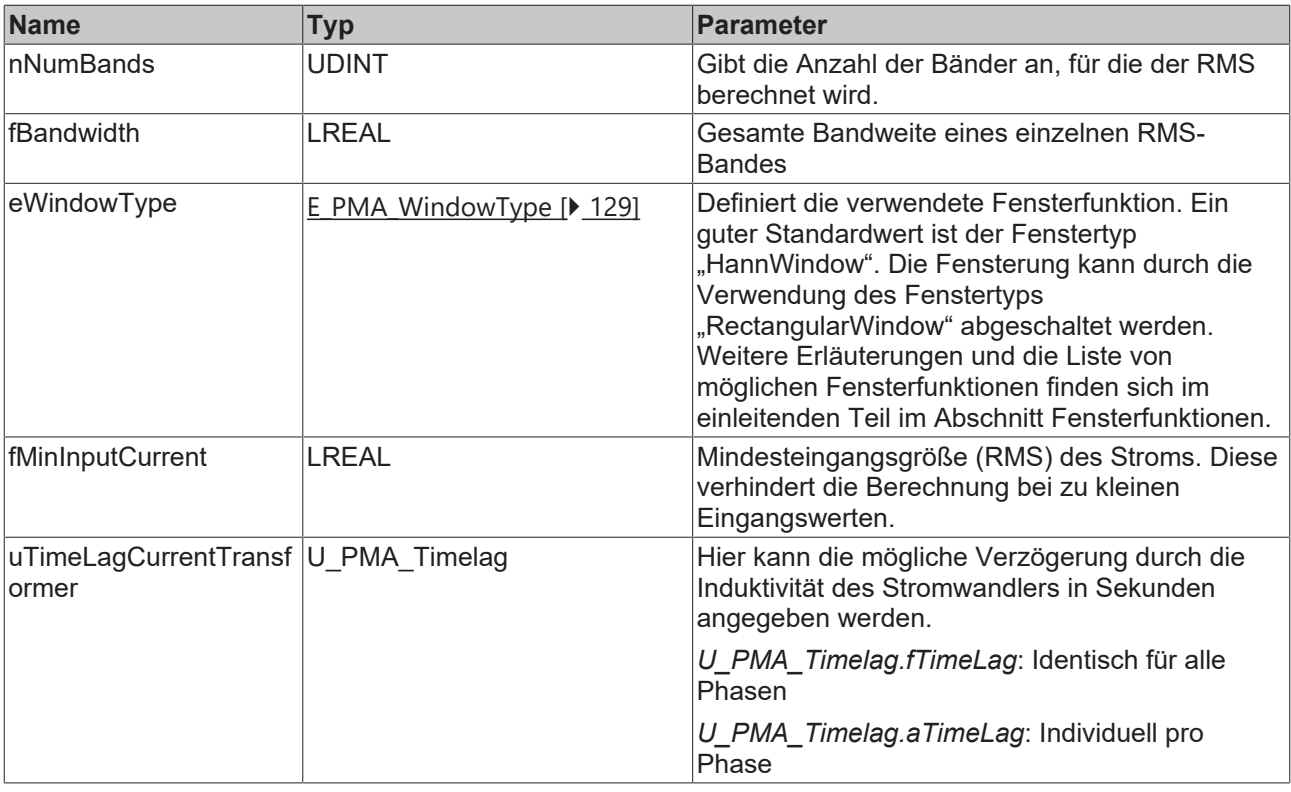

### **Fensterlänge**

Der Wert von nWindowLength muss kleiner oder gleich dem Wert von nFFT\_Length sein. Die Länge der FFT kann sich an der benötigten Frequenzauflösung orientieren. Typischerweise wird ein Wert von ca. 3/4 der FFT-Länge als Fensterlänge verwendet.

Wenn nFFT\_Length größer ist als nWindowLength, wird die Frequenzauflösung der FFT (und damit auch die Länge des Vektors der Rückgabewerte) vergrößert. Die Differenz der Länge wird vor der Fourier-Transformation mit Nullen aufgefüllt. Dies kann sinnvoll sein, um eine höhere Frequenzauflösung zu erreichen oder um, z. B. bei der Berechnung mit Rücktransformation in den Zeitbereich, zirkuläres Aliasing zu vermeiden. Das Ergebnis enthält trotz der höheren Frequenzauflösung allerdings nicht mehr Informationen.

#### **Voraussetzungen**

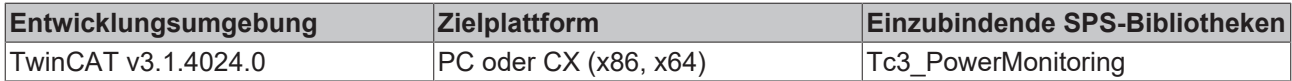

### <span id="page-137-0"></span>**5.4.3.3.3 ST\_PMA\_Spectrum\_InitPars**

Bausteinspezifische Struktur mit Initialisierungsparametern, die bei der Initialisierung der Bausteine [FB\\_PMA\\_Spectrum\\_1Ph \[](#page-70-0) $\triangleright$  [71\]](#page-70-0) und [FB\\_PMA\\_Spectrum\\_3Ph \[](#page-116-1) $\triangleright$  [117\]](#page-116-1) ausgewertet wird.

#### **Syntax**

```
TYPE ST_PMA_Spectrum_InitPars :
STRUCT - - -<br>nFFT Length
    nFFT_Length         : UDINT := 512;      // Length of FFT
    nWindowLength       : UDINT := 400;      // Length of FFT window
    fSampleRate         : LREAL := 1000;     // in Hz
eScalingType           : E_PMA_ScalingType := E_PMA_ScalingType.NoScaling; // Scaling type used
    eWindowType         : E_PMA_WindowType  := E_PMA_WindowType.HannWindow; // Window function used
   eWindowType : E\_PMA\_WindowType := E\_PMA\_WindowType.HannWindow; // Window function used<br>bTransformToDecibel : BOOL := TRUE; // Transform result to decibel    fDecibelThreshold   : LREAL := 1.3E-308; // Logarithm threshold for decibel transformation
END_STRUCT
END_TYPE
```
#### **Parameter**

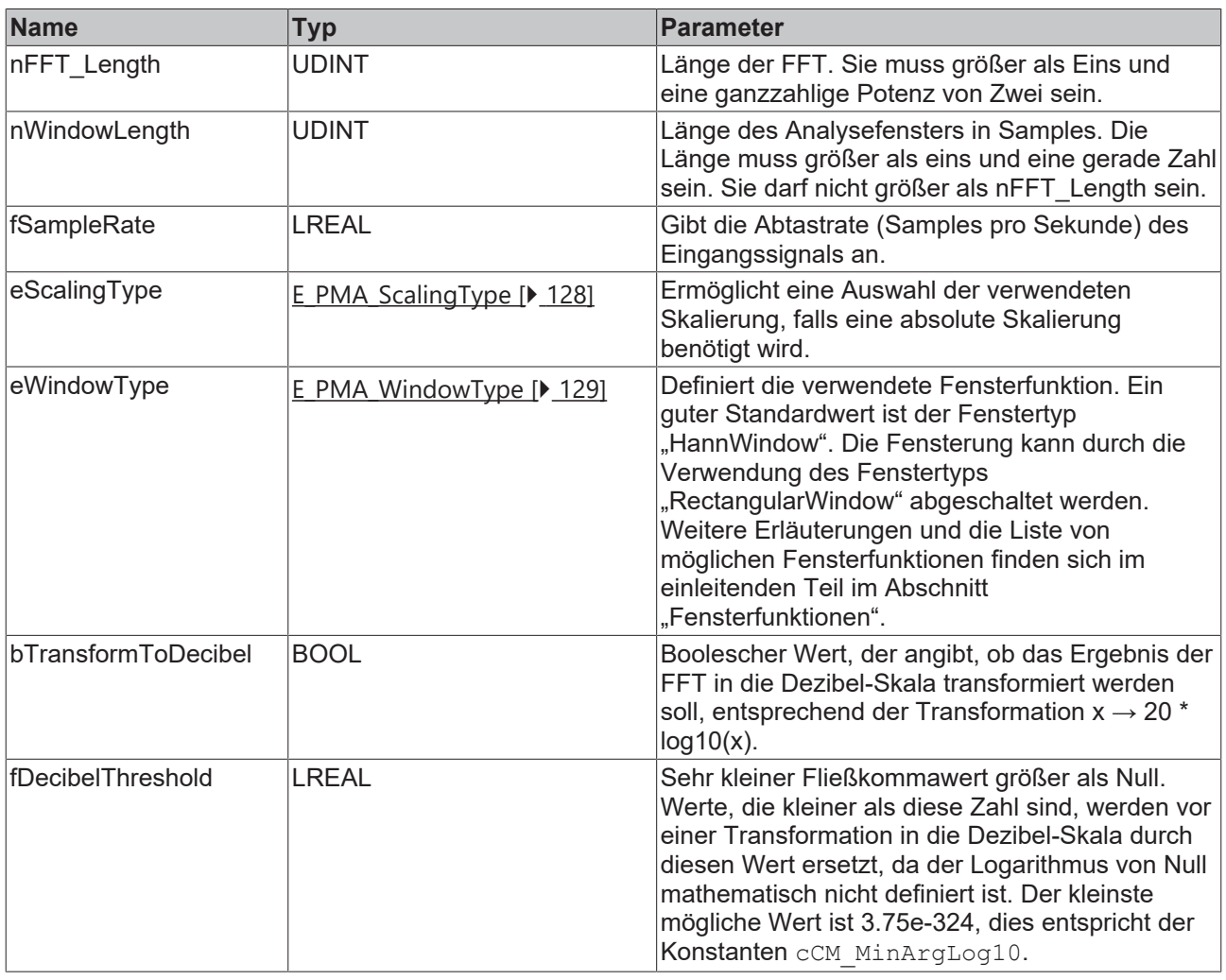

#### **Fensterlänge**

Der Wert von nWindowLength muss kleiner oder gleich dem Wert von nFFT\_Length sein. Die Länge der FFT kann sich an der benötigten Frequenzauflösung orientieren. Typischerweise wird ein Wert von ca. 3/4 der FFT-Länge als Fensterlänge verwendet.

Wenn nFFT\_Length größer ist als nWindowLength, wird die Frequenzauflösung der FFT (und damit auch die Länge des Vektors der Rückgabewerte) vergrößert. Die Differenz der Länge wird vor der Fourier-Transformation mit Nullen aufgefüllt. Dies kann sinnvoll sein, um eine höhere Frequenzauflösung zu erreichen oder um, z. B. bei der Berechnung mit Rücktransformation in den Zeitbereich, zirkuläres Aliasing zu vermeiden. Das Ergebnis enthält trotz der höheren Frequenzauflösung allerdings nicht mehr Informationen.

### **Voraussetzungen**

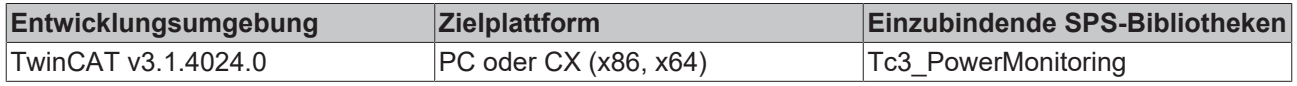

### <span id="page-138-0"></span>**5.4.3.3.4 ST\_PMA\_Spectrum\_Quantiles\_InitPars**

Lefeld Bausteinspezifische Struktur mit Initialisierungsparametern, die bei der Initialisierung der Bausteine [FB\\_PMA\\_Spectrum\\_Quantiles\\_1Ph \[](#page-74-0)> [75\]](#page-74-0) und [FB\\_PMA\\_Spectrum\\_Quantiles\\_3Ph \[](#page-121-0)> [122\]](#page-121-0) ausgewertet wird.

### **Syntax**

### Definition:

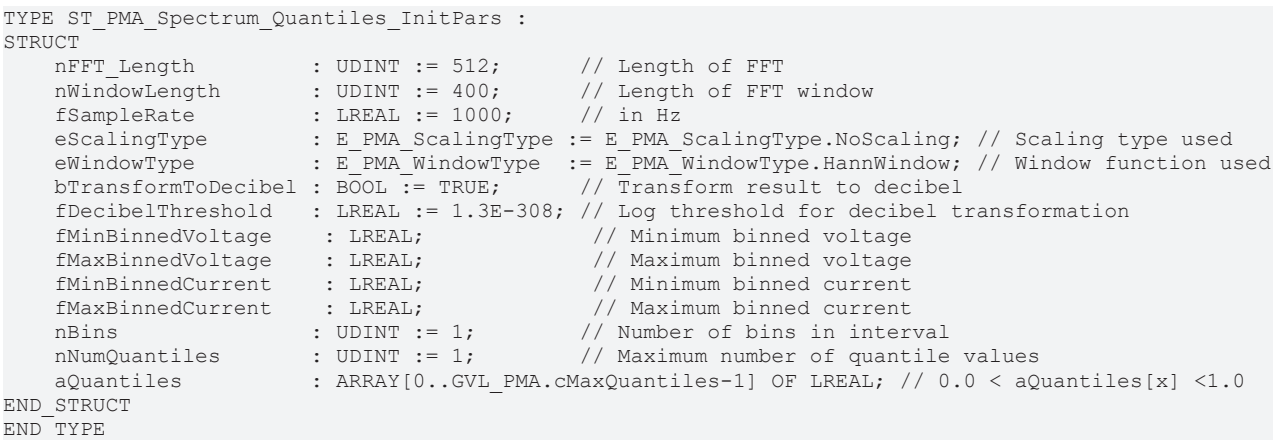

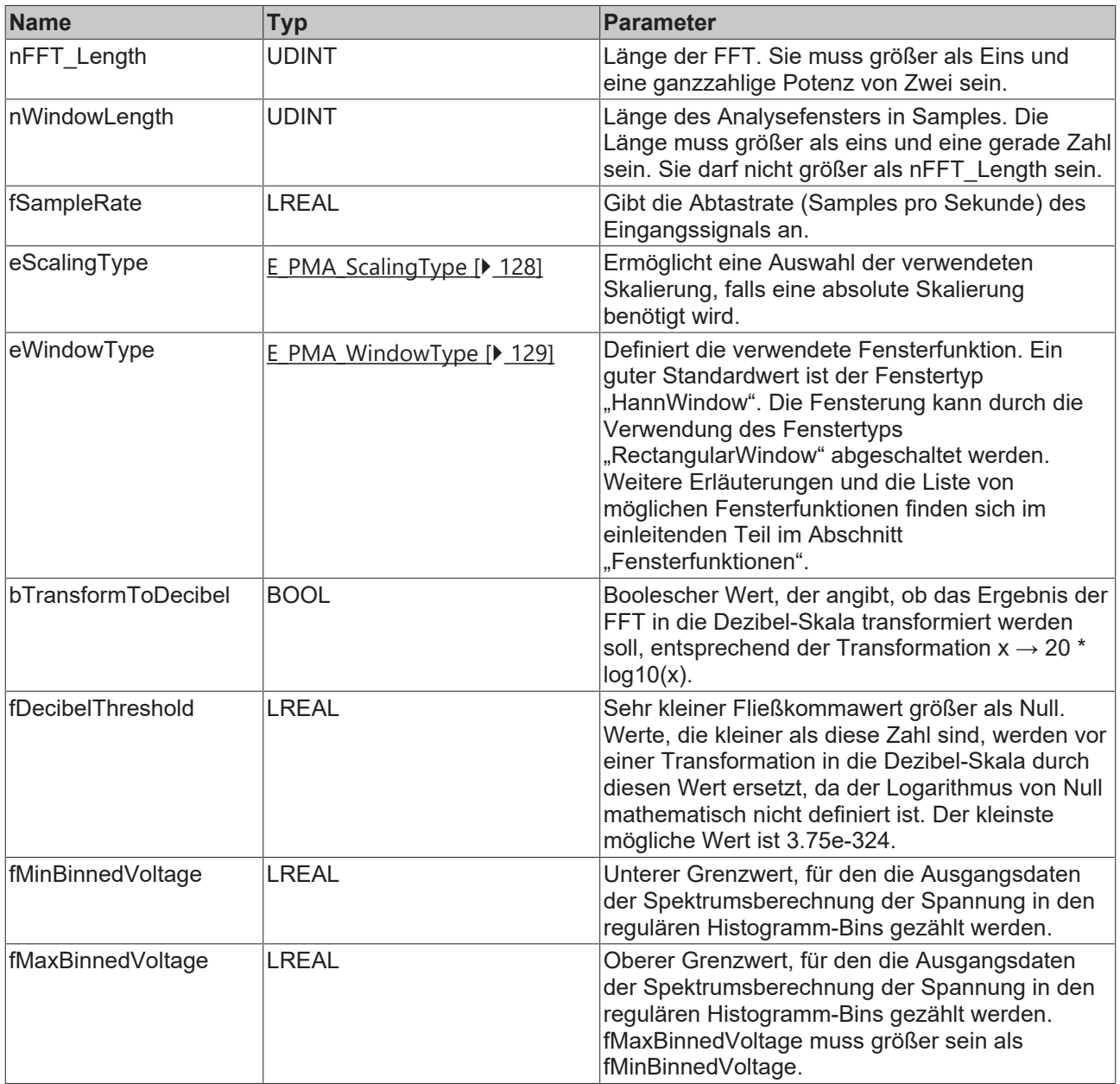

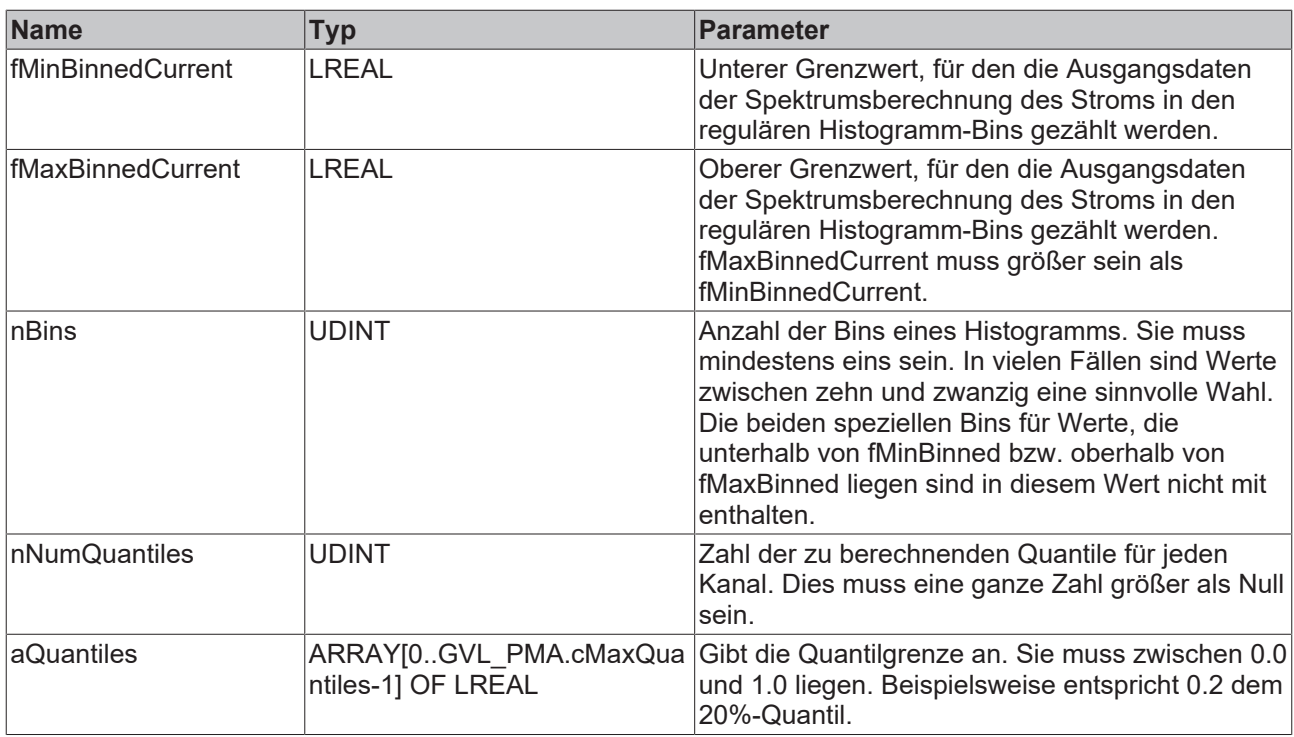

#### **Fensterlänge**

Der Wert von nWindowLength muss kleiner oder gleich dem Wert von nFFT\_Length sein. Die Länge der FFT kann sich an der benötigten Frequenzauflösung orientieren. Typischerweise wird ein Wert von ca. 3/4 der FFT-Länge als Fensterlänge verwendet.

Wenn nFFT\_Length größer ist als nWindowLength, wird die Frequenzauflösung der FFT (und damit auch die Länge des Vektors der Rückgabewerte) vergrößert. Die Differenz der Länge wird vor der Fourier-Transformation mit Nullen aufgefüllt. Dies kann sinnvoll sein, um eine höhere Frequenzauflösung zu erreichen oder um, z. B. bei der Berechnung mit Rücktransformation in den Zeitbereich, zirkuläres Aliasing zu vermeiden. Das Ergebnis enthält trotz der höheren Frequenzauflösung allerdings nicht mehr Informationen.

#### **Voraussetzungen**

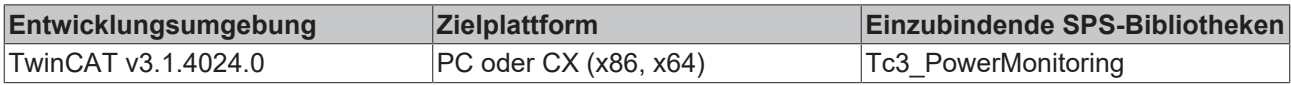

### **5.4.4 Einphasig**

### **5.4.4.1 ST\_PMA\_BasicValues\_Period\_1Ph**

Struktur, welche die Ergebnisse des entsprechenden Funktionsbausteins zusammenfasst und welche über das Property stResults abgefragt werden kann. Details zu den enthaltenen Werten finden Sie im Kommentar oder in der Beschreibung des Funktionsbausteins [FB\\_PMA\\_BasicValues\\_Period\\_1Ph \[](#page-44-0)[}](#page-44-0) [45\]](#page-44-0).

#### **Syntax**

```
TYPE ST_PMA_BasicValues_Period_1Ph :
STRUCT
     fMeanValue_U : LREAL; // [V] | Mean value over n periods<br>fRMS U : LREAL; // [V] | Root mean square over n p
    fRMS_U            : LREAL; // [V] | Root mean square over n periods
fRMS U Min           : LREAL; // [V] | Min value of fRMS U
     fRMS \overline{U}Max : LREAL; // [V] | Max value of fRMS \overline{U}<br>fPeakValue U : LREAL; // [V] | Peak value of U ove
                          : LREAL; // [V] | Peak value of U over n periods
```
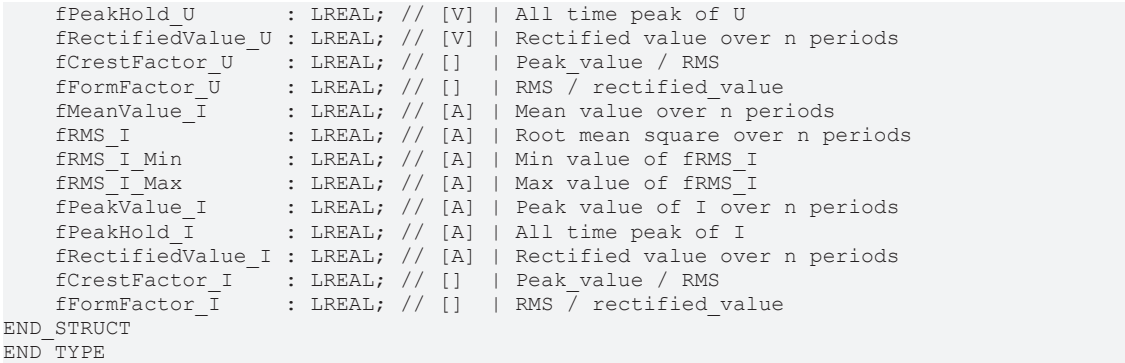

#### **Voraussetzungen**

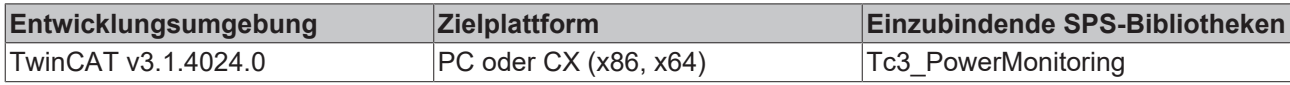

### **5.4.4.2 ST\_PMA\_Frequency\_Period\_1Ph**

Struktur, welche die Ergebnisse des entsprechenden Funktionsbausteins zusammenfasst. Sie kann über das Property stResults abgefragt werden. Details zu den enthaltenen Werten finden Sie im Kommentar oder in der Beschreibung des Funktionsbausteins [FB\\_PMA\\_Frequency\\_Period\\_1Ph \[](#page-39-0)[}](#page-39-0) [40\]](#page-39-0).

#### **Syntax**

#### Definition:

```
TYPE ST_PMA_Frequency_Period_1Ph :
STRUCT
      fFreq : LREAL; // [Hz] | f | Frequency calculated by zero crossings<br>fFreq Min : LREAL; // [Hz] | f min | Min value of fFreq
      fFreq_Min : LREAL; // [Hz] | 1 | requency calculate<br>fFreq_Min : LREAL; // [Hz] | f_min | Min value of fFreq<br>fFreq Max : LREAL; // [Hz] | f_max | Max value of fFreq
      fFreq_Max : LREAL; // [Hz] | f_{max} | Max value of fFreq<br>fRoot : LREAL; // [Hz/s] | | Rate of change of :
                                                                     find its change of frequency (ROCOF)
END_STRUCT
END_TYPE
```
#### **Voraussetzungen**

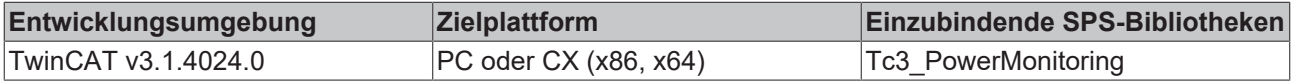

### **5.4.4.3 ST\_PMA\_PowerValues\_1Ph**

Struktur, welche die Ergebnisse des entsprechenden Funktionsbausteins zusammenfasst. Sie kann über das Property stResults abgefragt werden. Details zu den enthaltenen Werten finden Sie im Kommentar oder in den Beschreibungen der Funktionsbausteine [FB\\_PMA\\_PowerValues\\_Period\\_1Ph \[](#page-49-0)▶ [50\]](#page-49-0) oder [FB\\_PMA\\_PowerValues\\_1Ph \[](#page-65-0) $\triangleright$  [66\]](#page-65-0).

#### **Syntax**

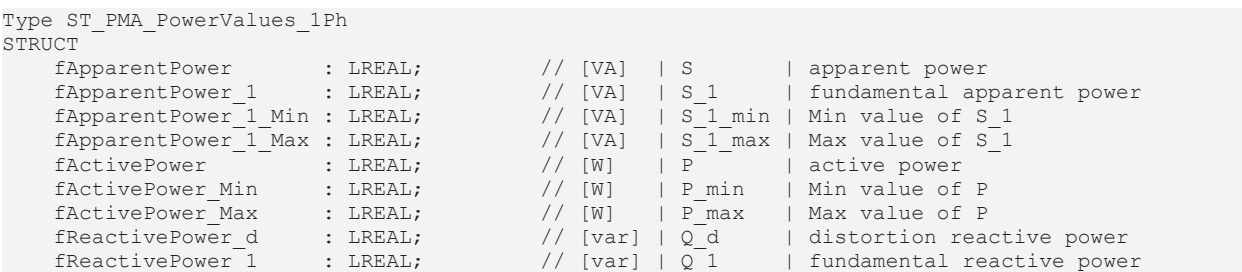

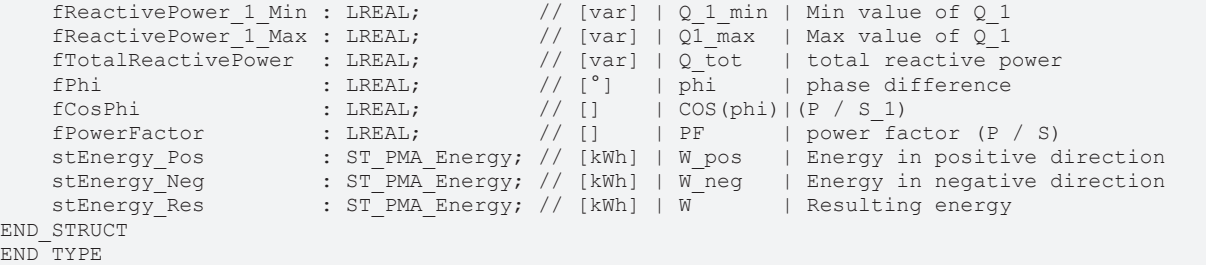

#### **Voraussetzungen**

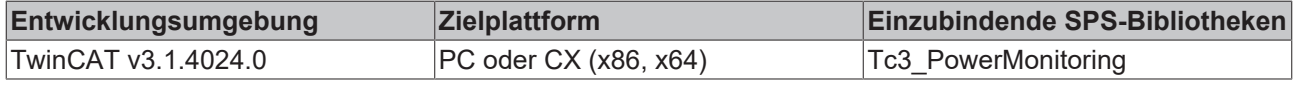

### **5.4.4.4 ST\_PMA\_THD\_1Ph**

Struktur, welche die Ergebnisse des entsprechenden Funktionsbausteins zusammenfasst. Sie kann über das Property stResults abgefragt werden. Details zu den enthaltenen Werten finden Sie im Kommentar oder in der Beschreibung des Funktionsbausteins [FB\\_PMA\\_Harmonics\\_1Ph \[](#page-59-0) $\blacktriangleright$  [60\]](#page-59-0).

#### **Syntax**

Definition:

```
TYPE ST PMA THD 1Ph :
STRUCT
fTHD U     : LREAL; // [] | THD U     | Total harmonic distortion of voltage | in percent
fTHD U Min : LREAL; // [] | THD U min | Min value of THD U
fTHD_U_Max : LREAL; // [] | THD_U_max | Max value of THD_U
    fTHD_I     : LREAL; // [] | THD_I     | Total harmonic distortion of current | in percent
fTHD I Min : LREAL; // [] | THD I min | Min value of THD I
   fTHD I Max : LREAL; // [] | THD I max | Max value of THD I
END STRUCT
END_TYPE
```
#### **Voraussetzungen**

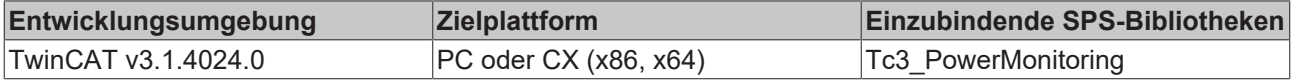

### **5.4.5 Dreiphasig**

### **5.4.5.1 E\_PMA\_RotationalDirection\_3Ph**

#### **Syntax**

```
{attribute 'qualified_only'}
{attribute 'strict'}
TYPE E_PMA_RotationalDirection_3Ph :
(
   No Direction := 0; // no rotational direction detected
   Right := 1;<br>Left := 2;:= 2;) UDINT;
END_TYPE
```
#### **Voraussetzungen**

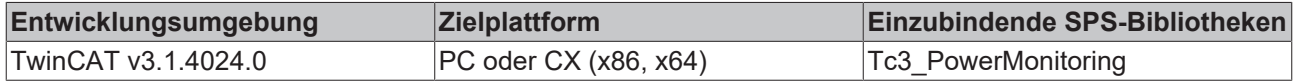

### **5.4.5.2 ST\_PMA\_BasicValues\_Period\_3Ph**

Struktur, welche die Ergebnisse des entsprechenden Funktionsbausteins zusammenfasst. Sie kann über das Property stResults abgefragt werden. Details zu den enthaltenen Werten finden Sie im Kommentar oder in der Beschreibung des Funktionsbausteins [FB\\_PMA\\_BasicValues\\_Period\\_3Ph \[](#page-89-0)▶ [90\]](#page-89-0).

#### **Syntax**

Definition:

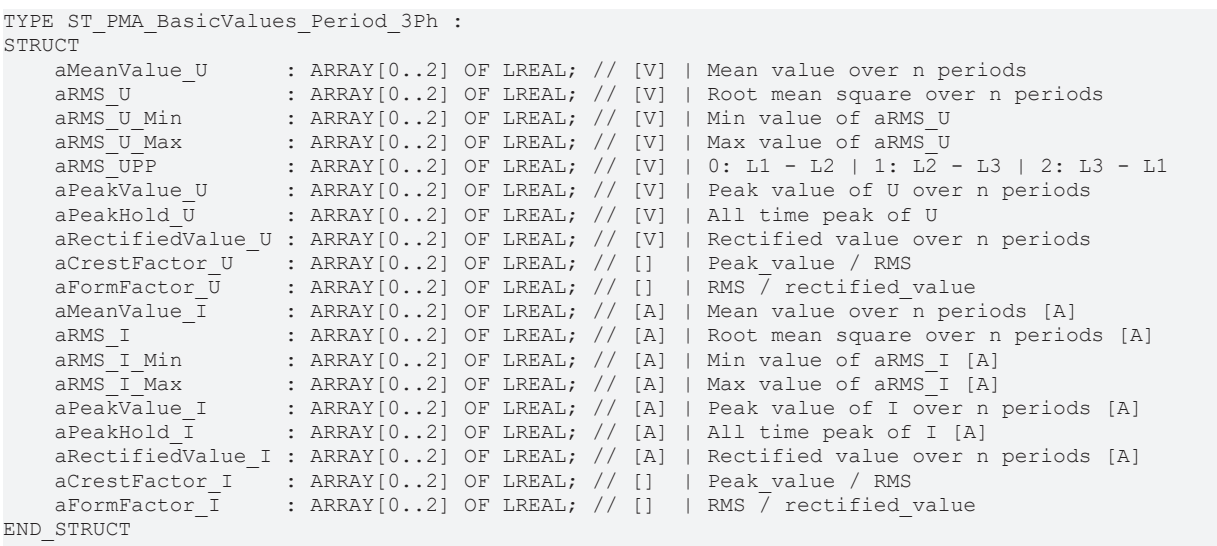

END\_TYPE

#### **Voraussetzungen**

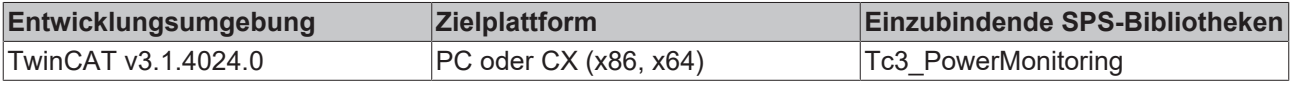

### **5.4.5.3 ST\_PMA\_Frequency\_Period\_3Ph**

Struktur, welche die Ergebnisse des entsprechenden Funktionsbausteins zusammenfasst. Sie kann über das Property stResults abgefragt werden. Details zu den enthaltenen Werten finden Sie im Kommentar oder in der Beschreibung des Funktionsbausteins [FB\\_PMA\\_Frequency\\_Period\\_3Ph \[](#page-84-0) $\blacktriangleright$  [85\]](#page-84-0).

#### **Syntax**

```
TYPE ST_PMA_Frequency_Period_3Ph :
STRUCT
   \alphaFreq : ARRAY[0..2] OF LREAL; \frac{1}{2} \frac{1}{2} \frac{1}{2} \frac{1}{2} \frac{1}{2} Frequency calculated by zero crossings
    aFreq_Min     : ARRAY[0..2] OF LREAL;           // [Hz]   | f_min | Min value of aFreq
aFreq Max     : ARRAY[0..2] OF LREAL;             // [Hz]   | f max | Max value of aFreq
    aRocof        : ARRAY[0..2] OF LREAL;           // [Hz/s] |       |
  Rate of change of frequency (ROCOF)
   eRotDirection : E_PMA_RotationalDirection 3Ph; // Rotational direction
END_STRUCT
END_TYPE
```
#### **Voraussetzungen**

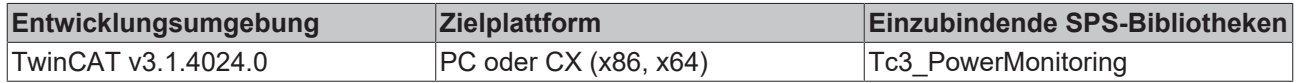

### **5.4.5.4 ST\_PMA\_PowerValues\_3Ph**

Struktur, welche die Ergebnisse des entsprechenden Funktionsbausteins zusammenfasst. Sie kann über das Property stResults abgefragt werden. Details zu den enthaltenen Werten finden Sie im Kommentar oder in den Beschreibungen der Funktionsbausteine [FB\\_PMA\\_PowerValues\\_Period\\_3Ph \[](#page-95-0)▶ [96\]](#page-95-0) oder [FB\\_PMA\\_PowerValues\\_3Ph \[](#page-111-0) $\blacktriangleright$  [112\]](#page-111-0).

#### **Syntax**

#### Definition:

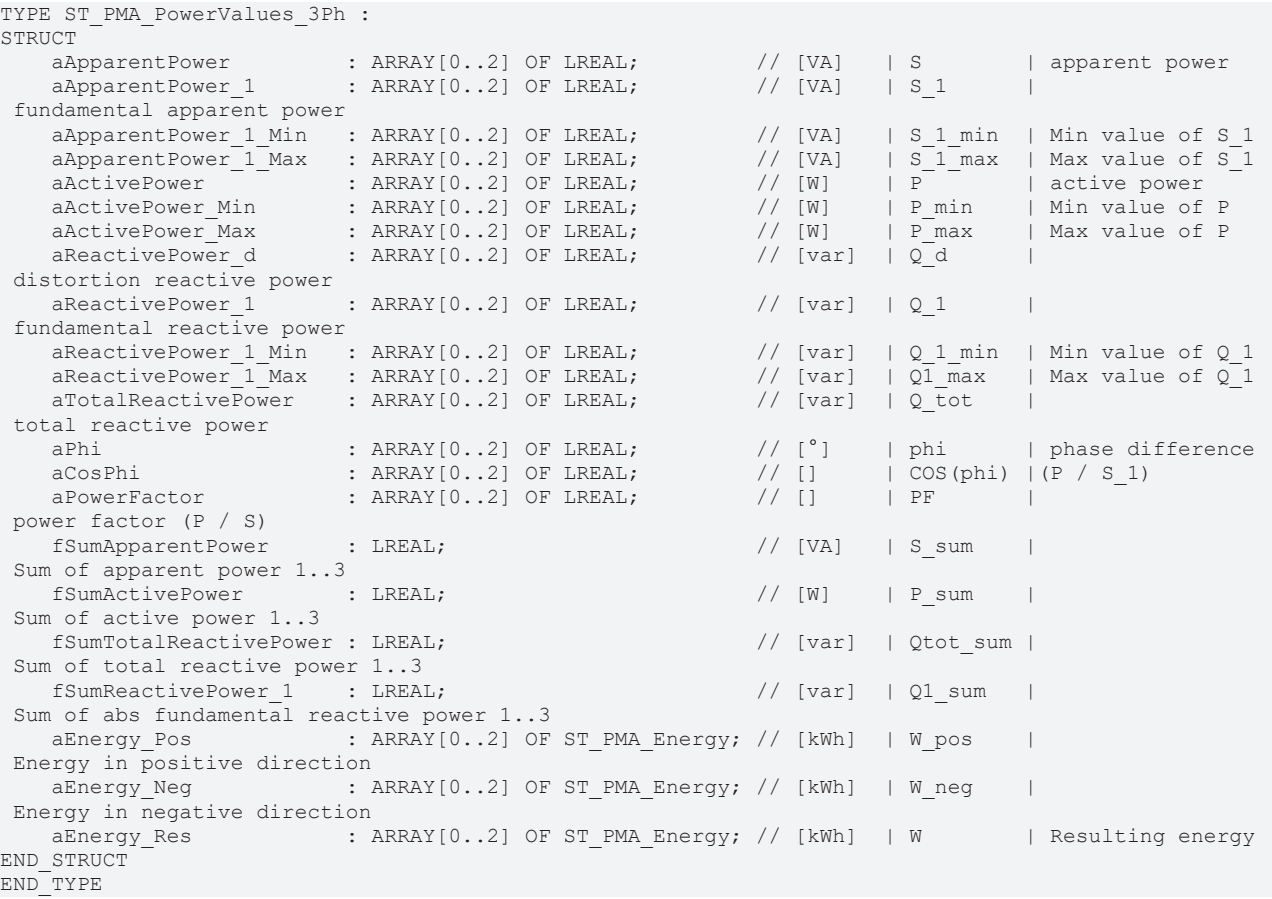

#### **Voraussetzungen**

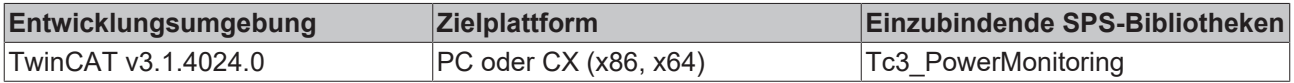

### **5.4.5.5 ST\_PMA\_THD\_3Ph**

Struktur, welche die Ergebnisse des entsprechenden Funktionsbausteins zusammenfasst. Sie kann über das Property stResults abgefragt werden. Details zu den enthaltenen Werten finden Sie im Kommentar oder in der Beschreibung des Funktionsbausteins [FB\\_PMA\\_Harmonics\\_Ph3 \[](#page-105-0)▶ [106\]](#page-105-0).

#### **Syntax**

#### Definition:

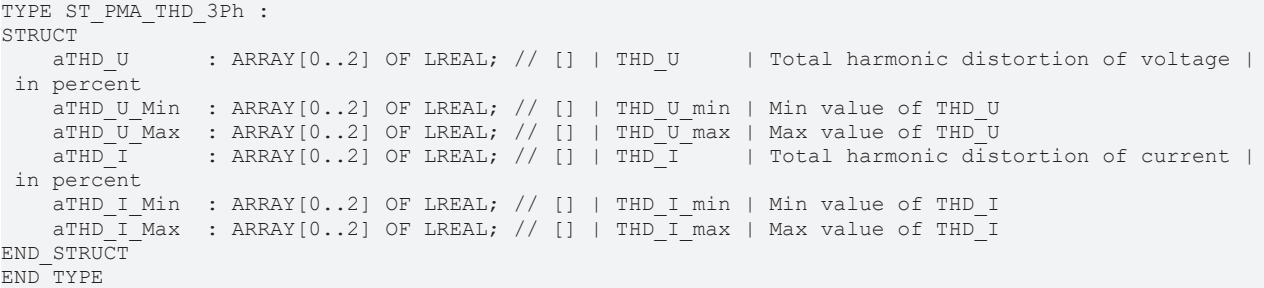

#### **Voraussetzungen**

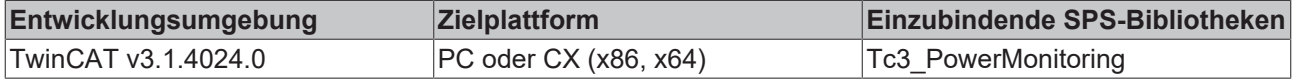

## **5.4.6 E\_PMA\_InputSelect**

Mit der Enumeration E\_PMA\_InputSelect kann selektiert werden, ob sich die zu berechnenden Ergebnisse auf die Strom- oder die Spannungswerte beziehen sollen.

#### **Syntax**

#### Definition:

```
{attribute 'qualified_only'}
{attribute 'strict'}
TYPE E PMA InputSelect :
(
     Voltage    := 0,    // Voltage selected
Current := 1 // Current selected
) UDINT;
END_TYPE
```
#### **Voraussetzungen**

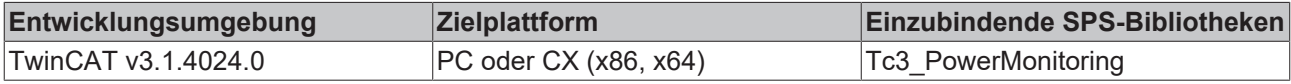

## **5.4.7 ST\_PMA\_Energy**

Struktur zur Ausgabe von Energiewerten. Dabei werden die vollen Kilowattstunden (kWh) als auch die Nachkommastellen ausgegeben.

#### **Syntax**

Definition:

```
TYPE ST_PMA_Energy :
STRUCT<br>nEnergy
    nEnergy                : LINT;   // Energy in kWh
    fEnergyFraction        : LREAL;  // Fraction of energy in kWh
END STRUCT
END_TYPE
```
#### **Parameter**

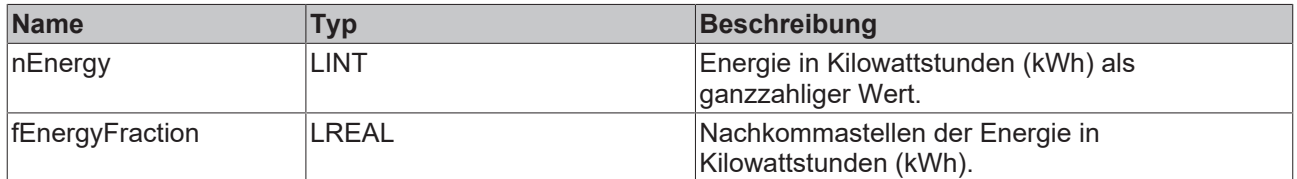

#### **Voraussetzungen**

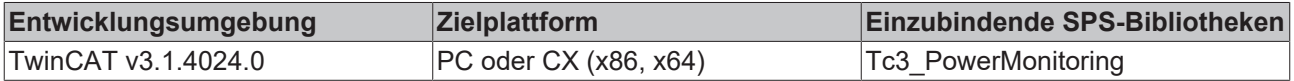

### **5.4.8 E\_PMA\_PqfMode**

Mit der Enumeration E\_PMA\_PqfMode kann die Berechnungsart für den Power Quality Factor (PQF) eingestellt werden.

#### **Syntax**

Definition:

```
{attribute 'qualified_only'}
{attribute 'strict'}
TYPE E_PMA_ScalingType :
(
\text{Default} := 0,
DefaultAndUnbalance := 1,
) UDINT;
END_TYPE
```
#### **Voraussetzungen**

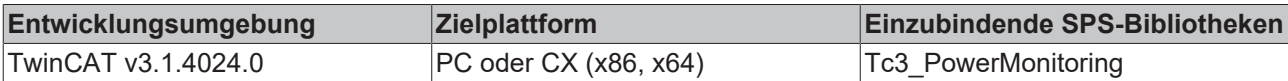

# **5.5 Globale Konstanten**

### **5.5.1 GVL\_PMA**

Die Power-Monitoring-Bibliothek enthält folgende Konstanten in der SPS:

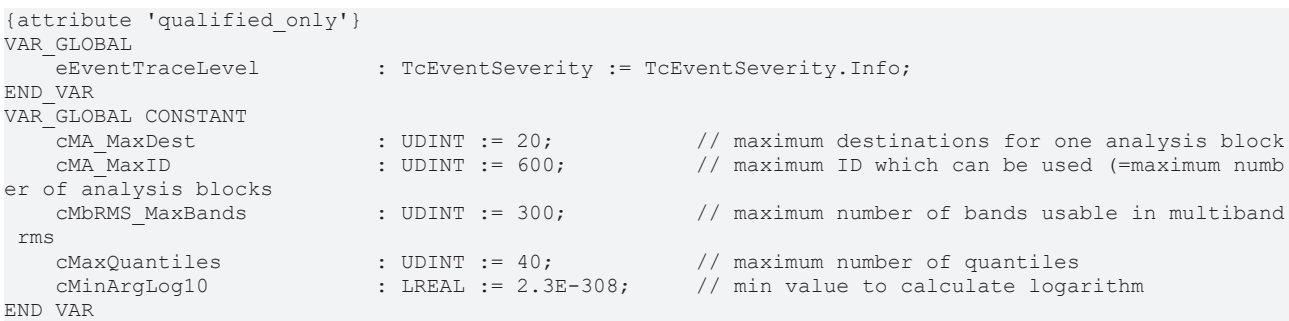

#### **Voraussetzungen**

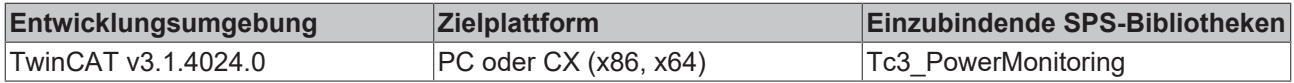

# **6 Beispiele**

#### **Allgemeines**

Für ein- bzw. dreiphasige Systeme stehen jeweils zwei Beispiele bereit. Im ersten Beispiel wird die hochdynamische Analyse elektrischer Systeme gezeigt. Im zweiten Beispiel wird eine Kombination aus der hochdynamischen Analyse mit der Analyse im Frequenzbereich verwendet. Aufgrund der höheren benötigten Rechenleistung der frequenzbasierten Algorithmen werden diese in einer separaten, langsameren Task ausgeführt.

## **6.1 Beispiele der Berechnungen basierend auf der Signalperiode**

Die Beispiele zeigen die hochdynamische Analyse elektrischer Systeme. Hierbei wir auf die Algorithmen der Power Monitoring-Bibliothek zurückgegriffen, dessen Berechnungen auf der Signalperiode basieren.

#### **Übersicht**

In den Beispielen wird eine Analysekette genutzt. Die Baustein-IDs zur Verknüpfung der Algorithmen sind in der Struktur *E\_AnalysisIDs* definiert. Die Analysekette beginnt wahlweise mit einem Eingang aus einer Busklemme, beispielsweise der EL3783, oder mit dem Signalgenerator. Die Umschaltung erfolgt mit der Variable *eInputSelect*.

Das Eingangssignal wird dem Source-Baustein (*fbSource*) übergeben, der es anschließend an die ihm zugewiesenen Analysebausteine weiterreicht. Hierzu gehören die Frequenzberechnung mit dem Baustein (*fbFrequency*), die Berechnung der Basiswerte mit dem Baustein (*fbBasicValues*), die Berechnung von Leistungen mit dem Baustein (*fbPowerValues*) sowie die Berechnung der Harmonischen mit dem Baustein (*fbHarmonics*).

#### **Programmparameter**

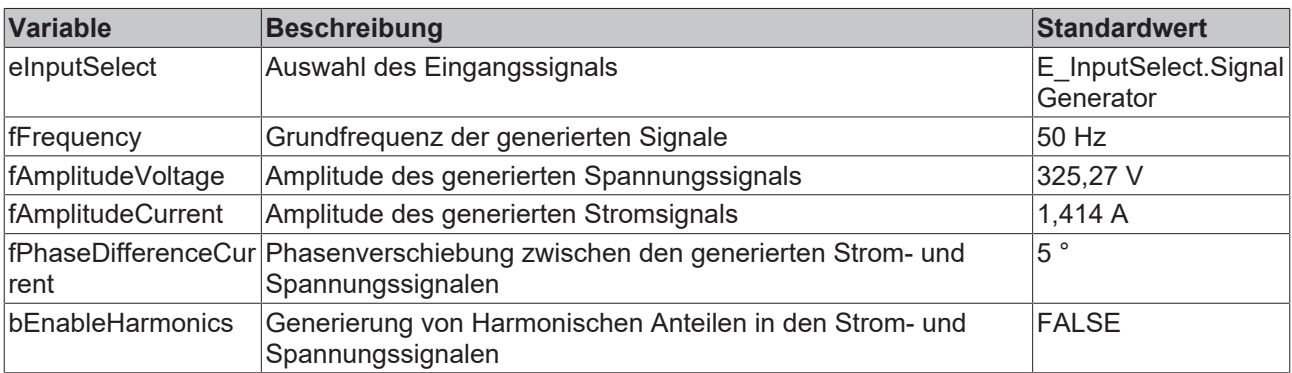

Die wichtigsten Parameter zur Beeinflussung des Eingangssignals werden in der folgenden Tabelle dargestellt.

#### **Globale Konstanten**

Folgende globale Konstanten werden definiert:

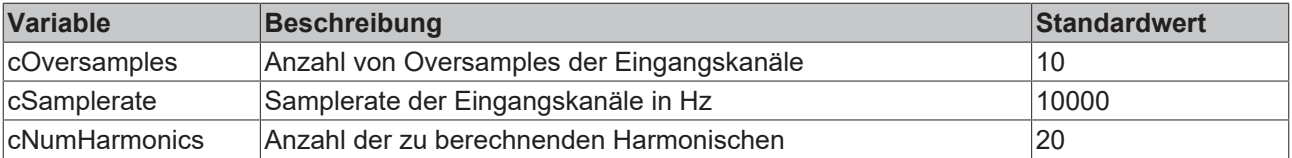

#### **Download**

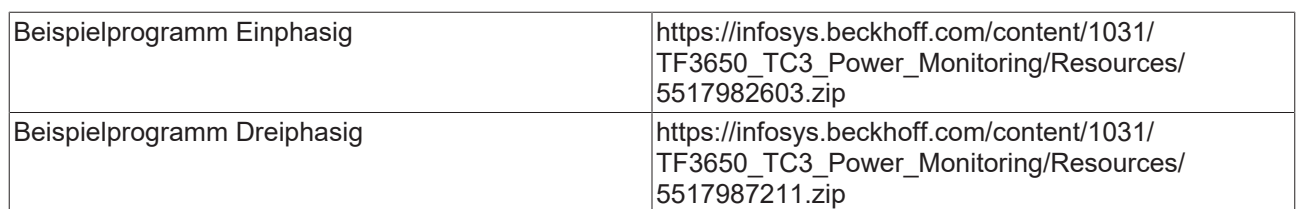

#### **Voraussetzungen**

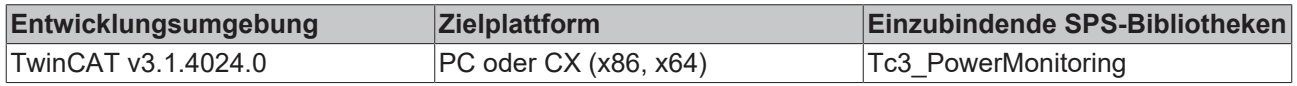

## **6.2 Beispiele der Berechnungen basierend auf dem Frequenzbereich**

Die Beispiele zeigen die hochdynamische Analyse elektrischer Systeme in Kombination mit der Analyse im Frequenzbereich.

#### **Übersicht**

In den Beispielen werden zwei Analyseketten genutzt. Die Baustein-IDs zur Verknüpfung der Algorithmen sind in der Struktur *E\_AnalysisIDs* definiert. Die Analyseketten beginnen wahlweise mit einem Eingang aus einer Busklemme, beispielsweise der EL3783, oder mit dem Signalgenerator. Die Umschaltung erfolgt mit der Variable *eInputSelect*.

Die Analysekette für die hochdynamische Analyse wird nur im *MAIN*-Programm ausgeführt. Das Eingangssignal wird dem Source-Baustein (*fbSource\_Period*) übergeben, der es anschließend an die ihm zugewiesenen Analysebausteine weiterreicht. Hierzu gehören die Frequenzberechnung mit dem Baustein (*fbFrequency*), die Berechnung der Basiswerte mit dem Baustein (*fbBasicValues*), die Berechnung von Leistungen (*fbPowerValues*) sowie die Berechnung der Harmonischen mit dem Baustein (*fbHarmonics*). Die Pufferlängen entsprechen dem Oversampling-Faktor.

Die langsamere Analysekette für die Analyse im Frequenzbereich beginnt ebenfalls im *MAIN*‑Programm mit dem Source-Baustein (*fbSource*). Dieser sammelt die eingehenden Daten bis zur konfigurierten Pufferlänge *cBufferLength* und schickt diese anschießend an die frequenzbasierten Bausteine zur Leistungsberechnung (*fbPowerValues*), zur Berechnung des Spektrums (*fbSpectrum*) und zur Berechnung der Harmonischen (*fbHarmonics*) in das langsamere Programm *MAIN\_SLOW*.

#### **Programmparameter**

Die wichtigsten Parameter zur Beeinflussung des Eingangssignals werden in der folgenden Tabelle dargestellt.

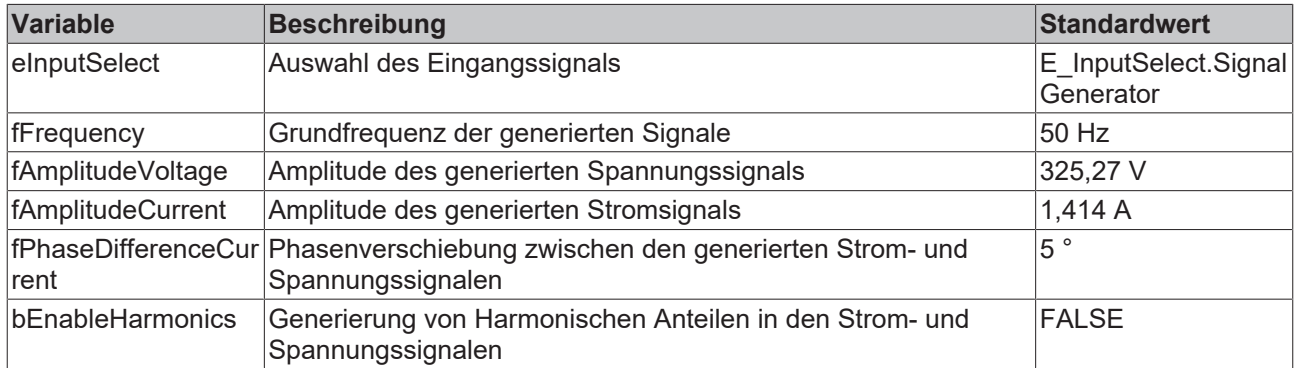

#### **Globale Konstanten**

Folgende globale Konstanten werden definiert:

# RENKI

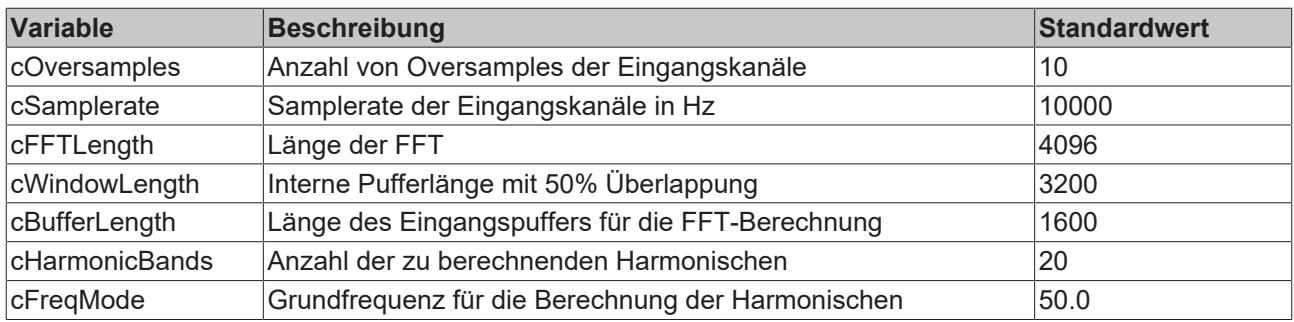

#### **Download**

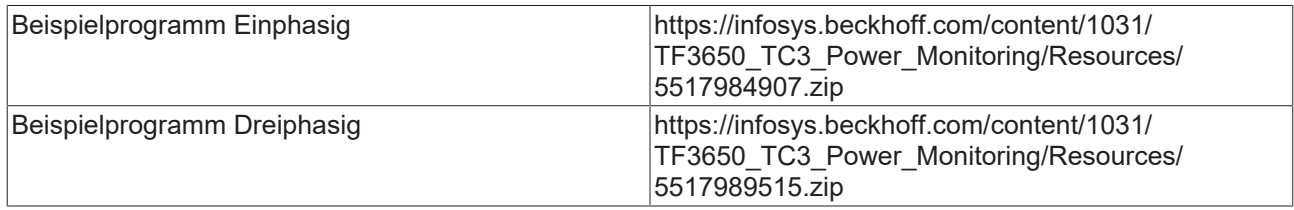

#### **Voraussetzungen**

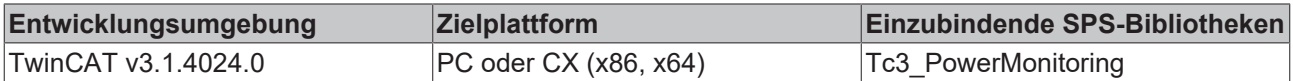

# **6.3 Beispiele Wiederverwendung**

Die Beispiele zeigen die hochdynamische Analyse elektrischer Systeme in Kombination mit der Analyse im Frequenzbereich. Zusätzlich wird dargestellt, wie die Analyseketten gekapselt und somit wiederverwendet werden können.

#### **Übersicht**

In diesem Beispiel werden jeweils zwei Analyseketten für die hochdynamische Analyse sowie zwei Analyseketten für die Analyse im Frequenzbereich implementiert. Die Funktionsbausteine *FB\_PowerMonitoring\_Fast* und *FB\_PowerMonitoring\_Slow* kapseln die Analyseketten und stellen die Möglichkeit bereit, die Analyseketten mehrfach zu instanziieren. Dazu wird eine zusätzliche ID benötigt, die intern einen Offset auf die Baustein-IDs addiert. Die zusätzliche ID wird in den Programmen *MAIN* sowie *MAIN\_SLOW* vergeben. Die Baustein-IDs zur Verknüpfung der Algorithmen sind in den Strukturen *E\_AnalysisIDs\_Fast* und *E\_AnalysisIDs\_Slow* definiert.

Die Analyseketten beginnen wahlweise mit einem Eingang aus einer Busklemme, beispielsweise der EL3783, oder mit dem Signalgenerator. Die Umschaltung erfolgt mit der Variable *eInputSelect*.

Die Analysekette für die hochdynamische Analyse wird nur im *MAIN*-Programm ausgeführt. Das Eingangssignal wird dem Source-Baustein (*fbSource\_Period*) übergeben, der es anschließend an die ihm zugewiesenen Analysebausteine weiterreicht. Hierzu gehören die Frequenzberechnung mit dem Baustein (*fbFrequency*), die Berechnung der Basiswerte mit dem Baustein (*fbBasicValues*), die Berechnung von Leistungen (*fbPowerValues*) sowie die Berechnung der Harmonischen mit dem Baustein (*fbHarmonics*). Die Pufferlängen entsprechen dem Oversampling-Faktor.

Die langsamere Analysekette für die Analyse im Frequenzbereich beginnt ebenfalls im *MAIN*‑Programm mit dem Source-Baustein (*fbSource*). Dieser sammelt die eingehenden Daten bis zur konfigurierten Pufferlänge *cBufferLength* und schickt diese anschießend an die frequenzbasierten Bausteine zur Leistungsberechnung (*fbPowerValues*), zur Berechnung des Spektrums (*fbSpectrum*) und zur Berechnung der Harmonischen (*fbHarmonics*) in das langsamere Programm *MAIN\_SLOW*.

#### **Programmparameter**

Die wichtigsten Parameter zur Beeinflussung des Eingangssignals werden in der folgenden Tabelle dargestellt.

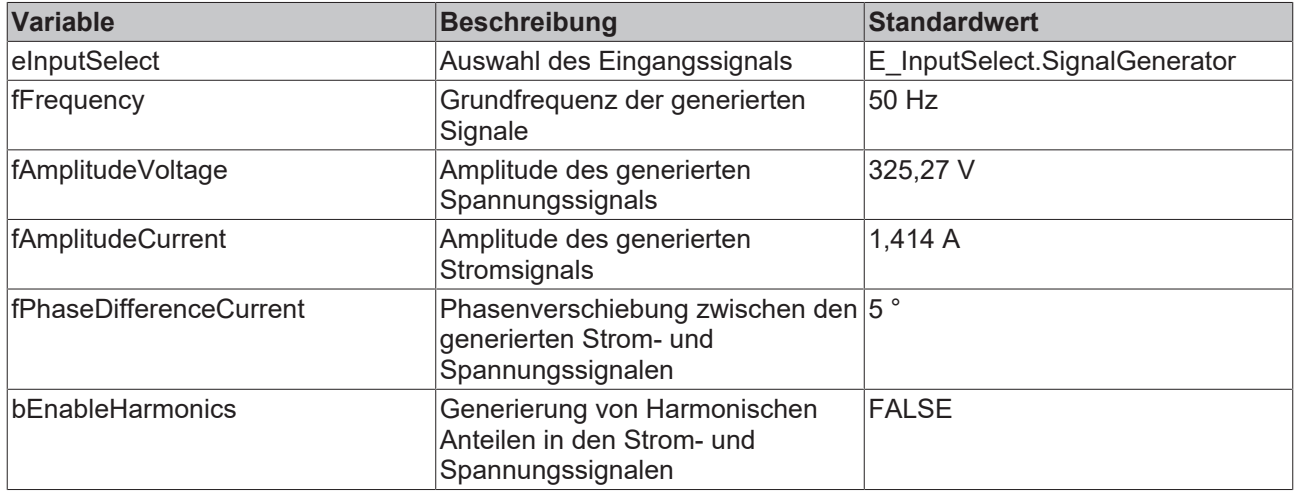

#### **Globale Konstanten**

Folgende globale Konstanten werden definiert:

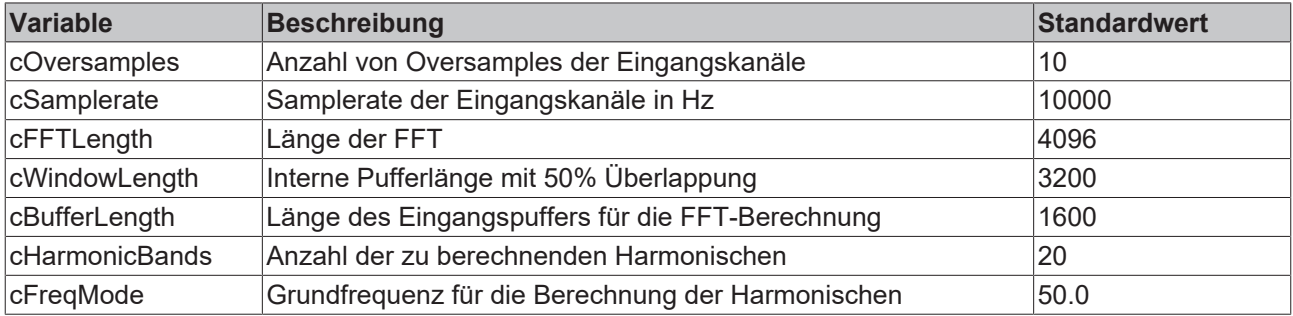

#### **Download**

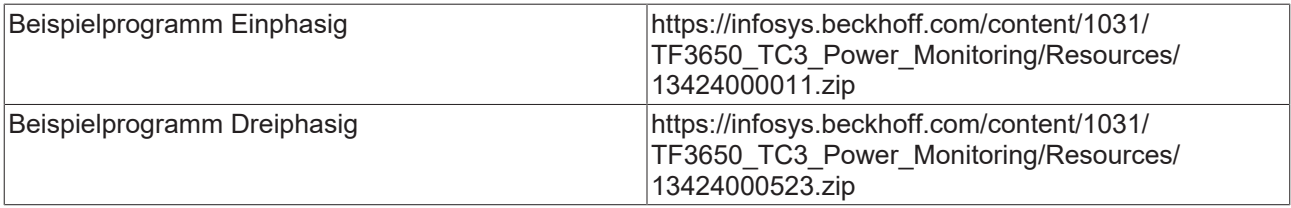

#### **Voraussetzungen**

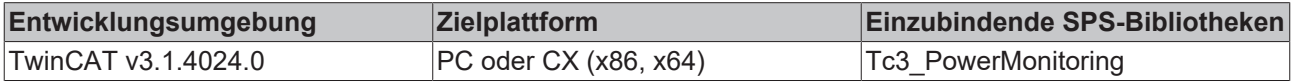

# **7 Anhang**

# **7.1 FAQ**

In diesem Bereich werden häufig gestellte Fragen beantwortet, um Ihnen die Arbeit mit der TwinCAT-3- Power-Monitoring-Bibliothek zu erleichtern. Wenn Sie weitere Fragen haben, kontaktieren Sie unseren Support (-157).

[Welche Kennwerte können mit der TwinCAT-3-Power-Monitoring-Bibliothek berechnet werden? \[](#page-151-0)[}](#page-151-0) [152\]](#page-151-0)

#### <span id="page-151-0"></span>**Welche Kennwerte können mit der TwinCAT-3-Power-Monitoring-Bibliothek berechnet werden?**

Folgenden Kennwerte können berechnet werden: Effektiv-, Mittel-, Maximal- und Minimalwerte von Strom, Spannung, Wirk-, Blind-, Verzerrungsblind- und Scheinleistung sowie Frequenzen und Frequenzspektren, Total Harmonic Distortion und die Harmonische.

# **7.2 Support und Service**

Beckhoff und seine weltweiten Partnerfirmen bieten einen umfassenden Support und Service, der eine schnelle und kompetente Unterstützung bei allen Fragen zu Beckhoff Produkten und Systemlösungen zur Verfügung stellt.

#### **Beckhoff Niederlassungen und Vertretungen**

Wenden Sie sich bitte an Ihre Beckhoff Niederlassung oder Ihre Vertretung für den [lokalen Support und](https://www.beckhoff.de/support) [Service](https://www.beckhoff.de/support) zu Beckhoff Produkten!

Die Adressen der weltweiten Beckhoff Niederlassungen und Vertretungen entnehmen Sie bitte unseren Internetseiten: <https://www.beckhoff.de>

Dort finden Sie auch weitere Dokumentationen zu Beckhoff Komponenten.

#### **Beckhoff Support**

Der Support bietet Ihnen einen umfangreichen technischen Support, der Sie nicht nur bei dem Einsatz einzelner Beckhoff Produkte, sondern auch bei weiteren umfassenden Dienstleistungen unterstützt:

- Support
- Planung, Programmierung und Inbetriebnahme komplexer Automatisierungssysteme
- umfangreiches Schulungsprogramm für Beckhoff Systemkomponenten

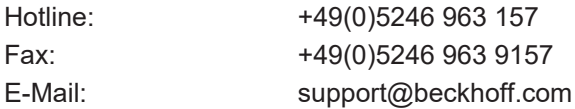

#### **Beckhoff Service**

Das Beckhoff Service-Center unterstützt Sie rund um den After-Sales-Service:

- Vor-Ort-Service
- Reparaturservice
- Ersatzteilservice
- Hotline-Service

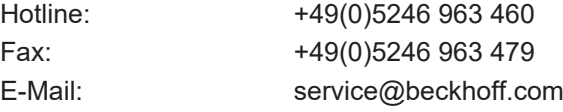

#### **Beckhoff Firmenzentrale**

Beckhoff Automation GmbH & Co. KG

Hülshorstweg 20 33415 Verl Deutschland

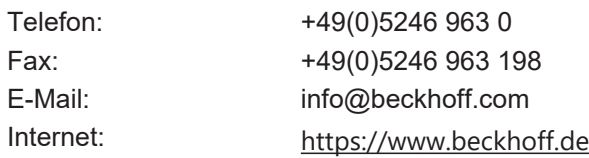

Mehr Informationen: **[www.beckhoff.de/tf3650](https://www.beckhoff.de/tf3650)**

Beckhoff Automation GmbH & Co. KG Hülshorstweg 20 33415 Verl **Deutschland** Telefon: +49 5246 9630 [info@beckhoff.de](mailto:info@beckhoff.de?subject=TF3650) [www.beckhoff.de](https://www.beckhoff.com)

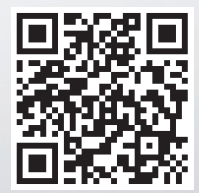